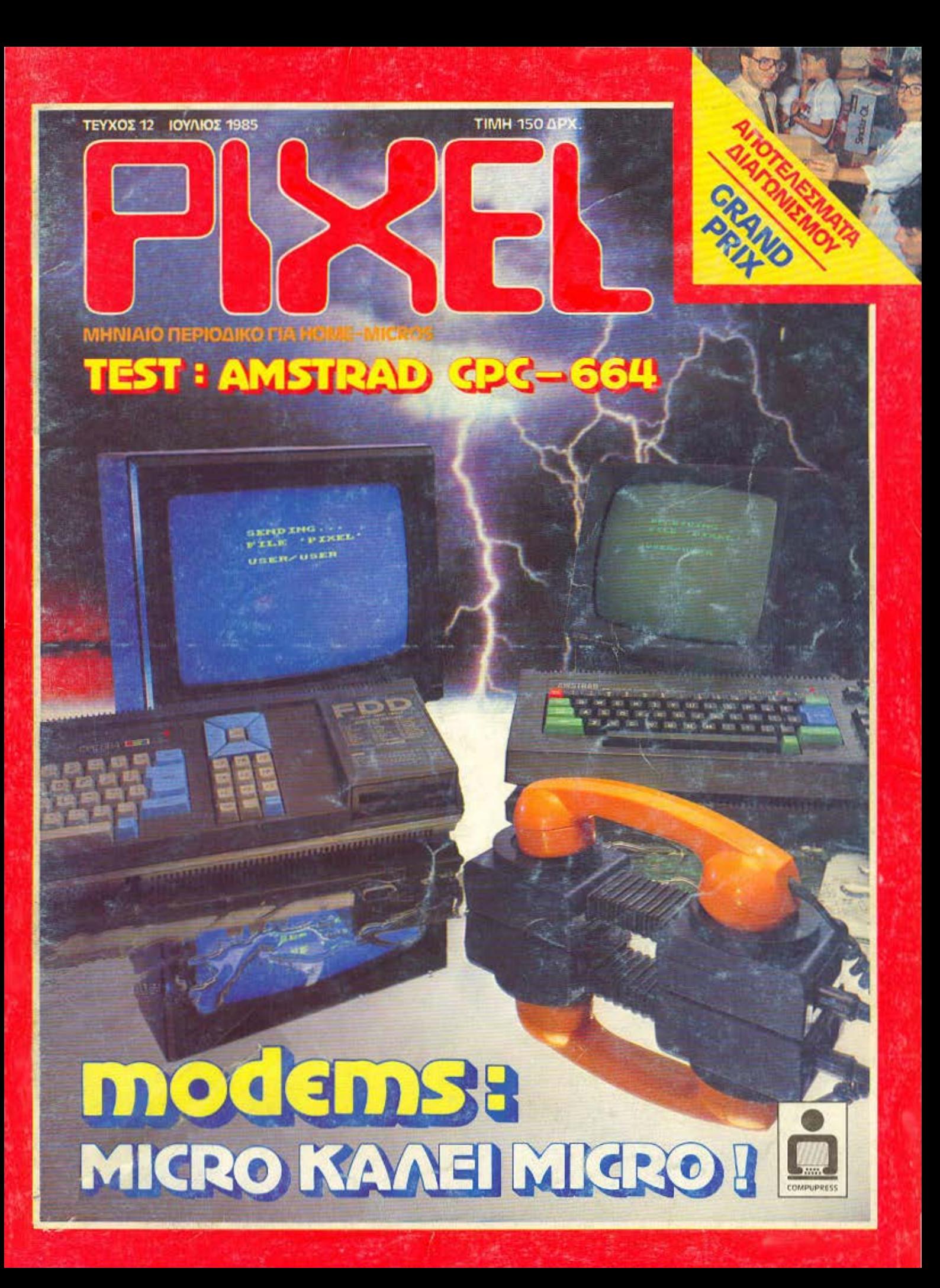

## TE R **ACIDA**

## στον κοσμο των κομπιουτερ<br>προσφερουμε οτι και οι αλλοι

#### ΕΤΟΙΜΑ ΠΡΟΓΡΑΜΜΑΤΑ ΑΠΟ ΤΗΝ ΑΓΓΛΙΑ

- ΕΞΕΙΔΙΚΕΥΜΕΝΕΣ ΕΦΑΡΜΟΓΕΣ
	- ΕΚΠΑΙΔΕΥΣΗ
- $-$  ΨΥΧΑΓΩΓΙΑ

 $\bullet$   $\overline{\mu}$ 

- **EIAIKA BIBAIA ΓΙΑ ΚΑΘΕ ΚΟΜΠΙΟΥΤΕΡ**
- ΕΝΑ ΑΝΕΤΟ, ΦΙΛΙΚΟ ΠΕΡΙΒΑΛΛΟΝ ΚΑΙ ΔΙΑΘΕΣΗ ΓΙΑ ΠΕΡΙΠΛΑΝΗΣΗ ΣΤΟΝ ΟΜΟΡΦΟ ΛΑΒΥΡΙΝΘΟ ΤΟΥ ΚΟΜΠΙΟΥΤΕΡ

 $\bullet$ 

• ΦΙΛΙΚΕΣ ΤΙΜΕΣ ΓΙΑ ΟΤΙ ΣΑΣ ΕΝΔΙΑΦΕΡΕΙ

**COSMIC COMPUTERWARE** Κ. ΜΠΑΚΑΣ - Γ. Ε. ΣΤΑΥΡΟΥ ΟΕ HITEIPOY 3. 104 33 AOHNA THA. 8215.377

# **Amstrad**

#### ΤΕΧΝΙΚΑ ΧΑΡΑΚΤΗΡΙΣΤΙΚΑ

ΜΙΚΡΟΕΠΕΣΕΡΓΑΣΤΗΣ: 7.80 MNHMH: 64K RAM, 32K ROM ΠΛΗΚΤΡΟΛΟΓΙΟ: Πλήρες επαγγελματικό QWERTY και ανεξάρτητο αριθμητικό. ΟΘΟΝΗ: 80 στήλες, ανάλυση 640Χ200 PIXELS  $(naoa\theta$ voa). ΓΛΩΣΣΑ: LOCO-BASIC ΕΝΔΩΜΕΤΩΠΕΣ: RGB, ισχύος δίσκων, εκτυπωτού, **I/O PORT** yonom. ΗΧΟΣ: Στέρεο, ενσωματωμένο μεγάφωνο και ρυθμιστής ńvou. ΜΟΝΑΔΑ ΚΑΣΕΤΑΣ: Με αυτόματο προγραμματιζόμενο έλεγχο, ταχεία φόρτωση σε 2000 Bits/sec, 1000 Bits/sec και

«παράθυρα». ΕΠΕΚΤΑΣΕΙΣ: Δισκέτες, CP/M, εκτυπωτές, διαμορφωτής κλπ.

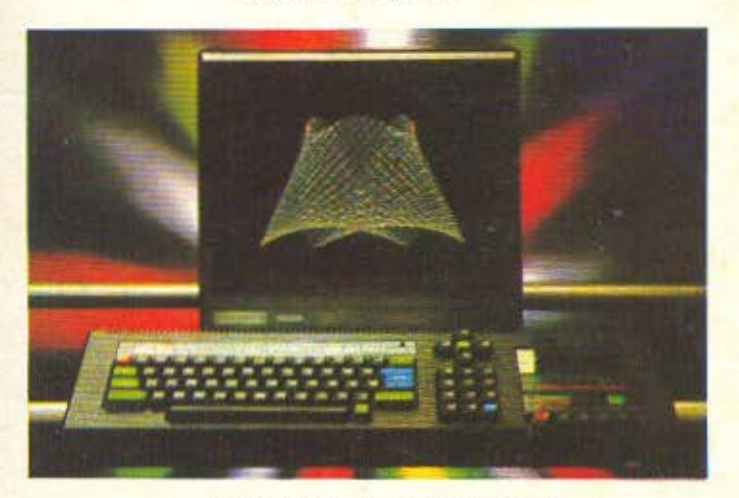

#### **AMSTRAD CPC 464**

#### ΤΕΧΝΙΚΑ ΧΑΡΑΚΤΗΡΙΣΤΙΚΑ

ΜΙΚΡΟΕΠΕΣΕΡΓΑΣΤΗΣ: Ζ-80, 4ΜΗΖ MNHMH: 64K RAMO41K στον χρήστη) 32K ROM (λειτουργικό σύστημα BASIC) 6845 CONTROLLER OOONHE, A1-3-8912 CHIP HXOL 8 OKTÁBEC. 8255 I/O. **OOONH:** wc 640X200. ΠΛΗΚΤΡΟΛΟΓΙΟ: QWERTY-74 πλήκτρα και αριθμητικό.

ΕΠΕΚΤΑΣΕΙΣ: 2ος δίσκος, εκτυπωτή και ως 252Χ16Κ ROMS.

**AYNATOTHTEE: AMSDOS KGI CP/M.** 

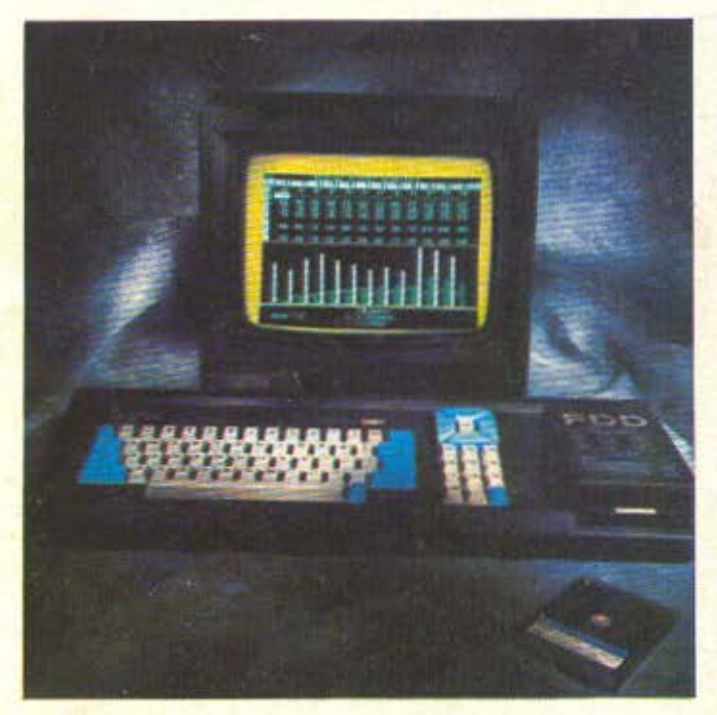

#### **AMSTRAD CPC 664**

#### ΓΝΩΣΤΟΠΟΙΗΣΗ

Τα μηχανήματα AMSTRAD για την Ελληνική αγορά φέρουν αποραιτήτως ειδική ετικέτα με ΓΡΑΜΜΩΤΟ ΚΩΔΙΚΟ ΑΡΙΘΜΟ ΤΑΥΤΟΤΗΤΑΣ, σφραγίδα και υπογραφή της αποκλειστικής Αντιπροσωπίας για την Ελλάδα. Η ετικέτα αποτελεί ΕΓΓΥΗΣΗ και ΚΑΤΟΧΥΡΩΝΕΙ τα δικακύματα του Αγοραστή σε Υποστήριξη, Συντήρηση και Επισκευή επ' αόριστον. Μηχανήματα που δε φέρουν τον ΚΩΔΙΚΑ της αντιπροσωπίας προορίζονται για άλλες αγορές και έχουν μεταπουληθεί καταστρατηγώντας τις νομικές διαδικασίες πωλήσεων της AMSTRAD. Δεν καλύπτονται επομένως από τις καθορισμένες εγγύήσεις και παροχές.

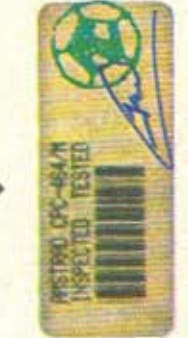

Για περισσότερες πληροφορίες απευθυνθείτε στη Γενική **ΕΒΠΙΡΙΗΤΗΑ ΕΙΝ** Ασκληπιού 9 - Αθήνα 10679,

... επαγγελματικές λύσεις με το Philips P 2000 C. ... και τώρα το MSX της Spectravideo.

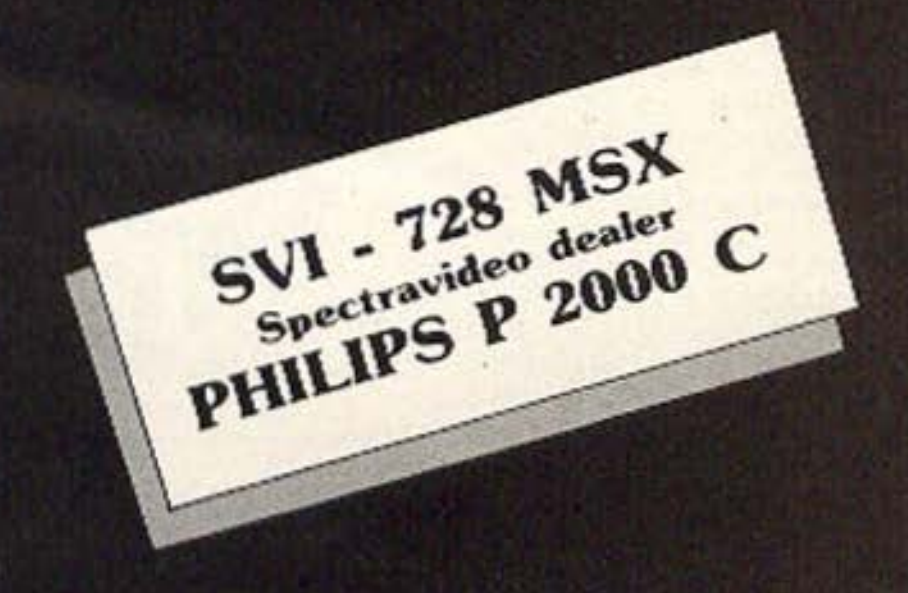

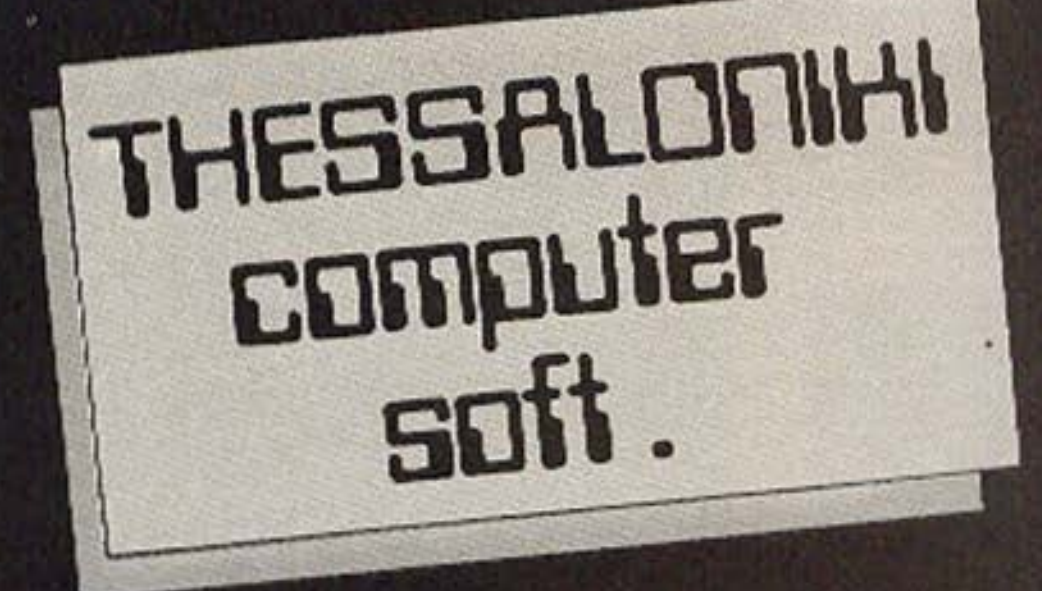

Διαθέσιμα προγράμματα για Spectrum 48 K. Επαγγελματικό (Ελληνικό και Λατινικό) **Word Proccessing** Αρχείο d Base **IQ: τεστ ευφυϊας** Ωροσκόπειο

... 'Ολα τα home micros της Ελληνικής αγοράς, τα περιφερειακά τους και πολλά - πολλά προγράμματα.

Thessaloniki

COMOUter

Centre

THESS THE

computer

**Centre II** 

THESSALONIKI COMPUTER CENTRE Δημ. Γούναρη 60, Τηλ.: 214228 THESSALONIKI COMPUTER CENTRE II Κωνσταντινουπόλιως 88, Τηλ.: 855741

## BOXER12 **HANTAREX QUALITY . RELIABILITY . SERVICE** high resolution monochrome monitor 12" NOVITA 8

## DESIGNED BY A COMPUTER FOR YOUR COMPUTER

 $\frac{1}{100}$ 

**HANTAREX** 

**COM** Itd INNOKPATOYZ 35, EAAHNIKO THA. 9910-950, 9925-104, 9930-035 TEL. 21-9875 ANTA G se SPECIAL ELECTRONIC CONSTRUCTIONS

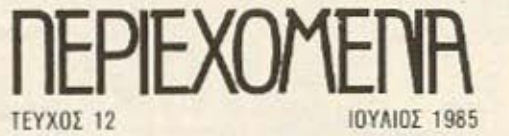

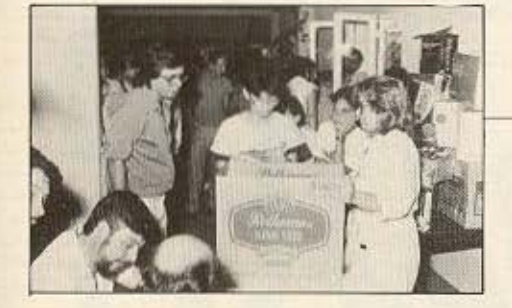

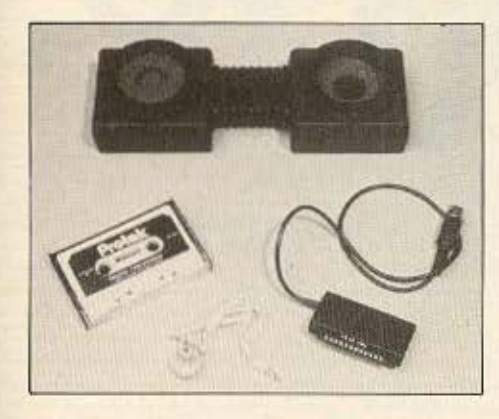

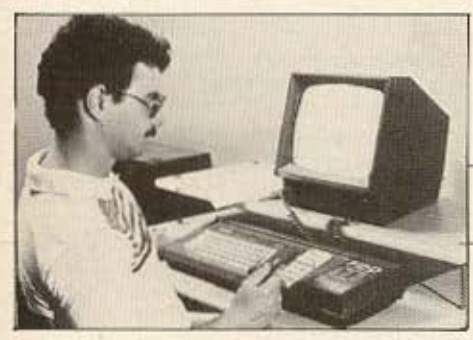

ΕΞΩΦΥΛΛΟ ΣΥΝΘΕΣΗ: Εκτωρ Χαραλάμπους ΦΩΤΟΓΡΑΦΗΣΗ: Κώσrας ΕλεVθεράκης.

ΙΔΙΟΚΤΗΣΙΑ: COMPUPRES Ε.Π.Ε ΕΚΔΟΤΗΣ - ΔΙΕΥΘΥΝΤΗΣ: Νίκος Μανούσος ΥΠΟΔΙΕΥΘΥΝΤΗΣ: Βαγγέλης Ποnαλιός ΔΙΕΥΘΥΝΤΗΣ ΣΥΝΤΑΞΗΣ: Φωτης Καροιζοόc; ΑΡΧΙΣΥΝΤΑΚΤΗΣ: Φώτης ϊωογιοδιης \ΗΜΟΣΙΕΣ ΣΧΕΣΕΙΣ • ...... ΦΗΜΙΣΗ: Αγαπη Λαλιωτη. Βαγγέλης Παπαλιός, Φίλιππος ιλοεν ΣΥΝΤΑΚΤΕΣ: Δημητρης Τοουροπλής, Τέλης Λιβανίδης. Γιάννης Σγουροβασιλάκης.

Χρήστος Κuριακός, Σπύρος Κωνσταντινίδης, Νίκος Τοουάνας. **Extuo Xapoλaimare** 

ΣΥΝΕΡΓΑΤΕΣ: Βασίλης Κουρέντας, Δημήτρης Κυτάγιος. Τόσος Αvθοίiλιας. ΕΚΤΑΚΤΟΙ ΣΥΝΕΡΓΑΤΕΣ: Αλέκος Αθανασιάδης, Σταύρος Αντωνιάδης. Βαγγέλης Στιυριδάκης, Ματ<sup>ο</sup>πίος Μηνδρινός, Παναγιώτης Κουβιφάκης ΥΠΕΥθΥΝΟΣ ΠΑf rQΓΗΣ: Αλεξανδρος Καραγιάννης. ΥΠΕΥΘΥΝΟΣ ΚΑΛΛΙΤΕΧΝΙΚΟΥ: Ιωάννα Μάλεση ΚΑΛΛΙΤΕΧΝΙΚΗ ΕΠΙΜΕΛΕΙΑ: Ιωάννα Μάλεση, Δέσποινα Σακκή. Γιάννης Κοραγάνης ΕΠΙΜΕΛΕΙΑ ΕΞΩΦΥΛΛΟΥ: Εκτωρ Χαρολόμπους ΦΩτοΓΡΑΦΙΣΗ ΕΞΩΦΥΛΛΟΥ: Kontac Ekellendiene

ΑΝΤΙΠΑΡΑΒΟΛΗ - ΔΙΟΡΘΩΣΗ: ;(ωοτος Mc.ρreou ΛΟΓ ΣΤΗΡΙΟ: Χρύcο Ποvτε.λαιοu QPCΣ ΓΡΑΦΕΙΟΥ 9 00·1300 καθημερινώς: ΤΗΛΕΦΩΝΑ: 3644 685-6, 3601 761 ΓΡΑΜΜΑΤΕΙΑ: Ρούλα Πανταζή ΓΡΑΜΜΑΤΕΙΑ ΣΥΝΤΑΞΗΣ: Δημητρο Ποπαγιαννοκοπούλου. ΑΙΑΚΙΝΗΣΗ ΤΕΎΧΟΝ: Δωρο Γεωργίου. ΓΡΑΦΕΙΑ ΒΟΡΕΙΟΥ ΕΛΛΑΔΟΣ ΥΠΕΥΘΥΝΟΣ: Στρότος Σιμόπουλος Χαλκαιων 29, 54631 Θεσσαλονικη Τηλ.: 282 663

PIXEL: Μηνιαιο Περιοδικό για here mergs

ΥΠΕΥΘΥΝΟΣ ΣΥΜΦΩΝΑ ΜΕ ΤΟ ΝΟΜΟ: Νίκος Μανούσος 25ης Μοριιοu 27, Χολαργός. ΦΩΤΟΣΤΟΙΧΕΙΟΘΕΣΙΑ: Interfot ΔΙΑΧΩΡΙΣΜΟΙ ΑΥΡΟΑΣΠΡΩΝ: Βασίλης Βογιατζής ΑΝΑΠΑΡΑΓΩΓΗ ΜΑΥΡΟΑΣΠΡΩΝ: Λάκης Μαστραντώνης ΝΟΝΤΑΖ: ΑΦΟΙ ΤΖΙΦΑ Ο.Ε. ΕΚΤΥΠΩΣΗΙΒΙΒΛΙΟΔΕΣΙΑ: Χαϊδεμένος ΑΕΒΕ ΣΥΝΔΡΟ ΕΣ ΕΤΗΣΙΕΣ ΕΣΩΤΕΡΙΚΟΥ: (12 τεύχη): 1.800 δρχ., Τράπεζες - Οργανισμοί -Εταιρίες - Ν Π.Δ.Δ.: 3.500 δρχ. Αμερική: 3.200 δρχ., Κύπρος: 2 800 όΡΧ

ΑΓΕΣ: Περιοδικο ΡΙΧΕΙ.., Μπόταση 9, 106 82 Αθήνα

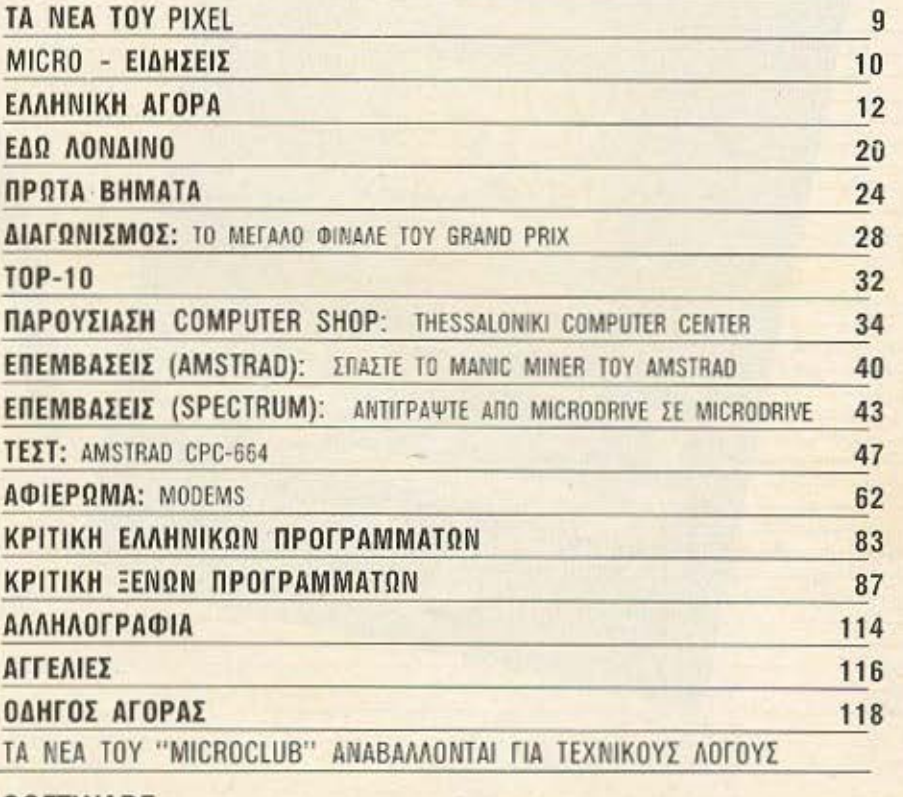

#### **SOFTWARE**

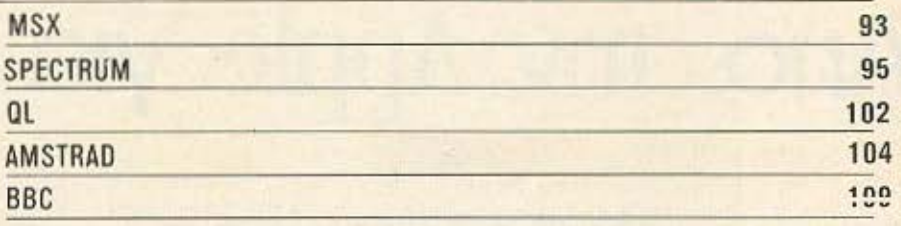

## Ο πρώτος της πέμπτης γενιάς!

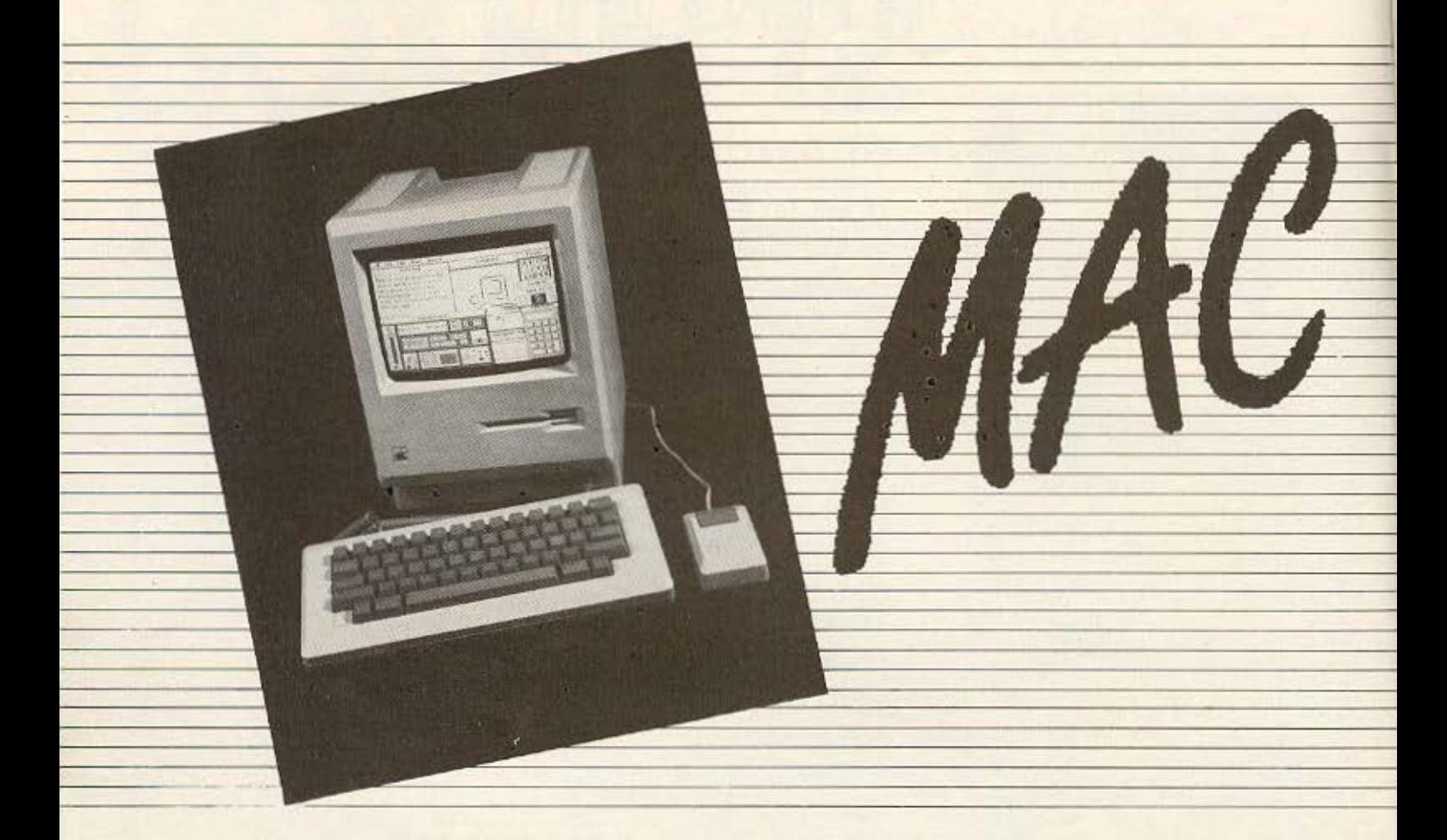

## Ano mv Apple yia каве σκεπτομενο ανθρωπο...

dafa

**EMM. XANTHIS & CO** 

ΕΞΟΥΣΙΟΔΟΤΗΜΕΝΟ ΚΕΝΤΡΟ ΠΩΛΗΣΕΩΝ ΤΕΧΝΙΚΗΣ ΥΠΟΣΤΗΡΙΞΕΩΣ

naniaq

Λεωσθένους 20 Πειραιάς (Τ.Θ. 80003) ΔΙΕΥΘΥΝΣΗ - ΟΙΚ. ΥΠΗΡΕΣΙΕΣ: ΚΟΛΟΚΟΤΡΩΝΗ 133 - ΤΕΛΕΞ 21/2932 - 21/3374 THA. 4517786 - 4520222

## TR NER TOY FIXEL

#### Avoimto: everywatter.

Εδω και λίγο κοιρό εχει αρχισει να παιρνει αρκετη δημοσιότητα σε παγκόσμιο κλιμακα. 16 BÈLIG THIV HACKERS. "DAN CUTOI HOU UK Ever unakovieri, eve medem vai nakchi εξυπνοδα έμπαιναν σε ξένα αυστηματα και έκοναν ήσωχα ήσωχα τις «επεμβάσεις» τους (οι επιλεγόμενοι HACKERS) έχουν αυτη την εποχή το φωτο στραμμένα σάνω τους

Αλλά ος πάρουμε τα πραγματά με τη σειρά. Μέσα ο ουτούς που ονομαζουμε HACKERS, συγκαταλεγονται καθε λογής ανθρώποι, από τους απλούς ερασιτέχνες που βλεπουν κάποια συστημα υπολογιστών σαν πρόκληση στην εξυπνόδα τους, μεχρι τους ψυχρούς εγκληματίες που η μόνη τους σκέψη είναι πως να κερδίσουν εύκολο πολλά γρήματα

Η ιστορία των HACKERS ξεκινόει από πολύ παλιά. Αρχίσαν να υπορχουν αχεδάν ταυτόχρονο με την εμφάνιση των υπολογιστων στις επιχειρησεις. Το πρωτο εγκληματα τους που αναφέρανται στο αστυνομικά δελτίο, μπορεί να μην είναι και τόσο «κομψά» αλλά αποδείχτηκαν σίγουρα πολύ αποτελεσματικά Ένα απλό κόλπα που πρωτοχρησιμοποιήθηκε πολιά σε κάποια τρόπεζα της Νεος Υόρκης, ήταν ότι αντικατέστησε κάποιος τους κιδικούς όλων των λογαριασμών στις καταθέσεις με το δικά του. Ετσι όταν πηγοινε αποιοσδήποτε να καταθέσει χρήματα στην τραπεζα. αυτά περνούσαν στο λογοριασμό του πονηρού HACKER. Καποια στιγμή, προσεκτικά μελετημένη ωστε να μην έχουν πάρει εκόμα τιποτο ειδηση οι καταθετες, πήγε και σηκωσε το χρηματα και από τοτε αγνοειται n rugn rou

Στην Αγγλία, υπολεγίζεται στι οι κλοπές μέσω υπολογιστων το 1985 θα φτάσουν τουλογιστον το 1 δισεκατομμύριο λίρες (?) ποσον οπως καταλαβαίνετε τραμερό υψηλό Και το ωρεία είναι ότι αν κάποιος απ' τους κλεφτες ουλληφθεί δύσκολο κατηγορείται από το Ευματό του, επειδή κατι τέτοιο θα είχε μεγάλο αντίκτυπο για την ετσιρία που την επαθε έσαν αφορά την εμπιστοσύνη των nekariev the

Στην Αμερική, το προγματο είναι ακομα χειράτερα. Εκεί μπορείς να βρεις επαγγελματίες HACKERS ακόμα και ανόμεσα στους υψηλά ιστομενους γνωστών εταιριών, ενώ οι «δουλειές» που γίνονται παρασσιάζουνμια τρομερή ποικιλία. Φανταστείτε, ότι υχετικά πρόσφατο έγινε μεγάλο σκονδαλα όταν αποκαλυφτηκε ότι γνωστή παφολιστική εταιρία, είχε «εφεύρει» μια πολύ μεγαλη λίστο με ενάματα, το οποίο είχε. \*περάσει\* στους υπολογιστές της για να δημιουργει την εντυπικοη ανθουσας επιχειpnons

Πολλές λοιπόν οι περιπτώσεις. λίγοι αυτοί που πιανονται. Αλλά ακόμα κι αν κάποιος πιαστεί, δε χρειάζεται να λερώσει τα χέρια του ακάβοντας τούνελ για να αποδοάσει. Αρκεί να σκολουθήσει το παράδειγμα ενός «συναδέλφου» του που ηταν κρατουμενος στις φυλακές του Οχαιο στην Αμερική Αυτός ο «κύριος» λοιπόν. αποκτώντας κάποια εμπιστούυνη καταρ-Βυοε να φτόσει σε ένα τερματικό που ήταν εγκατεστημενο στη βιβλιοθήκη των φυλοκών, το όποιο και χρησιμοποίησε για να μετατρέφει την ημερομηνία της αποφυλοκισης του και να βγει λίγες μέρες ομγοτερα. Αυτο αγαπηται μας αναγνωστες θα πει αποδορατ!

Οπως είπαμε άμως, εκτός από τους "EMOYYEAUNTREC" HACKERS - MOU BE διαφέρουν και πολύ από τους κοινούς κλέφτες - υπαρχουν και οι ερασιτέχνες του είδους. Αυτοί, παρόλα που δεν απατελούν τον κίνδυνο που περιγράφει το φιλμ «Παιχνίδιο Πολέμου» όπου ένας έφηβος **HACKER** σχεδόν ξεκινάει ένα παγκοσμιο θερμοπηρυνικό πολεμο, σίγουρα δημιουργουν όμως πανακέφαλο στις διαφορες εταιρίες. Για παραδείγμα, μέρικαι έρασιτέχνες HACKERS εδωσον ανύπαρκτες παραγγελίες για μεταφορά φορτίων PEPSI DOLA από τις ΗΠΑ στον Καναδά, ενω μερικοί άλλαι στη Ν. Υάρκη «μπήκαν» σε ένα τηλεοπτικό κανολικοί το έκοναν αγω-κάτω.

Η κατασταση δηλαδή έχει ήδη ορχίσει να γίνεται αρχετά δύοχολη. Φανταστείτε λοιπάν τι έχει να γινει στα μελλον που οι 16-bit xa: 32-bit unahoviorec. 80 eyouv τρομερό χαμηλό κάστος και σε συνδυασμο це фтоуд modems, θα δωσουν τη δύνομη σε απαιονδήποτε - χαμπίστο η επαγγελματία να «μπει» σχεδον απουδέποτε.

Αλλά υπάρχουν νι από αλλού κίνδεναι. Για παράδειγμα, αναφεραιμε ότι το υπουργείο εσωτερικών της Αγγλίας, έχει αναθέσει σε μια ομαδα επιστημένων να οργανώσει συστηματά και θα μπορούν να «αποσουν» όλους τους υπολυγιστές που υπαρχουν στη γη. Κανεις όμως δεν ξέρει τι μπορεί να κένουν εξω από τη δουλειά τους. ιδιώς αν δε βρίσκουν ικανοθοσμικό το μιοθό της κυβέρνησης

Φαίνεται ότι οι HACKERS σημερο εχούν пруіскі va позучнік зна радфо «Вршкисц» παράνομου (βλέπε Ρομπεν των Δασών, Zoppo x a j. Ever or maλλές χώρες έχουν εκδοθεί ακόμα και βιβλία που διδασκούν αυτή την «τέχνη». Βεβαία οι περισσότεροι από τους συγγραφείς έχουν την αεποίθηση ότι οι μαθητευόμενοι HACKERS, θα ακολουθησουν μερικούς βασικούς άγραφους κανόνες, ωστε να μην μετατροπούν σε δημόσιο κινδυνο. Πάντως το τι εξελιξη θο εχει αυτό το θεμα, μόνα, ο χρονός μπορει να το δείξει.

At ophobuse oper tour HACKERS kas to θύματο τους να το βγάλουν πέρα μόνει τους και σε δούμε την υλη του περιοδικού μας που παρ' όλη την καλακαιριάτικη ζεστη είναι

#### поли броссов.

Μια πολύ σημαντική ειδηση που έφτοσε την τελευταία στιγμή στο χέρια μας, είναι on n SMCLAIR nouhiBnkz. To 85% tuv. μετοχών της το έχει τώρα η ΜΑΧWEL, ένας εκδετικός οργανισμός. Ελπιζούμε ο θειούλης μας, να μην απόκτησε ξαφνικά τιποτα προβληματα με την κορδιά του Μια όλλη είδηση που θα ανεβασει το θερμόμετρο στην αγορά των micros, είναι το ξεκινημα 199 VECU ATARI 520 ST (γνωστοτερου σαν Jackintosh) Av проуратию έрθει στην Ελλαδα περίπου στην τιμή που προαναγγελθηκε, οι υπολογιστες από τον Οί μέχρι ακόμα και τον Makintosh, έχουν καθε δίκιο να ανησυχούν σαβερο για το μέλλον τους

Σον θέμα για το αφιέρισμα αυτού του μήνε, έχουμε το MODEMS. Διαβοζοντας τις οελίδες αυτές, μπορείτε να απακτήσετε μια καλή ιδεα του τι μπορείτε να πετυχετε με το όχι και τόσο μεγάλο κόστος ενός modem. Νέοι ορίζοντες ανοίγονται για σας και τον υπολογιστη σας (ακομα και να γινετε - καλύς βέβαια - ΗΑΕΚΕΠ). Παρύλληλα, το rach rou modem rnc PROTEK hou περιλομβανεται maτεύουμε ότι σας δίνει μια πιο ολακληρωμένη εικονα για τα modems arry npoin

Δεν μπορούσαμε βέβαια να παρεβλεψουμε και την εμφανιση στη χωρα μας του νέου. octapion rnc Amstrad rou CPC-664. Eroi πορουσιοζουμε αυτό το μοντέλο στο τεοτ συτού του μήνα, δινεντας περα από την πολύ λεπτομεριακή αναλεσή του μηχανήματας και αρκετά έξτρα στοιχεία για το πρώτο μοντελο της εταιριας (τον 464), μαζι με τις DYETIKEE CUVKOIDERE

Εται meτεύουμε ότι μαζι με το τεστ Tea CPC-464 nos napouoindring are τεύχος Ιαναυαρίου του PIXEL, μπορείτε να έχετε ωα ολοκληρωμένη άποψη για το προϊόντα της Amstrad στα χωρα των umokoyoctuv

Ακόμα σας φυλαμε και μια μικρη εκπληξη. Από αυτό τα τεύχος ξεκινάμε να παρουσιάζουμε επεμβάσεις για το δημοφιλή υπολογιστη Amstrad, πρόγμα που ελπιζουμε να το καθιερωσουμε σαν μονιμη στήλη TOU DEDUCTION

Επισης ο ουτό το τεύχος. δημοσιευτομε τα ονοματα των τυχερων του διαγωνιομού GRAND PRIX, οι αποίο: ανάδειχτηκαν από την κλήρωση που έγινε στο BORA CC. Γι αυτους που δεν είχον την απαρείτητη τύχη, ευχόμαστε να κερδίσουν κατί στον επομενο μεγάλο διαγωνισμό του περιοδικού μας που προβλεπεται να γίνει ρόλλον το

Χαρείτε λοιπον τωρα αγαπητοί αναγνώστες τα μπανια σας και σας δινουμε το τακτικό μας ραντεβού για τον επόμενο uren.

Ως τοτε γεια σας.

Χριστούνεννο.

Ο αρχιουντάκτης.

ελλείψη διαφήμισης κλείνει

micro.

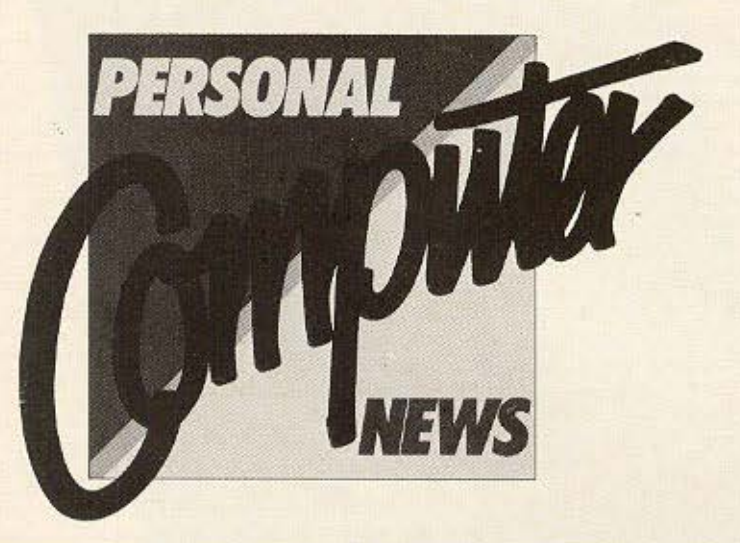

Το γνωστό εβδομαδιαίο περιοδικό "Personal Computer News" nou η ύλη του ειδικευόταν στο χώρο των home-micros, ανακοίνωσε πριν από μερικές μέρες, με επιστολή στους συνδρομητές του, τη διακοπή της κυκλοφορίας του. Αιτία, όπως αναφέρεται στην επιστολή, ήταν η μειωμένη ανάθεση διαφημίσεων, ώστε να μην καλύπτεται ο ουθμός που θα ήταν αναγκαίος για περιοδικό εβδομαδιαίας κυκλοφορίας.

#### Κατόπιν αυτού, η

## περιοδικό

εταιρία "VNU Business Publications" που εξέδιδε το "Personal Computer News", avakoivwas ότι θα συνεχίσει να εκδίδει κανονικά το μηνιαίο περιοδικό "Pesronal Computer World".

Δεν ξέρουμε όμως ακόμα, αν το "Personal<br>Computer World" που μέχρι τώρα φιλοξενούσε μόνο τους "μεγάλους"<br>υπολογιστές, θα αναλάβει στο εξής και την κηδεμονία των μικρών και ανυπεράσπιστων πλέov home-micros.

## σειριακό interface για τον Amstrad

Οι κάτοχοι του Amstrad, που περίμεναν με αγωνία κάποιο σειριακό INTERFACE yLG TOV UNOλογιστή τους, μπορούν πλέον να ησυχάσουν. Η εταιρία RSX Systems, για να καλύψει το κενό που υπήρχε, κατασκεύασε ένα RS-232 INTERFACE που διατίθεται σε ολοκληρωμένη μορωή, μαζί με ενσωματωμένο τροφοδοτικό και μια κασέτα με το απαραίτητο Software.

To RS1 - όπως ovoμάζεται το σειριακό αυτό Interface - ελέγχεται από έναν επεξεργαστή Ζ-80Α που έχει ασι-<br>ερωθεί γι' αυτό το σκο-<br>πό. Μια κόκκινη λυχνία LED μας δείχνει αν η συσκευή είναι ανοιχτή

ή όχι, ενώ επίσης υπάρχουν δύο διακόπτες ένας γία ON/OFF και ένας για τον έλεγχο μιας ειδικής λειτουργίας του RS1.

Η κασέτα που συνοδεύει τη συσκευή, περιέχει δύο χρήσιμα προγράμματα, ένα για εκτύπωση σε σειριακό εκτυπωτή (το Amprint), και ένα που κάνει τον Amstrad τερματικό (το Amterm).

To Amprint, µac δίνει τη δυνατότητα να χρησιμοποιήσουμε PRI-NTER με θύρα RS-232 αντί για Centronics. Για τον σκοπό αυτό, "προσθέτει" μερικές σχετικές εντολές στην Locomotive Basic, or onoisc όταν εκτελεστούν, μας δίνουν τη δυνατότητα να τυπώσουμε στον σειριακό εκτυπωτή, με τις standard πλέον εντολές της Basic. To Amterm, av και είναι ακόμα ελλειπές, δίνει αρκετές δυνατότητες για τη λειτουργία του Amstrad σαν τερματικό.

Σημειώνουμε ότι το

INTERFACE unopel va xpnσιμοποιηθεί με πολλούς τρόπους, ανάλογα με τις ανάγκες (και τη ...<br>φαντασία) του κάθε χρήστη.

Το RS1 διατίθεται στην αγγλική αγορά αντί της τιμής των 74.95 λιρών.

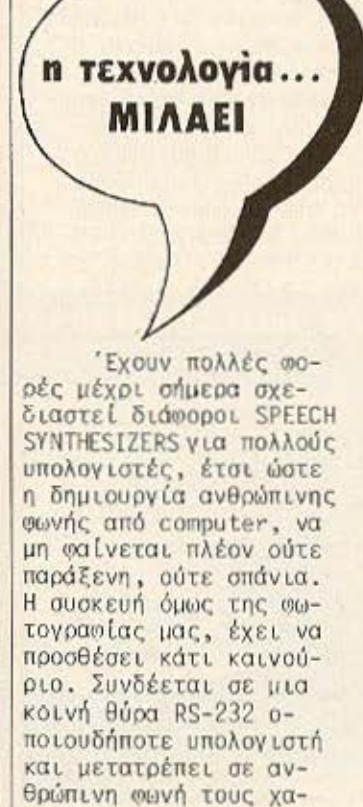

με". To NAMAL SC10 όπως λέγεται η καινού-

ρακτήρες που "τυπώνου-

ρια αυτή κατασκευή είναι ένα σωστά μελετη-**UÉVO SPEECH COMPUTER.** Για κεντρικό επεξεργαστή έχει τον Ζ-80, ενώ για τη σωνή διαθέτει to Votrax speech chip. Η επεξεργασία του κειμένου και η μετατροπή του σε ανθρώπινη σωνή, γίνεται μέσα στα 10Κ μνήμης που έχει ενσωματωμένα η κατασκευή.

<u> 1989 - Johann Stoff, Amerikaansk politiker (</u>

Αξίζει μάλιστα να σημειώσουμε ότι το NA-MAL SC10, μας παρέχει και πολλές ευκολίες που δεν είναι συνηθισμένες νια μια τέτοια συσκευή.

Για παράδειγμα αναφέρουμε την προσφορά διαφόρων συμβόλων, την ικανότητα για ρύθμιση της ταχύτητας, τέσσερα επίπεδα χρωματισμού της **Φ**ωνής, ρυθμιζόμενη καθυστέρηση ανάμεσα στις φράσεις και μια επιλογή από MODES.

To NAMAL SC10, Kaτασκευάζει η εταιρία Cambridge Microcomputer Centre (tn). 0223-355-404) και η συσκευή στην Αγγλία κοστίζει 149 λίρες.

## τελευταία στιγμή n Sinclair πουληθηκε

Όπως είχαμε γράψει στο προηγούμενο τεύχος, η γνωστή μας ε-<br>ταιρία SINCLAIR RESE-ARCH αντιμετώπιζε σοβαρά προβλήματα. Μετά από πολλές αναταραχές και προσπάθειες του θείου Clive προς διάφορες κατευθύνσεις, βγήκε η κ. θάτσερ και ανακοίνωσε ότι η κυβέρνηση θα υποστήριζε οικονομικά την εταιρία. Την εξέλιξη αυτή μπορείτε να την διαβάσετε (αν δεν την έχετε ήδη διαβάσει) από την στήλη μας ΕΔΩ ΛΟΝ-AINO.

Παρ' όλα αυτά, νέες δυσάρεστες εξελίξεις βγήκαν στο φως, μόνο μερικές μέρες πριν κυκλοφορήσει το περιοδικό στα περίπτερα. Έτσι, σας γράφουμε αυτή την είδηση που μάθαμε κατευθείαν από την Αγγλία.

H SINCLAIR NOYAHOHKE ΚΑΤΑ 85%. Τις μετοχές αυτές πήρε ο εκδοτικός οργανισμός MAXWELL, ενώ το υπόλοιπο 15% παραμένει ακόμα στην κατοχή tnc Sinclair.

Το μόνο ίσως ωσέλιμο για την Sinclair από αυτή τη συμφωνία είναι ότι μένει επικεφαλής του τμήματος ερευνών της παλιότερης εταιρίας.

Οι πληροσορίες μας λένε ότι ο Sir Clive Sinclair, θα παραμείνει<br>στη θέση του chairman του διοικητικού συμβουλίου της εταιρίας, αν και ο ρόλος του τώρα θα είναι περισσότερο εικονικός παρά ουσιαστικός αφού το μεγαλύτερο μέ-DOC των μετοχών βρίσκονται στην κατοχή της Maxwell.

Ο εκτυπωτής που βλέπετε στη ωωτογραφία, είναι ένα νέο προϊόν της εταιρίας Samleco με την ονομασία DX-85. Η τιμή του, είναι και μια απόδειξη ότι τελικά οι τιμές των εκτυπωτών άρχισαν να πέωτουν σημαντικά.

Ο DX-85, προσφέρει στη τάξη των 189 λιοών (τιμή Αγγλίας) 120 CPS, πάνω από 80 στήλες, **FRICTION KGL TRACTOR** συστήματα προώθησης του χαρτιού και κεωαλή των 9 pins. Επίσης, υπάρχει η δυνατότητα εκλογής του interface που μπο-

## **ΟΙ ΕΚΤUΠωΤές ΦΤηναίνουν**

and Commercial

ρεί να είναι CENTRONICS, RS-232, και ένα ειδικό για τον Commodore-64. Ένα ασυνήθιστο χαρακτηριστικό που έχει

Senders DX-85

ο DX-85, είναι ότι το βασικό μοντέλο δε συνοδεύεται από κανένα INTERFACE. Αυτά διατίθενται ξεχωριστά σαν CARTRIDGES, nou Buouaτώνονται στον εκτυπωτή. Συγκεκριμένα, το Centronics στοιχίζει 23 λίρες, το RS-232 περίπου 41, ενώ το Interface yta Commodore-64 περί τις 52 λίρες (τιμή που είναι ωθηνότερη από άλλα αντανωνιστικά προϊόντα).

То DX-85, Ва преπει τη στιγμή που διαβάζετε το άρθρο να είναι διαθέσιμο στην Αγγλική αγορά. Πάντως για περισσότερες πληροφορίες, μπορείτε να επικοινωνήσετε με την Samleco στο τηλέσωνο 07353-54717.

## **ελληνική** αγορά

#### **O JACKINTOSH ETHN EAAAAA**

To véo Atari 520ST | (ή Jackintosh) έρχεται πολύ σύντομα στην χώρα μας. Η ΕΛΚΑΤ ΑΕ (Σόλωνος 26, τηλ. 3640-719) αντιπροσωπία της Atari στην Ελλάδα, ανακοίνωσε πως το νέο μοντέλο θα διατίθεται από το τέλος ται Αυγούστου μαζί με ένα disk-drive και με μονοχρωματικό ή ένχρωμο MONITOR. Το δελεαστικό αυτό πακέτο, υπολογίζεται να κυμανθεί γύρω στις 150.000 δρχ., τιμή που βρίσκεται στα σύνοpa twy home-micros us ta business computers.

Για όσους δεν έτυχε να ξέρουν κάτι για το νέο super-micro της Atari, avagépouus nwc EXEL CPU TWV 32 bits (68000), ίδια με αυτή που χρησιμοποιεί ο Μacintosh, ενώ είναι βασισμένος στο λειτουργικό σύστημα GEM της Digital Research, to oποίο είναι πλήρως αντα-**VUVLOTLKÓ UE EKEĹVO TOU** Macintosh Kat Katalou**βάνει 192K ROM!** 

Βέβαια υπάρχει και το σχετικό ποντίκι με τις γνωστές δυνατότητες Χειρισμού του υπολογιστή, ενώ η μνήμη που φιλοξενεί προς το παρόν o Jackinstosh είναι (μόνο) 512K. Μην ανησυχείτε όμως, γιατί η<br>μνήμη του "μικρού" Atari μπορεί να φτάσει μέχρι τα 16 Mega Bytes. Αναφέραμε λοιπόν "τα πολύ γενικά" χαρακτηριστικά του υπολογιστή για να πάρετε απλώς μια ιδέα του αναμωίβολα "καυτού" χειμώνα που αναμένεται για την αγορά των υπολογιστών.

Περισσότερες λεπτομέρειες θα βρείτε στο σχετικό τεστ που θα δημοσιευθεί σε επόμενο τεύχος.

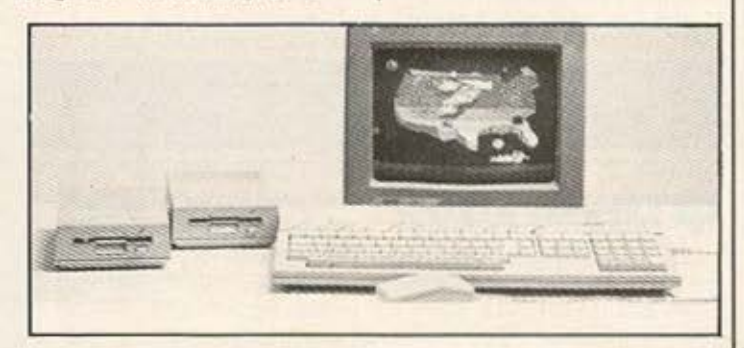

#### ΚΕΝΤΡΟ ΗΛΕΚΤΡΟΝΙΚΩΝ ΥΠΟΛΟΓΙΣΤΩΝ Ο «ΕΥΚΛΕΙΔΗΣ» ΣΤΗ ΘΕΣΣΑΛΟΝΙΚΗ

Έχοντας αρχίσει τη λειτουργία του το Φεβρουάριο το Κέντρο Ηλεκτρονικών Υπολογιστών ο "ΕΥΚΛΕΙΔΗΣ", έχει ήδη καθιερωθεί στον κόσμο της Θεσ/νίκης τόσο σαν Club όσο και σαν  $-101...$ 

Πάνω στους σταθμούς εργασίας που διαθέτει, υπάρχουν τα MI-CROS THE SINCLAIR, 0 COMMODORE-64, o AMSTRAD και από τους επαγνελμα-TLKOÚC O AVIETTE, πλαισιωμένα με όλα τα γνωστά περισερειακά και υποστηριζόμενα από πολλά προγράμματα.

Μέσα λοιπόν στο πολύ άνετο περιβάλλον του "ΕΥΚΛΕΙΔΗ", κάθε μέλος του Club, αλλά και κάθε υποψήφιος αγοραστής, έχει τη δυνατότητα να δουλέψει με το μηχάνημα που θέλει, έχοντας παράλληλα τη βοήθεια των ανθρώπων του κέντρου.

Στον "ΕΥΚΛΕΙΔΗ" τέλος, γίνονται σε τακτά χρονικά διαστήματα σεμινάρια με θέματα Η/Υ, ενώ υπάρχει και μια βι-Βλιοθήκη για την εξυπηρέτηση των μελών του.

Για περισσότερες πληροφορίες απευθυνθείτε στο Κέντρο Ηλεκτρονικών Υπολογιστών "ΕΥ-ΚΛΕΙΔΗΣ", Θ. Χαρίση 51, τηλ. 833-581, θεσ/νίκη.

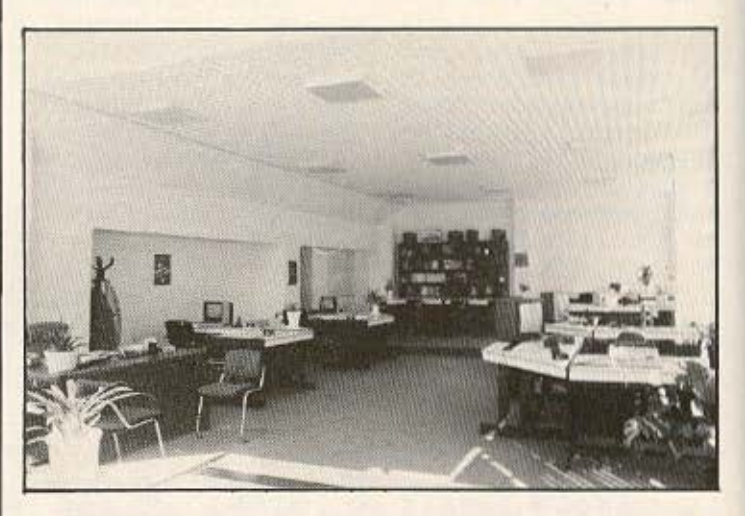

#### ΑΝΤΙΣΤΑΤΙΚΑ ΦΙΛΤΡΑ ΓΙΑ MONITORS

Σίγουρα δεν έχετε δει τα μάτια σας μετά από ένα ενδιαφέρον AR-CADE παιχνίδι αλλά δεν αποκλείεται να είδατε παράξενα αστράκια στο σαλόνι σας χωρίς να μπορέσετε να εξηγήσετε

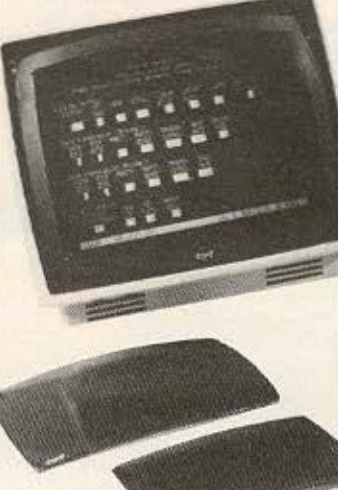

την παρουσία τους...

Αλλά καλύτερα ας ασήσουμε τα αστεία και ας δείξουμε την πρέπουσα συβαρότητα. Θα έχετε ακούσει πως "η τηλεόραση και η συχνή παρακολούθησή της καταστρέφει τα μάτια" και δημιουρνεί δυσκολίες στην όpaon.

Απ' αυτό, και χωρίς πολύπλοκους υπολογισμούς καταλαβαίνουμε **MWC TO MONITOR, OTO 0**ποίο καθόμαστε σε απόσταση μικρότερη πάντα του ενός μέτρου και διαβάζουμε "ογδοντάστηλλα" κείμενα στην οθόνη του είναι πολύ πιο επικίνδυνο. Τα πράγματα γίνονται απελπιστικά όταν αντί για MONITOR χρησιμοποιούμε την καλή μας τηλεόραση.

Δίνοντας λύση (μερικώς) στο παραπάνω πρόβλημα η βρετανική εταιρία ROMAG κατασκεύασε ένα φίλτρο που λέγεται CEAF και τοποθετείται στο MONITOR ή στην τηλεόρασή μας.

Το φίλτρο αυτό έχει αντιστατικές ιδιότητες και καταφέρνει να περιορίζει σημαντικά

την "λάμψη" μιας οθόνης χωρίς να υποβιβάζει τη Φωτεινότητα και την ευκρίνεια των χρωμάτων και χαρακτήρων που απεικονίζονται. Μπορεί να τοποθετηθεί εύκολα και θα το βρείτε σε διάφορες διαστάσεις στην εταιρία ΣΤΥΛΒΑ στην οδό Χίου 46 (τηλ. 8834-691).

#### ΔΡΑΣΤΗΡΙΟΤΗΤΕΣ ΤΟΥ AMSTRAD **CLUB**

Το γνωστό μας Amstrad Club, nou διακινεί και υποστηρίζει τους ομώνυμους υπολογιστές, έχει αυξήσει τις δραστηριότητές του, αφού και ο αριθμός των μελών του έχει αυξηθεί σημαντικά.

Πρώτα-πρώτα, έχει προγραμματίσει σεμινάρια για τους εκπαιδευτικούς, καθώς και τη δημιουργία διαφόρων σχετικών προγραμμάτων. Αυτή η προσπάθεια ξεκίνησε, όπως μας είπε ο υπεύθυνος του club.

γιατί υπάρχει μεγάλο ενδιαφέρον για τον υπολογιστή από τους εκπαιδευτικούς, ίσως για μια πιθανή είσοδό του σε πολλά σχολεία.

n e

**H5n, έχουν στια**χτεί και διατίθενται από το club διάθορα προγράμματα και ενδεικτικά αναφέρουμε τον διευθυνσιογράφο και το πρόγραμμα για πελάτες.

Εξάλλου, οι δραστηριότητες του club,<br>έχουν αρχίσει να επεκτείνονται και εκτός Αθηνών, δημιουργώντας εστίες μελών σε διάσορες πόλεις της επαρχίας, ενώ ήδη διατίθεται και το νέο μοντέλο της Amstrad o 664.

Και για όσους δεν το ξέρουν, ανασέρουμε ότι το Amstrad Club εί-

ναι ένα εξειδικευμένο τμήμα της Business Microsystems (που προωθεί επαγγελματικούς και προσωπικούς υπολογιστές). Σκοπός που ιδρύθηκε το τμήμα αυτό, είναι η διάδοση του δημοφιλή πλέον υπολογιστή Amstrad, kaθώς και η κατά το δυνατόν καλύτερη αξιοποίηση των δυνατοτήτων του.

Για περισσότερες πληροφορίες, απευθυν-BELTE OTO Amstrad Club. Ηπείρου 8, τηλ. 8236-444.

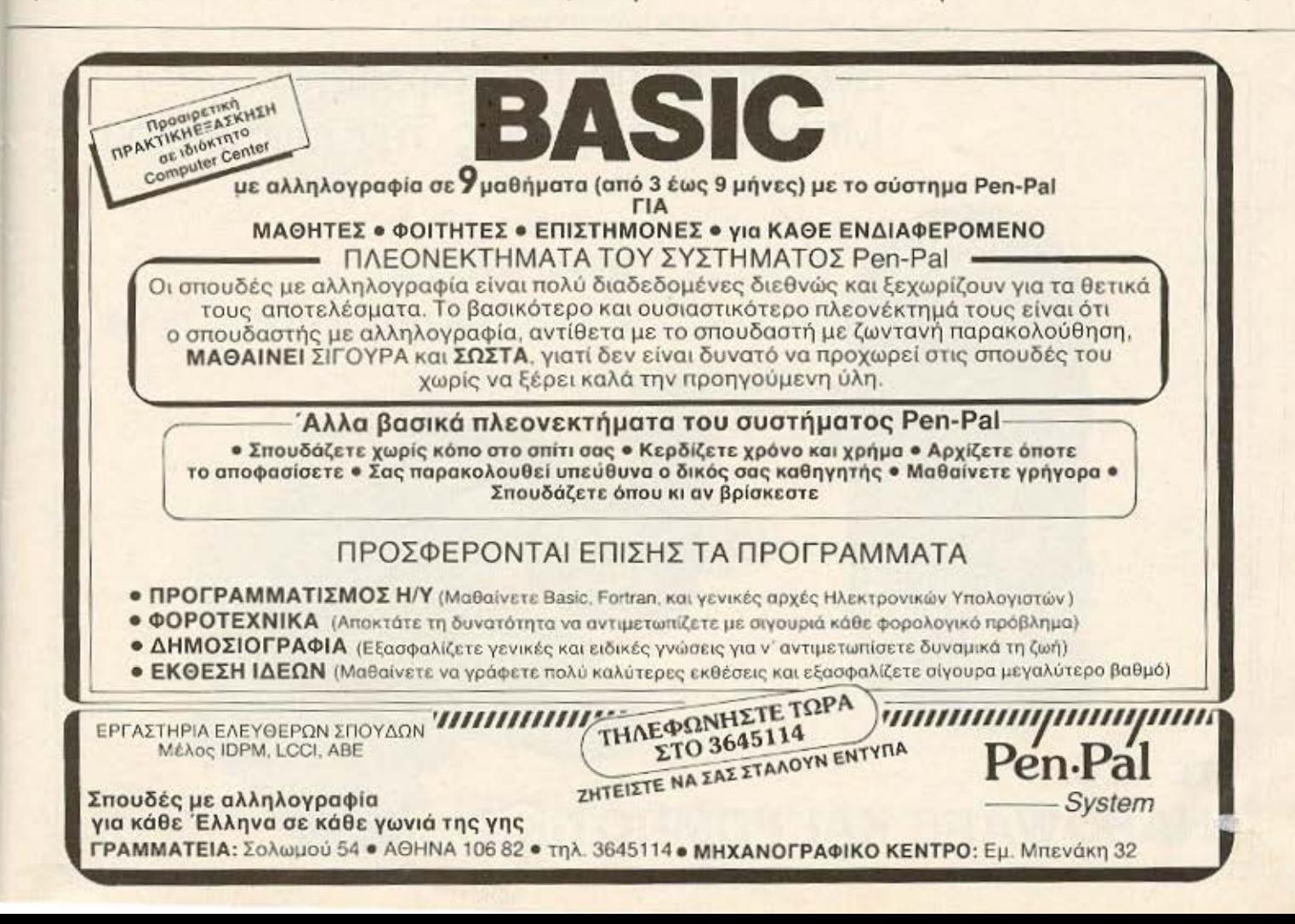

## **ελληνική** αγορά

#### **ENA AKOMH COMPUTER SHOP** ΑΝΟΙΞΕ ΣΤΗΝ ΑΘΗΝΑ

Εδώ και τρεις μήνες περίπου, έχει ανοίξει στην οδό Ηπείρου 3, απέναντι απ' το Μουσείο (τηλ. 8215-377), ένα καινούριο Computer Shop, TO COSMIC COMPUTERWARE.

Το κατάστημα έκανε τα "πρώτα του βήματα", με τους πιο δημοφιλείς υπολογιστές της αγοράς (Spectrum, Commodore, Amstrad). Οι φιλοδοξίες όμως είναι μεγάλες και οι δραστηριότητες συνεχώς θα επεκτείνονται. Σε πρώτη ωάση, πρόκειται να προστεθεί στους υπολογιστές που προωθεί το καστάστημα, κάποιο MSX όπως και ο πολλά

υποσχόμενος Jackintosh (Atari 520ST), ενώ πολύ σύντομα θα είναι διαθέσιμος και ο IBM PC.

Εκεί όμως που πρόκειται να δοθεί μεγαλύτερη βαρύτητα, όπως μας είπε ο υπεύθυνος του καταστήματος, είναι ο τομέας του Software και των περιφερειακών. Πάντα θα γίνεται προσπάθεια να διατίθενται όσο το δυνατόν περισσότερα προγράμματα από τα καλύτερα της αγοράς, ακόμα και τα πιο σπάνια (που είναι ακυκλοφόρητα στη χώρα μας). Παρόμοια έμφαση θα δοθεί και στα περιφερειακά.

Entonc oto Cosmic Computerware, μπορείτε να βρείτε αρκετά βιβλία

εξειδικευμένα για τους υπολογιστές που υποστηρίζονται.

#### Η ΕΧΡΟ ΤΗΣ ΘΕΣ/ΝΙΚΗΣ ΜΠΑΙΝΕΙ ΣΤΟ ΧΩΡΟ ΤΩΝ HOME MICROS

Η ΕΧΡΟ, γνωστή εταιρία της Θεσ/νίκης, στο χώρο των μηχανογραφημένων κοινοχρήστων, μπήκε εδώ και δύο μήνες δυναμικά και στο χώρο tuv home-computers.

Έχοντας την υποστήριξη της ΜΗΧΑΝΟΛΟΓΙ-ΣΤΙΚΗΣ, μιας από τις μεγαλύτερες εταιρίες στον τομέα των ολοκληρωμένων μηχανογραφικών εσαρμογών της Β. Ελλάδος, προωθεί με επιτυχία τους υπολογιστές της SINCLAIR, της COM-MODORE και της HEWLETT

PACKARD.

Πρωτοτυπώντας ακόμη στον τομέα του marketing, η EXPO αναλαμβάνει την εγκατάσταση του υπολογιστή σε οποιοδήποτε σπίτι της ζητηθεί, ενώ είναι πάντα πρόθυμη, όπως μας είπαν οι υπεύθυνοί της, να προσσέρει τις υπηρεσίες της και για πιο ειδικές χρήσεις του υπολογιστή. Για περισσότερες

πληροσορίες: ΕΧΡΟ, Τσιμισκή 27, τηλ. 276-909, θεσσαλονίκη.

Εγώ πήρα τις παντόφλες! Μπορείς να φέρεις την εφημερίδα; **ΣΕ ΛΙΓΟ... HARDWARE KAI POMNOTIKH** 

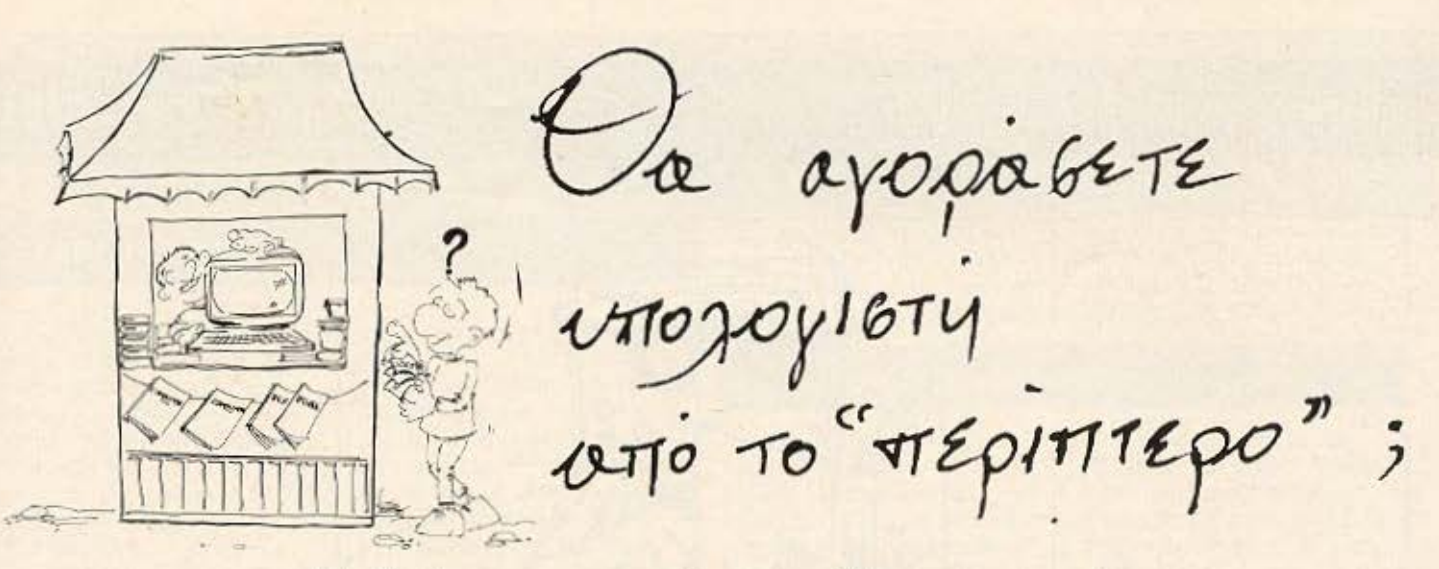

**- Ποιός θα σας ενημερώσει υπεύθυνα και σωστά;** - Ποιός θα σας υποστηρίξει τεχνικά;

## **COMPUTER FIA ZENA**

Το Μοναδικό ολοκληρωμένο κατάστημα σας προσφέρει τα:

ZX Spectrum, Commodore, New Brain, Oric Atmos, Amstrad, Sinclair QL σε καταπληκτικές τιμές.

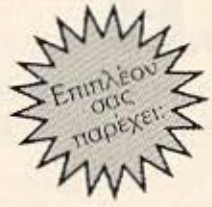

ö

#### **ΕΚΑΤΟΝΤΑΔΕΣ ΠΡΟΓΡΑΜΜΑΤΑ**

**ΕΚΠΑΙΔΕΥΣΗ** με μια Σειρά από Σεμινάρια

ANEEAPTHTO SERVICE βασισμένο σε Computers για τα ΖΧ Spectrum και άλλες μηχανές μει

α. Εγγύηση Επισκευής β. Χρόνο Παράδοσης 4 εργάσιμες μέρες

**ΕΙΔΙΚΕΣ ΚΑΤΑΣΚΕΥΕΣ** (Κυκλώματα Ελληνικών κ.λπ.)

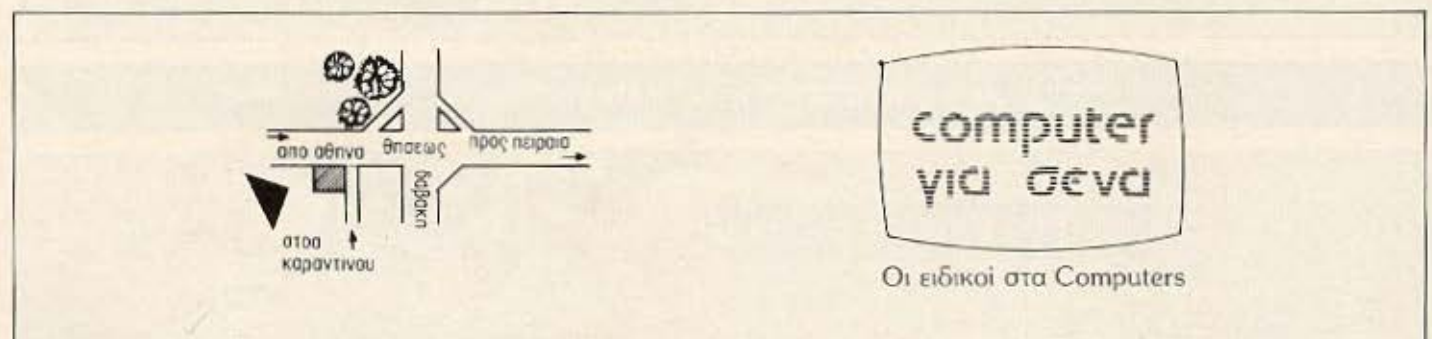

Θησέως 140, 3ος όροφος, Πλατεία Δαβάκη, Καλλιθέα, Τηλ.: 9565 501

### Μια είδηση εκπληξη για τη ΘΕΣΣΑΛΟΝΙΚΗ και τη ΒΟΡΕΙΟ ΕΛΛΑΔΑ **...**

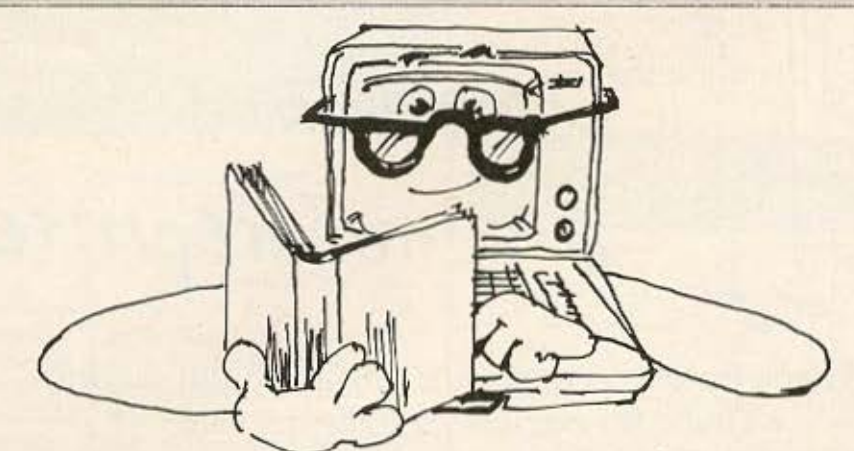

## 1ο ΠΑΜΜΑΘΗΤΙΚΟ ΣΕΜΙΝΑΡΙΟ ΣΕ ΘΕΜΑΤΑ Η/Υ ΣΤΗ ΘΕΣΣΑΛΟΝΙΚΗ ληροφορίες γιο τον τρόπο ε τον οποίο θα μπορέσετε va προμηθευτείτε

ΔΩΡΕΑΝ, την κάρτα συμμετοχής θα βρείτε στα επόμενα τεύχη των περιοδικών Computer για όλους και Pixel.

#### ΟΡΓΑΝΩΣΗ ' < ' ,·

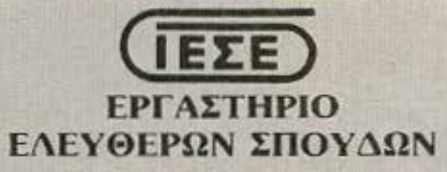

Δωδεκανήσου 24, τηλ.: 538 100 και 538 101 ΘΕΣΣΑΛΟΝΙΚΗ

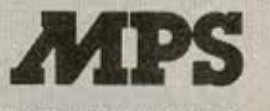

**COMPUTERS**  Πολυτεχνείου 47, τηλ. 540 246

ΘΕΣΣΑΛΟΝΙΚΗ

 $\vec{v}$  = με τη συμμετοχή των περιοδικών

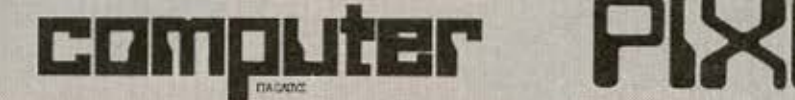

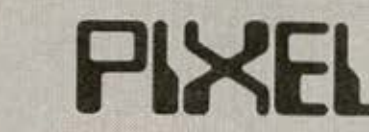

Σολωμού & Μπόταση 9 τηλ.: 3644 685-6, 3601 761, ΑΘΗΝΑ Χαλκέων 29, τηλ.: 282 663, ΘΕΣΣΑΛΟΝΙΚΗ

## ελληνική αγορά

#### ATARI 130 XE

Πριν από λίγες μέρες, είδαμε στις βιτρί-**VEC KONOLOV COMPUTER** shops, το νέο δημιούργημα της Atari. Πρόκειται για το μοντέλο 130 ΧΕ, με τη σημαντική μνήμη RAM που ωτάνει τα 131 Kbytes.

To kalvouplo Atari, έχει ιδιαίτερα μοντέρνα γραμμή, που πλαισιώνει ένα πολύ καλό πληκτρολόγιο και είναι συμβιβαστός με όλο (σχεδόν) to software, nou kukhoφορεί ήδη για τους "αρ-<br>χαιότερους" υπολογιστές της σειράς XL.

Αυτό σημαίνει πως υπάρχουν ήδη πάνω από 1.000 τίτλοι προγραμμάτων, ενώ αναμένονται

νέοι τίτλοι ειδικά γι' αυτόν τον υπολογιστή. Μπορούμε επίσης να χρησιμοποιήσουμε περιφερειακά που κυκλοφορούν ήδη για τα προηγούμενα μοντέλα της Atari, απού και στο hardware υπάρχει σημαντική συμβατότητα.

Το νέο 130ΧΕ έχει 8 sprites διαθέσιμα στο χρήστη που το καθένα. όπως αναφέρει η Atariumoρεί να ελεγχθεί πλήρως μέσα από 12 σειρές προγράμματος που θα περιέχουν τις κατάλληλες POKE εντολές.

Πολύ καλές είναι και οι γραφικές δυνατότητες του υπολογιστή με 16 graphics modes kgt

256 χρώματα διαθέσιμα. Περισσότερες όμως λεπτομέρειες, θα βρείτε στο τεστ που θα ακολου-

#### PIXEL KAI MICROCLUB

Η λέσχη φίλων μικροϋπολογιστών "MICRO-CLUB" (Στουρνάρα 17, τηλ. 3640-675), ανακοίνωσε μια ενδιαφέρουσα διευκόλυνση για τους αναγνώστες του PIXEL, που θα ήθελαν να δημοσιεύσουν κάποιο δικό τους πρόγραμμα στις σχετικές σελίδες του περιοδικού.

Επειδή γνωρίζουμε πως πολλοί αναγνώστες μας, δεν έχουν τον κατάλληλο εκτυπωτή που θα τους επιτρέψει να πάρουν μια λίστα του προγράμματός τους, σας

θήσει σε επόμενο τεύχος και στην αντιπροσωπία της Atari, ΕΛΚΑΤ ΑΕ, Σόλωνος 26 (3640-719).

ανακοινώνουμε ότι το "MICROCLUB", σας δίνει τώρα τη δυνατότητα να χρησιμοποιήσετε κάποιον από τους δικούς του ε-KTUNUTÉC.

Ετσι λοιπόν, μπορείτε να αποκτήσετε πλέον το πολυπόθητο LI-STING. Υπάρχουν όπως είδαμε εκτυπωτές για όλους τους γνωστούς home micros (εκτός του BBC), ενώ αναμένεται και εκτυπωτής που θα συνεργάζεται με τον QL.

Καλό θα ήταν, πριν επισκεφτείτε το "MICRO-CLUB", να περνάτε και

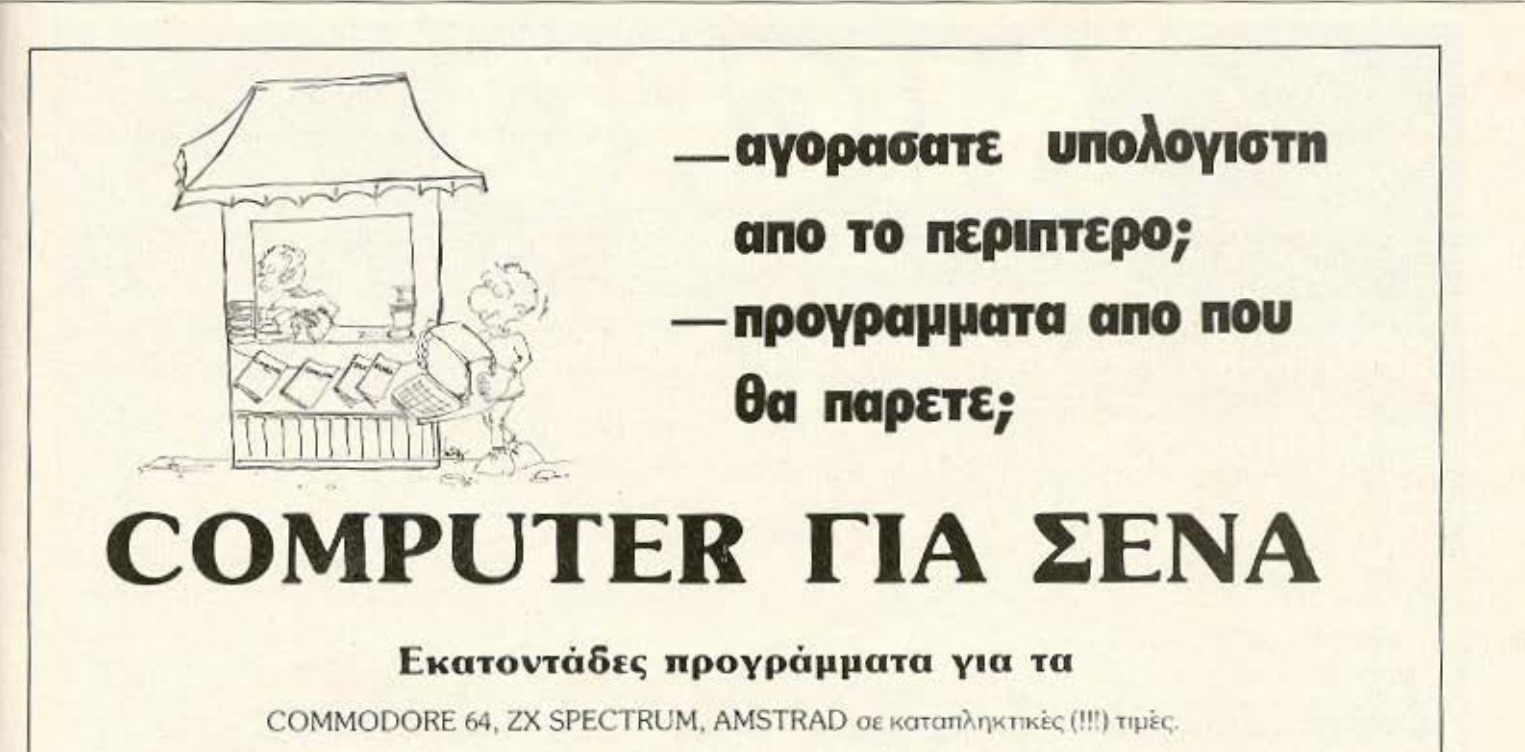

ΕΠΙΠΛΕΟΝ: Επαγγελματικά προγράμματα για COMMODORE Δενόμαστε παραγνελίες και από την επαρχία.

Θησέως 140, Καλλιθέα (3ος όροφος), 17676 Αθήνα τηλ.: 9565501, 9592624

## ελληνική αγορά

από τα γραφεία μας (Μπόταση 9), ώστε να μας ενημερώνετε για τα

προγράμματά σας, καθώς και για τον υπολογιστή ι που προορίζονται.

## ΚΑΙ ΑΛΛΑ ΒΗΜΑΤΑ ΑΠΟ ΤΟ "STEP" ΕΠΙΣΚΕΥΕΣ ΣΤΗΝ ΘΕΣΣΑΛΟΝΙΚΗ

To Computer Club STEP της Λάρισας (Νικ. Μανδηλαρά 45, τηλ. 41223) ο συνεχίζοντας τις δραστηριότητές του ρίχνει αρκετό βάρος στον καθ μένο πλέον Amstrad CPC-464.

Τώρα nou πολλό σπίτια διαθέτουν ήδη τον παραπάνω υπολογιοτ~ , το **''STEP"** κ6 νον ας άλλο ένα βrμα , ολοκλή ρωσε τη μετάφραση του Βιβλίου που συνοδεύει τον Amstrad (MANUAL). Όπως μάθαμε, θα κυκλοφορήσει σύντομα και ένα πρόγραμμα "ελ-

ην ικών χαρακ ήρων" για

**Northern Elimination** 

τον ίδιο υπολογιστή λύνοντας έτσι κάθε πρόβλημα ''συνεννόησης" στους κατόχους του Anstrad που δεν γνωρίζουν καλά (ή καθόλου) την αγγλική γλώσσα.

Όσον αφορά το "μεγάλο άλμα" (QL), ετοιμάζεται από το "STEP" ένα "ιατρικό αρχείο", ευέλικτο για κάθε ειδικότητα γιατρού , έχοντος δυνατότητες-ευκολίες ''διd:ννωοnc" κσι ''θερσπείας".

Τέλος , μάθαμε ότι ο δι γων σμός "καλύτερου παίκτη" συνεχίζεται με μεγάλη επιτυχία και

MI

κέφι και ήδη κλείνει ο πρώτος κύκλος για να

καταλήξει στον τελικό νικητή.

**Το THESSALONIKI** SERVICE COMPUTER, αυξάνει συνεχώς τις δραστηριότητές του στον χώοο των home-micros.

~έσο ο ηλn( ιο της προσπάθειάς του να καλύψει με γρήγορο και υπεύθυνο service, όλους τους δημοσιλείς home computers, αναλομβάνει πλέον και το service του AMSTRAD .

όμη, έχει ανοπτύtει software νια τον ORIC ATMOS, ώστε με την χρήση του Byte Drive, να μπορείτε να διαχειρίζεστε με μεγάλη ευκολία αρχεία σε δισκέτα .

Το Thessaloniki Service Computer, αναλαμβάνει επίσης και την επισκευή των SPEC-TRUM και SPECTRUM PLUS, του ORIC-1 και του ORIC ATMOS - ενώ παρέχει την δυνατότητα μετατροπής του ΟRIC-1 σε ATMOS.

τέλος, μπορεί να προσθέσει σε διάφορους εκτυπωτές, οποιοδήποτε σετ χαρακτήρων θέλετε. nερισσότερες πληροσοριες στο: THESSALO-<br>NIKI SERVICE COMPUTER, Λεωσόρος Καλλιθέας 11 και Φαναρίου 1, τηλ. (031) 743-529 Θεσσαλονίκη.

**SPECTRUM** SPECTRUM + SINCLAIR Q.L. AMSTRAB

**COMMODORE 64 ELECTRON** 

### **VIC** - 20 **MICROCLUB:** Δωρεάν εκπαίδευση - σωστή ενημέρωση.

**ΘΕΣΣΑΛΟΝΙΚΗ** 

#### **ΕΚΠΑΙΔΕΥΣΗ ΜΕ COMPUTER OTO MICRO CLUB**

Εκπαιδευτικές εφαρμογές για μαθητές Γυμνασίου, Λυκείου: μαθηματικά φυσική, ξένες γλώσσες, ειδικά προράμματα.

Γαυτοχρονη δωρεάν εκμάθηση Basic **MATHLAVIKE** 

**8 Σεμινάρια πάνω στους computers 8** Πρακτική εξάσκηση

**EPMOY 2**  $20C$   $0P000\Sigma$ THA: 534.258

**EKTYNQTEZ, INTERFACES** MICRODRIVES, JOYSTICKS. MONITORS. **SPEECH - SYNTHESIZERS** 

Προγράμματα, κασέτες , βιβλία , περιοδικά κ.λπ.

ΠΡΟΣΦΟΡΕΣ για κάθε αγορά ΕΥΚΟΛΙΕΣ ΠΛΗΡΩΜΗΣ ΕΙΔΙΚΕΣ ΠΡΟΣΦΟΡΕΣ ΓΙΑ ΜΑθΗΤΕΣ ΦΟΙΤΗΤΕΣ

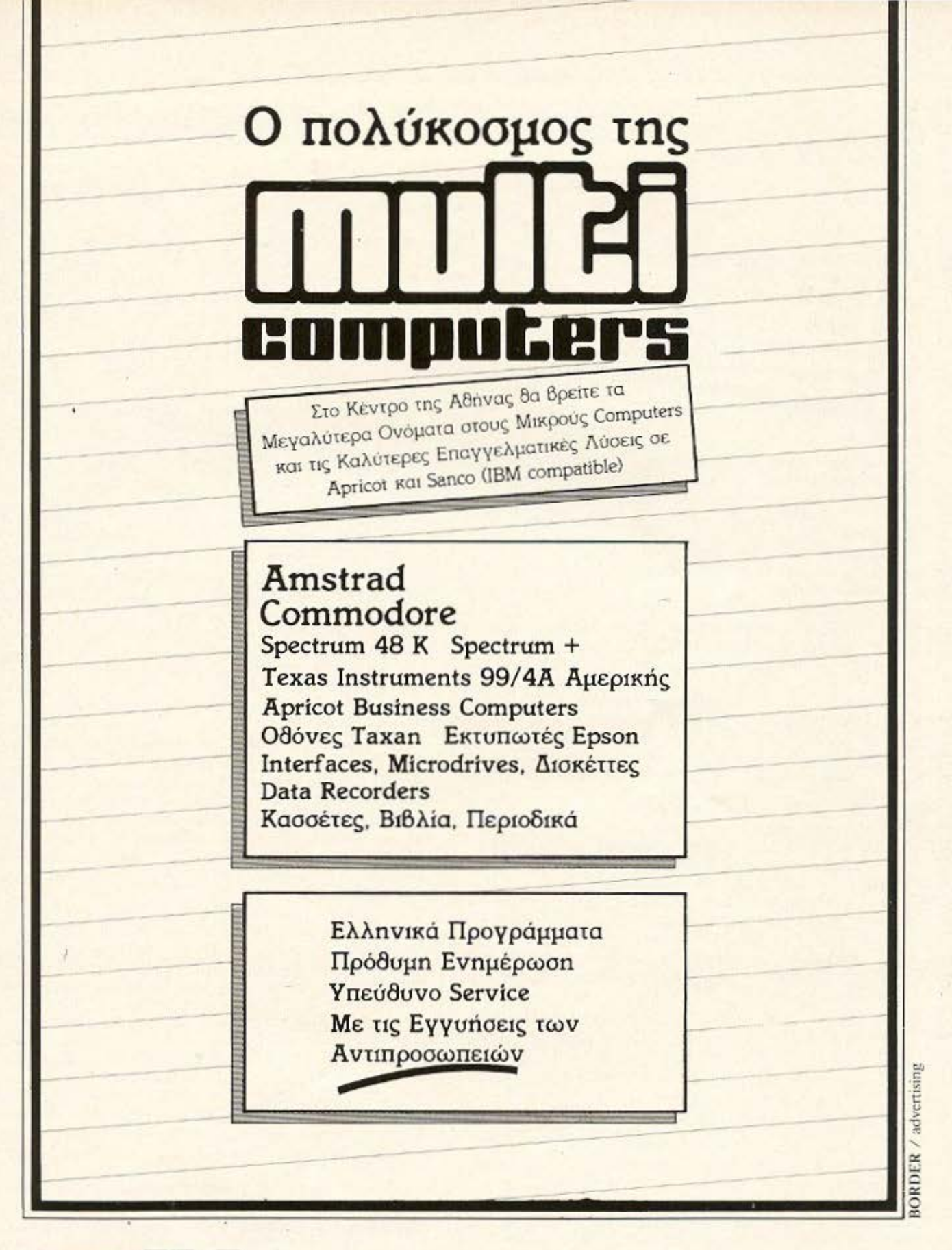

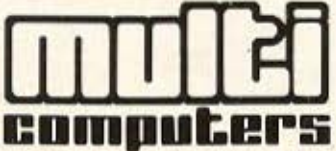

Ιπποκράτους 52-54, 106 80 Αθήνα, Τηλ.: 3607770

Η στήλη αυτή φιλοδοξεί να μεταφέρει στους αναγνώστες του ΡΙΧΕL, τα νέα και τη δραστηριότητα THE AYYAIKHE AYODAS, HOU AVAHOIOBHTHTA, EIVAL καθοριστική για την πορεία των home-micros στον Ευρωπαϊκό και διεθνή χώρο.

TOY ANTANOKPITH MAX ETO AONAINO **BAZIAH KONZTANTINOY** 

εδώ Λονδίνο

νθουσιασμός και υψηλές προσδοκίες στην αγορά των micros ουτό το μήνα. Σχεδόν όλες οι εταιρίες με πρώτη και καλύτερη την Atari, είχαν κάτι καινούριο να παρουσιάσουν.

Αφού όμως ανέφερα την Atari, ας αρχίοω από<br>το Jackintosh (κατά κόσμον 520ST), Ο θείος Jack λοιπόν, μάλλον μας απογοήτευσε αυτή τη φορά. Πάνω που νόμιζα ότι επιτέλους θα αγόραζα έναν Mackintosh µe 400 λίρες, ο θείος Jack Tramiel (ο νέος πρόεδρος της Atari) μου τα χάλασε. Για να καταλάβετε και εσείς, η Atari είχε ανακοινώσει 3 μηχανήματα, τον 130ST (με 128K RAM), το 260ST (µE 256K RAM) Kat tov 520ST (µE 512K RAM). 0 130ST, θα ήταν σύμφωνα με την Atari βέβαια, το πιο φτηνό μοντέλο (περίπου 400 λίρες) και θα στόχευε στο κατώτερο τμήμα της αγοράς. Δυστυχώς όμως, η Atari συνειδητοποίησε ότι η τιμή που είχε εξαγγείλει, δεν κάλυπτε το κόστος κατασκευής.

Συγκεκριμένα, δεν κάλυπτε το κόστος αφ' ενός μεν για τις 6 ROMS των 32K (192K) που χρειάζονται για να αποθηκευθεί το περιβόητο GEM της Digital Research (για το οποίο έχουμε ξαναγράψει) και αφ' ετέρου για την κατασκευή των πολύπλοκων interfaces που η Atari είχε προαναγγείλει. Έτσι το μόνο που θα παρουσιάσει τελικά, είναι το 520ST, το οποίο κοστίζει γύρω στις 550 λίρες. Δε χάθηκε ο κόσμος θα πείτε, πάλι δεν είναι και τόσο ακριβό. Αλλά και πάλι κάτι έκρυ-BE n Atari.

Ο 520ST δεν έχει έξοδο για κασετόφωνο. Λογικό θα πείτε, αφού διαθέτει ένα λειτουργικό όπως το GEM (έχετε πουθενά ακούσει να χρησιμοποιείται ο Mackintoshue κασετόσωνο!). Όμως αυτό σημαίνει, ότι ο 520ST για να δουλέψει χρειάζεται απαραίτητα disk-drive. Και για να ολοκληρώσουμε, η Atari θα παρουσιάσει στην αγορά 3 ολοκληρωμένα συστήματα. Τον 520ST με 1 diskdrive του 1 Mbyte και μονόχρωμο μόνιτορ για 900 λίρες, ή τον 520ST με το disk-drive αλλά χωρίς το μόνιτορ για 700 λίρες, ή τέλος τον 520ST με το disk-drive και ένα έγχρωμο μόνιτορ (αλλά με

πολύ μικρότερο resolution από το μονόχρωμο που αναφέρουμε πιο πάνω), για επίσης 900 λίρες.

Άρα ο Jackintosh, είχε ξεκινήσει από τις<br>400 λίρες (όσο και ο QL) και ξαφνικά βρέθηκε στις 900 (περίπου 155.000 δρχ.) που δεν είναι καθόλου μα καθόλου ευκαταφρόνητες. Παρ' όλα αυτά, τα πρώτα μηχανήματα θα εμφανιστούν στα μαγαζιά από στιγμή σε στιγμή, σύμφωνα με την Atari, ενώ υπάρχουν σήμες ότι στην Αγγλία, υπάρχουν 30 δοκιμαστικά 520ST μοιρασμένα σε ισάριθua software houses.

Αλλά ας αφήσουμε το θείο Jack και ας δούμε για λίγο τον πιο γνωστό μας θείο Sinclair, ο oποίος πέρασε αρκετές δύσκολες στιγμές τον περα-<br>σμένο μήνα. 'Ολα άρχισαν, με την ανακοίνωση ενός γκάλοπ της αγοράς, που έδειχνε ότι οι πωλήσεις του ΟL τους τελευταίους μήνες ήταν μηδαμινές, ενώ το software σχεδόν ανύπαρκτο. Ο θείος βέβαια, βγήκε στην τηλεόραση για να διασκεδάσει<br>τους φόβους μας. Έστιαξε μάλιστα και μια εκπληκτική διαφήμιση που τον δείχνει (το θείο), να κάνει ένα περίπατο στο πάρκο και ξαφνικά μπροστά στα μάτια ενός έκπληκτου σκουπιδιάρη, να παίρνει φόρα και να πηδάει (!) τα τεράστια αντίγραφα TWV IBM PC, APRICOT, OLIVETTI M24, ACORN BBC B και φυσικά του QL και να προσγειώνεται δίπλα στον Ο χαμογελώντας ικανοποιημένος (!), δείχνοντάς μας με αυτό τον τρόπο τι ακριβώς εννοεί όταν μιλάει για το τεράστιο πήδημα (Quantum Leap).

Δυστυχώς όμως, η διαφήμιση αυτή δεν έπεισε<br>και τους κατανολωτές. 'Ετσι η Sinclair, βρέθηκε ξαφνικά χωρίς χρήματα και με ένα τεράστιο στοκ από QL και C5. Ο SPECTRUM βέβαια, πουλάει ακόμα κανονικά και δεν έπαψε ούτε στιγμή να είναι το Νο 1 στην αγορά των home micros, αλλά αυτό δε σώζει την κατάσταση, τώρα που η Sinclair έχει ξανοιχτεί με το C5 και την Sinclairoτηλεόραση.

Ο θείος σκέωτηκε να πουλήσει τη θυνατρική εταιρία Sinclair automobiles που φτιάχνει τα C5, αλλά ... δυστυχώς δεν βρέθηκαν και πάρα πολλοί ενδιαφερόμενοι. Κατόπιν, σκέστηκε να πουλήσει ένα μερίδιο της Sinclair Research (ναι σωστά

διceάσετε και σωστά θυμηθήκατε την ACORH), αλλd με ρητή εντολή να προτιμηθούν οι Αγγλικές εταιρίες (τι~~ . θα ξεπουληθούμε στους Ιταλαύς όπως •uερικο(" άλλοι) .

Μέσα στις "αγγλικές" εταιρίες που προσεγγίστηκαν, ήταν και η PHILIPS. ΄Ομως, στο παρά<br>πέντε επενέβει η ... Θάτσερ, και δήλωσε ότι θα βοηθήσει τη Sinclair που αποτελεί το καμάρι της Αγγλίας στο χώρο των home micros (ας μην ξεχνάμε ότι ο θείος, για τις υπηρεσίες του στο χώρο της Πληροφορικής, έχει γίνει και . .. Sir, <sup>ή</sup> οινώς ''Ιππότης της θαοίλισσας") . 'ίτσι τώρα πια η Sinclair, μπορεί άφοβα να συνεχίσει, γνωζοvτας ότι έχει n(O(~ της ολόκληρη την Αγγλία.

Αλλό επειδή ποτέ κανε(ς δεν ξέρει τι γίνεται (κοιvώς "ούλοττε τα ιιι6τιό σου") , ο Sinclair δήλωσε ότι θα γίνουν οvακοτατόξεις στη διεύθυν ση αι δuαχεtριοη της εταιρίας και ότι σε λίνο καιρό θα πορουσιαστει μια νέο οειρό με πιο αντονωνιστικό προιόντο (ας ελπίσουμε ότι δεν εννοει το CΙΟ και τον Ql2) .

Σαν πρώτο μέτρο, μισοαστεία μισοσοβαρά, ο Sir Crive είπε.ότι θα κυκλοφορήσει ένας νέος SPECTRUM, ο SPECTRUM 128K, που θα είναι ένας S+ με άλλα 64K, τα οποία θα χρησιμοποιούνται μέσω ενός συστήματος "paging" (αφού ο Z-80 μπορει να απευθυνθεί μόνο σε 64Κ). Τι σου κανει αυτή η Atarl ;

Αλλά, ας δούμε και κάτι πιο "θετικό". Μετά από τον SPECTRUM Plus, τον Electron PLus, τον Plus 4 της Commodore, τώρα η γνωστή μας ACOR-ΝΕΤΤΙ ανακοίνωσε το νέο μοντέλο της BBC B Plus! <sup>Ο</sup>BBC Β• (αν λnνσάρει η Sinclair uιο μόδα δεν ξεπερνιέται εύκολα), εξωτερικά δεν διαφέρει σε τίποτα από το παλιό καλό BBC B. Εσωτερικά όμως, έχει άλλα 32K RAM που χρησιμοποιούνται σαν Video RA'I.

Γιο όσους δεν έχουν 86C , πρέπει να πούμε εδώ, ότι το μεγαλύτερο πρόβλημα του υπολογιστή, ήταν η ελάχιστη μνήμη που έμενε ελεύθερη για τον χρήστη όταν χρησιμοποιόντουσαν τα γραφικά. βέβα ια εσείς που ξέρετε τον BBC, θα γνωρίζετε ότι η ιιέγιστη ιινήνη που μπορεί να χρειαστεί από τα γραφικά, είναι 20Κ και λογικά θα περιμένατε τα υπόλοιπα 12K να ήταν ελεύθερα για τη Basic, αλλά κάνετε λάθος.

Η ACORNETTI μας, δε θέλησε να μας βοηθήσει και ακόμα δεν έχει απαφασίσει τι θα κάνει με αυτά τα 12Κ! Κάτι λέγεται ότι μπορεί να χρησιμοποιηθεί οσν Sideways RΑΚ , δηλαδή γιο αποθήκευση κώδικα μηχανής που μπορεί να χρησιμοποιηθεί από το λειτουργικό με τον ίδιο τρόπο που χρησιμοποιούνται οι Sjdeways ROMS του BBC. Εκτός από την έξτρα μνήμη, το νέο BBC περιλαμβάνει το disk-interface, αλλά και εδώ υπάρχει ένα "αλλά" επειδή η ACORNEΠI δεν χρησιμοποιεί τα (δια ολοκληρωμένο με αuτd που χρησιμοποιήθηκαν νια το intcrface του BBC Β.

Το αποτέλεσμα είναι ότι κάποια σηό το ήδη υπάpχοvτο nρογρdμμοτο δεν θσ είναι συμβιθσστό με το νέο αυτό interface. Αλλά το πιο χαριτωμέ· νο γύρω από το BBC+ είναι η τιμή του, που θα

είναι περίπου 500 λίρες. Πολλοί θα αναρωτιέστε που το πάει η ACCRN. Το lδιο ονοοωτιούντοι και οι Άγγλοι. Τη στιγμή που η εταιρία μόλις κοι κατdφερε *•10* ξεπεράσει τα προβλήματα που εl χε και ακόμη έχει τώρα που ο "παλιός" BBC B έπεσε στις 300 λίοες (από 400) με προοπτική να έβει και άλλο .

Αν ακόμη λάβουμε υπόψη μας τον τρομαχτικό αντόvωνισιιό της αvopdc και η χαμηλή τιμή tων ολοκληρωμένων μνήμης, θα δούμε ότι η τιμή του BBC Β+ είναι τουλόχιστον εξωπραγματική. Πολλοί εδι4 στο Λονδίνο, λένε ότι το BBC Β• έχει οργήσει κατό 2 χρόνια και ότι σε αυτή την τιμή δύσκολα θα βρει μια θέση στην αγορά. Το αστείο είναι ότι η ACORN, έχει ξανασχεδιάσει την πλακέτα του BBC και τώρα της κοστίζει λιγότερο από ότι εκείνη του ΒθC Β! Είναι aυτό που λένε Ύέρασε αλλό μυαλό δεν έβαλε" .

Από το χορό των νέων μηχανημάτων, δεν έλειψε και η εταιρία Enterprise που κυκλοφόρησε τον Enterprise 128K (δεν χρειάζεται και μεγάλη φαντασία για να καταλάβει κανείς ότι οι μέρες των μηχανημάτων των 64Κ είναι μετρημένες τώρα μάλιστα που ωθήνηναν και οι μνήμες).

<sup>Ο</sup>Enterprise 128Κ , είναι ένας 64Κ με μια ακόμη μικρή πλακέτα με 8 ολοκληρωμένα των 64KX1 "μέσο" του. Μαζί με την ανακοίνωση του Enterprise 128, η τιιιή του 64 έπεσε στις 180 Ηρες (από 230), ενώ ο 128 θα διατίθεται στην τιμή των 250 λιρών. Όσο για το Basic-to-Basic converter, το πρόγραμμα που υποτίθεται ότι θα επιτρέπει στον Enterρrise να τρέξει προγρdμματο γραμμένα για τον SPECTRUM και τον Commodore-64, ούτε φωνή ούτε ακρόαση.

Αλλά μη νομίζετε ότι και η Commodore έκατσε σιωπηλή σε αυτή την καταινίδα ανακοινώσεων. Η Commodore, μας έδειξε επιτέλους τον C128 στο Commodore Show, πριν από λίγες μέρες. Ο C128, είναι ένα μηχάνημα με "τοιχασμένη" ποσοωπικότητα. Είναι εντελώς συμβιβαστός με τον C64, αλλά πατώντας ένα μικρό κουμπάκι, γίνεται ο 0128 (δηλαδή ο C64+άλλσ 64Κ RAMj.

kαι σον να μην έσταναν όλα αυτά, αν τελευ ταία φλερτάρατε έναν Amstrad 464, ο C128 έχει ένα Z-80 μέσα του και τρέχει CP/M. Βέβαια, η κατάρα της Commodore ξανακτύπησε με το "νέο" disk-driνe 1571 , το οποιο λειτουρvει με την "εκnληκτι κή" ταχύτητα των 5200 χαρακτήρων το δευτερόλεπτο, που βέβαια συγκριτικό με τους 300 χαρακτήρες nou λειτουργε( εκείνο του C64, είναι φανταστι ό πιο γρήγορο (ότσν ο CΙ28 εlνοι C64 το disk-driνe μεταδ(δει τις πληρΟΜορ(ες με την *(* δια ταχύτητα των 300 χαρακτήρων όπως και το παλιό disk-driνe της Conmodore). Αυτό ποθοίνεις όrαν σuνδtεις το d'sk drlνe σε uια σειριακή ει οοδο.

Τέλος πάντων, ο C128 που είναι και εμφανιαιακό πολύ καλύτερος από τον C64, θα κοστίζει σύμφωνα με εμπιστευτικές πληροφορίες που κατα-~tροιι ε να οσπόοουμε από την Commodorc, γύρω οτις 300 λίρες και θα βγει στα μαγαζιά το Σεπτέμβριο ή και λίγο αργότερα. Τώρα θα πείτε,

~·~,~ " '

## **εδώ Λονδίνο**

αφού θα βγει το Σεπτέμβριο, γιατί μας το έδειξαν από τώρα, μα συσικά για να προλάβουν την αγορά...

Επίσης, η Commodore έδειξε το νέο της micro, την Amiga (επιτέλους να και ένα φιλικό όνομα), για την οποία έχουμε ψράψει και παλιότερα. Η Amiga βασίζεται στο 68000 (όπως και ο Mackinstosh Kol o Jackintosh) Kol 256K RAM. To λειτουργικό περιέχεται σε 192K ROM και λέγεται Amiga-DOS. Οι γραφικές δυνατότητές της είναι επίσης εντυπωσιακές, 4096 χρώματα (!) και reso-<br>lution μέχρι 640Χ400 pixels.

Τα γραφικά όλα ελέγχονται από τη "Δάφνη" (τελικά αν μη τι άλλο η Commodore ξέρει να διαλέγει ονόματα για το μηχανήματά της). Το ολοκληρωμένο για τον ήχο, δίνει 4 κανάλιο δίνοντας έτοι τη δυνατότητα να δημιουργήσουμε στερεοφωνικά εφαέ.

Εντυπωσιακό; Περιμένετε να ακούσετε και την τιμή του. Η Απίσα θα διατίθεται για ... 2.000 δυλλάρια (μόνο). Τώρα τι να τους πεις; Εδώ λέμε για στηνά micros και αυτοί παρουσιάζουν κάτι που πλησιάζει τις 300.000 δρχ. Ούτε η Amstrad έμεινε αμέτοχη στον πόλεμο των εντυmboswy. Avakolywos to CPC-6128 (audy Bps Amstrad νε τα ονόματά σου), το οποίο είναι ένας CPC-664 με 128K μνήμης, Α, ναι. 'Έχει αλλάξει και το<br>πληκτρολόγιο πάλι, Για όσους μόλις αποφάσισαν

να μην αγοράσουν έναν CPC-664 και να περιμένουν το CPC-6128, η Amstrad δήλωσε ότι θα το πουλάει μόνο στην Αμερική για περίπου 540 λίρες (με μονόχουμο μόνιτορ-620 με έγχρωμο). Στην Αμερική όπως φαίνεται, όλα είναι πιο μεγάλα!<br>Αν νομίζετε ότι αυτά που διαβάσατε είναι

αρκετά για ένα μήνα, είστε γελασμένοι. Η ΑΟΤ ανακοίνωσε ότι κατεβάζει την τιμή του F1E κατά 200 λίρες (!). Δηλαδή ο F1E έχει τώρα 595 λίρες. Για να μην παρεξηγούμαστε όμως, δεν εννοούμε τον F1 τον πολύ πετυχημένο micro της ACT (γνωστό και σαν APRICOT F1). Ο F1E έχει 128K RAM σε αντίθεση με τα 256 του F1 και δεν τρέχει το MS-DOS, αλλά περιέχει τον 16άμπιτο μικροεπεξεργαστή 8086 (εκείνον που έχει και ο IMB AT). ACORN τ' ακούς;

Ζαλισμένοι; Και εμείς. Δεκάδες τα νέα micros και όλα με 128K RAM και πάνω (εκτός Βέβαια από τον PLUS της ACORNETTI) και οι<br>διαθέσεις οξυμένες. Προμηνύεται ένα θερμό καλοκαίρι - τουλάχιστον ένα θερμό καλοκαίρι για την αγορά των micros γιατί όσον α-<br>φορά την Αγγλία ... έστασε το φθινόπωρο<br>και βρέχει καταρακτωδώς, Αλήθεια, ισχύουν οι φήμες ότι στην Ελλάδα η θερμοκρασία ξεπερνάει τους 15° κελσίου;

Από το Λονδίνο Γεια και Χαρά

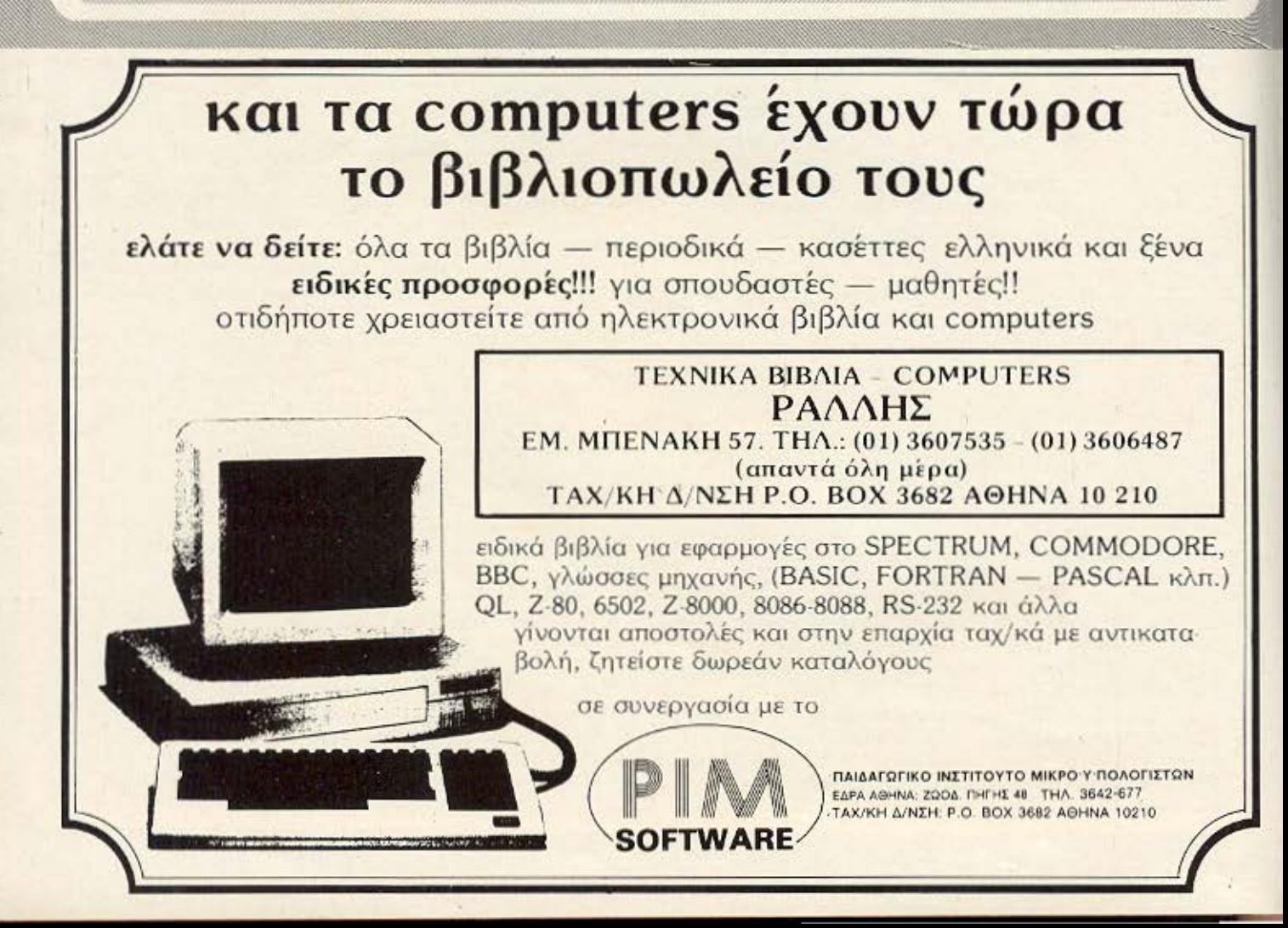

### **COMMODORE 64**

#### ΠΑΙΧΝΙΔΙΑ

PYZAMARAMA **JUICE BRAKE DANCE BOOTY DONKEY KONG** 7 CITIES OF GOLD PINBALL WIZARD **FLYER FOX PENGO** ANKH **ARABIAN NIGHTS AZTEC CHA BEACH HEAD BOOGA-BOO BOZOS NIGHT OUT BRUCE LEE CHILLER COLOSSUS CHESS 2.0** DECATHLON **FLIGHT SIMULATION** 

**GHOST BUSTERS GUM SHOE** IMPOSSIBLE MISSION **INDIANA JONES KARATE** LOCO MR. MEFISTO MS. PACMAN ONE ON ONE POLE POSITION II **POPEYE** RAIND OVER MOSCOW **SOCCER** SOLO FLICHT **STRIP POKER 1, 11 SUICIDE STRIKE SUMMER GAMES ZAXXON WIZZARD WOLFENSTEIN** 

«KAI ΠΟΛΛΑ ΑΛΛΑ»

#### ΕΦΑΡΜΟΓΕΣ

ΕΠΕΞΕΡΓΑΣΙΑ ΚΕΙΜΕΝΟΥ **APXEIA** ΜΑΘΗΜΑΤΙΚΑ - ΦΥΣΙΚΗ - ΧΗΜΕΙΑ **COMPILER** PASCAL **SIMONS BASIC EASY SCRIPT EASY FILE** SPEECH-SCRIPT PRINTER UTILITIES

Πολλές χρήσιμες ρουτίνες

MUSIC CONSTRUCTION SET SYNTHY 64 MUSICAL 1,2,3, + DEMO

**UTILITIES CHARACTER GENERATOR SPRITE HEADLINE** ASSEMBLER-DISASSEMBLER **CODE WRITER** CHARPAK-64 S.A.M. MAGIC-VOICE ΔΙΑΦΟΡΑ

**EAAHNIKA ZE SOFT** ΕΛΛΗΝΙΚΑ ΣΕ ROM ΕΛΛΗΝΙΚΑ ΣΕ PRINTER

## ΤΕΧΝΟΔΙΑΣΤΑΣΗ **AMSTRAD**

**COMMODORE - PLUS-4** 

ШΕ

Computers

### **SPECTRUM**

πολλά καινουρια παιχνίδια

**ПЕРІФЕРЕІАКА** 

disk-drives Printers: STAR-EPSON Monitors: SANYO Δισκέτες: ΧΙΡΕΧ

- Με κάθε αγορά μηχανήματος δώρο παιχνίδια της αρεσκείας σας
- Με κάθε drive, δώρο 50 προγράμματα
- Γραπτή εγγύηση αντιπροσωπίας.

#### ΤΕΧΝΟΔΙΑΣΤΑΣΗ

ΚΑΜΒΟΥΝΙΩΝ 8 Πλατεία Συντριβανίου Για όσους Τηλ.: (031)-223 966 ΘΕΣΣΑΛΟΝΙΚΗ δεν μας ξέρουν

**Hisoft Pascal Word Processing** LOGO<sub>1</sub>

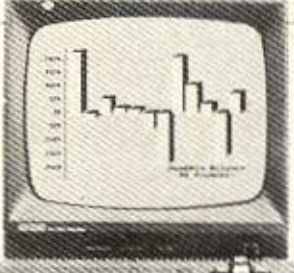

chess Data base ZEN assembler

ΠΑΙΧΝΙΔΙΑ

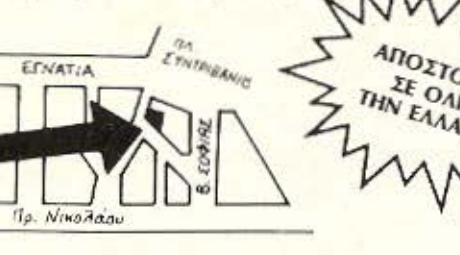

μα από τις πιο ενδιαφέρουσες ιδιότητες των σύγχρονων home computers, sival n ouνατότητά τους να φτιάχνουν graphics. Me auto θα ασχοληθούμε σ' αυτό το τεύχος, αλλά όχι με τα κινούμενα σχέδια ή τις άλλες τους ευκολίες. Θα δούμε πως μπορούμε εύκολα να στιάξουμε αναπαράσταση γεωμετρικών σχημάτων ή συναρτήσεων, χρησιμοποιώντας δικές μας συντεταγμένες.

Στα graphics - αυνήθως - οι συντεταγμένες αναφέρονται σε pixels, με σημείο αναφοράς το κάτω αριστερά άκρο της οθόνης που έχει συντεταγμένες (0,0). Προς τα δεξιά και προς τα πάνω, οι τιμές αυξάνουν μέχρι να ωτάσουμε στο πάνω δεξιά σημείο που ορίζεται  $\pi$ .  $(256, 200)$ .

Στο πρόγραμμα που ακολουθεί, η μεταβλητή HR είναι ο διαθέσιμος αριθμός pixel οριζόντια και VR ο αντίστοιχος κατακόρυφα. Επιπλέον, χρειαζόμαστε τέσσερις ακόμα τιμές τις X1, X2, Y1 και Υ2, που δηλώνουν τα όρια των αξόνων πάνω στην οθόνη. Έτσι, εάν Βάλουμε Χ1=-10, Χ2=10, Υ1=-1, Y2=1, το σημείο (0,0) θα πρέπει λογικά να μεταφερθεί στο κέντρο της οθόνης.

Αυτόματα, υπολογίζονται δύο συντελεστές, οι XS και YS (δηλαδή XSTEP και YSTEP), που δηλώνουν τη διακριτική ικανότητα ανάμεσα σε δύο pixel. Για παράδειγμα, εάν έχουμε οριζόντια 200 pixel και δηλώσουμε X1=-2, X2=+2,

τότε XS= $\frac{4}{200}$ =0.02, αυτό σημαίνει

ότι θα έχουμε "ακρίβεια" 0.02 μονάδων οριζόντια πάνω στην οθόvn.

Οι μεταβλητές ΧΟ και ΥΟ υπολογίζουν σε pixel το δικό μας σημείο (0,0) και είναι εύκολο να "τραβήξετε" τις γραμμές των αξόνων με μια εντολή σαν την 18 και 19. Εάν η οθόνη σας έχει συντεταγμένες που αρχίζουν πάνω σριστερά, (ORIC, AMSTRAD κ.λπ.), αλλάξτε την γραμμή 3 ως εξής: 3 DEF FNY(X)=VR-(FNF(I)-Y1)/YS Έτσι τώρα έχετε ένα πλήρες πρόγραμμα σχεδιασμού συναρτήσεων. Η εκάστοτε συνάρτηση μπαίνει στη γραμμή 1.

Εάν τώρα, έχετε κάποιο σχέδιο π.χ. ένα τρίγωνο που θέλετε να σχεδιάσετε, δεν έχετε παρά να δώσετε σε Data τις συντεταγμένες

#### $D(G)$   $T(T)$   $G$   $D$   $(C)$

του, όπως φαίνεται από τις γραμμές 100 και κάτω. Εδώ εμφανίζεται το πρόβλημα. Είναι ο σχεδιασμός των γραμμών. Ανάλονα με το εάν επιτρέπονται απόλυτες ή σχετικές συντεταγμένες, μπορείτε να δώσετε τα νούμερα αντίστοιχα. Εδώ τα δίνουμε σχετικά, γιατί ο ORIC που χρησιμοποιήσαμε, δε σχεδιάζει σε απόλυτες τιμές.

Υπάρχουν μερικά σημεία, που πρέπει να έχετε υπόψη σας, και που είναι: Η προς σχεδιασμό συνάρτηση, να φροντίζετε να βρίσκεται μέσα στα όρια σχεδιασμού. Να μην έχει παρανομαστή που μηδενίζεται. Να μην ξεχνάτε, ότι η απεικόνιση πάνω στην οθόνη είναι πεπερασμένη και τα αποτελέσματο νερικές φορές, όχι και τόσο ικανοποιητικά.

Ουσικά, μπορείτε να σχεδιάοετε περισσότερες από μια συναρτήσεις συγχρόνως, αντιγράφοντας τη γραμμή 30. Το πρόγραμμα όπως είναι τρέχει στον ORIC-ATMOS, και η μόνη σλλαγή είναι η γραμμή 3 (παραλείψτε το VR-) και η εντολή CURSET X, Y, 1 που ισοδυναμεί με την PLOT X, Y. Η εντολή HIRES ορίζει την είσοδο στα GRAPHICS. Μπορεί να παραληφθεί.

Αυτά για σήμερα, περισσότερα εντυπωσιακά τον άλλο μήνα.

```
Ø HIRES
  DEFFN F(X)=SIN(X)/X
2 DEF FNX(1)=11-X1)/XS
3 DEF FNY(1)=UR-(FNF(1)-Y))/YS
4 DEF FNR(1)-1/XS
5 DEF FNZ(1)=1/YS
10 HR=239:UR=199
12 INPUT X1, X2, Y1, Y2
15 XS=(X2-X1)/HR:YS=(Y2-Y1)/UR
17 X0--X1/X5: r0--Y1/YS
18 CURSET 0, YO, 1: ORAW HR, 0, 1
 19 CURSET X0,0,1:DRAW 0, VR, 1
 20 FOR 1-X1 TO X2 STEP XS
 30 CURSET FNX(1), FNY(1), 1
 48 NEXT 1
 100 DATA 0,0,4,0,0,4,-4,-4,2,8
 101 DATA 2, 2, 2, 2, -2, 8, 0, -2, 8, 8
 102 DATA -255, -255
 110 READ X, Y
 115 IF X == 255 AND Y == 255 THEN END
 120 CURSETFNX(X), UR-(Y-Y1)/YS, 1
 130 READ X, Y
 140 IF X=0 AND T=0 THEN GOTO 110
  150 DRAW FNR(X), FNZ(Y), 1
  162 GOTO 132
```
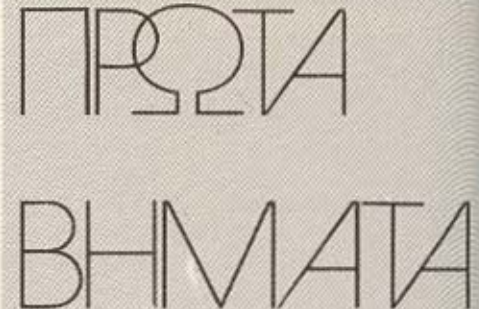

Αγοράσατε τον πρώτο σας μικροϋπολογιστή: Νιώθετε κάπως χαμένοι; Μην το βάζετε κάτω, εμείς είμαστε εδώ. Γράψτε μας για το πρόβλημά σας, όσο μικρό ή μεγάλο κι αν σας φαίνεται. Το τεχνικό επιτελείο 200 (...) περίπου ειδικών του **PIXEL, λύνει οποιαδήποτε** απορία (μέσα σε κάποια πλαίσια βέβαια).

Εδώ και λίγο καιρό φτιάχνω μερικά προγράμματα αλλά δεν έχω πολυκατολάβει τη χρήση της εντολής FOR/NEXT. Θα ήθελα να μάθω τι δυνατότητες παρέχει αυτή η εντολή και πως μπορούμε να τη χρησιμοποιήσουμε έξυπνα στα προγράμματά μας.

ια από τις δυνατότερες εντολές της BASIC και ταυτό-Εχρονα από τις πιο κοκοχρησιμοποιημένες κυρίως από τους καινούριους στο χώρο του προγραμματισμού, είναι η εντολή FOR/NEXT. Με αυτή όπως σίγουρα θα ξέρετε, μπορούμε να δημιουργήσουμε ελεγχόμενες ανακυκλώσεις (LOOPS) στα προγράμματά μας, δίνοντός τους έτσι μεγαλύτερες δυνατότητες.

Για να μπορέσετε βέβαια να χρησιμοποιήσετε σωστά το FOR/NEXT θα πρέπει να ακολουθήσετε - στην αρχή τουλάχιστον - ορισμένους κανόνες. Και πρώτα πρώτα, να συνηθίσετε να βάζετε τα ονόματα των μεταβλητών στην εντολή ΜΕΧΤ, ιδίως όταν δικτυώνετε τις FOR/ ΝΕΧΤ ανακυκλώσεις. Για παράδειγμα δείτε το παρακάτω προγραμματάκι:

10 FOR I=1 TO 10 20 PRINT 1 30 FOR N=1 TO 350 40 NEXT:NEXT

Στο πρόγραμμα αυτό, είναι βέβαια εύκολο να δείτε με ποια σειρά εκτελούνται τα LOOPS. Αν όμως προσπαθείτε να ελέγξετε ένα πρόγραμμα με μεγάλο LISTING που είχατε γράψει κάμποσους μήνες πριν, τα πράγματα θα είναι πολύ πιο δύσκολα. Γι' αυτό το λόγο, καλύτερα να γράσετε στις εντολές NEXT (όπως στη γραμμή 40) τα ονόματα των μεταβλητών, ώστε να αποφεύγετε τα άσκοπα προβλήματα. Στο παράδειγμά μας δηλαδή θα πρέπει αντί της γραμμής 40 να γράψετε:

40 NEXT N:NEXT I

Επίσης, καλό θα είναι να βναίνετε από κάποια ανακύκλωση όταν έχει εκτελεστεί ο σκοπός που την στιάξατε, κάνοντας έτσι το πρόγραμμά σας πιο γρήγορο. Για παράδειγμα σας δίνουμε το παρακάτω προγραμματάκι:

- 10 FOR 1=1 TO 10
- 20 IF I=5 THEN PRINT "FIVE":  $I = 10:$  GOTO 40
- 30 NEXT I:
- 40 REM ΣΥΝΕΧΕΙΑ ΠΡΟΓΡΑΜΜΑΤΟΣ

Ο σκοπός της παραπάνω ανακύκλωσης (LOOP), είναι να ελεγχθεί πότε θα πάρει η μεταβλητή Ι την τιμή 5. Έτσι, όταν την πάρει εκπληρώνεται ο σκοπός της και βγαίνουμε απ' αυτή, με την εντολή GOTO 40, όπου και συνεχίζει το πρόγραμμα.

Εξαίρεση του κανόνα αυτού, σποτελεί βέβαια η περίπτωση που θέλετε να χρησιμοποιήσετε την τιμή που θα έχει η μεταβλητή Ι, όταν ολοκληρώσει κάποιο LOOP. Πρέπει εδώ να προσέξετε, διότι βγοίνοντας το Ι (ή όποια είναι η μεταβλητή σας), θα είναι κατά μια μονάδα μεγαλύτερη από την τιμή που έχετε καθορίσει εσείς να εκτελεστεί η ανακύκλωση. Δηλαδή στο παραπάνω - παράδειγμαπου έχουμε FOR 1=1 TC 10 στο τέλος του LOOP το 1 θα έχει τιμή 11. Αυτό τουλάχιστον συμβαίνει στους περισσότερους γνωστούς micros.

Μια άλλη χρήση που μπορεί να έχει η εντολή FOR/NEXT, είναι για τη δημιουργία ενός απλού χρονόμετρου. Αν και τα περισσότερα home micros έχουν ένα REAL

TIME CLOCK, μπορεί να θέλετε να το χρησιμοποιήσετε σε κάποιο άλλο μέρος του προγράμματός σας. Έτσι μπορείτε να χρησιμοποιήσετε αντί γι' αυτό, κάποιο LOOP όπως αυτό που ακολουθεί:

10 FOR 1=10 TO 1 STEP -1 20 PRINT "ANTISTROFH METRHSH";

30 FOR N=1 TO 350:NEXT N 40 NEXT I

Πολύ σημαντική επίσης είναι και η χρήση της εντολής αυτής νια το γέμισμα κάποιων ARRAYS. Μπορούμε δηλαδή, να δημιουργήσουμε ένα LOOP που θα εκτελεστεί τόσες φορές όσα και τα στοιχεία που θέλουμε να φορτώσουμε. Για παρόδεινμα αναφέρουμε το παρακάτω προνραμματάκι:

- 10 DIM AS(5)
- 20 RESTORE 1000
- 30 FOR 1=1 TO 5
- 40 READ AS(I)
- 50 PRINT AS(I)
- 60 NEXT L
- 70 REM \* SYNEXE1A PROGRAMMATOS \* 1000 DATA PIXEL, COMPUTER,
- SPECTRUM, AMSTRAD, COMMO-**DORE**

Εδώ θα πρέπει να σημειώσουμε και τη δύναμη που δίνουν οι εντολές FOR/NEXT σε προγράμματα ταξινόμησης. Για παράδεινωα. μπορούμε να υποκαταστήσουμε με κάποια έξυπνη ρουτίνα την εντολή INSTR που ψάχνει να βρει αν ένα STRING BS υπάρχει μέσα σε ένα άλλο (ίσο ή μεγαλύτερο) STRING A\$.

Αυτό είναι ιδιαίτερα χρήσιμο σε υπολογιστές που δε διαθέτουν την εντολή INSTR όπως π.χ. o Commodore. Δίνουμε λοιπόν παρακάτω ένα πρόγραμμα, που ψάχνει να βρει αν το STRING B\$="IX" περιέχεται μέσα στο AS="PIXEL".

- to As="PIXEL"
- 20 BS="IX"
- 30 FOR I=1 TO LEN (AS)
- 40 IF MIDS (A\$, I, LEN (25))=85 THEN GOTO 100
- 50 NEXT I
- 60 PRINT "DEN PERIEXETA1"
- 70 END
- 100 PRINT "PERIEXETAI APO TO XA-RAKTHRA": I
- 110 END

Όπως είναι το πρόγραμμα, το IX περιέχεται στο PIXEL ξεκικώντας από το δεύτερο χαρακτήρα και ουτό ακριβώς μας λέει και ο

υπολογιστής. Αλλάξτε το 8\$ της εντολής 20 δίνοντας 20 BS="AS" για να δείτε πως λειτουργεί το πρόγραμμα όταν το A\$ δεν περιέ-XEL TOV BS.

Αυτές λοιπόν είναι μερικές από τις "έξυπνες" χρήσεις των LOOPS, nou δημιουργούν οι εντολές FOR/NEXT. Πρέπει βέβαια, να αναφέρουμε ότι ανακυκλώσεις-μποροών να δημιουργηθούν και με άλλες εντολές όπως WHILE/WEND, οι οποίες εφαρμόζονται και για διασορετικές χρήσεις.

Εχω ακούσει ότι ένας επεξεργαστής είναι πιο γρήγοpoc av alvat 16 bit avti 8 bit. Τι είναι αυτό που κάνει έναν επεξεργαστή πιο γρήγορο από κάποιον άλλο και τι είναι οι 8 bit και 16 bit επεξεργαστές:

πως όλοι θα ξέρετε, ο επεξεργαστής (PROCESSOR) είναι εκείνο το μέρος του υπολογιστή που κάνει την περισσότερη εργασία. Για παράδειγμα, μπορούμε να πούμε ότι μετακινεί χαρακτήρες (bytes) από μια περιοχή της μνήμης σε κάποια άλλη, τους αλλάζει ανάλογα με την εντολή που του δίνουμε, κάνει υπολογισμούς (αριθμητικούς και λογικούς) και ελέγχει σχεδόν όλα τα άλλα μέρη του υπολογιστή. Στους home-micros, η κεντρική μενάδα επεξεργασίας (CPU) αποτελείται από ένα μόνο τσιπάκι που είναι ουνήθως και το μεγαλύτερο τσιπ σε μέγεθος πάνω στην πλακέτα του υπολογιστή.

Ο μικροεπεξεργοστής αυτός, αποτελεί και το σημαντικότερο παράγοντα από πλευράς hardware, που χαρακτηρίζει ένα υπολογιστικό σύστημα. Αυτός δηλαδή, καθορίζει το πόσο γρήγορος είναι ένος κομπιούτερ, πόση έξτοο μνήμη RAM μπορεί εύκολα να προστεθεί (για απ' ευθείας προσπέλαση), όπως και το τι software, θα μπορεί να τρέξει στο ούστημα. Επίσης - ίσως και το πιο σημαντικό για μας - καθορίζει αρκετά και την τελική τιμή του υπολογιστή.

Μέχρι τώρα, οι κατασκευαστές home-micros συνηθέζουν να "κτίζουν" τους υπολογιατές τους με βάση οκτάμπιτους επεξεργαστές, όπως ο πολύ γνωστός μας Z-80 (Spectrum, Oric, Amstrad, MSX), καθώς και ο 6502 (Commodore, BBC). Έτσι θα μπορούσαμε να πούμε ότι η εμφάνιση πέρισυ του Οι, που είναι βασισμένος στον 68008, είναι ένα σημαντικό βήμα μπροστά, αν και δεν μπορούμε να χαρακτηρίσουμε αυτόν τον υπολογιστή καθαρά σαν home-micro.

Όπως είπαμε η δουλειά του επεξεργαστή, είναι να εκτελεί ή να μετακινεί δεδομένα και εντολές που βρίσκονται στη RAM ή στη ROM. Εκεί που διαφέρει ένας επεξεργαστής από κάποιον άλλο (αφού όλοι κάνουν την ίδια δουλειά), είναι η ταχύτητα.<br>'Όσο πιο γρήγορος είναι τό-

σο περισσότερα πράγματα μπορεί να κάνει στον ίδιο χρόνο και τόσο πιο "δυνατό" είναι το όλο σύστημα. Υπάρχουν δε, διάφορα κριτήρια που πεοιγράφουν τις δυνατότητες ενός επεξεργαστή και τον κατατάσουν ανάλογα σαν 8 bit, 16 bit n 32 bit.

Το κριτήριο που είναι πιο ευρέως αποδεκτό, κυρίως για τους ανθρώπους της βιομηχανίας των υπολογιστών, είναι το DATA BUS. Αυτό μπορούμε να πούμε ότι είναι ο "δρόμος" που ακολουθούν τα δεδομένα για να πάνε από τη μνήμη στον επεξεργαστή και αντίστροφα. 'Eτσι ένα 8 bit DATA BUS, επιτρέπει τη μεταφορά 8 bit κάθε coρά, ένα 16 bit DATA BUS τη μεταφορά 16 bit κ.λπ.

Βλέπουμε δηλαδή, ότι όσο πιο "φαρδύ" είναι το DATA BUS τόσο πιο πολλές πληροφορίες μπορούν να μεταφερθούν μεταξύ της μνήμης και του επεξεργαστή κάθε φορά, και μάλιστα στον ίδιο χρόνο, πράγμα το οποίο σημαίνει αντίστοιχα και μεγαλύτερη ταχύτητα του υπολογιστή. Για παράδειγμα αναφέρουμε, ότι αν ένας επεξεργαστής έχει 32 bit DATA BUS, ενώ ένας άλλος 8 bit και κατά τα άλλα είναι ίδιοι, τότε ο 32 bit θα είναι 4 φορές πιο γρήγορος (κάνει την τετραπλάσια δουλειά στον ίδιο χρόνο).

Ας πάρουμε όμως την οικογένεια των επεξεργαστών 68000 της MOTOROLA. Εδώ βλέπουμε, ότι αν και ο τρόπος λειτουργίας τους είναι ο ίδιος (διαθέτουν και τις ίδιες εντολές), ο 68008 έχει 8 bit data bus, o 68000 16 bit data bus και ο τελευταίος της σειράς o 68020 32 bit data bus.

θα μπορούσαμε να πούμε ότι ο 68008 είναι της ίδιας αξίας με έναν οκτάμπιτο π.χ. τον Ζ-80; Όχι. Εδώ είναι που παίζουν το ρόλο τους άλλο κριτήρια όπως το πόσους και πόσο "φαρδείς" κατα-

χωρητές έχει, τι ADDRESS BUS διαθέτει και πόσο εξελιγμένο είναι το σετ εντολών που καταλαβαίνει ο επεξεργαστής.

Για παράδειγμα αναφέρουμε, ότι η οικογένεια των 68000 (συμπεριλαμβανομένου και του 68008) διαθέτουν συνολικά 17 καταχωρητές 32 bit ο καθένας. Οι καταχωρητές είναι ειδικές περιοχές μέσα στη μνήμη του ίδιου του επεξεργαστή, όπου μεταφέρονται δεδομένα από την μνήμη για επεξεργασία σε πολύ μεγάλη ταχύτητα.

Όπως καταλαβαίνετε πάλι. όσο περισσότεροι και μεγαλύτεροι είναι αυτοί οι καταχωρητές, τόσο πιο αποτελεσματικά μπορεί να προγραμματίσει κανείς σε κώδικα μηχανής. Από την άλλη μεριά, μπορούμε να κρατήσουμε περισσότερα δεδομένα μέσα στην ίδια την CPU, ώστε να μην είμαστε υποχρεωμένοι να τα μεταφέρουμε συνεχώς από τη

μνήμη:<br>Έτσι το σετ των καταχωρητών του 68008, είναι πολύ καλύτερο άμα το συγκρίνουμε με τους 8 bit ή 16 bit καταχωρητές, που έχουν τα τσιπ των περισσότερων homemicros, ενώ ο αριθμός τους (17) θα είναι εκπληκτικός για εκείνους που ξέρουν ας πούμε τον 6502.

Το ADDRESS BUS, είναι αυτό που καθορίζει το πόση μνήμη μπορεί να προσπελάσει ο επεξεργαστής κατευθείαν και με maximum ταχύτητα. Όσο λοιπόν μεγαλύτερο

είναι, τόσο πιο απλό είναι να αυξηθεί η RAM του συστήματος, όπως και ο σχετικός έλεγχος των περιωερειακών. Τα 8 bit τσιπ όπως ο Ζ-80 και 0 6502 έχουν 16 bit address bus, nou onucivet ότι μπορούν να απευθυνθούν απευθείας σε 64 Kbytes μνήμης.

0 68008 éxet 24 bit address bus, και έτσι μπορεί να έχει απευθείας προσπέλαση σε 16 Μbytes. Ενδεικτικά αναφέρουμε, ότι ένα 32 bit address bus δίνει απευθείας προσπέλαση σε 4 Gigabytes (!).

Όπως ίσως θα περιμένατε. το μέγεθος της μνήμης που μπορεί να προσπελάσει ένας υπολογιστής επηρεάζει σημαντικά και την ταχύτητά του. Γιατί αν υπάρχει αρκετή μνήμη, γλυτώνουμε από τη μεταφορά μεγάλων κομματιών κάποιου προγράμματος από τη διαθέσιμη μνήμη σε άλλες σελίδες μνήμης ή σε κάποια περιφερειακή μονάδα όπως η διοκέτα.

Επίσης για τους home-micros είναι αναγκαίο να υπάρχει αρκετή μνήμη επειδή τις περισσότερες φορές δε χρησιμοποιούνται δισκέτες, και ταυτόχρονα καταναλώνουν πολύ μνήμη για το χειρισμό πολύχρωμων γρασικών.

Επίσης το σετ των εντολών που καταλαβαίνει ο επεξεργαστής επηρεάζει αρκετά την ταχύτητά του. Δηλαδή η ύπαρξη πολλών ευέλικτων εντολών σε συνεργασία με μεγάλους καταχωρητές, μικραίνει πολύ το μήκος του κώδικα μηχανής

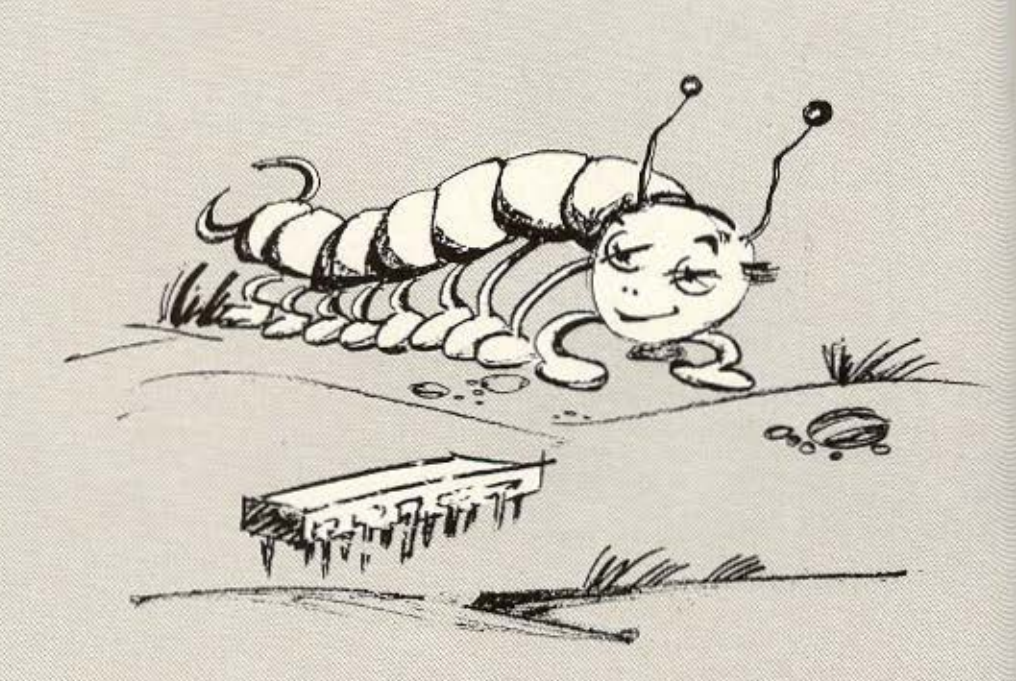

που χρειαζόμαστε για να γράψουμε κάποιο συγκεκριμένο πρόγραμμα.

Με όλα αυτά, θα μου πείτε, γιατί να μην χρησιμοποιούνται σήμερα 16 bit μικροεπεξεργαστές αντί για τους οκτάμπιτους; Το εμπόδιο βέβαιο είναι το κόστος. Όχι τόσο το κόστος του επεξεργαστή του ίδιου, όσο των άλλων τσιπ που τον υποστηρίζουν. Έτσι βλέπουμε ακόμα και ο QL, να χρη-<br>σιμοποιεί τον 68008 με "κουτσουρεμένο" το DATA BUS (με ανάλογες συνέπειες στην ταχύτητα), ώστε να χρησιμοποιεί τα τοιπ υποστήριξης και μνήμης που είναι βασισμένα σε 8 bit αρχιτεκτονική.

Παρόλα αυτά, όπως φαίνεται το μέλλον στους home-micros βρίokstat de 16 bit kat 32 bit ouστήματα που συσικά θα διαθέτουν περισσότερη μνήμη. Έτσι, μάλλον σε λίγο καιρό, θα αρχίσετε να έχετε στα χέρια σας πολύ γρήγορους και ευέλικτους υπολογιστές.

## και τωρα **IIII Call**

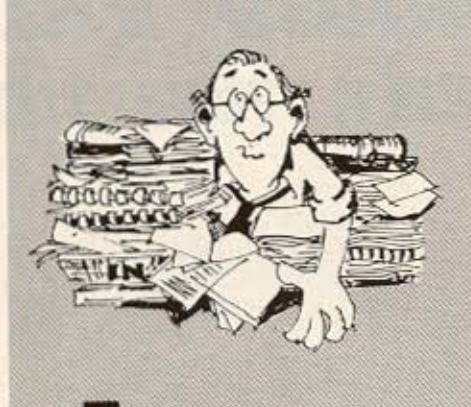

ια το πρόβλημα του Μαΐου, λάβομε 52 απαγτήσεις και την καλύτερη λύση έστειλαν οι Αντώνης Φίλιππας και Γιάννης Κίτσας με αποτέλεσμα 43.545.604. Η κλήρωση ανέδειξε τον πρώτο σαν νικητή, Φίλε Αντώνη, πάρε μας ένα τηλέφωνο.<br>- Γι' αυτό το μήνα, σας έχου-

με ένα πρόβλημα που νομίζουμε ότι θα ταρακουνίσει για τα καλά τα κυκλώματα του computer σας. Δώστε λοιπόν προσοχή.

Στο γερμανικό κρίκετ, υπάρχουν δύο τρόποι για να επιτύχει κανείς ένα γκολ. Κατευθείαν ή με πέναλτυ. Οι βαθμοί του σκορ σε κάθε περίπτωση, είναι διαφορετικοί. Με το σύστημα αυτό βαθμολογίας, μόνο 24 αριθμοί δεν μπορούν να εμφανισθούν. Το 18 είναι ενός από αυτούς. Ποια είναι η βαθμολογία για τα πέναλτυ και ποια για το κανονικό σκοράρισμα; Παρακαλούμε τις απαντήσεις σας návω σε Cart Postal.

Ως τον άλλο μήνα λοιπόν, καλό ψάξιμο. Παρακαλούμε, οι σπαντήσεις σας να φιάσουν σε μας το πολύ ως τις 2 Αυγούστου.

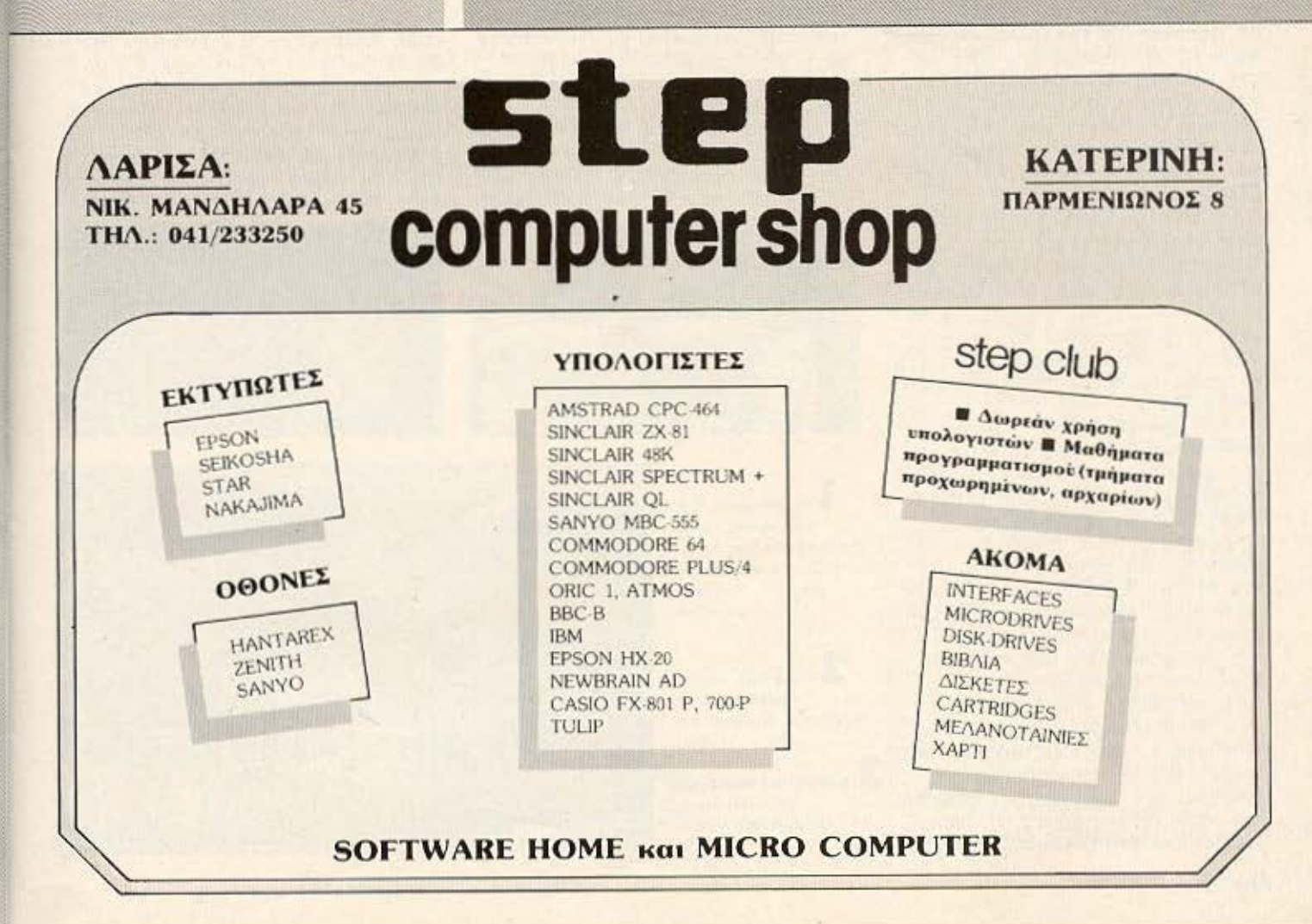

## το μεγαλο φιναλε του **GRAND PRIX n αναδειξη των τυχερων**

- πιτέλους, η μεγάλη στιγμή<br>- έστασε, Πολλοί από τους νι-∎κητές που θα έπαιρναν μέρος στην κλήρωση - όπως εκμηστηρεύτηκαν αργότερα σε συντάκτη του περιοδικού μας που παρακολούθησε την απονομή - δεν έκλεισαν μάτι την προηγούμενη νύχτα. Έ, βέβαια. Δεν είναι μικρό πράγμα να περιμένεις να κληρωθείς για δώρα αξίας ενός εκατομμυρίου. Η αγωνία σου μεγαλώνει όσο πλησιάζει η στιγμή και η ένταση αυξάνεται.

Τριάντα δώρα. Εκατόν πέντε σωστές απαντήσεις. Πιθανότητες σχεδόν μία στις τρεις. Φαντάσου να πάρουμε τον QL! Αλλά και τον Amstrad να πάρουμε δεν θα είμαστε καθόλου παραπονεμένοι. Κάτι τέτοιες σκέψεις έκαναν οι νικητές που περίμεναν να έρθει η ώρα που θα κληρώνονταν οι τυχεροί του διαγωνισμού GRAND PRIX του PIXEL.

Αλλά ας ανήσουμε τα αστεία τώρα. Είναι αλήθεια ότι τόσο μενάλοι διαγωνισμοί σπάνια γίνονται και προφανώς το κίνητρο για τη συμμετοχή τους είναι ισχυρό. Εξίσου μεγάλος βέβαια ήταν και ο κόπος της σύνταξης του περιοδικού, για να φέρει σε πέρας το διαγωνισμό GRAND PRIX.

Η σχετική πείρα των ανθρώπων που χειρίστηκαν το θέμα του διαγωνισμού ήταν μικρή (αν όχι ανύπαρκτη), αλλά όλοι επιμελήθηκαν με ζήλο τη δουλειά τους, με μόνο στόχο να προσφέρουν κάτι παραπάνω στο αναγνωστικό κοινό του ΡΙΧΕL. Παρόλη την καλή διάθεση όμως, όπως ήταν ουσικό, ένιναν ίσως μερικά λάθη, τα οποία για να διορθωθούν πήραν αρκετό χρόνο και προσπάθεια απ' όλους τους συντάκτες του περιοδικού.

Μετά λοιπόν από το μεγάλο αυτό αγύνα, που όπως είπαμε μόνο σκοπό είχε να υπηρετήσει εσάς αγαπητοί μας αναγνώστες, φτάσαμε και στην τελική μέρα, το αποκορύσωμα του διαγωνισμού, που ήταν

η απονομή των επάθλων.

Πρωΐ-πρωΐ λοιπόν, στις 15 Ιουνίου ημέρα Σάββατο, κουρασμένοι από τις προετοιμασίες, αλλά χαρούμενοι που ο διαγωνισμός έστανε σε αίσιο τέλος, ξεκινήσαμε για το ΒΟΡΑ CC όπου θα γινότον η κλήρωση και η απονομή των επόθλων. Γύρω στις 9 αρχίσαμε να διαμορωώνουμε το χώρο, κανονίσαμε για τα αναψυκτικά και τους μεζέδες που θα μοιράζονταν αργότερα στους νικητές (και όσους άλλους θα λάμβαναν μέρος στην εκδήλωση). Μετά βάλαμε μπροστά τη διαδικασία της κλήρωσης με τον συμβολαιογράφο κ. Παπαδόπουλο - πάντα κρατάμε τις υποσχέ-∖ σεις μας - ο οποίος επιμελήθηκε την όλη διαδικασία.

Ομως ξαονικά συνέβη κάτι που πραγματικά δεν περιμέναμε. Δύο τύποι πλησιάζουν την επιτροπή με απειλητικές διαθέσεις και

προκλητικό ύφος.

- Εσύ είσαι ο υπεύθυνος του διαγωνισμού:

- Ναι κύριε, τι θέλετε;

- Ο διογωνισμός είναι άκυρος. Αυτά αγαπητοί αναννώστες

ήταν περίπου τα πρώτα λόγια τους. Πρέπει να ομολογήσουμε ότι μια τέτοια εξέλιξη δεν την περιμέναμε και μας έπιασε τελείως απροετοίμαστους. Η αρχική αυτή, παρατήρηση, αμέσως μετατράπηκε σε σύγκρουση με διάφορα επιχειρήματα που προσπαθούσαν να τους δώσουν "νομικό" χαρακτήρα.<br>Επειδή (είπαν) ο διαγωνι-

σμός παρατάθηκε και δόθηκαν οι διευκρινήσεις (ή υποδείξεις) ήταν (κατά τη γνώμη τους) νομικά άκυρος! Για να είναι ένκυρος και σύμφωνα με τους "κανονισμούς που είχαν αρχικά αναγγελθεί" έπρεπε κατά τη γνώμη τους, οι ίδιοι (που σύμφωνα με τους ισχυρισμούς

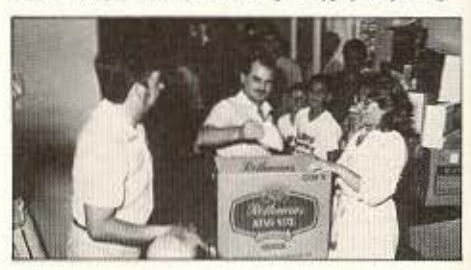

Η επιτροπή της κλήρωσης: ο κ. Παπαδόπουλος δεξιά. ο κ. Σαλιάρης κέντρο και η κ. Λαλιώτη αριστερά.

**i** Ένας από τους... μελλοντικούς τυχερούς τραβάει ένα κλήρο.

O apxiouvráktní tou περιοδικού κ. Γεωργιάδης επί το έργον.

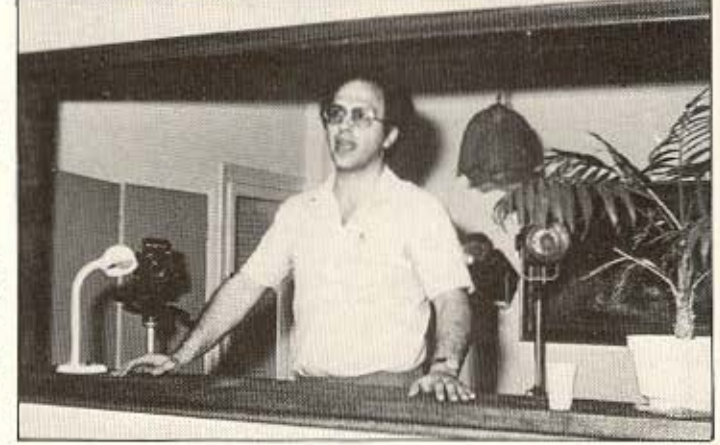

τους ήταν από τους ελάχιστους νικητές μέσα στην οσχική προθε σμία) να πάρουν τα πρώτα δώρα και μετά να κληρωθούν οι υπόλοι-ΠΟL .

Ηόλις μας ειπαν αυτά , έγινε ξε άθαρο ότι ο μόνος λόγος που έκαναν αυτή τη σασαρία ήταν καθαρά το προσωπικό τους συμφέρον και όχι το γενικό συμφέρον των αναγνωστών μας. Η αρχική μας έκπληξη γρήγορα μετατράπηκε σε δίκαιη αγανάκτηση. Εμείς με τόσο κόπο είχαμε κάνει το διαγωνισμό, με δική μας ταλαιπωρία έγινε η παράταση, όπος νιο μας ήταν οι διευκρινήσεις και οι συνεχείς διορθώσεις που γίνονταν μέχρι και την τελευταία ημέρα του διαγωνισμού.

Τόσος κόπος, τόση δουλειά γιατί; Μόνο για να προαφέρουμε τι καλύτερο μπορούμε σε εσάς αγαπητοί αναγνώστες. Και να uπάρχουν κάποιοι που τόσο κακόπιοτο αποι τούν , κατηγορούν και μιουργούν φασαρίες.

Γlαρ· όλες όμως τις τίξοες συνθήκες, η διαδικασία συνεχίηκε κανονικά ώστε να ξεκινήσει η κλήρωση, ενώ ταυτόχρονα dρχισε vo δηιιιουργείται στο χώρο της δήλωσης μια γιορτινή οτμόΟΘΟι ρα με την προσφορά διαφόρων SNACKS και αναψυκτικών. Είχε ήδη εκείνη τη στιγμή μαζευτεί αρκετός κόσμος καθώς επίσης και με-

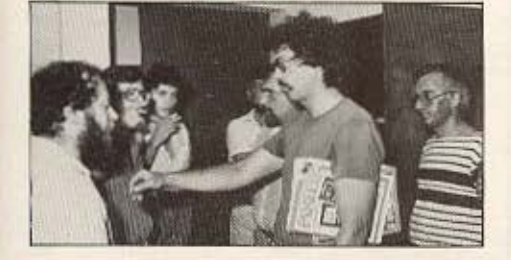

ρικοί από τους αθλοθετούντες του διαγωνισμού και οι συζητήσεις τόσο για το δώρα όσο και για διάφορα χομπίστικα θέματα, έδιναν και έπαιρναν.

Ετσι ωτάσαμε και στην *ύρ*α που θα άρχιζε η κλήρωση. Η επιτροπή αποτελούνταν από τον κ. Παπαδόπουλο το συμβολαιογράφο, τον κ. Σαλιάρη τον υπεύθυνο του αθλοθετούντος καταστήματος MI-CROTEC, και την κ. Λαλιώτη την υπεύθυνο δημοσίων σχέσεων του περιοδικού. ειχον ήδη ιιπε. οι συμμετοχές στην κληριιτ(οο - κάτω οπό το σχολαστι ό 8λέιιμο του συμβολαιογράφου - και η πράξη της κλήρωσης είχε αρχίσει να νοάωεται.

Μπροστά στην αγωνία για το 11όιοί θα εlvσι τε λικά οι χεροί, ακόμα και οι παραπονούμενοι στοιιdτηοαν α υιλόνε . Ολόκληρη *n* ΠΡΟσοχή τώοα ατρόmηκε σιον αρχισυντά τη του περιοδικού , ο οποί ος ήταν και ο υπεύθυνος για τη διαδικασία της κλήρωσης και θα προσφωνούσε τους τυχερούς.

Μαζεύτηκαν λοιπόν όλοι και ξεκίνησε η κλήρωση των τυχερών. Ξεκίνησε πρώτο κληρώνοντας το τελευταίο (τριακοστό) δύρο , ενώ τις συμμετοχές που κέρδιζαν, τραβούσσν από την κληρωτίδα σι ίδιοι οι νικητές . Οι cυχερο( με τα αντίστοιχα δώρα που κέρδισαν είναι οι ακόλουθοι:

\* Το πρώτο δώρο μας τον Sinclair QL με περισερειακά, αξίας 130.000 δρχ. (προσφορά της ECS ΑΕ), κέρδισε η 'Αννα Μουζάκη, Αγ. Φανουρίου 2, Παγκράτι.

 $\star$  Το δεύτερο δώρο που ήταν ένας Amstrad CPC-464 με έγχρωμο μόνιτορ+προγράμματα+βιβλία, συνολικής αξίας 123.000 δρχ. και προσφορά της COMPUMAC, κέρδισε η

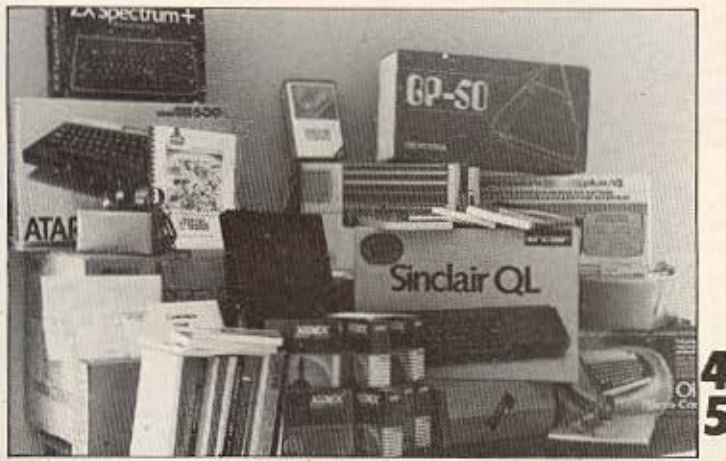

Στιγμές σύγκρουσης Τα πλούσια δώρα του διανωνισμού.

κ. Χριστίνα Μπούρα, Λαοδίκης 9, Γλυφάδα.

\* Το τρίτο δώρο που ήταν ένο ΒΕΤΑ DRIVE για τον SPECTRUM, αξίας 75.000 δρχ. και προσωσρά του Computer Shop MICROTEC, κέρδισε ο κύριος Άλκης Μπούρας, Λογαροπούλου 6 , Παπόvου .

• Το ιtτσρ rο δίιρο ιιας, ιον Commodore PLUS/4, αξίας 69.000 δρχ, και προσφορά του Computer Shop MICROPOLIS, κέρδισε ο κ. Αριστείδης Γαβριηλίδης, Αμαζόνων 6, Παλ. Φάληρο.

• Το πέμπτο δθοσ που ήταν Δι σκέτες χιοεχ αξίας 60.000 δοχ . προσφορά της Vikelis Enterprises, έρδισε ο κ. Παρθένης Κεοαιιvό οuλος .

\* Το έκτο δώρο μας, τον Commodore-64 αξίας 47.000 δρχ. προσωορά της MICROBRAIN ΑΕ, κέρδισε ο κ. Ιωάννης Καρνέζης, Κυρήνειας 34 , Παr.άγου .

• Το έ3δομο δώρο που ήταν 40 προγράμματα για Commodore-64, αξίας 40.000 δρχ. και προσφορά του Computer Shop THE BRAIN, κέρδισε η κ. Νοταλία Σωήκα, Εσπέρου 11-13, Π. Φάληρο.

\* Το όγδοο δώρο που ήταν μια υποτροφία για ειδικότητα Προγραμματιστή-Χειριστή, αξίας 40.000 δρχ. και προσφορά της Constantinou Computer Studies, κέρδισε ο κ. Κώστας Σμύρνης, Κουντουριώτου 48, Χολαργός.

\* Το ένατο δώρο μας, έναν Atari 600ΧΙ οf.ίας 39.000 δρχ , nρο σωορά της ΕΛΚΑΤ ΑΕ, κέρδισε η κ. Χρύσα Μανίκα, Υμηττού 49, Χολαργός.

\* Το δέκατο δώρο μας, έναν Spectrum+ και συμμετοχή σε σεμινάρια, συνολικής αξίας 35.000 δρχ., προσφορά του Computer Shop COMPUTER ΓΙΑ ΣΕΝΑ, κέρδισε η κ. Sigrid Nassuphis, Ρέππα 17, Παπάνου.

• Το ενδέκατο δώρο που ήτον μ,ο υποτσο»ίο νcο σεμινάριο ΧΡΟ ΝΙΚΟΥ ΠΡΟΓΡΑΜΜΑΤΙΣΜΟΥ ΕΡΓΩΝ ΚΑΙ ΕΛΕΓΧΟ ΚΟΣ-ονΣ οξίος 35 .000 δρχ . προσφορά του Mediterranean College, κέρδισε η κ. Ελένη Τριανταουλλίδη, Κυψέλης 45, Κυψέλη.

• Το διJδέκοτο δώpο ιια , έναν SPECTRUM+ και ετήσια συνδρομή στο Computer Club, συνολικής αξ tος 33. 500 δρχ . πρnσαιορό του COMPUTER CLUB, κέρδισε ο κ. θεοσdνης Παr.οδόκηr. , Πυλσρινού 3 , Παπάγου.

• Το δέ~ο το τρίτο δώρο ιας , έναν εκτυπωτή STAR XT80, αξίας 30.000 δρχ., προσωσρά της INFO-QUEST, κέρδισε ο κ. Άγγελος Γυρνάς, Ξενάρχου 3, Α. Ιλίσια.

\* Το δέκατο τέταρτο δώρο που ήταν το INTERGRATED πακέτο λογιστικής "ΕΡΜΗΣ ΙΙΙ", αξίας 30.000<br>δρχ., προσωσρά του Software House MICRO-IAEEΣ, κέρδισε ο κ. Νεκτάριος Στρατουδάκης, Φερρών 19, Πλ. Βικτωρίας.

\* Το δέκατο πέμπτο δώρο που ήταν μια υποτροφία για ειδικότητα Διατρητή (DATA ENTRY), αξίας 30.000 δρχ., προσωρρά του ΚΕΠΑ, κέρδισε ο κ. Αντώνιος Σταής, Νεαπόλεως 50, Ν. Φιλοθέη.

\* Το δέκατο έκτο δώρο μας, έναν ORIC-1 + 10 προγράμματα, αξίας 28.000 δρχ., προσφορά του Computer Shop "MICRO", κέρδισε ο κ. Γιάννης Δρίτσας, Πόντου 6, Λραπετοώνα.

\* Τα δέκατο έβδομο δώρο που ήταν μια υποτροφία για ειδικότητα ΧΕΙΡΙΣΤΗ/ΟΛΤΑ ΕΝΤRΥ, αξίας 26000 δρχ., προστορά της CONSTANTINOU COMPUTER STUDIES, κέρδισε ο κ. Νίκος Γυρνάς, Ξενάρχου 3, Α. Ιλίσια.

\* Το δέκατο όγδοο δώρο μας, που ήταν μια Υποτροφία ΡΕΝ-ΡΑL SYSTEM, αξίας 25.000 δρχ., προσφορά του PEN-PAL SYSTEM, κέρδισε η κ. Ευαγγελία Μαρματσούρη, Γρηγόρη Λαμπράκη 104, Πειραιάς.

\* Το δέκατο ένατο δώρο που ήταν ένα UDM INTERFACE για BBC αξίας 25.000 δρχ., προσπορά της εταιρίας COMPUTER TRADE CENTER, κέρδισε ο κ. Γιώργος Οικονόμου, Μανδηλαρά 37, Ρέντης.

\* Το εικοστό δώρο, που ήταν ένα Σεμινάριο BASIC αξίας 25.000 δρχ., προσφορά του ΚΕΑΣ ΞΥΝΗ, κέρδισε η κ. Αμαλία Αντωνίου, Κεφαλληνίας 17, Χολαργός.

\* Το εικοστό πρώτο δώρο, ένα MONITOR SANYO 41-12 αξίας 24.000 δρχ., προσφορά της Au-Computers, κέρδισε ο κ. Ελευθέριος-Αλέξανδρος Παπαδογιάννης, Φερρών 19, Πλ. Βικτωρίας.

\* Το εικοστό δεύτερο δώρο μας, ένα MONITOR TAXAN, αξίας 23.500 δρχ., προσπορά του Computer Shop MICROWORLD, κέρδισε η κ. Ασημίνα Τόλια, Χρ. Βουρνάζου 3, Αμπελό-KNHOL.

\* Το εικοστό τοίτο δώρο μας, έναν εκτυπωτή SEIKOSHA GP-50S. αξίας 22.000 δρχ., προσφορά της ELECTROHELLAS, κέρδισε ο κ. AGaνάσιος Πολίτης, Αιγιαλείας 40, Βύρων,

\* Το εικοστό τέταρτο δώρο

που ήταν προγράμματα για SPECTRUM αξίας 15.000 δρχ., προσφορά της ROM WHOIAKES ΕΦΑΡΜΟΓΕΣ, κέρδισε ο κ. Δημήτρης Μανουσάκης, Ελπίδος 9, Πλ. Βικτωρίας.

\* Το εικοστό πέμπτο δώρο, που ήταν SIBAIA ΓΙΑ ΤΗΝ ΠΛΗΡΟΦΟΡΙΚΗ, αξίας 15.000 δρχ., προσφορά του τεχνικού βιβλιοπωλείου Α. ΠΑΠΑ-ΣΩΤΗΡΙΟΥ, κέρδισε ο κ. Παναγιώτης Κούρος, Επιδαύρου 30, Θεσσαλονίκη.

\* Το εικοστό έκτο δώρο μας, ένα κασετόσωνο SANYO DR-201, αξίας 9.900 δρχ., προσφορά του Computer Shop DPL, KÉpoLos o K. Θεόφιλος Πιπιτσούλης, Πύλης 83Β, Πεισαιάς.

\* Το εικοστό έβδομο δώρο, επίσης ένα κασετόνωνο SANYO DR-201, αξίας 9.900 δρχ., προσωσοά του Computer Shop FUTURE, κέρδισε ο κ. Ευάγγελος Τριανταφυλλίδης, Κυψέλης 45, Αθήνα.

\* Το εικοστό όγδοο δώρο που ήταν Περιφερειακά για SPECTRUM αξίας 7.000 δρχ., προσωορά της<br>ROM ΨΗΦΙΑΚΕΣ ΕΦΑΡΜΟΓΕΣ, κέρδισε η κ. Μαργαρίτα Μπούρα, Λαοδίκης 9, Γλυωάδα.

\* Το εικοστό ένατο δώρο μας που ήταν προγράμματα για SPEC-ΤRUM, αξίας 5.000 δρχ., προσφορά του Software House Micro-ΙΔΕΕΣ, κέρδισε η κ. Βέρα Σωήκα, Εσπέρου 11-13, Π. Φάληρο.

\* Και τέλος, το τριακοστό δώρο, δύο χρόνια συνδρομή στο "PI-XEL", αξίας 3.600 δρχ., προσφορά της COMPUPRESS, κέρδισε ο κ. Euάγγελος Ρούκας, Κων/πόλεως 217, Αθήνα.

Αυτοί λοιπόν αγαπητοί αναγνώστες, είναι οι τυχεροί του διαγωνισμού GRAND PRIX του PI-XEL. 'Οσοι κέρδισαν κάποιο δώρο και δεν το έχουν πάρει ακόμα, μπορούν να περάσουν από τα γραφεία του περιοδικού (Σολωμού και Μπόταση 9) για να το παραλάβουν.

Κάτι που πρέπει να σημειώσουμε, είναι ότι μετά την ανάδειξη των τριάντα τυχερών, το BORA CC πρόσφερε διάφορα extra δώρα στους χαμένους του διαγωνισμού. Η εκδήλωση έκλεισε με την παραλαβή πλέον των δώρων από τους τυχερούς.

θέλουμε να ευχαριστήσουμε πολύ όλους όσους αθλοθέτησαν το διαγωνισμό και μας έδωσαν τη δυνατότητα να προσφέρουμε τόσο πλούσια δώρα. Επίσης ευχαριστούμε τη λέσχη BORA CC που μας ωιλοξένησε και πρόσφερε και τα έξτρα δώρα όπως είπαμε παραπάνω.

Ελπίζουμε σύντομα να έχετε νεώτερά μας για έναν νέο μεγάλο διαγωνισμό από το PIXEL (μάλλον Χριστουγεννιάτικο), με νέα πλούσια δώρα.

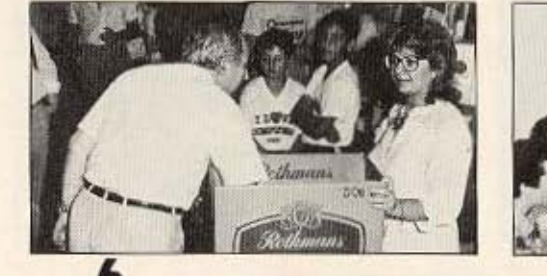

OO K. Makphs υπεύθυνος της Compumac nou αθλοθέτησε τον Amstrad, κληρώνει έναν τυχερό.

Ποτά και μεζέδες εδωσαν γιορταστική ατμόσφαιρα στην εκδήλωση.

Ο υποδιευθυντής της Compupress **K**. Παπαλιός (αριστερά) με τον υπεύθυνο του **BORA CC K Karan**  ${ \delta \epsilon \xi(\alpha) }$ .

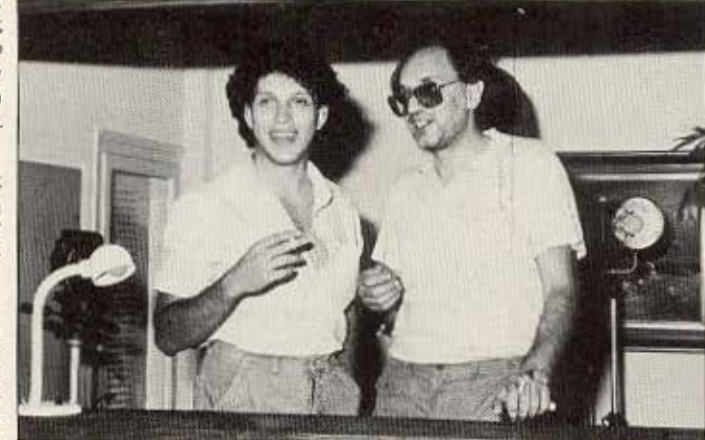

n ολοκληρωμενη λιστα

## των νικητων του διαγωνισμου

## **GRAND PRIX**

1. ΑΛΚΗΣ ΜΠΟΥΡΑΣ<br>2. ΔΗΜΗΤΡΙΟΣ ΜΠΟΥΡΑΣ<br>3. ΧΡΙΣΤΙΝΑ ΜΠΟΥΡΑ<br>4. ΑΝΝΑ ΜΠΟΥΡΑ<br>5. ΜΑΡΓΑΡΙΤΑ ΜΠΟΥΡΑ<br>6. ΑΡΗΣ ΜΠΟΥΡΑΣ<br>7. ΧΑΙΝΤΡΟΥΝ ΜΠΟΥΡΑ<br>8. ΕΥΡΥΔΙΚΗ ΜΠΟΥΡΑΣ<br>9. ΝΤΙΝΟΣ ΜΠΟΥΡΑΣ 10. ΚΩΝ/ΝΟΣ ΜΕΛΙΣΣΑΡΗΣ 11. ΙΩΑΝΝΗΣ ΝΑΣΟΥΦΗΣ 12. ΗΤΑΗΙΕΛΑ ΣΤΑΗ 13. ΑΝΤΩΝΙΟΣ ΣΤΑΗΣ 14. ΝΑΤΑΛΙΑ ΠΑΠΑΡΡΙΖΟΥ<br>15. ΔΑΝΙΗΛ ΠΑΠΑΡΡΙΖΟΣ 16. ΣΕΡΓΙΟΣ ΠΑΠΑΡΡΙΖΟΣ<br>17. ΝΙΚΟΣ ΝΑΣΟΥΦΗΣ<br>18. ΑΛΕΞΑΜΔΡΟΣ ΝΑΣΟΥΦΗΣ 19. SIGRID NASSUPHIS 20. ΤΑΚΗΣ ΝΑΣΟΥΦΗΣ 21. ΑΘΑΝΑΣΙΟΣ ΓΩΓΑΣ 22. KATEPJNA ΩΓΑ 23. ΕΥΑΓΓΕΛΟΣ ΤΡΙΑΝΤΑΦΥΛΛΙΔΗΣ 24. ΓΙΩΡΓΟΣ ΤΡΙΑΝΤΑΦΥΛΛΙΔΗΣ 25. ΜΑΡΙΑ ΤΡΙΑΝΤΑΦΥΛΛΙΔΗ 26. ΙΩΑΝΝΗΣ ΔΗΜΕΑΣ 27 . ΣΠΥΡΟΣ ΒΑΝΔΩΡΟΣ 28. ΧΡΙΣΤΙΝΑ ΒΑΝΔΩΡΟΥ 29. ΧΡΙ<ΣτΟΣ ΜΕΜΙΣΑΡΗΣ 30. ΝΙΚΟΛΑΟΣ ΜΕΛΛΙΣΑΡΗΣ 31. ΑΙΚΑΤΕΡΙΝΗ ΜΕΛΛΙΣΑΡΗ 32. ΜΑΡΙΑ ΜΕΛΛΙΣΑΡΗ 33. ΜΑΡΙΑ ΠΑΝΑΓΙΩΤΟΠΟΥΛΟΥ 34. ΑΛΕΞΙΟΣ ΠΑΝΑΓΙΩΤΟΠΟΥΛΟΣ 35 . ΤΑΠΑΝΑ ΓΕΩΡΓΙΟΥ 36. ΕΥΑΓΓΕΛΟΣ ΡΟΥΚΑΣ<br>37. ΔΕΣΠΟΙΝΑ ΡΟΥΚΑ 38. ΕΛΕΝΗ ΤΡΙΑΝΤΑΦΥΛΛΙΔΗ 39 . ΠΑΝΑΓ !ΩΤΗΣ ΚΟΥ ΡΟΣ 40. ΕΥΑΓΓΕΛΙΑ ΜΑΡΜΑΤΣΟΥΡΗ<br>41. ΘΕΟΦΙΛΟΣ ΠΙΠΙΤΣΟΥΛΗΣ 42. ΜΙΧΑΛΗΣ ΝΙΚΑΣ 43. ΣΤΡΑΤΟΣ ΜΥΛΩΝΑΣ 44. ΕΛΕΥΘΕΡΙΟΣ-ΑΛΕΞΑΝΔΡΟΣ **1.4Η ΑΔΟΓ 1.4ΜΝΗΣ**<br>45. ΙΩΑΝΝΑ ΒΟΥΡΕΞΑΚΗ 46. ΝΕΚΤΑΡΙΟΣ ΣΤΡΑΤΟΥΔΑΚΗΣ 47. ΜΑΡΚΟΣ ΜΑΟΚΑΚΗΣ 48. ΟΡΑΓΚΙΣΚΟΣ ΑΡΧΟΝΤΑΚΗΣ ~9 . :ΟΥΛΙΑ ΤΣΕΤr 50. ΒΕΡΑ ΣΦΗΚΑ 51. ΣΤΕΦΑΝΟΣ ΤΖΟΒΑΡΑΣ 52. ΝΑΤΑΛΙΑ ΣΟΗΚΑ

53. ΑΜΑΛΙΑ ΑΝΤΩΝΙΟΥ<br>54. ΑΣΠΑΣΙΑ ΑΝΤΩΝΙΟΥ 55 . ΙΩΑΝΝ Σ ΑΡGΝΗΣ 56. ΑΡΙΣΤΕΙΔΗΣ ΓΑΒΡΙΗΛΙΔΗΣ 57. ΚΛΗΜΕΝΤΙΝΗ ΓΚΕΓΚΑ 58. ΜΑΡΓΑΡΙΤΑ ΓΡΑΙΚΟΥΣΗ 59. ΑΓΓΕΛΟΣ ΓΥΡΝΑΣ 60. ΘΕΟΔΩΡΑ ΓΥΡΝΑ<br>61. ΝΙΚΟΣ ΓΥΡΝΑΣ 62 . \ΠΝΑ ΓΥΡΗΑ 63 . ΔΗΜΗΤΡΗΣ ΔΗΜΗτΡΙΟΥ 64. ΝΙΤΣΑ ΓΚΕΓΚΑ 65. ΓΙΑΝΝΗΣ ΔΡΙΤΣΑΣ 66. ΝΙΚΟΣ ΔΡΙΤΣΑΣ 67. ΛΕΩΝΙΔΑΣ ΖΑΧΑΡΙΟΥ 68. ΙΩΑΝΝΗΣ ΚΑΡΝΕΖΗΣ 69. ΠΑΡΘΕΝΗΣ ΚΕΡΑΥΝΟΠΟΥΛΟΣ 70. ΙΩΑΝΝΗΣ ΚΟΝΙΔΗΣ<br>71. ΠΑΝΑΓΙΩΤΗΣ ΛΑΣΚΑΡΙΔΗΣ 72. ΧΡΥΣΑ ΜΑΝΙΚΑ 73. ΔΗΜΗΤΡΗΣ ΜΑΝΟΥΣΑΚΗΣ 74. ΓΙΩΡΓΟΣ ΜΑΡΑΚΗΣ 75. ΚΛΑΙΡΗ ΜΑΥΡΟΝΙΚΑ 76. ΑΝΝΑ ΜΟΥΖΑΚΗ 77. ΜΑΡΙΑ ΜΟΥΡΑΤΙΔΟΥ 78. ΑΘΑΝΑΣΙΟΣ ΜΠΑΒΑΣ 79. ΕΥΘΥΜΙΟΣ ΜΠΑΤΣΟΣ 80. ΜΑΝΩΛΗΣ ΟΙΚΟΝΟΜΑΚΗΣ 81. ΓΙΩΡΓΟΣ ΟΙΚΟΝΟΜΟΥ 82. ΑΓΛΑΙΑ ΠΑΝΟΠΟΥΛΟΥ 83. θΕΟΟΑΝΗΣ ΠΑΠΑΜΚΗΣ 84. ΚΩΣΤΑΣ ΠΑΠΑΔΑΚΗΣ 85. ΜΑΡΙΝΑ ΠΑΠΑΔΟΓΙΑΝΝΗ 86 . ΑΘΑΝΑΣΙΟΣ ΠΟΛΠΗΣ 87. ΧΑΡΙΤΩΝ ΣΙΛΙΑΛΗΣ 88. ΚΩΣΤΑΣ ΣΜΥΡΝΗΣ 89. ΛΙΤΣΑ ΣΠΥΡΙΟΥΝΗ 90. ΧΡΗΣΤΟΣ ΣΧΙΖΑΣ<br>91. ΧΡΥΣΟΥΛΑ ΣΧΙΖΑ 92. ΒΑΡΒΑΡΑ ΣΧΟΙΝΙΩΤΑΚΗ 93. ΤΣΑΝΤΕΣ ΣΤΕΛΙΟΣ<br>94. ΒΑΣΙΛΙΚΗ ΣΩΤΗΡΑΚΟΠΟΥΛΟΥ 95. ΓΙΩΡΓΟΣ ΣΩΤΗΡΟΠΟΥΛΟΣ 96. ΣΤΡΑΤΟΣ ΧΑΒΑΝΗΣ 97. ΕΥΓΕΝΙΑ ΧΡΗΣΤΟΥ 98 . ΒΗ ΧΡΥΣΟβΕΡΓΗ 99 . ΔΗΜΗΤΡΑ ΧΑΡΑΤΣΗ 100. 'ΕΟΡΓΙΑ ΔΡΙτΣΟΥΜ 101. ΜΑΡΑΒΕΛΙΑΣ ΝΙΚΟΣ 102 . ΑΣΙΙΝΙΙ'ΙΑ ΤΟΛΙΑ 103. ΤΗΛΕΜΑΧΟΣ ΆΛΕΞΙΟΥ 104. ΓΙΑΝΝΗΣ ΑΙΔΙΝΗΣ 105. ΜΙΧΑΛΗΣ ΠΑΝΑΓΙΩΤΟΥ

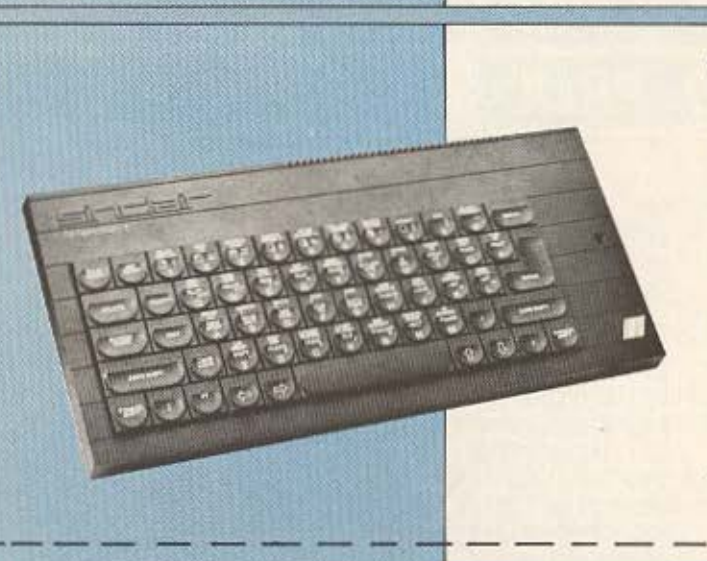

## **TOP 10 SPECTRUM**

- 1. MATCH DAY (OCEAN) 2. DECATHLON (OCEAN)
- 3. BRUCE LEE (US-GOLD)
- 4. BEACH HEAD (US-GOLD)
- 5. EVERYONE'S A WALLY (MICRO-GEN)
- 6. KUNG FU (BUG BYTE)
- 7. CYCLONE (VORTEX)
- 8. MOON CRESTA (INCENTIVE)
- 9. STRIP POKER (KNIGHT SOFT)
- 10. CHOST BUSTERS (ACTIVISION)

## **TOP 10** COMMODORE 64

- 1. GHOST BUSTERS (ACTIVISION)
- 2. RAID OVER MOSCOW (US-GOLD)
- 3. IMPOSSIBLE MISSION (CBS/EPYX)
- 4. BRUCE LEE (US-GOLD)
- 5 KARATE
- 6. DT'S DECATHLON (OCEAN)
- 7. FRAK! (AARDVARK)
- 8. KAWASAKI RYTHM ROCKER (SOFTWARE HOUSE)
- 9. ZAXON (US-GOLD)
- 10. PIT STOP II (CBS/EPYX)

## **TOP 10 AMSTRAD CPC 464**

- 1. SORCERY (VIRGIN)
- 2. WORLD CUP
- 3. HARRIER ATTACK
- 4. ROLAND ON THE ROPES (INDESCOMP)
- 5. GALASTIC PLAGUE (INDESCOMP)
- 6. MANIC MINER (SOFTWARE PROJECTS)
- 7. STAR AVENGER (KUMA)
- 8. SIR LANCELOT (MELBOURNE)
- 9. RYJAMARAMA (MICRO-GEN)
- 10. GALAXIA (KUMA)

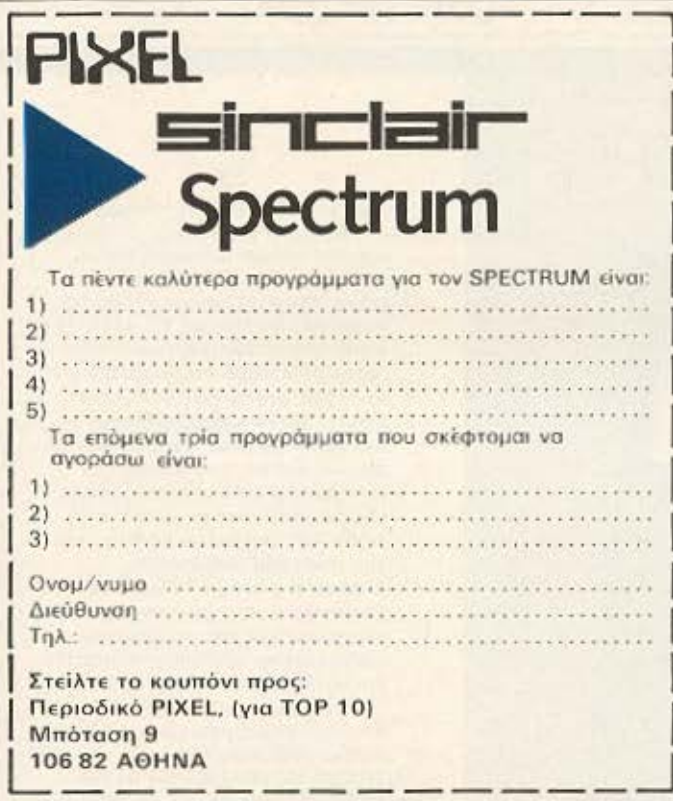

**G** 

Αντατοκρινόμενοι στο αίτημα πολλών αναγνωστών, ξεκινήσαμε από αυτή το τεύχος τη δημιουργία TOP-10 με το κολύτερα ξένα προγράμματα του μήνα, που κυκλοφορούν στην ελληνική αναρά, για TOUC UNOA WIDTES Spectrum, Amstrad CPC 464 Kai Commodor 64

Στο παρελθόν, έγιναν πολλές προσπάθεις για κάτι παρόμοιο, αλλά<br>η ιδέα απορρίφθηκε γιατί δεν ήταν δυνατά να συγκεντριμβούν τα κατάλληλα στάιχεια που θα αντιπροσωπεύουν. ΠΡΑΓΜΑΤΙΚΑ, την κίνηση του μαγκόσμιου SOFTWARE, μέσα στα πλαίσια της ελληνικής αγοράς<br>Εκαι ο μόνος τρόπος δημιουργίας ενός πίνακα με τα καλύτερα

προγράμματα για home micros είναι η αποστολή των δικών σας προτιμήσεων. Πιστεύδυν ότι θα σας είναι πολύ χρήσιμο, να ξέρετε ποια προγράμματα είναι πραγματικά-πρώτα» στη χώρα μας. Εμείς θα μπορούμε εξάλλου, να δείξουμε περισσότερο ενδιαφέρον σ' αυτά, παρουσιάζοντάς τα στη στήλη, «ΚΡΙΤΙΚΗ ΞΕΝΩΝ ΠΡΟΓΡΑΜΜΑ-ΤΩΝ», ή στη στήλη «ΕΠΕΜΒΑΣΕΙΣ» που θα σας δώσει τις γνωστές ευκολίες για άπειρες ζωές και άλλες "micro-ζαβολιές", για τα αγαπημένα σας προγράμματα.

Θα θέλαμε λοιπόν, αν είστε κάτοχος κάποιου από τους υπολογιστές που αναφέρουμε, να συμπληρώσετε το αντίστοιχο κουπόνι και να μας το στείλετε, ώστε να συγκεντρώσουμε τον απαραίτητο αριθμό δελτίων που θα μας επιτρέπει να κάνουμε αξιόπιστα την εκλογή των «βασιλιάδων» του μήνα.

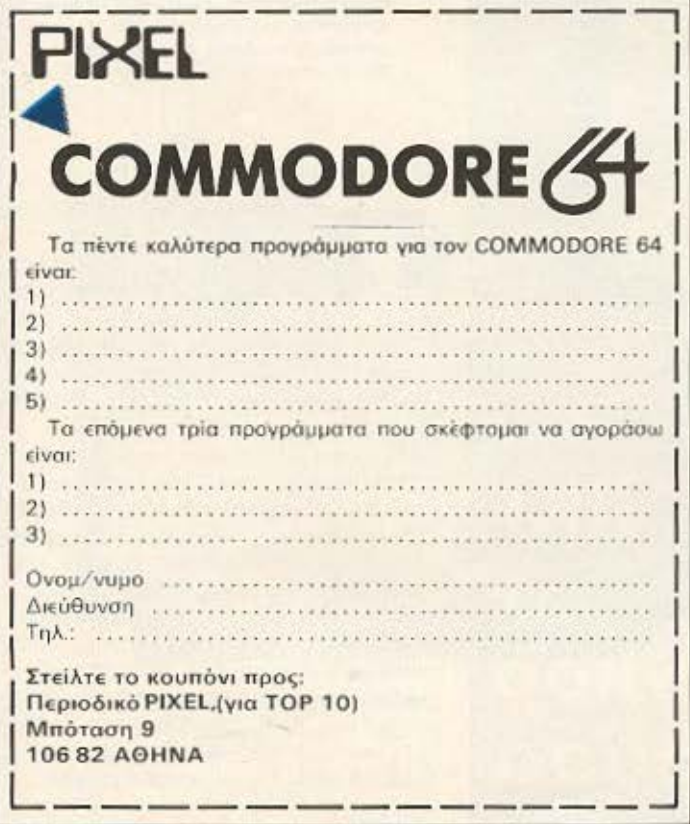

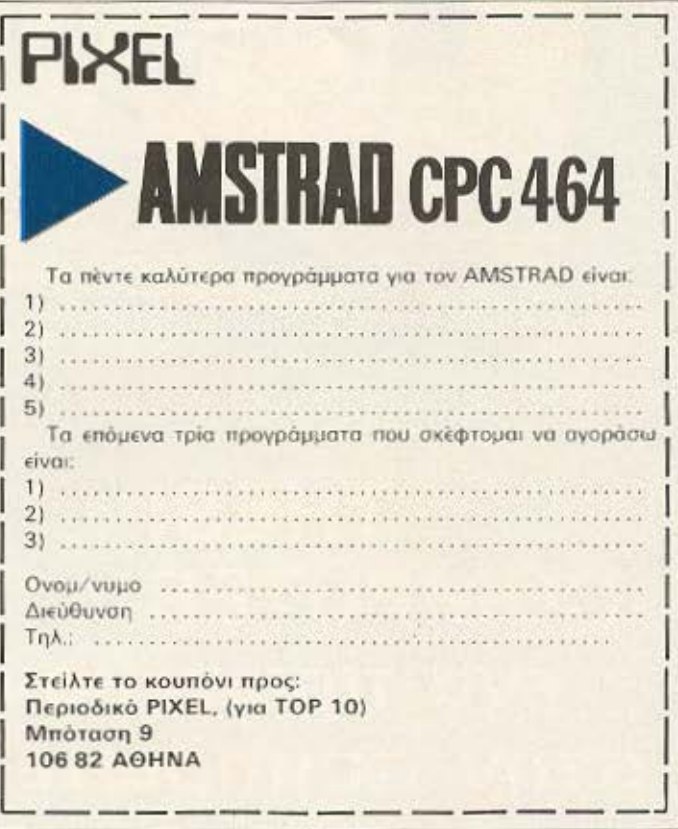

# $O(Y)$  $A$  $H$

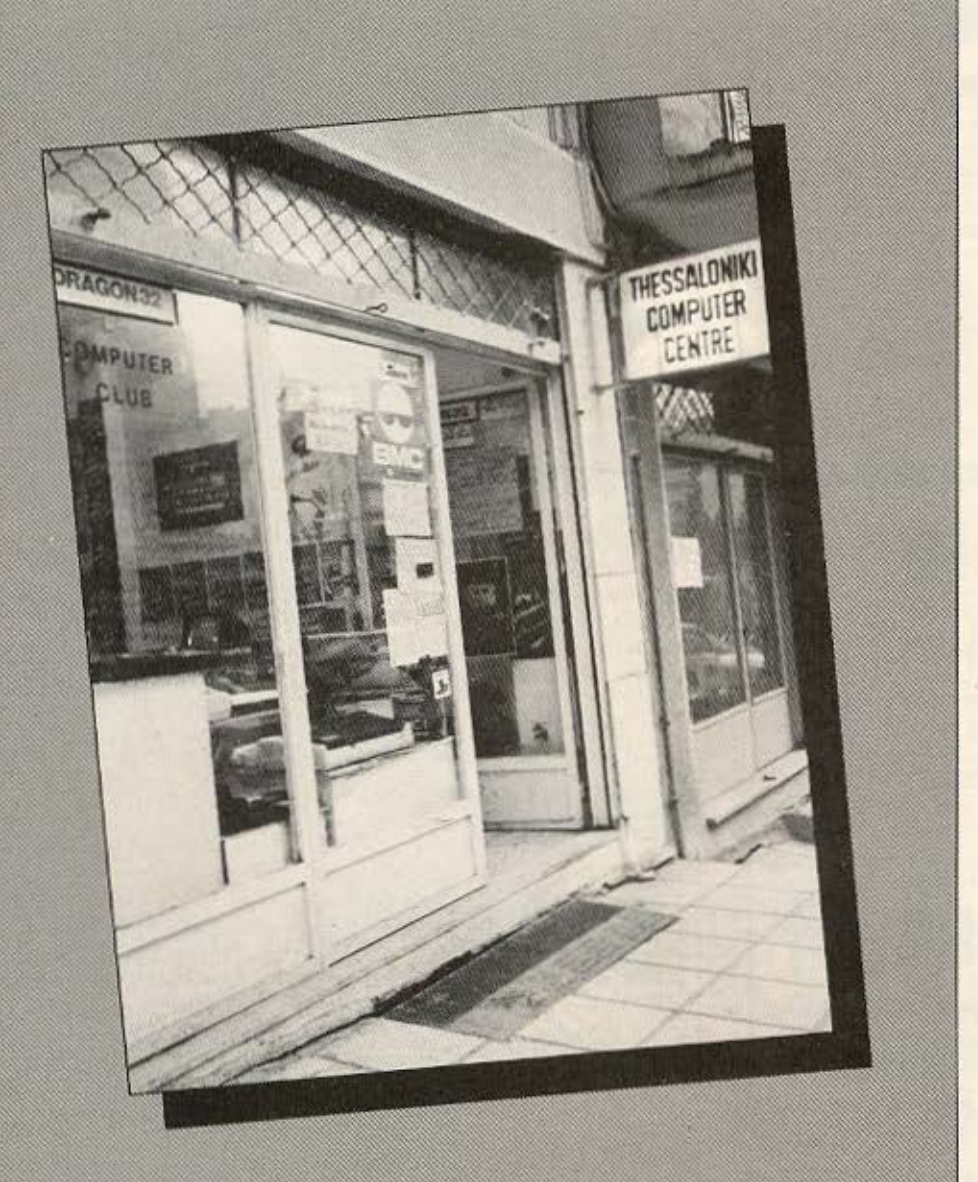

**THESSALONIKI COMPUTER CENTER** ένα πρωτεύον Shop στην συμπρωτεύουσα

Στη Θεσσαλονίκη υπάρχει, σήμερα μια συνεχώς αναπτυσσόμενη αγορά home computers, που σιγά-σιγά μορφοποιείται αποκτώντας τα καλά και δυστυχώς τα κακά της αντίστοιχης αγοράς των Αθηνών. Έτσι βλέπουμε να ξεφυτρώνουν συνεχώς καινούρια computer shops, κάποια καταστήματα πωλήσεως οικιακών ηλεκτρικών συσκευών να προωθούν «οικιακούς» υπολογιστές, ενώ μερικές εταιρίες γνωστές στο χώρο της μηχανογράφησης και της παροχής υπηρεσιών, βλέποντας τον καταναλωτικό χαρακτήρα, αυτών των εκπροσώπων της σύγχρονης τεχνολογίας, μπαίνουν ορμητικά και στην αγορά των home-micros.

Ένας όμως από τους πρωτοπόρους στο χώρο αυτό για τη Θεσσαλονίκη, είναι το THESSALONIKI COMPUTER **CENTER, που δημιουργήθηκε το** Δεκέμβριο του 1983, μια εποχή που ο μικροϋπολογιστής ήταν ένα αντικείμενο ακατανόητο και απρόσιτο για πολλούς και η αγορά βρισκόταν ακόμη στη βρεφική της ηλικία.

#### ΙΣΤΟΡΙΚΗ ΑΝΑΔΡΟΜΗ

ρώτη στέγη του THESSALO-<br>NIKI COMPUTER CENTER, αποτέλεσε ένα γραφείο επί της οδού Κατούνη 3,

όπου διέθετε τους Spectrum, Oric<br>1 και Commodore-64, προσπαθώντας παράλληλα - στο μέτρο πάντα των δυνατοτήτων του - ν' ανοίξει την avopá.

Το κόστος όμως των home computers, ήταν τότε υψηλότερο από το σημερινό και όπως συμβαίνει ακόμη και σήμερα, ήταν απρόσιτο για το βαλάντιο πολλών που θα ήθελαν να τους αποκτήσουν. Παράλληλα όμως, η συνεχής εμφάνιση νέων μοντέλων δημιουργούσε κάποια σύγχιση στο αγοραστικό κοινό, που ζητούσε άμεση και πρακτική πληροφόρηση πριν διαλέξει κάποιο απ' αυτά. Δεν ήταν<br>Βέβαια και λίγοι εκείνοι που

επιθυμούσαν να έρθουν σε κάποια επασή με τους home computers χωρίς να θέλουν να προχωρήσουν σε συγκεκριμένη αγορά. Όλα αυτά, οδήγησαν το THESSALONIKI COMPU-ΤΕR CENTER, στη δημιουργία ενός CLUB, που λόγω της σύσης του,<br>απαιτούσε περισσότερο χώρο. Έτσι η μεταστέγαση ήταν επιβεβληuέvn.

Αφήνοντας λοιπόν την περιοχή του λιμανιού, ο συνδυασμός CENTER και CLUB μετακόμισε στη Δημ. Γούναρη 60, που λόγω της γειτνίασής της με το Πανεπιστήμιο, ήταν επόμενο να τροσοδοτήσει το Club με πολλά μέλη και το Center με πολλούς πελάτες. Ο χρόνος απέδειξε ότι οι επιλογές που έκανε το THESSALONIKI COMPU-**TER CENTER ήταν σωστές. Βασικός** αιμοδότης του μέχρι σήμερα υπήρξε το Α.Π.Θ. (Αριστοτέλειο Πανεπιστήμιο Θεσσαλονίκης), που το βοήθησε να ξεπεράσει τις κατά

σωατα τη δημιουργία του THESSA-LONIKI COMPUTER CENTRE II, nou αποτελεί ένα κέντρο πωλήσεως στην οδό Κων/πόλεως 88, και σκοπός του είναι η κάλυψη των αναγκών της Ανατολικής Θεσσαλονίκης.

#### H AYNAMH TOY....

Μετά τη μικρή αυτή ιστορική αναδρομή, καιρός είναι να δούμε τώρα, με το περισκόπιο του PIXEL, από κοντά τους χώρους του THES-SALONIKI COMPUTER CENTER, nou Eπειδή δεν διαθέτουν κάποιο ιδιαίτερο διάκοσμο δεν εντυπωσιάζουν τον επισκέπτη από πλευράς εμωάνισης.

Εκείνο όμως που πράγματι εντυπωσιάζει, είναι η πληθώρα μικρούπολογιστών και περισερειακών που στοιβαγμένα πάνω στους δύο μεγάλους πάγκους του,

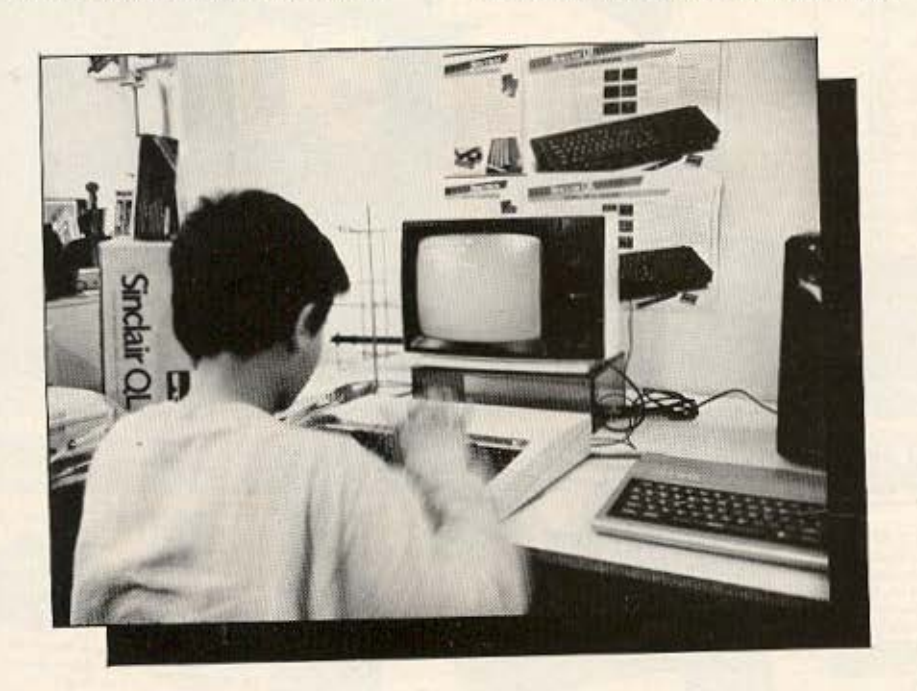

καιρούς διακυμάνσεις της αγοράς και να προωθείται συνεχώς και σε νέες δραστηριότητες.

Μια απ' αυτές, απέφερε πρό-

ασήνονται στα χέρια ενός πολυποίκιλου πλήθους ανθρώπων. Παιδιά, νέοι ακόμη και μεσήλικες, δημιουργούν μια πολύ κομπιουτε-

ρίστικη ατμόσωαιρα, γεμίζοντας πολλές φορές ασφυκτικά το χώρο του και δίνουν στο νέο επισκέπτη, την αίσθηση ότι βρίσκεται σ' ένα πολύ σιλικό περιβάλλον.

Όλοι λοιπόν αυτοί οι άνθρωποι, αποτελούν τη δύναμη του THESSALONIKI COMPUTER CENTER KOL το διαφοροποιούν από την υπόλοιπη αγορά των υπολογιστών. Τα μέλη του Club, που ξεπερνούν τα 300, συνεργάζονται μεταξύ τους, αλληλοενημερώνονται, ανταλλάσσουν κασέτες και περιοδικά ελληνικά και ξένα, βοηθούν τα νεότερα μέλη, συμβάλλουν στην κατασκευή κάποιων προγραμμάτων που προωθεί το Center και γενικά συμμετέχουν σε πολλές δραστηριότητές του.

#### ΣΧΕΔΟΝ ΟΛΑ ΤΑ ΗΟΜΕ **MICROS**

To Thessaloniki Computer Center, σιλοδοξεί να διαθέτει στα μέλη του Club και στο αγοραστικό κοινό ό,τι καλύτερο διαθέτει η ελληνική αγορά των home computers. Me tov tpóno autó, δίνει τη δυνατότητα στον υποψήφιο χρήστη, να διαλέξει το μοντέλο που ανταποκρίνεται περισσότερο στις ανάγκες του.

Ετσι βλέπουμε πάνω στους πάγκους του τους Spectrum, Commodore-64, Dragon, Amstrad, BBC, Electron, Spectravideo, Bit-90, ενώ πρόσφατα έφερε και το MSX της Spectravideo. Όλα αυτά τα home micros, περιστοιχίζονται από ένα πλήθος περισερειακών όπως είναι οι εκτυπωτές EPSON, STAR, SEIKOSHA, ADMATE, MAGNASO-NIC, ra monitors SANYO, TAXAN,<br>BMC, PHILIPS, ra disk-drives kal τα διάσορα joysticks.

Για όλα τα home computers που προωθεί, το Thessaloniki Computer Center, διαθέτει ένα

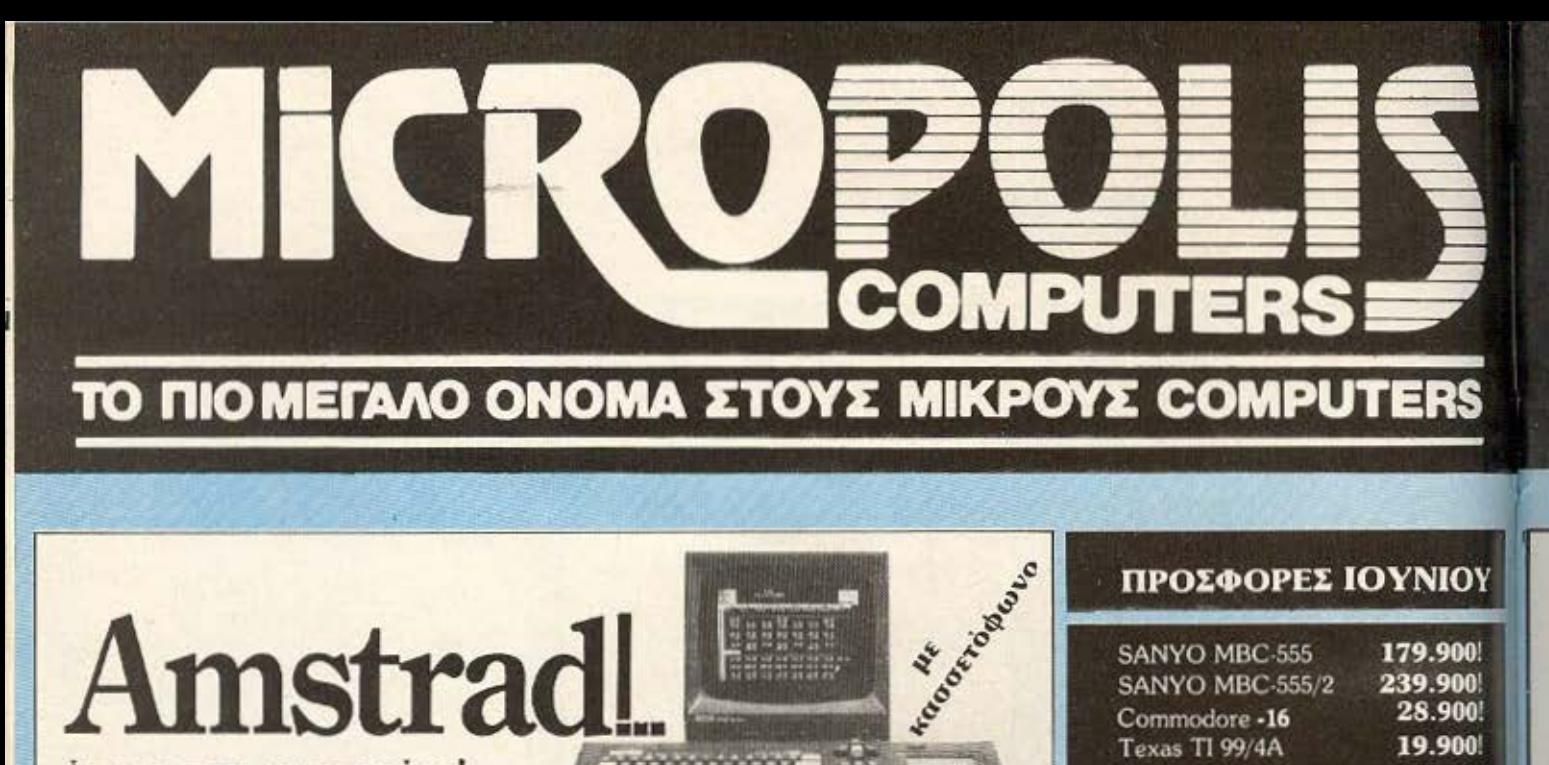

## Amstrad **HARRIOTAL** οπως τον προτιματε....

Από τη στιγμή που πρωτοεμφανίστηκε μέχρι σήμερα αποκτήθηκε από χιλιάδες ενθουσιασμένους χρήστες στο εξωτερικό και στην Ελλάδα. Και όχι άδικα.

Γκατίτοιος άλλος υπολογιστής έχει να επιδείξει τόσα πολλά,

- 64K RAM 32K ROM
- **Ανεξάρτητο αριθμητικό πληκτρολόγιο**

**LAZI ME KAOE AMSTRAD IIPOLOEPOYME.**<br>For the state interested washed you 11 degun.

ιγχαρητήριά μας για την σκλογή σας

- ш 40 και 80 στήλες στην οθόνη
- ш 640X200 pixels aváluan
- ш Centronics έξοδος εκτυπωτή
- **Π** Παράθυρα οθόνης

Aks pun

27 χρώματα

- **2** 3 κανάλια, 7 οκτάβες
- Στερεοφωνικό ήχο **E** Ενσωματωμένο

κασετόφωνο

```
B Θύρες joystick/
```
ενισχυτού CP/M\* - PASCAL -LOGO KATL

Κι αν ο'όλο αυτό Ιτροσθέσετε to 3' disk drive, έχετε φηάξει ενα επαγγελματικό σύστημα απ' το οποίο πολλά πολύ ακριβάττρα θα είχαν hospiling ou alden

Μια ατέλειωτη ποικιλία από προγράμματα να διασκεδαση και επαγγελ ματικά και η πρόσβαση σε 3000 προγράμματα CP/M\* συμπληρώνουν την εικόνα τοι υπολογιστή της χρονιάς!!!

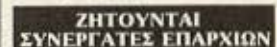

ΠΡΟΣΟΧΗ !: Ελίγξατε την ύπαρξη του αριθμού αυράς κάτω από κάθε AMSTRAD και monitor. Αποκάλλησή του ή ανεκατάσταση του με διάφορις ευκέτες - μαβδωτές ή όχι - επιφέρει απώλεια της εγγυήσεως, που σας παρέχουμε. Επιμένετε να<br>αναγραφεί ο αριθμός σειράς πληκτρολογίου και monitor στην απόδειξη αγοράς, για να καλύπτεσθε από την

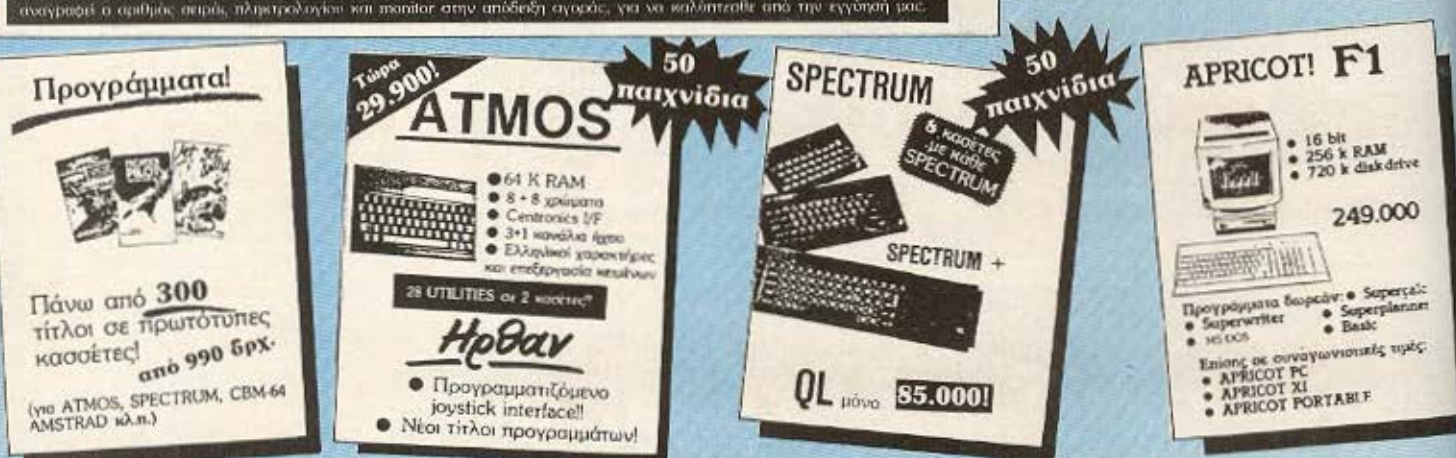

●Στουρνάρα 9 - Αθήνα - Τηλ.: 3633 357

 $\bullet$  Τζωρτζ 34 - Αθήνα - Τηλ.: 3640243

**SANYO MBC-555** 

Commodore -16 Texas TI 99/4A

Electron

Giavo.

 $\ddot{\bullet}$ 

\* Trade mick Donal Researc

SANYO MBC-555/2

**BBC** + disk interface BBC - drive 400K

BBC - drive 800K

**ORPEAN** 

πρωτότυπα

COMMODORE **SPECTRUM** 

παιχνίδια

με κάθε:

**ATMOS** 

**EPSON RX-80** 

Dragon 32K

**RRC** 

**ELECTRON** 

179.900 239.900

28.900

19.900

28.900

86.900!

48.900

96.000

45.900

26.900
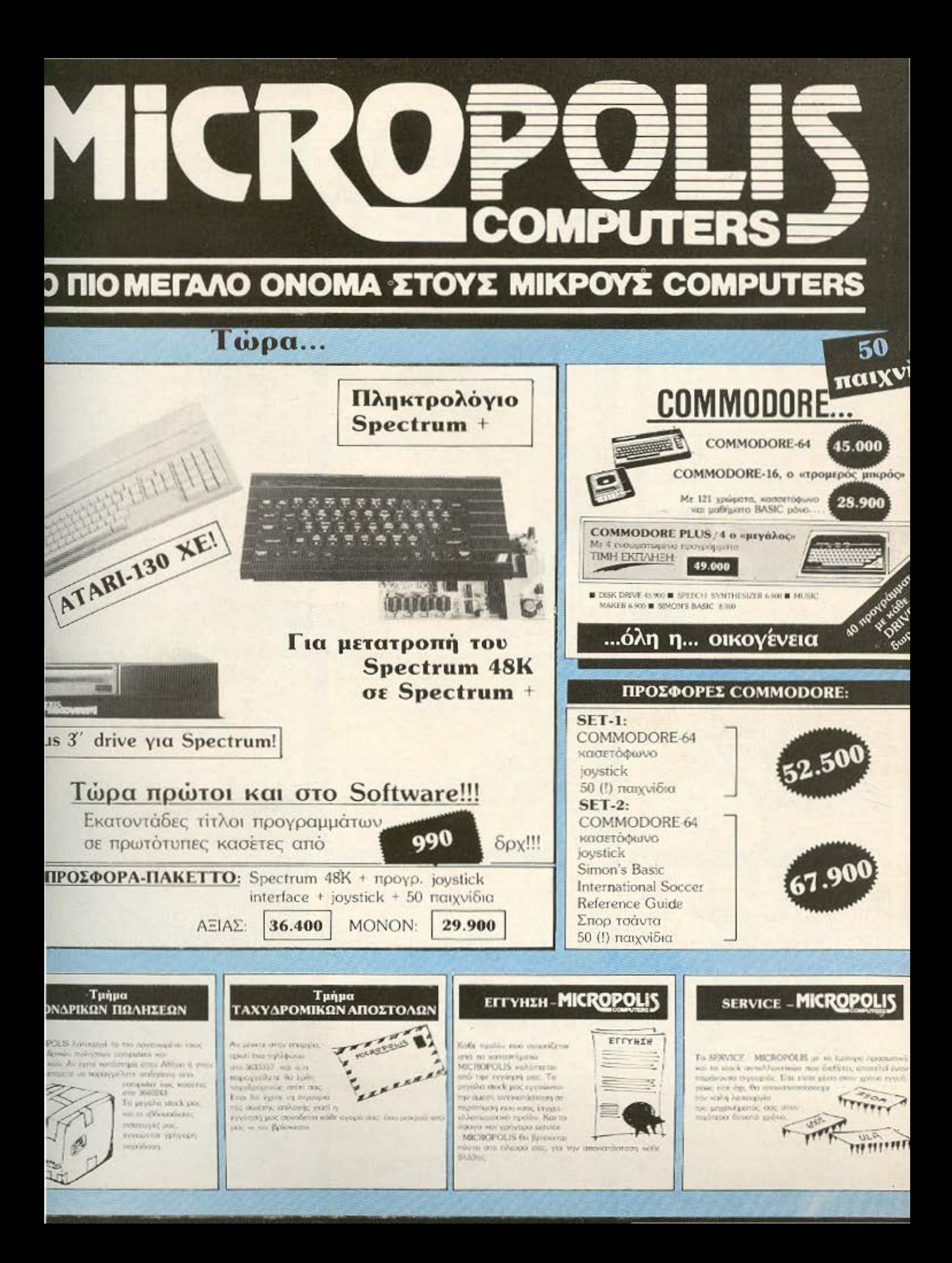

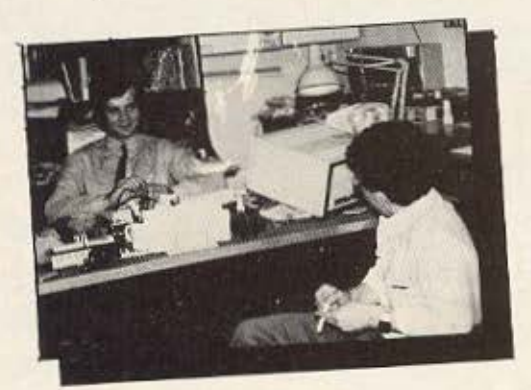

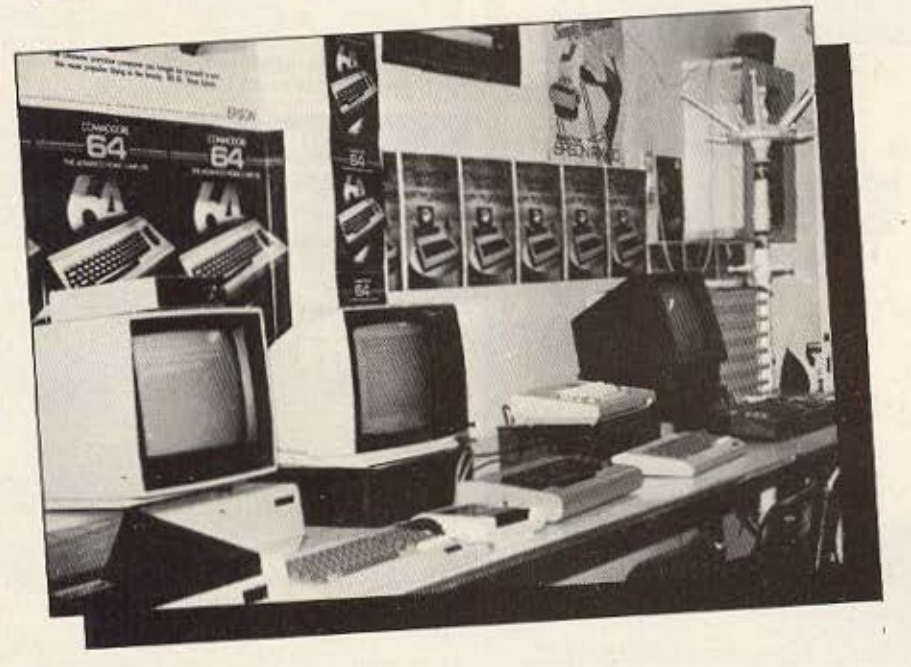

πλήθος από προγράμματα ψυχαγωγικά και εκπαιδευτικά καθώς και αρκετά που μπορούν να χρησιμοποιηθούν για κάποιες μικροεπαγγελυατικές εωαρμογές. Μεταξύ αυτών, ξεχωρίζουν το Word Processing, η Αστρολογία, το IQ Test, n dBase και το Αρχείο που τρέχουν στον Spectrum καθώς και το πρόγραμμα για Πολιτικούς Μηχανικούς που τρέχει στον CRIC-ATMOS.

Ακόμη, στον τομέα του service twv home computers, to Thessaloniki Computer Center ou-

νεργάζεται με το Thessaloniki Service Computer, χάρη στο οποίο επιτυγχάνει την ταχύτητα και σωστή εξυπηρέτηση των πελατών του.

## **KAI ENALTEAMATIKA** ΣΥΣΤΗΜΑΤΑ

To Thessaloniki Computer Center, έχει μπει και στο χώρο των επαγγελματικών συστημάτων, υποστηρίζοντας το PHILIPS P2000C, το TULIP, το AVIETTE (IBM compatible) και το UNITRON (Apple

Compatible).

Για το πρώτο διαθέτει ένα πολύ καλό πρόγραμμα για VIDEO CLUBS, Word Processing ελληνικό και λατινικό, Πρόγραμμα για Αποθήκη Ανταλλακτικών και Ιατρικό Πακέτο. Για τους TULIP και AVIET-ΤΕ, διαθέτει πακέτα Λογιστικής και Πολιτικού Μηχανικού, ενώ για το UNITRON software Πολιτικού Μηχανικού.

## ΣΥΖΗΤΗΣΗ ΜΕ ΤΟΝ ΥΠΕΥΘΥΝΟ

Πίσω από τη λειτουργία του Thessaloniki Computer Center, Βρίσκεται ο κύριος Δημήτρης Κουτσουμπέλιας, με τον οποίο φροντίσαμε να έχουμε την καθιερωμένη ουζήτηση. Έτσι μας δόθηκε η ευκαιρία να ακούσουμε ορισμένες σκέψεις του πάνω σε αρκετά θέματα της ανοράς των υπολογιστών στην Ελλάδα και να σας παρουσιάσουμε μερικές από αυτές.

Ο κ. Κουτσουμπέλιας πιστεύει λοιπόν, ότι η δικλείδα για την ανάπτυξη της ελληνικής αγοράς των υπολογιστών, βρίσκεται στα χέρια του Υπουργείου Παιδείας. Μια απόφασή του να εισάγει τους μικροϋπολογιστές σα μάθημα στα Γυμνάσια και τα Λύκεια, θα της δώσει μεγάλη ώθηση.

Μια ακόμη σημαντική προϋπόθεση για τη διάδοση των home computers, πιστεύει ότι αποτελεί η ανάπτυξη ελληνικού software, που προς το παρόν τουλάχιστον δεν έχει κάνει τα βήματα που έпоєпе.

Τέλος η γνώμη του για τα MSX, cival ótl n software compatibility που προσφέρουν θα δημιουργήσει νέα standards που θα έχουν οπωσδήποτε ευνοϊκή απήχηση στην αγορά.

Κάπως έτσι τελειώσαμε τη συζήτησή μας με τον κ. Κουτσουμπέλια, ευχόμενοι και οι δυο (τι άλλο βέβαια), να ανοίξει η "δικλείδα ...

## **D PL CON PUTER SHOP** ΕΞΟΥΣΙΟΔΟΤΗΜΕΝΟ ΚΕΝΤΡΟ ΠΩΛΗΣΕΩΝ SPECTRUM

## ΜΕΓΑΛΕΣ ΕΥΚΟΛΙΕΣ ΠΛΗΡΩΜΗΣ

- CE-TEC MPC-80 MSX 23.500 προκ/λή και 4 δόσεις 6.500 δρχ.
- **AMSTRAD CPC-464 (μονοχρωματικό)** 29.000 προκ/λή και 4 δόσεις 9.000 δρχ.
- **III SINCLAIR OL** 46.000 προκ/λή και 5 δόσεις 9.000 δρχ.
- $X SPECTRUM +$ 13.000 προκ/λή και 3 δόσεις 6.500 δρχ.
- **ZX-SPECTRUM** 9.000 προκ/λή και 3 δόσεις 5.000 δρχ.
- **COMMODORE 64** 20.500 προκ/λή και 3 δόσεις 8.000 δρχ.
- MONITOR SANYO CD-3.185 A ETXPOMO \* 25.000 προκ/λή και 4 δόσεις 9.000 δρχ.
- **MONITOR TAXAN (μονοχρωματικό)** 10.000 προκ/λή και 3 δόσεις 5.000 δρχ.
- **M** MONITOR SANYO DM 6112 (μονοχρωματικό ME HXO) 9.500 προκ/λή και 3 δόσεις 5.000 δργ.
- **EE EPSON RX-80 PRINTER** 25.000 προκ/λή και 3 δόσεις 9.000 δρχ.
- **STAR SG-10** 29.000 προκ/λή και 3 δόσεις 10.000 δρχ.
- **E SEIKOSHA GP-50 S** 11.000 προκ/λή και 2 δόσεις 5.500 δρχ.
- **E SEIKOSHA GP-500 AS** 20.500 προκ/λή και 3 δόσεις 7.000 δρχ.
- **E CE-TEC DISK DRIVE DPQ-280 MSX** 14.500 προκ/λή και 3 δόσεις 5.000 δρχ.
- **ΚΑΣΕΤΟΦΩΝΟ SANYO DR-201** ТІМН: 9.800 брх.

**\* ΠΡΟΣΦΟΡΑ** 

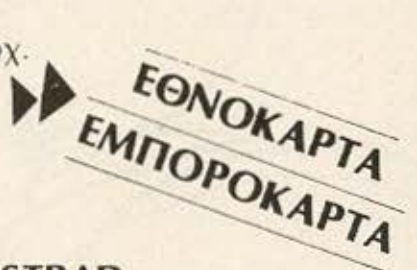

ETENNOVALE

M. ANTIKATABOAH

## **AKOMA**

**Sund** 

*<u> ПОЛЛА ПАІХНІЛІА ГІА SPECTRUM - AMSTRAD</u>* ΖΗΝΩΝΟΣ ΚΑΙ ΝΙΚΗΦΟΡΟΥ 1 (3ος όροφος), Τηλ.: 5240986

## ΕΠΕΛΛΒΑΣΕΙΣ

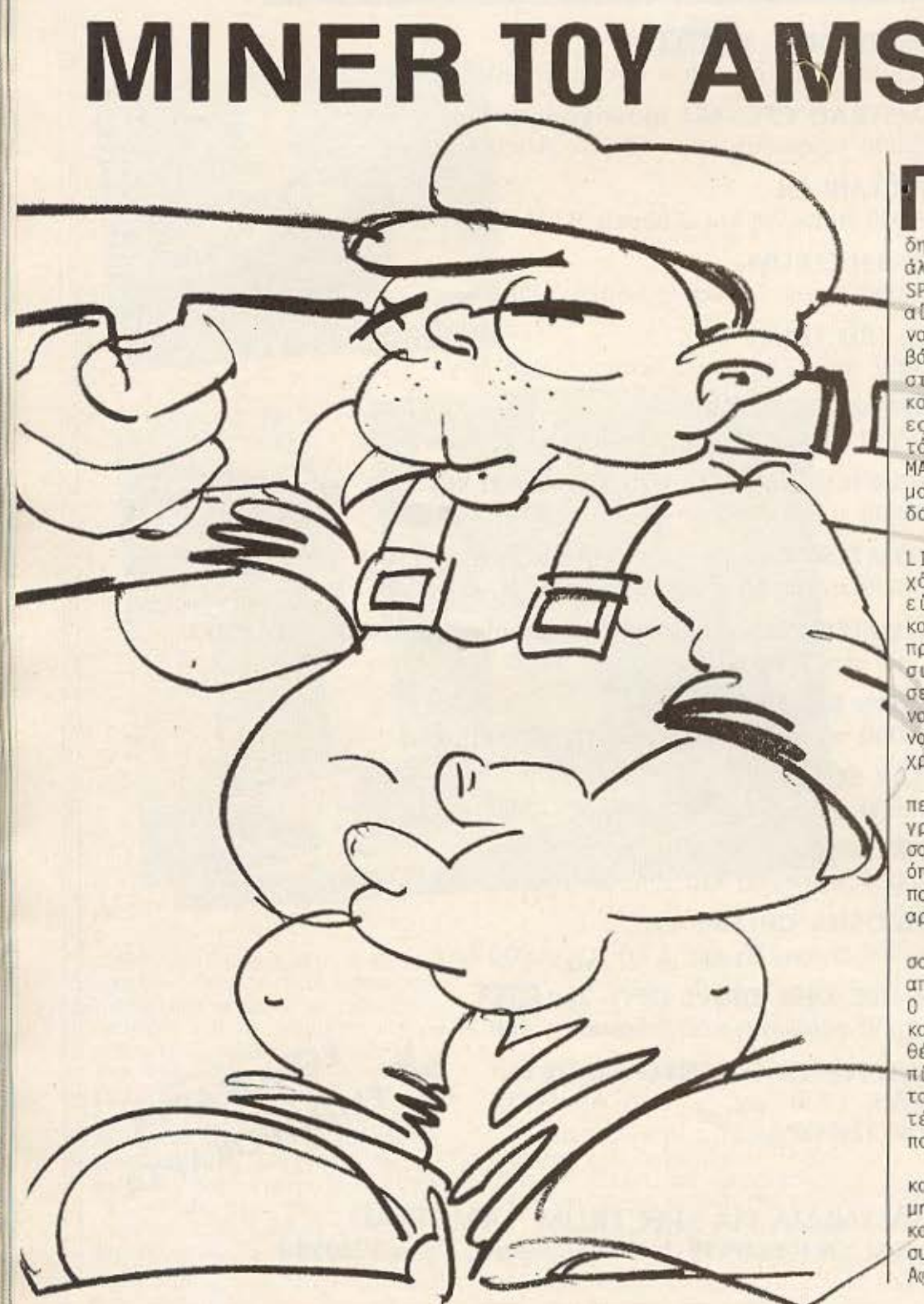

**ΣΠΑΣΤΕ ΤΟ ΜΑΝΙΣ** TOY ΦΩΤΗ ΓΕΩΡΓΙΑΔΗ **MINER TOY AMSTRAD** 

> ολλοί από τους αναγνώστες του περιοδικού, μας έχουν ζητήσει επανειλημμένως να δημοσιεύσουμε επεμβάσεις και για άλλους υπολογιστές εκτός από τον SPECTRUM. Ικανοποιώντας αυτό το αίτημα, ξεκινάμε από αυτό το μή-<br>να να δίνουμε και μερικές επεμβάσεις για τον δημοφιλή υπολογιστή Amstrad, παρέχοντας στους κατόχους του τις γνωστές ευκολί-<br>ες για άπειρες ζωές κ.λπ. Σ' αυτό το τεύχος θα ασχοληθούμε με το MANIC MINER, ένα παιχνίδι που μας είναι ήδη γνωστό από την έκδοσή του για τον SPECTRUM.

> Πληκτρολογρίστε λοιπόν το LISTING-1 και ελέγξτε το για τυχόν λάθη. Αφού σιγουρευτείτε ότι είναι σωστό, σώστε το πρώτα σε κασέτα και μετά τρέξτε το. Το πρώτο μήνυμα που θα σας παρουσιαστεί στην οθόνη, θα σας ζητήσει να δώσετε πόσες ζωές θέλετε να έχετε στο παιχνίδι. Μπορείτε να δώσετε έναν αριθμό από 1 μέχρι 256 ζωές.

> Ο λόγος που υπάρχει αυτός ο περιορισμός είναι ότι στο πρόγραμμα οι ζωές υπολογίζονται σαν ένας οκτάμπιτος αριθμός και όπως γνωρίζουμε η μέγιστη τιμή που μπορεί να έχει ένας τέτοιος αριθμός είναι το 256.

Το επόμενο μήνυμα που θα σας παρουσιαστεί αφορά την πίστα απ' όπου θέλετε να ξεκινήσετε. O MANIC MINER διαθέτει 20 πίστες και μπορείτε να επιλέξετε όποια θέλετε από αυτές σαν την πρώτη πίστα που θα σας παρουσιαστεί όταν ξεκινήσετε το παιχνίδι. Κάτι τέτοιο είναι κατά τη γνώμη μας πολύ χρήσιμο για δύο λόγους.

Αφ' ενός μεν γιατί ακόμα και με τις 256 ζωές μπορεί να μην μπορέσετε να φτάσετε μέχρι και την τελευταία πίστα (λόγω της συνεχώς αυξανόμενης δυσκολίας). Αφ' ετέρου, όταν έχετε παίξει το παιχνίδι αρκετά, θα έχετε βαρεθεί να ξεκινάτε κάθε φορά από την πρώτη πίστα για να ωτάσετε σ' αυτή που σας ενδιαφέρει περισσότερο .

Προσέξτε μόνο πριν δώσετε τον αριθμό της πίστας από όπου θέλετε να ξεκινήσετε , νσ έχετε βάλει την κασέτα του MANIC MINER στο κασετόφωνο του υπολογιστή, και να έχετε πατήσει το PLAY νιοτl αιιέσως ιιετό θα ξεκινήσει να φορτώνει το πρόγραμμα.

Κάτι άλλο που θα πρέπει πίσης να προσέξετε είναι ότι πρέπει να ξεκινήσετε το παιχνίδι (ποτύντας EHTER) ποιν εμφανιστεί το DEMO που σας επιδεικνύει τις πίστες , γιοτ( σλλιύς το πpόγρομ μο θα ολλήσει . Αυτό γίνεται γιατί λόγω περιορισμένου χώρου, η επέμRοση έχει χρησιμοποιήσει μερικά bytes που επηρεάζουν το σχετικό μέρος του προγράμματος.

Με τις επιλογές ζωών και πίστας που έχετε κάνει στην αρχή, μπορείτε τώρα να ξεκινάτε κάθε σορά που θα ... τελειώνουν οι 256 ζωές σας, με άλλες τόσες ζωές και πάλι από την πίστα που είχατε επιλέξει. Μην ανησυχήσετε με το πόσα "ανθρωπάκια" θα σας παρουσιαστούν στο κάτω μέρος της οθόνης. Πάντα έχετε τόσες ζωές όσες εαε(ς έχετε επιλέξει .

Σημειώνουμε εδώ, ότι το LI-STING-1 μπορεί να αντικαταστήσει το ειααγuγικό ποόγραμμα (LOAOER) του MANIC MINER. Μπορείτε δηλαδή να το γράψετε στην θέση αυτού στην κασέτα προσέχοντας βέβαια να μην σβήσετε το κυρίως πρόγραμμα.

Αν πάλι θέλετε να μεταφέρετε το κυρίως πρόγραμμα σε άλλη κασέτα, φορτώστε το πρώτα από την κασέτα του MANIC MINER στη μνήμη του υπολογιστή με την εντολή ME110RY &4500 και LΟΛΟ "DATA MK1 V1.3", 20993. Μετά βάλτε την κασέτα που έχετε σώσει το LISTING 1 και σύστε το μετά απ' αυτό, με SAVE "DATA MK1 V1.3",b,20993,22015.

Ελπίζουμε λαιπόν, να ανανεώσαμε το ενδιαφέρον σας για το παιχνίδι που τύρα μπορείτε να το παίξετε ιιε όσες ζωές και από ποια πίστα θέλετε .

Καλή διασκέδαση λοιπόν και επιωνλασσόμαστε για νέες επεμβάσεις σε προγράμματα του AMSTRAD στο επόμενο τεύχος του "ΡΙΧΕL"

**10** ~ΕΜ «ffff llt ffii8 8Ι IIftttf ff81.1 **20 REM ### MANIC HINER HODIFIED ###**<br>30 REM ### BY FOTIS GEDRGIADIS ### **30 REM ### BY FOTIS GEORGIADIS 40 REM ESSESSISSESSISSESSISSESSESSES**  $50$  ΜΟDΕ 11LOCATE 3, 21 INPUT "HOW MENY LIVES (1-256) ";FOI **60 IF** F01>2~6 **QR** FOt<Ι Ν ~ 70 **FO1**=FD1-1 θΟ ι.ocA,I! 5ιt~ PCISE **Pl STA PQU** 'η·IELEJS **<sup>0</sup> • 20) .. ,,02 90 F02=F02-1:1F F02<1 OR F02>20 THEN 80** 100 ON ERROR BOTO 4501INK 0,01INK 1,26:1NK 2,11:BORDER 0:MODE 1:PEN 1:PAPER O 105 LOCATE 14,24ιPRINT"PLEASE WAIT.........."1GOSUB 230ιRESTORE **110** DRΙOIN **473. 0 120 FOR x=0 TO 11READ a, b, c, d J30 FOR n=0 TO C:/MOVE a+n,b+n/2:DRAWR 20,-10,d:NEXT:NEXT** ι~ **FOR** χ-ο το ι ιΑ:εΑD **a,b,c,d**  150 FOR n=0 TO c BTEP 2+MOVE a+n,b-n/2+DRAWR 0,-20,d:NEXT1NEXT 160 FOR x=0 TO 11READ a, b, c, d 170 FDR n=0 TO c STEP 2ιHOVE a, b-n:DRAMR 20.10,d:NEXTINEXT ΙθΟ LOCATE 5,20ιΡΑΡΕR 01PEN 11PRINT "is loading......"(PEN 3 185 LOCATE 5, 24ι PRINT<sup>\*</sup> (C) 1984 SOFTWARE PROJECTS" **190 HEMORY &4500; LDAD" | DATA ΜΚ1 V1.3", 20993: GOTO 450** 200 DATA 0,100,140,1,40,100,100,3 **2 10 DATA 20, 110,100,! , 0 , 100,J40, 2 2 2 0 DATA** <sup>120</sup> J20,100,2 14Ο,ιSΟ, 14ό,3 230 RESTORE 2301FOR 1"0 TO B1READ a(1),b(1),c(1)1NEXT **240 ΒΥΜΒΟΙ, ΑΕΤΕR 255** 250 SYMBOL 255, 85, 171, 87, 175, 95, 191, 127, 255  $260$  FOR down=1 TO 161FOR across=1 TO 38:READ byte **765 IF byte THEN LOCATE across, down: PAPER a (bytφ): PEN b (bytφ): PRINT CHR\$(c(bytφ) 270 ΝΕΧΤΙΝΕΧΤΙRΕΤURN** 280 DATA 0,0,0,1,1,143,0,2,214,0,2,255,2,2,207,2,0,207,0,2,220,2,0,220.0.0.143 ~3?oDATA ο,ο ο,ο,ο,ο,ο.ο,ο,ο,ο ο.ο,ο ο,ο,ο,ο,ο,ο ο,ο ο,2.4-?,Ο.ο.ο.ο.ο.ο~ο **;8?oDATA** ,ο, ο.ο ο,ο,ο,ο,ο,ο,ο~ο,ο,ο ο,ο,ο,ο ο.ο,ο ,t,ι,6. .ο.ο,ο.ο.ο <sup>ο</sup> 310,0078 0,2,4,7,2,4,7,0,0,2,4,4,7,0,0,0,2,4,7,2,4,7,0,0,0,2,4,4,7,0,0,2,4,4.4.7 DATA **2,** ι. ι. **3,** ι, ι,'), **7,0,** ι. ι, ι, **3,4,** *1,0,* **1, 1,3,** ι, ι **,3,4,** 7,ο, ι, ι. ι,s,o,z, ι. ι .ι.ι. **3**  330, DATA 1, 1, 1, 1, 1, 1, 1, 1, 5, 0, 2, 4, 4, 1, 1, 5, 0, 0, 1, 1, 5, 0, 1, 1, 5, 0, 0, 1, 1, 5, 0, 1, 1, 5, 0, 1, 1 ~~~ DATA ι. ι,s, ι,s, ι, ι,s,2, ι. ι, ι, ι, 5,ο,ο, **1,** ι,s,ο. ι,ι.s, ,ι, ι **,s,o,** ι, ι **,s.o.2.4**  DATA ι, ι,s. ι **,6,1,** ι **,:sc,** ι, ι, **3, 4,1,1,3,7** ,ό, , ι **,s,o,** ι, ι ,:~, 2, ι **,1 ,3,** *1,* **1,1.3. 4.1.** <sup>ι</sup> ΟΑΤΑ ι ι ι ,6, .ο, , ι ,ιι.ο, ι .ι, t, ό, ι.!Ι ,6 ο, ι, ι ,ό,Ο, ι, ι ,ό, , ι ,ι, ι,1,ιι,ο,1, **1.** . ,ι. *.6*  ~? DA A ο.ο.ο.ο,ο,ο ο,ο ο,ο,2,4 ,7,ο,ο,ο ο,ο,ο,ο,ο,ο,ο,ο,ο,ο,ο,ο ο.ο,ο.ο.ο **t38?00ATA** ο,ο.ο.ο,ο,ο.ο ο,ο ο, ι, ~,6,Ο ο.ο.ο,ο,ο,ο,ο,ο,ο,ο,ο,ο <sup>ο</sup>' . ; 390 DATA 0,2,4,7,2,4,7,0,0,2,4,4,7,0,2,4,7,2,4,7,0,0,0,0,2,4,4,4,7,0,2,4,7,2,4,7<br>,0,0 ' ' **?9?oOA'rA** , ~. . **1"3,** Ί ,ο, ι,1 :;.ο, ι **..** ι **. <sup>z</sup> . 1, 1, 3, 4,** Ί.ο ι.ι . **1, J ,** :S,7,ι, **1,** 3Ί: ι. ι.3 ~!~oDATA •. ι **I** .ι ' ι, ι. **s.** ,ο ,ι, ι, ~.ο -<> ,1, ,s, ο, **I** ι ι,rs,o, ι **<sup>I</sup>t** .~,4, , **1, s,o, 1,1 ,** s,ι ί'  $^{470}_{00}$  DATA  $1, 1, 5, 1, 5, 1, 1, 5, 0, 0, 1, 1, 1, 5, 0, 0, 1, 1, 5, 0, 1, 1, 5, 0, 1, 1, 1, 1, 1, 1, 1, 0, 0, 1, 1, 1, 5, 0, 0$ ;~ ruιιτΑ ι, ι **,tS,t, e.,** ~.ιs , **2,** ι, ι **,3, ?** ο, ,s,ο, ι ,ι **,:s,o,** ι. **1,3,4,4, 1,0,2,** . **i** .~. **7** <sup>ο</sup> 3?ο~ΤΑ ι, ι. **6,** ο,ο, ι, ι, **6,** ο, ι, ι, ι, ι **,6,0, 1, 1,6,0,** ι,1,6,ο,ο,ι, ι, ι, ι, 6,ο,ι,ι, **1, 1, 6,0 450 GOSUB 470+CALL &6ESC 460** ΡΕ.Ν' 2ι **STOP 470 RESTORE 540:FOR I=1 TO 4 480 READ F031POKE &6F82+1, FO31NEXT 490 PC\*E** Ιο-6F87, **F02**  \$Μ> **FOR** 1•ι **10** 4ι AitAI) FΟ3ιΡΟΚΕ WIF87...-ι,F03 **510 ΝΕΧΤ 520 ΡΟΚΕ &6F8D, FOI** 530 RETURN 540 DATA **432, 9, 667, 63E** 550 DATA & 32, & 40, & 67,00

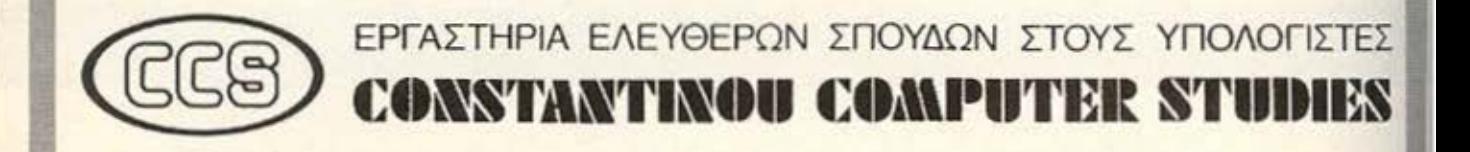

## ΠΡΟΤΥΠΕΣ ΚΑΙ ΥΠΕΥΘΥΝΕΣ ΣΠΟΥΔΕΣ

Διεύθυνση σπουδών: Δρ. Ευάγγελος Κωνσταντίνου Σύμβουλος Εκπαίδευσης Υπολογιστών τέως Δ/ντής του Εργαστηρίου Ελευθέρων Σπουδών της CONTROL ΟΑΤΑ GREECE INC

Ο ΠΡΟΓΡΑΜΜΑΤΑ ΒΑΣΙΚΩΝ ΣΠΟΥΔΩΝ: ΔΙΕΤΕΙΣ ΣΠΟΥΔΕΣ Η/Υ, ΠΡΟΓΡΑΜΜΑΤΙΣΜΟΣ Η/Υ, ΑΝΑΛΥΣΗ ΣΥΣΤΗΜΑΤΩΝ, ΧΕΙΡΙΣΜΟΣ Η/Υ, ΜΙΚΡΟΥΠΟΛΟΓΙΣΤΕΣ, WORD PROCESSING. ΔΙΑΤΡΗΣΗ ΚΑΙ DATA ENTRY.

Ο ΣΕΜΙΝΑΡΙΑ ΣΕ ΓΛΩΣΣΕΣ ΥΠΟΛΟΓΙΣΤΩΝ & ΣΕΜΙΝΑΡΙΑ ΕΠΙΧΕΙΡΗΣΕΩΝ ΚΑΙ ΟΡΓΑΝΙΣΜΩΝ

- Κάθε υποψήφιος σπουδαστής έχει συνέντευξη με τον Δ/ντή πο υδών.
- Το άριστα καταρτισμένο διδακτικό προσωπικό και οι σύμβουλοι οπουδων (νέος θεσμός των Εργαστηρίων μας) εξασφολιζουν υπεύθυνες σπουδές υψηλού επιπέδου
- Το άρτιο εξοπλισμένο με υπολογιστές ερyοστηρια δινουν τη δυνατότητα επί πλέον πρακτικής εξάσκησης για όποιον επιθυμεί.
- Τα 17 συνολικά χρόνια πείρας του Διευθυντού σε οργάνωση. επιτυχη λειτουργία εργαστηρίων ελευθέρων σπουδών και σεμιναρίων, καθώς και διδασκαλία Η/Υ, αποτελούν μοναδική εγγύηση για την ποιότητα των σπουδών.
- Λειτουργούν ειδικά τμήματα για μαθητές Λυκείου για να μάθουν τους Μικροϋπολογιστές.
- Χρησιμοποιείται προηγμένη τεχνολογία με συνεργασία των εργαστηρίων με διεθνείς εταιρίες Η/Υ.
- Υπάρχει συνεχής φροντίδα των σπουδαστών από τον Δ/ντή και το προσωπικό για κάθε βοήθεια στις σπουδές τους.

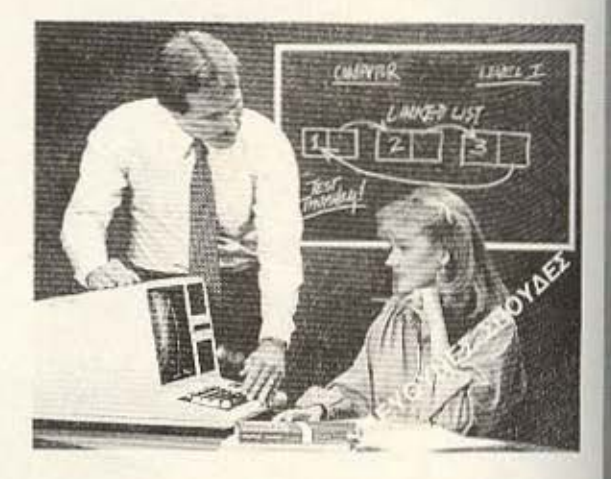

\* ΠΡΑΚΤΙΚΗ σε υπολογιστές: **JD DU qpp c** IBM TEXAS INSTRUMENTS

- **8 ΠΡΟΣΦΕΡΟΥΜΕ** τις ελεύθερες απουδές για τα πιο μοντερνο επαγγέλματα σήμερα και στο μέλλον. σε ένα ευχάριστο και άνετο περιβάλλον.
- **ΕΡΙΣΚΟΜΑΣΤΕ** στα βόρεια προάστεια, σε πιο καθαρή ατμόσφαιρα και μακρυά από το πολυσύχναστο κέντρε

ΠΛΗΡΟΦΟΡΙΕΣ - ΕΓΓΡΑΦΕΣ: Κηφισίας 324 Χαλάνδρι (Σίδερα Χαλανδρίου), 9 π.μ. - 2 μ.μ. & 5 μ.μ. - 9 μ.μ. Τηλ.: 6822.152, 6841.214 , 6472.363

## ΕΠΕΜΒΑΣΕΙΣ

Σ το προηγουμενο τευχος οημο-<br>- σιεύτηκε ένα πρόγραμμα για<br>- αντιγραφή μεγάλων προγραμσιεύτηκε ένα πρόγραμμα για μάτων από κασέτα σε κασέτα. Αυτή τη φορά παρουσιάζουμε και πάλι ένα πρόγραμμα αντιγραφής που είναι χρήσιμο στους κατόχους microdrive .

Συγκεκριμένο , με το "ΝΜΝΤ" θα μπορέσετε να οντι γράψετε οποιαδήποτε προγράμματα έχετε από μικροκασέτα σε μικροκασέτα. Είναι πολύ εύκολο στη χρήση του νιατί διαθέτει ένα MENU που θα σας καθοδηγήσει πλήρως στις δυνατότητες που σας παρέχει το πρόγραμμα.

Το μόνο ίσως "μειονέκτημα• είναι το μεγάλο μέγεθός του που aπαιτεί οπό εσός νο έχετε την υπομονή να το πληκτρολογήσετε.

Για όσους τελικά διαθέτουν αρκετή υπομονή - και βέβαια τον απαραίτητο χρόνο - έχουμε να πούμε τα εξής.

Πρώτα πρέπει να πληκτρολογήσετε το πρόγραμμα του LISTING 1. Επειδή είναι δύσκολο να γραοτεί ιι ονοκόμματο , μπορείτε να κάνετε ενδιάμεσο saνe δίνοντας RUN 490. Όταν το τελειώσετε όλο, δίνοντας RUN το πρόγραμμα θα κάνει από μόνο του έλεγχο για λάθη. Αν κάπου υπάρχει λάθος θα σας εμφανιστεί στην οθόνη του υπολογιστή σχετικό μήνυμα που θα σας πληροφορεί σε ποια γραμμή έχετε κάνει το λάθος. Διορθώστε το και δώστε πάλι RUN.

Αν όλα είναι σωστά, τότε στην μικροκασέτα θα σωθεί ο κώδικας μηχανής που αποτελεί και το κυρίως πρόγραμμα. Στη συνέχειο πρέπει vσ νοόΨετε αι να σώσετε το πρσγρομμοτόκι του LI-STING 2, με LINE 1 (να ξεκινήσει να τρέχει από την γραμμή 1). Αυτό είναι το πρόγραμμα που φορτώνει και τρέχει τον κώδικα μηχανής .

Μπορείτε λοιπόν τώρα, να χρησιμοποιήσετε το πρόγραμμα αυτό για να αντιγράψετε τα προγράμματα που έχετε σε μικροκασέτες. Η σειρά των προγραμμάτων αντιγραφής που δημοσιεύουμε, θα κλείσει σε επόμενο τεύχος με ένα ιρόγραμιια αντιγροοής από κασέτα σε microdrive.

## $\Lambda$ ~MICRO-DRIVE ΣΕ **MICRO-DRIVE**

ΤΟΥ NIKOY ΤΣΟΥ ΑΝΑ

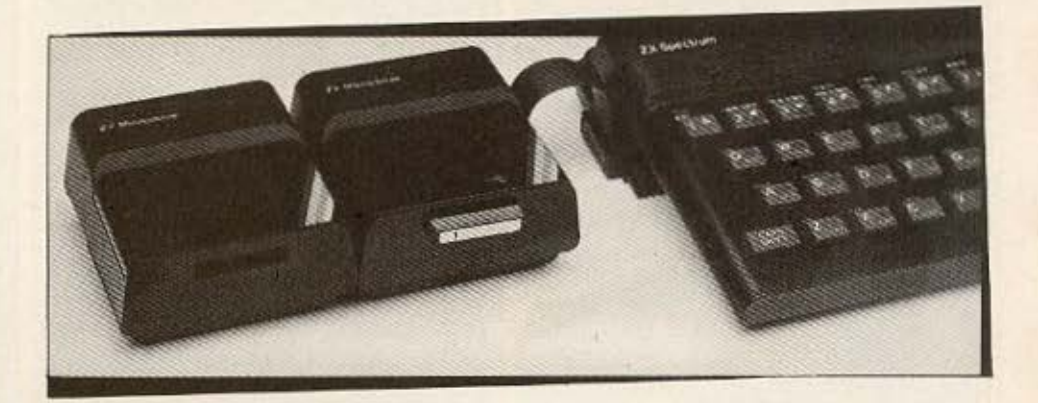

## '"-1~TXf"G **1**  I REM ANY NIKOZ IZOVANAZ MA

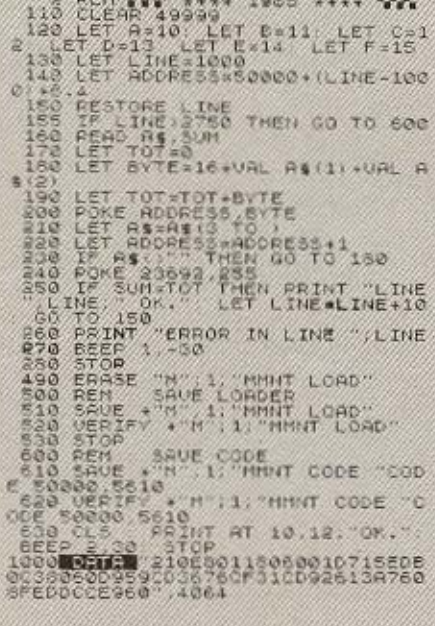

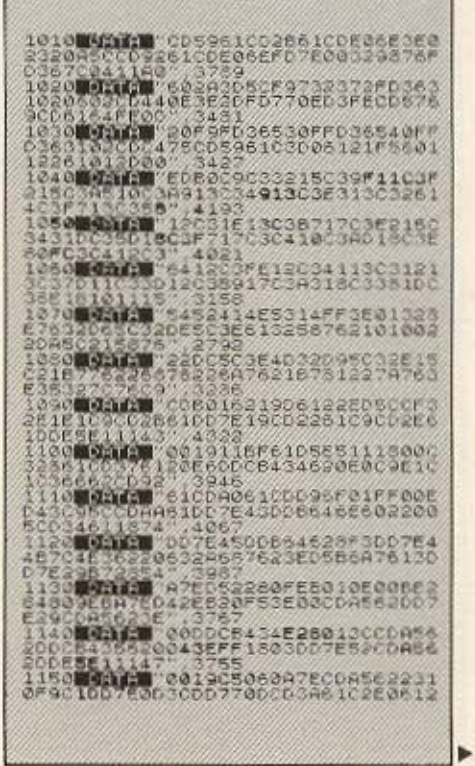

## **ETEMBASED**

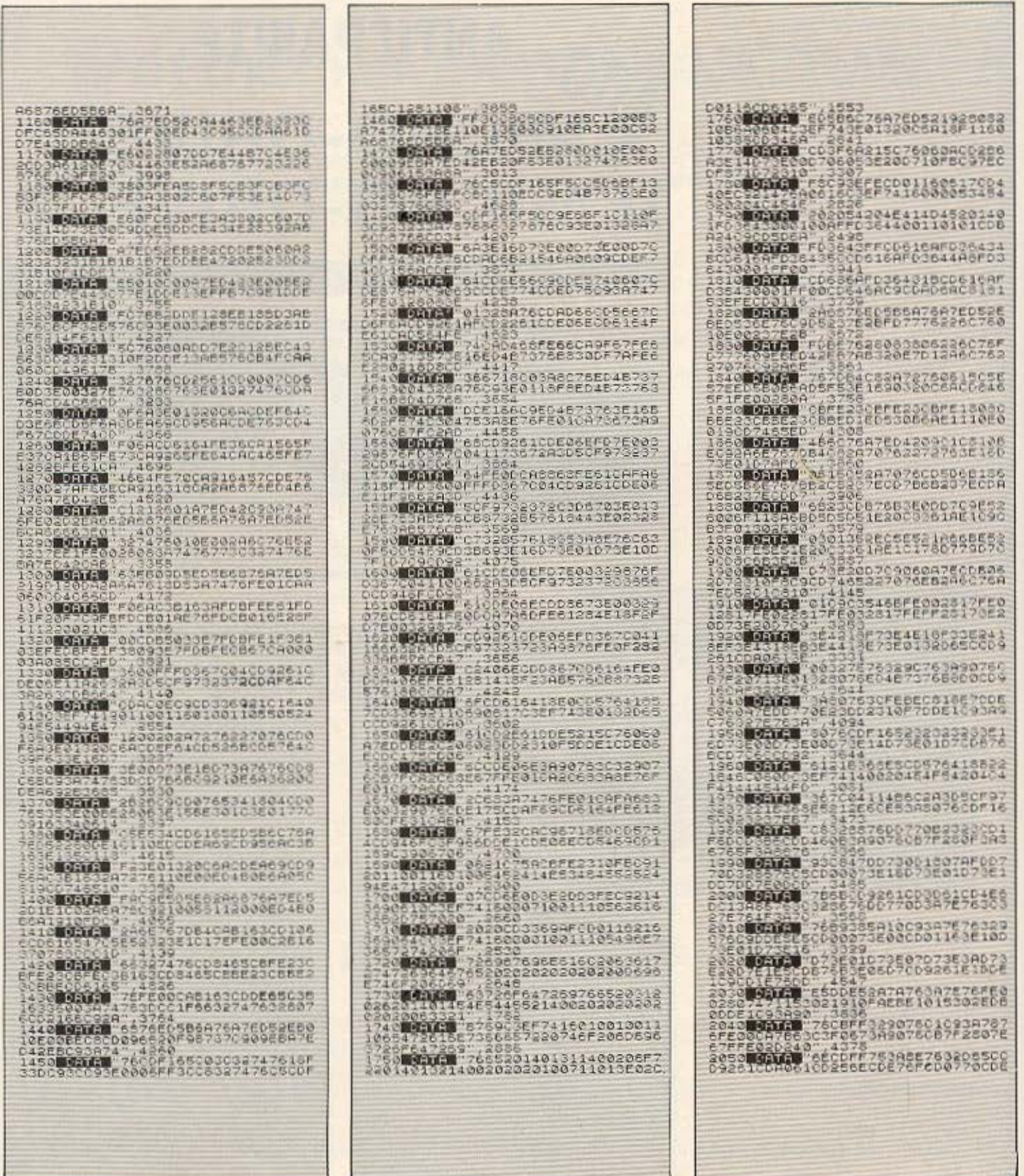

2650 00000 001301110210071401611 2014016614006F7260617 ",4512<br>74050000E67521066E061<br>740600683E20073E54D73 OEEO<br>SOCOMONICA 3050288275772028827608597230325 **BERTHER** 140058787 MO.KC.W F96618C92<br>PAR2763E2 **Malang** 1110210071<br>0201401741 **INGEREA SCDAD563** E20073E2<br>10700616  $\frac{23}{91}$ ■元XCW 597218AAE05<br>A476060A3E2 **BEAMIN LOANED** 6818F2387878473 78349  $\frac{2}{B}$ **第5215.7** 367781947622827 89,1630  $7.167$ 22696E67200 0826 **BOATS** E63A5<br>7ECCF BOLLE **BOLUGE** E602040f 202020149 **HELLOW** 2030033<br>CDEF742 服务工程 44494E4 **MORYS** 8087 **SOFILED** 001610012033693<br>00001001496E707 80,16.9 1931.2 3E1307A 5,20<br>Ahir 205561605<br>EP7413101 0031330 **BOLICE** 第0:16 W 91E4710071<br>ED9C0DD7E5 0015 **Motorcial** 120016001612012<br>C3EF74217072061 图(C) (C) 10月1日 37611E05<br>303100A0  $\frac{55}{33}$ **MARKET**  $\frac{1}{6}$  = 01 第2月1日 .034353920000000000000<br>.00000000000000000000 **MERICA DRUTH** 000000000000 2F96618E83f0<br>6CD336921827 č Melanda Mi 11198<br>687CS 754 **DETER** 1001466F7260617<br>Afó4726976652A1 **Noticed. In 87ED** 255 Monte, M 32140020200<br>Mongo 70fes **Motorcia** 576FF **MARKET** F76030<br>073061 BU.14.18 355 **MOGLES** 673060<br>240415 FORMER **NEXT LEE** LINTING 2 200866<br>Kaeche **Malaudi W SSS** HTML **EEN** NO.16.W **TSOVANAS** era: XX DEF742<br>73F160 168638 第920(20) 甯 睰 EF LI RIVE CATE  $E_{HIMAT}$ CODE - cop E 图子科子 E185<br>1FF0 BEEP 1,30<br>CLS ARMDONIZE USP **B-Link B** 02061647 32768 **BOTHER** DD5646<br>CD4951 223 BO.IA.W AFEOD2 電気入応器 55046752 **MORTER** 20041 图 (2) 上层 10F50<br>0110E 1021630 9ē **BOZZUGE** 813074750<br>Basecop70 **BOACH** 502155710 the  $t \sim n$ 6108736<br>9676220 **MOLLAND** B) D7538847<br>047FD43B **取り合成)** 289 37A6 da -**MATERIAL** 160000100111054<br>1438000000652 **酸化合成用** DACSIODEOS 图记记器 3584 **MORILER** har<br>13E  $\sim$ **医红色菌** 74053 89.100 60004100 **BOACH** 7374738<br>2359249  $\mathcal{V}$ **MODULE** 160000 20111004 1054 **MORLEY** SESACO **图引) ()** 655<br>CD 5 251<br>NAS Eo  $\frac{8}{2}$ **ROADER Tra** PireocaeasreadosFere **O MOTION IN** isprieea  $lli$  $\alpha$  $\sigma$  $\alpha$ 

## ι ΓΙΝΕΤΕ ΜΕΛΗ ΣΤΗΝ ΠΡΩΤΗ ΠΡΑΓΜΑΤΙΚΗ ΛΕΣΧΗ

- 
- **·** 12 δωμάτια · Αναψυκτήριο

I

ι ι

- $\bullet$  2 ορόφους
- **Μουσική**
- $\bullet$  Bar φαγητό  $\bullet$  Τζάκι...
- 
- \* \* ... και 2 ταράτσες 220 m<sup>2</sup> μέσα στα πεύκα της Αγ. Παρασκευής!! Παντού μικροί & μεγάλοι computers, απίθανα παιχνίδια, προγράμματα και... μονομαχίες, διαγωνισμοί, μαθήματα, εκπλήξεις και... ΠΛΟΥΣΙΑ ΔΩΡΑ.

**B** ΕΚΤΑΚΤΗ ΕΚΔΟΣΗ Ε

Η ΛΕΣΧΗ

ΑΝΟΙΞΕ

1.000 δρχ. η εγγραφή 3.000 δρχ. η συνδρομή ως 31.1.86

## ΚΑΙ ΝΑ Η ΠΡΩΤΗ ΕΚΤΑΚΤΗ ΠΡΟΣΦΟΡΑ ΜΕΧΡΙ ΤΕΛΟΣ ΣΕΠΤΕΜΒΡΙΟΥ.

Αγοράστε ή αλλάξτε το μικρό σας Η/Υ με COMMODORE-64.

- ΔΩΡΟ: ν ι.ΟΟΟ δρχ. κοuηόνια
	- ν 100 -τrαιγνιδια

ν 10 copiers και utilities

και *ν* 1 κασετόφωνο ή και 100 copiers και uιilities με κάθε αγορά disk-drive περιορισμένος αριθμός).

**• Μεταχειρισμένοι μικροί** πό 8.000 - 18.000 ρχ.

## **BORA CC 6597365**

ΛΕΣΧΗ (15 ΜΑ 'Ι'ΟΥ) 6598984

Αγ. Ιωάννου 82, Αγ. Παρασκευή, Αττικής, (Αμ. κολλέγιο)

 $\ket{+}$ 

# **AMSTRAD CPC-664**

Σίγουρα ευχαριστημένη η AMSTRAD, από την ανταπόκριση του αγοραστικού κοινού για τον 464, θέλοντας να δώσει ακόμη περισσότερα στο χρήστη, παρουσιάζει την «ενισχυμένη» εκδοση του υπολογιστή, που ακούει στο όνομα AMSTRAD CPC 664. Οι εκτιμήσεις μας από τον «πάγκο δοκιμών» του Pixel ακολουθούν...

## **ТОУ АНМНТРН ТЕОУРОПАН**

ταν πριν από έξι μήνες παρουσιάζαμε το τεστ του 464. -<br>ταν πολύ καλοί, για το πρωτοεμ-<br>φανιζόμενο μοντέλο της AMSTRAD. Ο καιρός που πέρασε δικαίωσε τις προβλέψεις μας και είδαμε τον κομπιούτερ να ανεβαίνει γρήγορα στις προτιμήσεις των νέων αγορα-<br>στών, κερδίζοντας επίζηλη θέση στο στερέωμα των προσωπικών υπο-

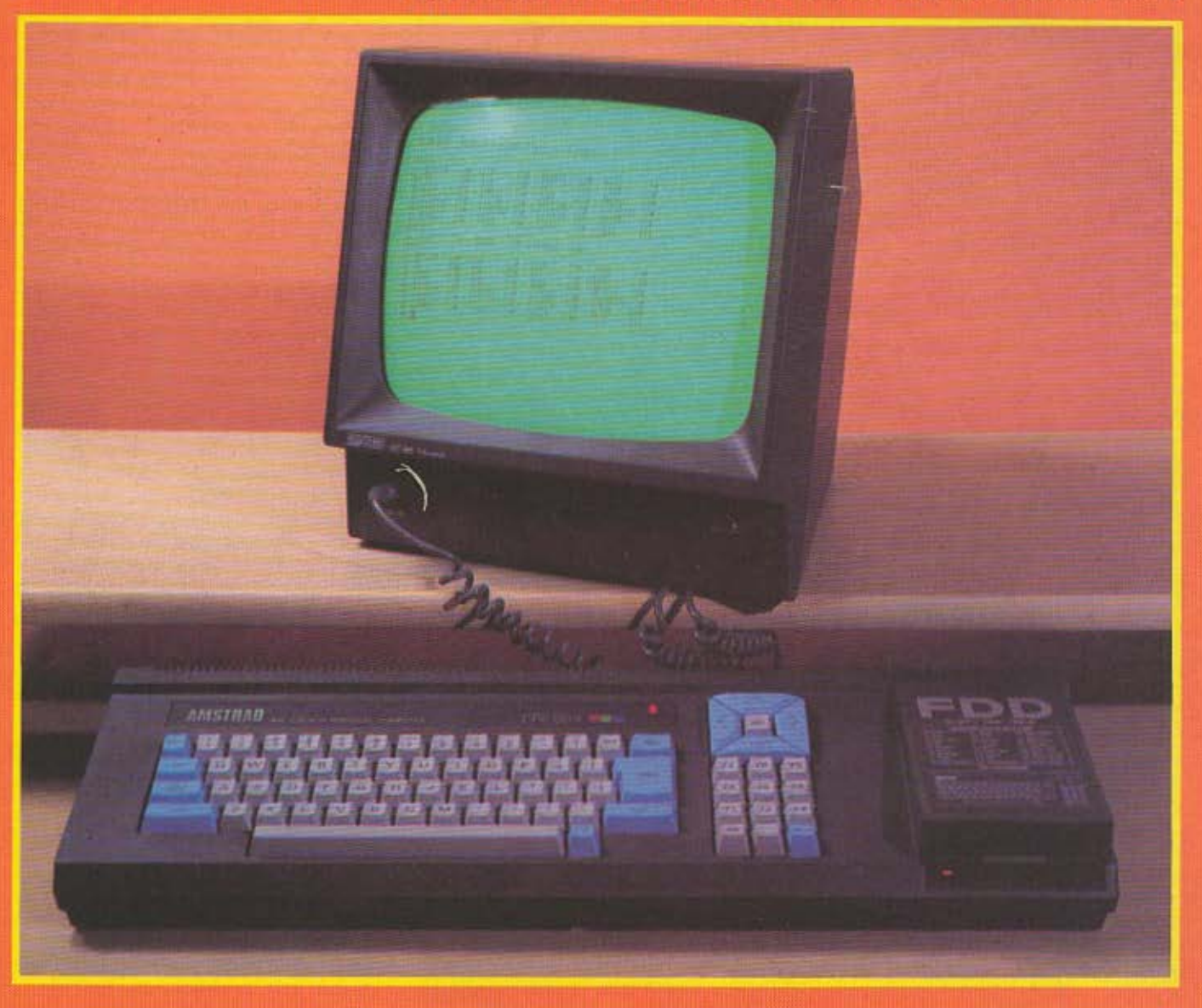

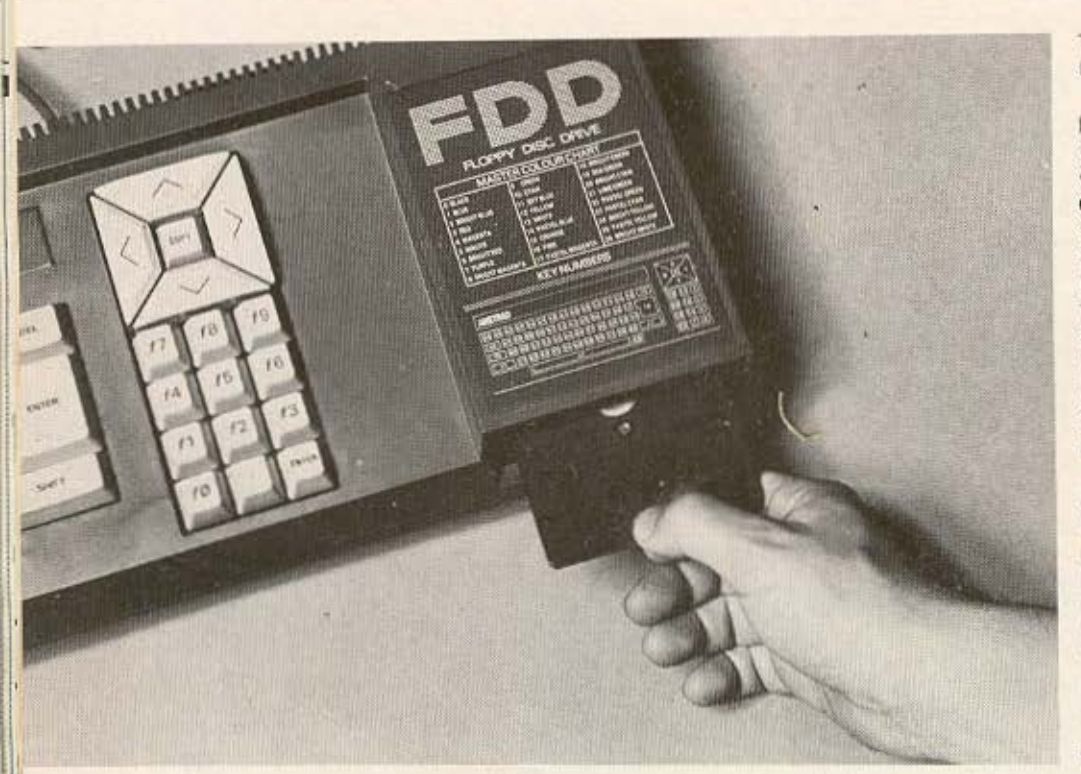

λογιστών. Δεν πέρασε λοιπόν πολύς καιρός, και να η συνέχεια της AMSTRAD στο θέμα των κομπιούτερ.

Οι διαφορές του 664 από τον 464, είναι ελάχιστες και συνοψίζονται στη διαφορά του αγοραστικού κοινού που απευθύνονται τα δύο μηχανήματα. Έτσι ο 664, έρχεται σαν πιο επαγγελματικό σύστημα με εναωματωμένη μονάδα δισκέτας αντί για κασετόσωνο, καθώς και μια σειρά από μικροβελτιώσεις σε σημεία όπου είχαν γίνει αρνητικές κριτικές (π.χ. manual, χρώματα πλήκτρων κ.ά.).

Στη δοκιμή του 664 που διαβάζετε, θα προσπαθήσουμε περισσότερο να τονίσουμε τις διαφορές από τον 464 και να δώσουμε ακόμη περισσότερες πληροφορίες για τα κοινά χαρακτηριστικά των δύο κομπιούτερ, παρά να επαναλαμβάνουμε τις περιγραφές του τεστ του ΡΙΧΕΙ Νο 6. Διεξοδική ανάλυση του μηχανήματος, μπορεί να γίνει διαβάζοντας και τα δύο TECT TUV "CPC" TOC AMSTRAD. KL εδώ ακολουθήθηκε η σειρά του τεστ του 464, ώστε να είναι πιο εύκολη η συγκριτική ανάγνωση.

## ΤΟ ΝΕΟ ΤΡΙΔΥΜΟ

Το πακέτο του 664, περιλαμ-

βάνει τον ίδιο τον κομπιούτερ που τώρα έχει ενσωματωμένο ένα disk-drive 3" στη θέση του κασετοφώνου και ένα από δύο είδη μόνιτορ (μονοχρωματικό-πράσινο ή έγχρωμο τύπου RGB). Ένα οκγώδες βιβλίο οδηγιών, καθώς και τη δισκέτα με το CPM και τη LOGO, είναι τα μόνα επιπλέον αντικείμενα που θα βρούμε στα κουτιά.

Η ανυπαρξία καλωδίων είναι αποτέλεσμα της ... αχρηστίας τους, καθώς ο 664 όπως και ο 464 αγγίζουν το χαρακτηρισμό των "κόμπακτ-κομπιούτερ". Για να ξεκινήσουμε τον υπολογιστή δεν έχουμε παρά να βάλουμε το "τροφοδοτικό" στην πρίζα και να συνδέσουμε τρία καλώδια στις υποδοχές τους. Το "τροφοδοτικό" έχει διαστάσεις 30Χ30Χ35 cm (!...) μέγεθος που δικαιολογείται από το γεγονός, ότι είναι επίσης και μόνιτορ!

Όσοι δεν ήξεραν το σύστημα "μόνιτορ-τροφοδοσίας" της ΑΜ-STRAD και εξεπλάγησαν από τη σαινομενικά ανάποδη περιγραφή μου, ας θυμηθούν ότι χωρίς μόνιτορ ο κομπιούτερ δουλεύει αλλά όχι χωρίς τροφοδοτικό... Και όσοι δε συμπαθούν τα αστεία, ας λάβουν υπόψη ότι ένα "δροσερό"

τεστ δεν κάνει κακό μέσα στον καύσωνα αυτού του καλοκαιριού...

Μια διαφορά με τα παλιά μόνιτορς της εταιρίας, είναι ότι χρειάζονται τώρα τρία καλώδια μεταξύ μόνιτορ-κομπιούτερ αντί για δύο. Το ένα από τα καλώδια, μεταφέρει τα σήματα οδήνησης του μόνιτορ που υπάρχουν στη σχετική έξοδο του 664, ενώ τα άλλα δύο τροφοδοτούν τον κομπιούτερ με 5 και 12 Volts. Η τάση των 12 Volt, χρειάζεται για το μοτέρ του disk-drive, εξ ου και η ανάγκη του επιπλέον καλωδίου.

Τα σπιράλ αυτά καλώδια, είναι μικρού μήκους και έτσιημόνη θέση του μόνιτορ που επιτρέπουν είναι πίσω από τον κομπιούτερ. Πάντως, αν τοποθετούσατε το μόνιτορ στα πλάγια του υπολογιστή, θα σας χρειαζόταν καλώδιο περίπου 1 μέτρο μήκος ... αφού ο 664 διατηρεί τις διαστάσεις 58Χ17Χ7 cm του μακρύ αδελφού του!.

## ΝΕΕΣ ΚΑΙ ΠΑΛΙΕΣ ΥΠΟΔΟΧΕΣ

Κατά μήκος της πίσω πλευράς του AMSTRAD, βρίσκονται σε παράταξη διάφορες υποδοχές που τραβάνε την προσοχή μας. Στη σχετική φωτογραφία, μπορείτε να διακοίνετε μερικές από αυτές, καθώς θα τις περιγράφουμε από αριστερά προς τα δεξιά. Μια απόληξη της πλακέτας με 34 πόλους, χρησιμοποιείται για τη συνεργασία του 664 με δεύτερη μονάδα δισκέτας και όπως φαίνεται από την περιγραφή του manual, η μετάδοση των στοιχείων γίνεται σε σειριακή μορφή από τη θύρα αυτή.

Λίγο δεξιότερα και μετά το μεγαφωνάκι που διακρίνεται μέσα από τις σχισμές εξαερισμού, υπάρχει η έξοδος τύπου DIN για έγχρωμο (RGB) ή μονοχρωματικό μόνιτορ, καθώς και η είσοδος τροφοδοσίας των 5V. Εδώ - περίπου στη μέση της πίσω πλευράς βρίσκεται η "ουρά" του 664. Η "ουρά" αυτή είναι ένα καλώδιο μόνιμα προσαρμοσμένο στον κομπιούτερ που τοποθετείται στην έξοδο 12V του μόνιτορ για την τροφοδοσία του disk-drive.

Δεν θα ήταν άσκοπη προφύλαξη από μέρους της AMSTRAD, να χρησιμοποιήσει διαφορετικά βύσματα για τα 5 και τα 12 Volts, καθώς τα λάθη από απροσεξία δεν

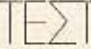

είναι σπάνια. Η υποδοχή EXPAN-SION με 50 πόλους, είναι η γενική θύρα I/O του κομπιούτερ και διαθέτει σήματα που με κατάλληλα περιφερειακά μπορούν να δώσουν πολλά νέα προσόντα στον 664.

Φθάσαμε τώρα στην υποδοχή PRINTER, που θεωρητικά είναι μια παράλληλη έξοδος τύπου Centronics. Γράφω "θεωρητικά" γιατί φαίνεται ότι η λέξη "στάνταρ" έχει χάσει το νόημά της... Αντί λοιπόν για 8 bit παράλληλη έξοδο, έχουμε ένα bit λιγότερο που θέτει αυτόματα περιορισμό των χαρακτήρων ASCII που υπορούν να μεταφερθούν από τη θύρα αυτή.

Ετσι μόνο κωδικοί Ø ως 127 μπορούν να περάσουν στην έξοδο του εκτυπωτή, επειδή το πιο ση-<br>μαντικό bit (MSB) είναι πάντα β. Αυτό ισχύει και για τον 464 και είναι ενόχληση ειδικά για τη χώρα μας, όπου συνήθως οι ελληνικοί χαρακτήρες των εκτυπωτών γράφονται σε ASCII 128 και πάνω. Μόνη λύση είναι ο εκτυπωτής να περιέχει κάποιον χαρακτήρα ελέγχου, ώστε να θέτουμε high το uψηλότερο bit παίρνοντας έτσι το χαρακτήρα 128+(Ascii), αντί για το χαρακτήρα (Ascii) που δείχνουν τα 7 bit της θύρας Centronics.

Μια νέα υποδοχή του 664, είναι προορισμένη για τους "εραστές" του κοινού κασετοφώνου και επιτρέπει να χρησιμοποιήσουμε το software του AMSTRAD που κυκλοσορεί σε κασέτες. Κανονικές διαδικασίες SAVE και LOAD, είναι εφι-<br>κτές στο κασετόφωνο, "διατάσσοντας" απλώς το λειτουργικό σύστημα να αγνοήσει τη δισκέτα, με την εντολή; TAPE.

Η υποδοχή για joystick, εξακολουθεί να είναι μόνο μία οπότε θα πρέπει είτε να χρησιμοποιήσετε το joystick της AMSTRAD (που δίνει μια έξτρα υποδοχή) ή να ωτιάξετε κάποια διακλάδωση. Όλα αυτά βέβαια, μόνο στην περίπτωση που θέλετε ταυτόχρονα δύο joysticks στον κομπιούτερ. Τελευταία υποδοχή, είναι η στερεοσωνική έξοδος, τύπου stereo<br>jack 3.5 mm, απ' όπου οι ήχοι του AMSTRAD μπορούν να φθάσουν διονυσιακά επίπεδα με τη "συνδρομή" κάποιου ενισχυτή και ηχείων.

Πρέπει επιπλέον να αναφερθεί ο διακόπτης ON-OFF και το

ρυθμιστικό έντασης του ενσωματωμένου μεγαφώνου, που κάνουν το "σιλικό στο χρήστη" περισσότερο από θεωρία. Αντίθετα, ένα παράπονό μου στον 664, είναι το ότι οι "σοβαρές" υποδοχές παρέμειναν χωρίς "σοβαρού" τύπου βύσματα. Σίνουρα δεν είναι ταιριαστό σ' ένα κουπιούτερ από τη μια να τρέχει CP/M και από την άλλη να έχει για υποδοχές απολήξεις της πλακέτας... Μια αύξηση του κόστους θα ήταν αναπόφευκτη, αλλά σίγουρα όχι τόσο τραγική, για τον ανοραστή.

#### ΑΛΛΑΓΜΕΝΗ ΕΜΦΑΝΙΣΗ

Παρά τις αισθητές αλλαγές στην πάνω όψη του 664 σε σχέση με τον 464, είσαι σίγουρος ότι έχεις μπροστά σου έναν AMSTRAD, λόγω του ... μήκους αλλά και του σκούρου γκρίζου χρώματος του κουτιού. Η κάπως αντιαισθητική ποικιλοχρωμία του 464, έχει δώσει τη θέση της σε διχρωμία ανοιχτού γκρι-γαλάζιου σε απαλές και μάλλον ευχάριστες αποχρώσεις. Πέρα από την αλλαγή στο χρώμα, βλέπουμε ότι το πληκτρολόγιο έχει πολύ καλύτερης ποιότητας πλήκτρα απ' αυτά του 464, ενώ

θετικό στοιχείο είναι η μεγέθυνση των πλήκτρων κίνησης του δρομέα που θυμίζουν πλέον MSX.

Το γαλάζιο χρώμα, χρησιμοποιείται στα πλήκτρα των ειδικών λειτουργιών, ώστε να τα κάνει πιο διακριτά, ενώ η διάταξη όλων των πλήκτρων (74 συνολικά) είναι ίδια με αυτήν του 464. Το ανεξάρτητο αριθμητικό πληκτρολόγιο, έχει πάνω στα πλήκτρα του τα χαρακτηριστικά fØ-f9 ώστε να υποδηλώνει την εναλλακτική χρήση τους σαν πλήκτρα προγραμματιζόμενων λειτουργιών.

Η θέση των πλήκτρων κίνησης δρομέα, μου φαίνεται μάλλον άβολη, αλλά συνολικά ο 664 κερδίζει τον τίτλο του καλύτερου πληκτρολόγιου στο χώρο των προσωπικών κομπιούτερ, λαμβάνοντας υπόψη και τις δυνατότητες που έχουμε από το software του AMSTRAD για αξιοποίησή τους στις εργασίες uac.

#### **ΓΕΥΣΗ ΑΠΟ CHIPS**

Η κύρια πλακέτα του ΑΜSTRAD, έχει μεγαλώσει αρκετά αφού καλείται τώρα να "στεγάσει" και τα κυκλώματα ελέγχου του disk-drive, που δεν υπήρχαν στον 464. Σαν

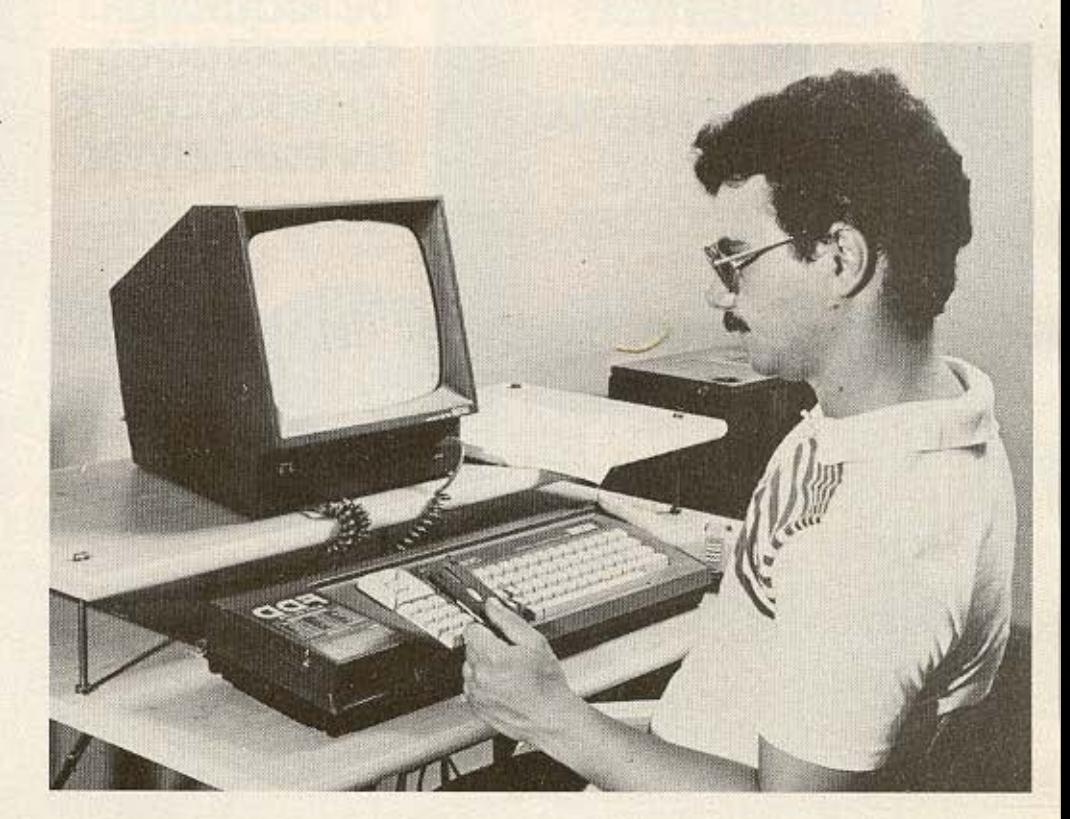

# **DEV XPEICIZED**

## VICI VO UNOVOVIOETE TI KEO

Ξέρετε φυσικά ότι ο απίθανος κόσμος των Computers είναι μεγάλος και πολύπλοκος, Αυτό που ζητάτε λοιπόν δεν είναι απλά ένα μαγαζί αλλο- που να μπορεί να αας προσφέρει όχι μόνο ευκαιρίες αναποιείται «καταιλιά» του να μπορε μέλος\* και δείτε τι έχετε να κερδίσετε

#### "Computer Вівлюепки"  $+2000$  top προνοάμματα

To Computing Center διαθέτει όλα τα σημαντικά βιβλία και περιοδικά - ελληνικά ή ξένα νύρω από τα Micro-Computer. Αν είστε μέλος μας μπορείτε να τα διαβάσετε ή να παραγγείλετε

δρχ

όποιο σας ενδιαφέρει Ακόμα χρησιμοποιήστε ή αντιγράψτε δωρεάν σε δική σας διακέτα ή κασέτα баа ка: блою алб та 2.000 top προγράμματα, σας ενδιαφέρουν. Η αξία τους είναι πάνω από 5,000,000

**Συμμετοχή DE COUFIED** проофорёс-Δυνατότητες ανταλλανής

Πολύ συχνά το Computing<br>Center έχει μια Σούπερ, προσφορά για τα μέλη του, π.χ. από 28 louviou έως 28 Auvouorou Sinclair Spectrum µovo 19.500 бру. Акона αν είστε μέλη σας «δίνονται» μεγάλες ευκαιρίες για ανταλλαγές π.χ. Spectrum vig Commodore 64<sup>11</sup>

## **Computer Camping**

Ελάτε μαζί μας στις διακοπές που διοργανώνουμε για να γνωρ στούμε καλύτερα και να «πληρο φορηθούμε» διασκεδάζοντας Όλα τα μέλη μας έχουν δυνατό<br>τητα συμμετοχής στο Computer Camping.

# **TE Computer**

**OPERATION**20

**ZETE** g Center

**OAA TA MONTEAA MAT EINAI FNHTIA** KAAYITONTAL AND THN ETTYHEH<br>KAI QYEIKA TO SERVICE<br>TΩN EΠIEHMΩN ANTIΠPOEΩΠΩN

#### **Kai EKITTWON**  $10%$ και πίστωση

Αν είστε μέλος έχετε έκπτωση 10% ή μπορείτε να εξοφλήσετε<br>σε 5 μηνιαίες δόσεις ό,τι αγορά VOICTO

#### Δωρεάν **OEUIVÁDIA**

Μπορείτε να παρακολουθήσετε ειδικά σεμινάρια εκπαίδευσης χειρισμού και προγραμματισμού. Η διάρκεια είναι 2 βδομάδες και<br>η αξία τους 18 000 δρχ

## **Συνεχή** EVNUEDWON

Τα μέλη μας θα ενημερώνονται κάθε δίμηνο για τις σύγχρονες<br>τεχνολογικές εξελίξεις στον κόσμο των Computers με ειδικό ενημερωτικό φυλλάδιο. Αν κάποιος πελάτης μας - που δεν είναι μέλος - ενδιαφέρεται για κάποια από τις παραπάνω εκδηλώσεις ή ευκαιρίες και θέλει να συμμετεχει η να επωφεληθεί χρεώνεται

κανονικά campas

· Μπορείτε να γίνετε μέλος με 10.000 δρχ. και συνδρομή 1.000 δρχ. το μήνα ή με αγορά 30.000 δρχ και συνδρομή 1.000 δρχ. το μήνα

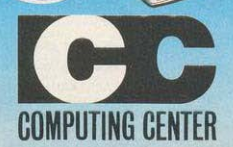

Πινδάρου 25 & Τσακάλωφ. Αθήνα, Τηλ.: 3631361

**A Producta/Univers** 

disk-controller, xpnouuonotelται ο 765 της ΝΕC που βρίσκεται κοντά στα μηχανικά μέρη του ενσωματωμένου disk-drive. Οι "οδηγίες" για το χειρισμό της δισκέτας, περιέχονται σε μια ROM που είναι τοποθετημένη σε βάση πολύ κοντά στην θύρα EXPANSION.

Το υπόλοιπο hardware είναι σχεδόν πανομοιότυπο με αυτό του 464. Αλλαγές έχουν γίνει κύρια στη διαρρύθμιση της πλακέτας ώστε να τοποθετηθούν εκεί και οι νέες υποδοχές (cassete port, 20 drive). Η RAM είναι στη μορφή των 8 chips 4164 (64KX1), ενώ η ROM περιέχεται σε ένα chip των 32 Kbytes.

· Η ULA με στοιχεία AMSTRAD 40010, φροντίζει για τη δημιουργία χρωμάτων για χρονισμούς, σπευθείας πρόσβαση στη μνήμη, επιλογή διαφορετικών ROM κ.ά. Σαν επεξεργαστής οθόνης, χρησιμοποιείται ο κλασικός 6845, ο οποίος σε συνεργασία με την ULA που προαναφέραμε, χειρίζεται την οθόνη του AMSTRAD.

Αν και ο Ζ-80 οδηγείται από ρολόϊ των 4 MHz, ο συγχρονισμός του συστήματος απεικόνισης και της CPU στο θέμα της πρόσβασης στη μνήμη, καθιστά αναγκοία τη μείωση του πραγματικού ρυθμού λειτουργίας του Ζ-80 στα 3.3 ΜΗΖ. Χρησιμοποιώντας ακόμη μια γεννήτρια ήχων (ΑΥ-3-8912) και ένα 8255 (συσκευή παράλληλης εισόδου-εξόδου), ο AMSTRAD αποδεικνύεται "λακωνικός" από άποψη hardware και είναι άξιο προσοχής πως κατορθώνει να αποδώσει καλύτερα από συστήματα με πολλαπλάσιο hardware. Μόνο χάρη στην εξαιρετικά αποδοτική σχεδίαση και το συντονισμό του hardware με

πολυσύνθετο και "έξυπνο" λειτουργικό σύστημα, γίνεται εφικτό όλο το σάσμα λειτουργιών του ΑΜ-STRAD, με τον τόσο μικρό αριθμό εξαρτημάτων.

Και μια παρένθεση: βλέποντας το όνομα της Ιταλίας πάνω σε αρκετά από τα chips του AMSTRAD, δεν μπόρεσα παρά να αναρωτηθώ πότε η γειτόνισσά της δηλαδή η χώρα μας θα μπορέσει να παράγει και κάτι διαφορετικό από ... λόγια.

#### ΠΡΟΓΡΑΜΜΑΤΙΖΟΝΤΑΣ

To firmware και των δύο AM-STRAD, δίνει ευπρόσδεκτες ευκολίες τόσο στον αρχάριο όσο και στον ήδη έμπειρο προγραμματιστή. Η λειτουργικότητα του πληκτρολόγιου, συνδυαζόμενη με τους διάφορους τρόπους editing, τα πλήκτρα ειδικών χρήσεων (CAPS LOCK, καθοριζόμενα από το χρήστη κ.ά) και τις διάφορες εντολές debugging θα ωθήσουν πολλούς χρήστες στο να γράψουν δικά τους προγράμματα. Σχετικά με το editing, τα ειδικά πλήκτρα και τον επανακαθορισμό χαρακτήρων ή τον προγραμματισμό των function keys, δεν έχουμε να πούμε τίποτα παραπάνω από αυτά που γράφτηκαν στο τεστ του 464.

Οι AMSTRAD, δέχονται αριθμούς γραμμών από 1 ως 65535 που μπορούν να είναι πολλαπλών εντολών με μέγιστο μήκος 255 χαρακτήρες. Η AUTO προσφέρει τους αριθμούς γραμμών (εφόσον το πρόγραμμά μας έχει κάποια κανονικότητα) και μπορεί να χρησιμοποιηθεί ταυτόχρονα με ΕDIT, ώστε να διορθώνουμε ήδη υπάρχουσες γραμ- $\mu \varepsilon \zeta$ .

Μαζικές διαγραφές γραμμών

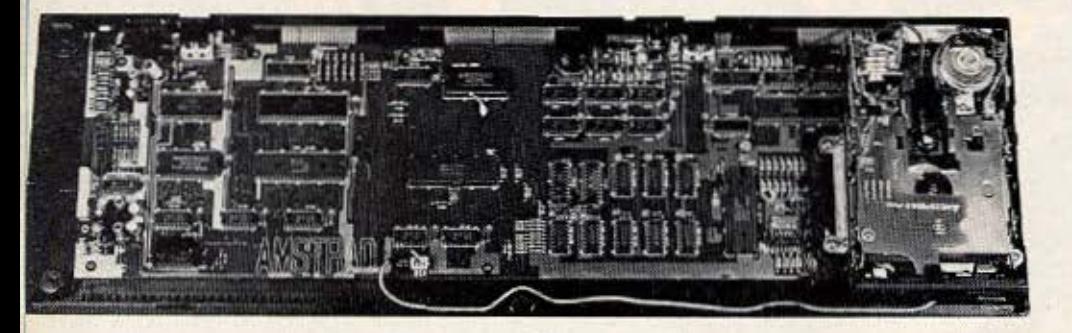

γίνονται με την DELETE, ενώ η RENUM δίνει νέα αρίθμηση στο πρόγραμμά μας. Ειδικά για την RENUM είναι πολύ χρήσιμη η παρουσία τρίτης παραμέτρου, που προαιρετικά καθορίζει από ποια γραμμή και κάτω να αλλάξουν οι αριθμοί του προγράμματος.

Ετσι η επαναρίθμηση μπορεί να είναι μερική, κάτι που συχνά είναι επιθυμητό. Οι TRON-TROFF και ΟΝ ERROR, υπάρχουν και στον 664 και το ίδιο ισχύει για τις ψευδομεταβλητές ERR (αριθμός σφάλματος) και ERL (γραμμή σφάλματος). Μόνο στον 664 θα βρούμε την DERR, η οποία δίνει τους αριθμούς σφαλμάτων του συστήματος δισκέτας ώστε να προβλεφθεί η αντιμετώπισή τους μέσα από το πρόγραμμα.

Τα σωάλματα αυτά, παγιδεύονται από την ΟΝ ERROR, δίνοντας στην ERR τον κωδικό 32, που σημαίνει γενικά σωάλμα δισκέτας. Με έλεγχο τώρα της τιμής της DERR βρίσκουμε το πρόβλημα και φροντίζουμε γι' αυτό μέσα από το πρόγραμμα.

Η αμέλεια της AMSTRAD να κρατήσει μια σειρά από τιμές της ERR για τα σωάλματα δισκέτας στη BASIC του 464, έκανε αναγκαία την προσθήκη της DERR στον 664, που κάνει μεν τη δουλειά της αλλά όπως βλέπουμε παραπάνω, απαιτεί κάπως πολύπλοκη ανίχνευση μέσα στις ρουτίνες ON ERROR. Ακόμη, αρνητικό στοιχείο της ERR (και στους δύο AMSTRAD), είναι ότι τα σωάλματα κατά την εκτέλεση άμεσων εντολών δε μεταβάλλουν την τιμή της.

Φαίνεται ότι οι ρουτίνες  $-33"$ σφαλμάτων χρειάζονται λίγο σκόνισμα" από την εταιρία. Ένα άλλο παράδοξο είναι ότι ζητώντας διαίρεση διά μηδενός π.χ. με PRINT 8/0, παίρνουμε μεν μήνυμα "Διαίρεση διά μηδενός" αλλά παίρνουμε και αποτέλεσμα!  $(10)$ μεγαλύτερο αριθμό που μπορεί να γράψει ο κομπιούτερ).

#### ΤΑΧΥΤΗΤΑ ΚΑΙ ΔΙΑΡΘΡΩΣΗ ΜΝΗΜΗΣ

Tα benchmarks του 664, ήσαν λίγο ταχύτερα από αυτά του 464. Έτσι βλέπουμε ότι οι AMSTRAD είναι οι ταχύτεροι κομπιούτερ της αγοράς μετά από τον BBC και τον LYNX στα benchmarks 1-7, ενώ μόνο ο OL είναι ταχύτερος στο

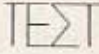

benchmark 8 (λόγω προηγμένης  $CPU$ .

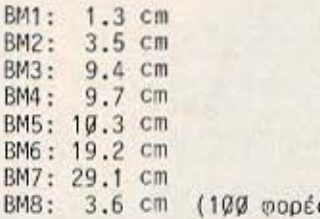

Tα 64 Kbytes RAM και τα 32. Kbytes ROM που διαθέτουν οι AM-STRAD, είναι κατανεμημένα σε δύο "σελίδες" μέσω ενός συστήματος paging που επιτρέπει εναλλακτική πρόσβαση στη ROM ή στη RAM ανάλογα με την εκτελούμενη λειτουργία.

Στο διάγραμμα που δείχνει τη διάρθρωση της μνήμης, βλέπουμε ότι σε όλο το πεδίο διευθύνσεων του Ζ-80, δηλαδή από Ø ως FFFF υπάρχει ενιαία RAM. Παράλληλα με τις 16.384 πρώτες θέσεις της RAM, υπάρχουν τα 16 Kbytes της ROM του λειτουργικού συστήματος, ενώ παράλληλα με τη RAM οθόνης (COOO ως FFFF) βρίσκονται ακόμη 16K ROM όπου περιλαμβάνεtou o interpreter tnc BASIC.

Aπό τα 48 Kbytes RAM που μένουν, αφαιρώντας τη video RAM, το λειτουργικό σύστημα και ο interpreter χρησιμοποιούν αρκετό χώρο για τις λειτουργίες τους αφήνοντας "καθαρά" στο χρήστη πε-<br>ρίπου 41.2 Kbytes στην περίπτωση του 664. Η λιγότερη user RAM από τον 464, είναι αποτέλεσμα της χρήσης του συστήματος δισκέτας που απαιτεί κι αυτό κάποιο χώρο εργασίας.

Ο περιορισμός αυτός της RAM, μπορεί να προξενήσει προβλήματα σε προγράμματα κασέτας που θέλουν να χρησιμοποιήσουν τις θέσεις μνήμης που τώρα καταλαμβάνει η δισκέτα. Θάπρεπε η AMSTRAD να δίνει τρόπο να "απελευθερώνουμε" την RAM αυτή στο χρήστη, εφόσον δοθεί η : TAPE που κάνει τον 664 να χρησιμοποιεί την κασέτα σαν μέσο αποθήκευσης. Το πιθανότερο είναι ότι λόγω paging, αυτό δεν είναι τόσο απλό.

Στους AMSTRAD, υπάρχει η πρόβλεψη χρήσης εξωτερικών ROMs στη θέση του interpreter γλώσσας. Αυτές πρέπει να τοποθετηθούν "παράλληλα" στις διευθύνσεις COOO-FFFF και να ενεργοποιούνται κατάλληλα με εξωτερικό hardware.

Οι τύποι τέτοιων ROMs, μπαρεί να είναι νέες γλώσσες, επεκτάσεις εντολών της BASIC ή service ROMs. 0 664, έπρεπε να έχει εφοδιασθεί κατά τη γνώμη μου με το αναγκαίο hardware για τις επιπλέον ROMs, παρά να μείνει στο ίδιο επίπεδο με τον 464 από αυτή την πλευρά.

### **LOCOMOTIVE BASIC 1.1**

Ένα από τα "δυνατά" σημεία του 464, ήταν η πολύ καλή διάλεκτος της BASIC, η οποία και διατηρήθηκε χωρίς ουσιαστικές αλλαγές και στον 664. Για τις γενικές εντολές λοιπόν της Locomotive BASIC 1.1, ισχύουν αυτά που γράφαμε στο τεστ του 464. Μια ιδιορρυθμία της διαλέ- ►

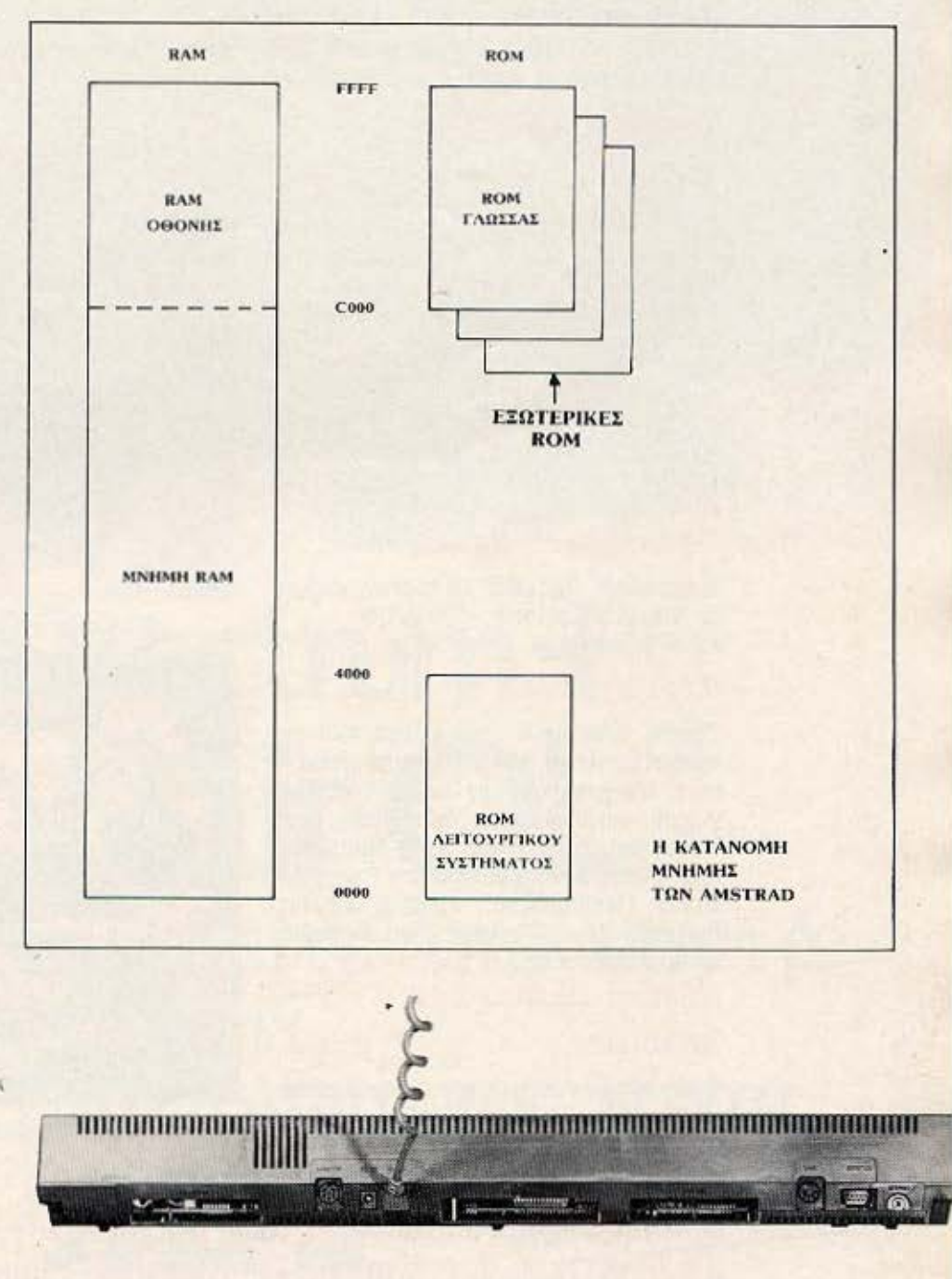

## **MAOETE COMPUTERS!**

datapia Eleoficace Tor

## TMHMATA EKMAOHEHE, **АЕІТОУРГІАЕ** ΚΑΙ ΠΡΟΓΡΑΜΜΑΤΙΣΜΟΥ **ΜΙΚΡΟΥΠΟΛΟΓΙΣΤΩΝ**

## Τα Εργαστήρια

Ελευθέρων Σπουδών ΙΕΣΕ (Δωδεκανήσου 24 TnA. 838.100) και η γνωστή Επικείρηση Ηλεκτρονικών Υπολογιστών Μ.Ρ.S. (Πολυτεχνείου 47 - Τηλ. 540.246)

## Διοργανωνουν unviaia runnara

Εκμάθησης της χρήσης και του προγραμματισμού των μικρούπολογιστών για μαθητές Λυκείου, Γυμνασίου, Γονέων και Καθηγητών, σε χωριστά τμήματα, κατά κατηγορία.

## Διάρκεια

30 ώρες σε απογευματινά ή πρωινά τμήματα ανάλογα με τη δυνατότητα. Τα μαθήματα θα διαρκούν επί ένα μήνα, για κάθε τυήμα.

## Πρακτική εξάσκηση

Η πρακτική εξάσκηση θα γίνεται κυρίως σε μικρούπολογιστές SINCLAIR ZX-SPRCTRUM

## Περιεχόμενο

Τρόπος λειτουργίας και χρήση των μικρούπολογιστών και των περιφερειακών τους. Προγραμματισμός εντολών υπολογισμού, εισόδου-εξόδου δεδομένων, σχεδίασης και δημιουργίας Ήχου-Μουσικής. χρήση έτοιμων Εκπαιδευτικών Προγραμμάτων (Μαθηματικά, Φυσική, Χημεία, Βιολογία, Ξένες Γλώσσες, Τεστ Ευφυΐας, Σκάκι, Πτήση κ.λπ.).

## Κόστος: 12.000 Δρχ.

## **Enneiwon**

Όπως ανακοινώθηκε στον τύπο, το μάθημα των Ηλεκτρονικών Υπολογιστών, θα διδάσκεται σ' όλα τα Σχολεία από το ακαδημαϊκό έτος 1986-87.

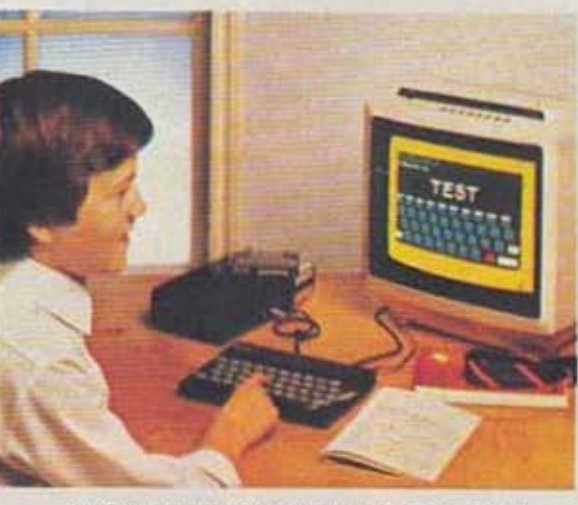

ZX Spectrum, ο πολύτιμος συνεργάτης του μαθητή...

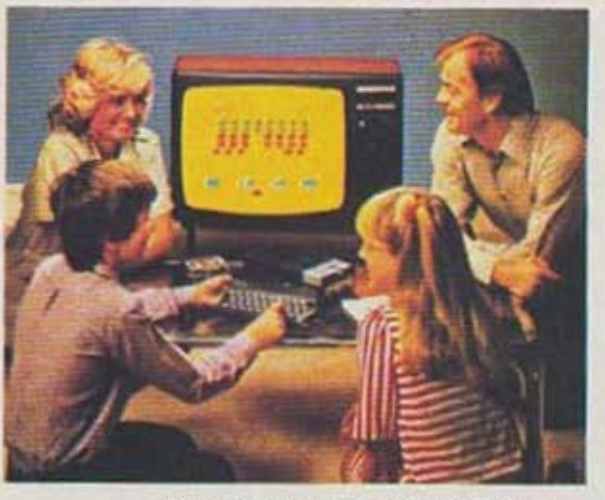

και ο αγαπημένος φίλος κάθε οικογένειας.

Η εταιρία Μ.Ρ.S. διαθέτει τους μικροϋπολογιστές SINCLAIR ZX Spectrum, Spectrum+, QL, Amstrad, Commodore 64, BBC, Electron.

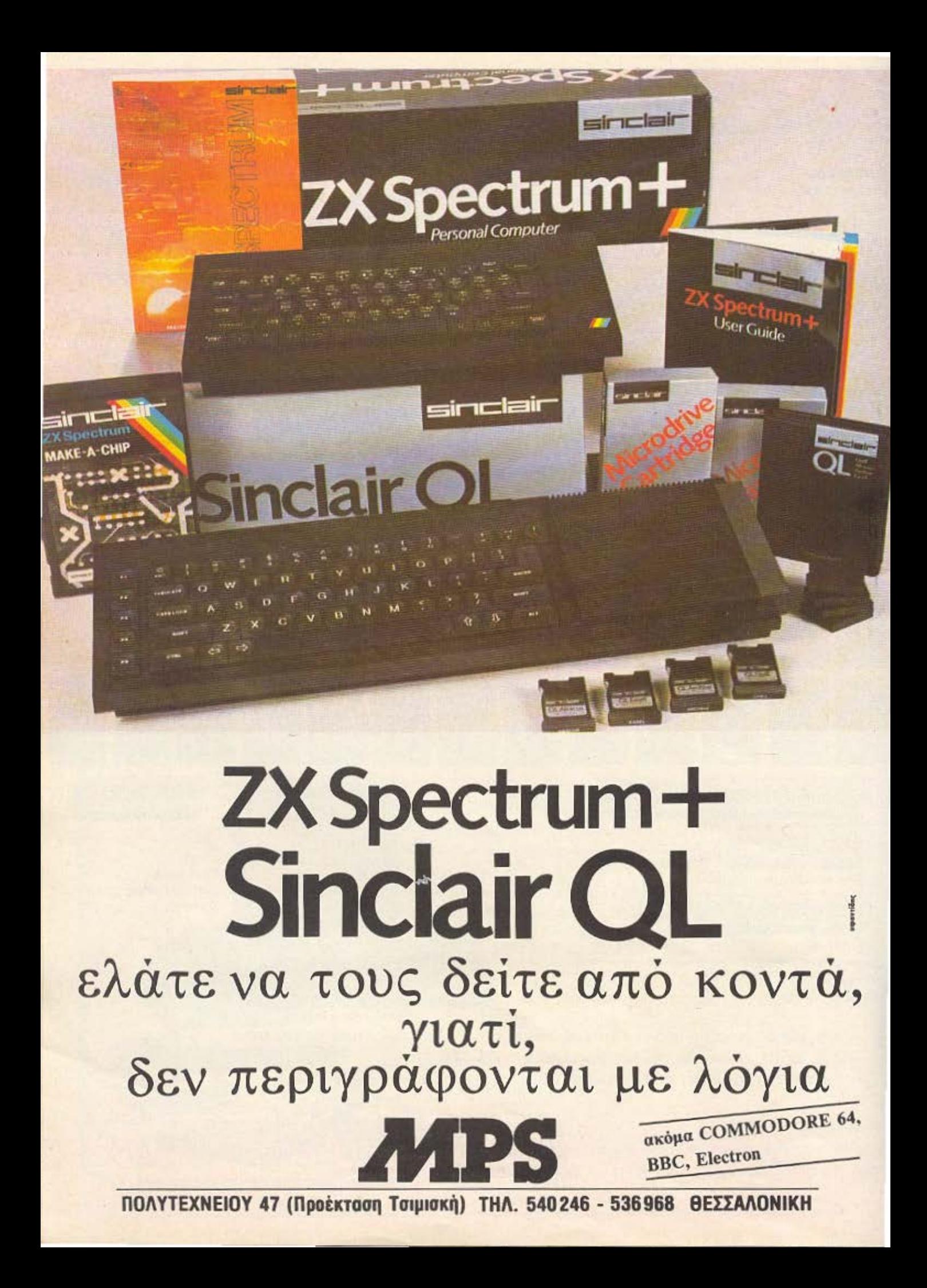

κτου, είναι η συμπεριωσρά της PRINT κατά το τύπωμα συνεχόμενων στοιχείων στην ίδια γραμμή. Στις περισσότερες BASIC, το ελληνικό ερωτηματικό χρησιμεύει για να τυπωθεί το επόμενο στοιχείο κολλητά σε ότι τυπώθηκε προηγούμενα. Στους AMSTRAD, αυτό γίνεται μόνο εφόσον το "επόμενο στοιχείο" χωράει ολόκληρο στην ίδια γραμμή με το προηγούμενο.

Αντί λοιπόν να τυπωθεί εκεί όσο χωράει και να γραφεί το υπόλοιπο στην επόμενη γραμμή, η Locomotive BASIC το τυπώνει κατευθείαν στην επόμενη γραμμή, αγνοώντας το ελληνικό ερωτηματικό! Για να συμπεριφερθεί κανονικά η BASIC, πρέπει η PRINT να περιλαμβάνει και την έκφραση USING "&" οπότε δεν έχουμε αλλαγή γραμμής...

Εκτός της DERR που ήδη περιγράψαμε, νέες εντολές στον 664 είναι οι COPYCHRS, CLEAR INPUT και DECS (άλλες νέες εντολές θα αναφερθούν στα γραφικά και το σύστημα δισκέτας). Η COPYCHRS, είναι αντίστοιχη της SCREENS, μας δίνει δηλαδή το χαρακτήρα

που βρίσκεται σε κάποια θέση της οθόνης (όπου βρίσκεται ο δρομέας κειμένου).

Η CLEAR INPUT, αδειάζει το buffer του πληκτρολόγιου ώστε να απαλλαγούμε από χαρακτήρες που έχουν εισαχθεί, ενώ είναι ανεπιθύμητοι σ' εκείνο το σημείο του προγράμματος. Η DEC\$, δίνει ένα string που απεικονίζει κάποιον αριθμό με όποιο format θέλουμε κάτι αντίστοιχο με την PRINT USING.

Οι προσθήκες είναι χρήσιμες αλλά λίγες, και θα ήθελα να περιλαμβάνονταν Procedures ή πιο εξελιγμένες user defined funcions στον 664, αντί των "ταπεινών" υπορουτινών.

### ΓΡΑΦΙΚΑ - ΗΧΟΣ

Οι περισσότερες από τις νέες εντολές του 664, είναι εστιασμένες στο χώρο των γραφικών, όπως θα δείτε στην περιγραφή τους που ακολουθεί αμέσως. Με την CURSOR, ο δρομέας μπορεί να εξαφανισθεί από την οθόνη εφόσον το θέλουμε, ενώ η FRAME κάνει το τύπωμα των γραφικών να συγχρονίζεται με τα πλαίσια εικόνας της

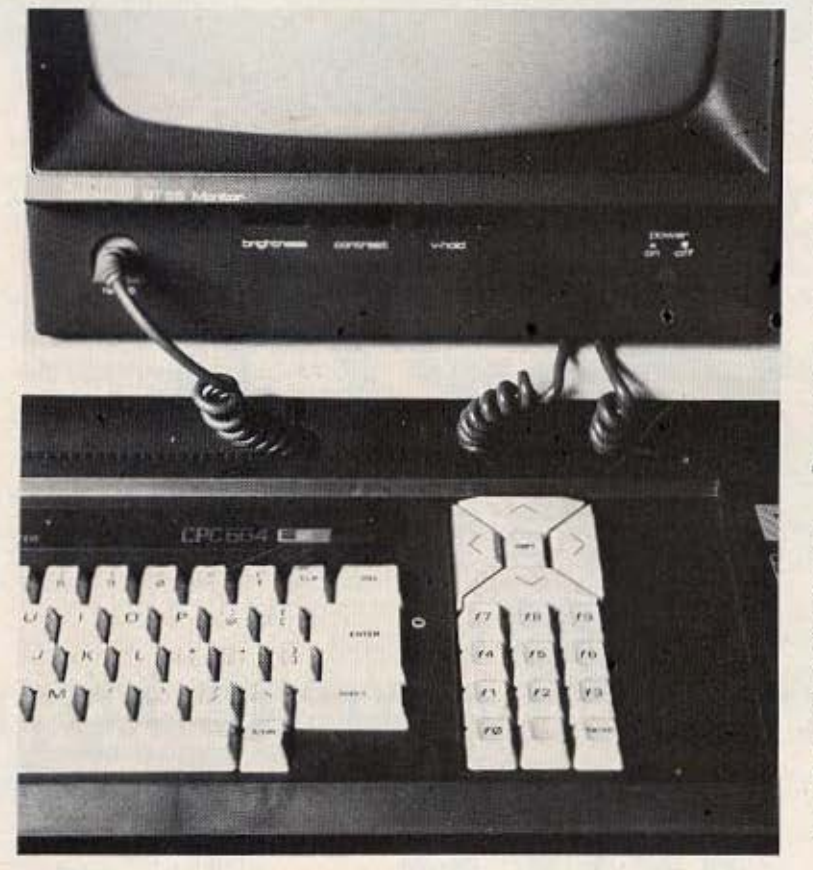

TV, ώστε να μειώνεται το τρεμούλιασμα των κινούμενων γραφικών. Στον 464, υπήρχε μεν η υπορουτίνα αυτή σε κώδικα μηχανής (στη διεύθυνση &BD19), αλλά τώρα απέκτησε και "όνομα" στο λεξιλόγιο της BASIC.

Χρήσιμες είναι οι GRAPHICS PEN KOL GRAPHICS PAPER, με τις οποίες αλλάζουμε τα χρώματα foreground και background των γραφικών, ανεξάρτητα από τα αντίστοιχα χρώματα του κειμένου.

Ενώ με τον 464 μπορούσαμε να σχεδιάσουμε μόνο συνεχείς γραμμές, η εντολή MASK του 664 δίνει τη δυνατότητα να ορίσουμε τη μορφή της γραμμής καθορίζον- χ τας μια "μάσκα" ενός byte, που θα επαναλαμβάνεται κατά μήκος μιας γραμμής. Έτσι η MASK-15, θα δίνει διακεκομμένες γραμμές (ΦΦΦΦ1111 ή ----), ενώ η MASK-85 θα δίνει στικτή γραμμή (@1@1@1@1  $n$ ..........

Η πιο εντυπωσιακή αλλά και πολύ χρήσιμη από τις νέες εντολές, είναι η FILL που επιτρέπει βάψιμο οποιουδήποτε κλειστού σχήματος με χρώμα της επιλογής μας. Η ρουτίνα είναι εξαιρετικά γρήγορη και κάνει εύκολη τη δυμιουργία πολύχρωμων σύνθετων σχεδίων.

Ίσως η AMSTRAD, να διάβασε την κριτική του PIXEL για τον 464 όπου σημειωνόταν η απουσία μιας εντολής FILL! Κρίμα όμως που δεν προστέθηκε και κάποια CIRCLE όπως είχα ζητήσει...

Με τις διαφορές λοιπόν αυτές, κλείνουμε και το θέμα Ήχου-Γραφικών και προχωράμε στην πιο ουσιαστική διαφορά του 664 από τον 464 που είναι συσικά το ενσωματωμένο disk-drive.

#### ΔΙΣΚΕΤΕΣ ΚΑΙ AMSDOS

'Eva disk-drive twv 3" είναι το νέο μέσο αποθήκευσης για τον AMSTRAD και εκτόπισε το ενσειματειμένο κασετόφωνο του 464. Αξίζει να σημειωθεί, ότι κοινό κασετόφωνο μπορεί και τώρα να συνδεθεί στον 664 και υποστηρίζονται ακριβώς οι ίδιες εντολές<br>γειρισμού του. Οι !ΤΑΡΕ και 1DISK προσφέρουν επιλογή από το ένα μέσο στο άλλο, ενώ ειδικά για τη δισκέτα υπάρχουν επιπλέον εντολές.

Πολύ χρήσιμη είναι η δυνα-

τότητα να χρησιμοποιούμε κασέτο για είσοδο και δισκέτα για έξοδο στοιχείων ή και το αντίστροφο από τα προγράμματά μας αφού με τις TAPEIN, TAPEOUT, DISKIN και DISKOUT το λειτουργικό σύστημα χειρίζεται ανεξάρτητα το κανάλι εισόδου από το κανάλι εξόδου.

Ερχόμενοι τώρα στη μονάδα ελέγχου διοκετών, βλέπουμε ότι πρόκειται για μονάδα απλής όψης των 3 ιντσών με δυνατότητα χειρισμού δύο drives. Η εκλογή των 3" είναι τουλάχιστον περίεργη, ασού ο τύπος των 3}" προσφέρει πολύ μεγαλύτερη χωρητικότητα αλλά τείνει και να καθιερωθεί στο χώρο των μικροδισκετών (π.χ. MSX).

Η διοκέτα του AMSTRAD, δίνει 180 Kbytes από κάθε της πλευρά με 169 Kbytes "καθαρή"<br>χωρητικότητα μετά το "φορμάρισμα" με CPM. Εφόσον το drives είναι όπως είπαμε απλής όψης, οι πλευρές πρέπει να αλλάζονται από το χρήστη όπως και οι πλευρές μια κασέτας. Δεύτερο diskdrive μπορεί να συνδεθεί στη σχετική υποδοχή χωρίς επιπλέον interface.

Το λειτουργικό σύστημα, υποστηρίζει τρεις τύπους format για τις διακέτες. Το "SYSTEM format", είναι ο πιο συνηθισμένος τύπος, καθώς υποστηρίζει το CP/M. Παρόμοιο με το SYSTEM είναι και το "IBM format" στο οποίο έχει γίνει απομίμηση του συστήματος οργάνωσης που ακολου-# θεί το CP/M στον IBM PC.

Τέλος, το "DATA ONLY format" είναι το format που χρησιμοποιείται αποκλειστικά για αρχεία του AMSDOS. Το λειτουργικό σύστημα δισκέτας του AMSTRAD (AMS-DOS) αναγνωρίζει αυτόματα το format μιας δισκέτας αλλά τα περιεχόμενα της μπορούν να εκμεταλλευθούν ανάλογα με το χρησιμοποιηρύμενο DOS (AMSDOS ή CP/M).

Οι λεγόμενες "εξωτερικές εντολές" του AMSDOS, επιτρέπουν διάφορες λειτουργίες όπως επιλογή διοκέτας ή κασέτας, επιλογή drive, διαγραφή αρχείων ή αλλαγή των ονομάτων τους, κλήση του CP/M K.d. ME THY EVTOAM USER. - μπορούμε να απευθυνθούμε σε ένα από 16 διαφορετικά "ευρετήρια" στα οποία χωρίζονται νοητά τα περιεχόμενα μιας δισκέτας.

Κάτω από τον έλεγχο του AMSDOS, όλες οι εντολές που χρησιμοποιούνται για την κασέτα έχουν αντίστοιχα αποτελέσματα στη δισκέτα. Το AMSDOS, επιτρέπει μέχρι 64 εγγραφές στη δισκέτα, κάθε μια δε χαρακτηρίζεται από ένα όνομα και τρία προαιρετικά διακριτικά γράμματα (π.χ. BAS για BASIC πρόγραμμα). Έτσι, το "ONOMA.BIN" μπορεί να είναι όνομα ενός τμήματος κώδικα μηχανής στη δισκέτα.

Για να διατηρηθούν ίδιες οι εντολές της κασέτας και στη δισκέτα (ώστε να μη χρειάζεται να περιληφθούν σε ROM νέες εντολές), διατηρήθηκαν και κάποιοι ουσιαστικοί περιοριμοί στο χειρισμό αρχείων. Έτσι μόνο ένα αρχείο μπορεί να είναι ανοικτό ανά πάσα στιγμή στη δισκέτα, ενώ ο χειρισμός του μοιάζει περισσότερο με σειριακό, παρά τυχαίας προσπέλασης. Δεν υπάρχει δυνατότητα τοποθέτησης του pointer ενός αρχείου στο σημείο που θέλουμε. Ο χειρισμός των αρχείων στη δισκέτα, γίνεται με τις PRINT ή IN-PUT#, ενώ η ΕΟΓ δίνει πληροφορία για το αν φθάσαμε στο τέλος του αρχείου.

Στα θετικά σημεία του AMS-DOS, μπορούμε να κατατάξουμε την

ύπαρξη των "wildcards", ειδικών δηλαδή χαρακτήρων, όπως ? ή \* που επιτρέπουν σε διάφορες εντολές να εκτελεσθούν σε περισσότερα από ένα ονόματα εγγραφών.

Μαζί με τον 664, δίνεται μια δισκέτα που περιέχει το CP/M 2.2 σαν εναλλακτικό λειτουργικό σύστημα (με όλες τις ευνόητες συνέπειες από τη χρήση του διάσημου αυτού λειτουργικού), αρκετές utilities που αφορούν το χειρισμό δισκέτας, καθώς και η "ωιλική" έκδοση της γνωστής γλώσσας LOGO από την Digital Research (Dr. LOGO). Mia apeovia λοιπόν από προγράμματα και λειτουργικά συστήματα, συνοδεύει την εναωμάτωση της διοκέτας στον AMSTRAD.

## ΠΕΡΙΦΕΡΕΙΑΚΑ - ΕΠΕΚΤΑΣΗ

Όπως και ο πρόγονός του, έτσι και ο 664 μπορεί να αγορασθεί με μονοχρωματικό ή έγχρωμο μόνιτορ. Η ποιότητα των μόνιτος. δεν είναι και τόσο καλή, ιδιαίτερα για το έγχρωμο που δεν έχει σαφήνεια σε ογδοντάστηλα προγράμματα. Πάντως το μονοχρωματικό έχει πολύ σταθερή εικόνα αν και όχι απόλυτα σωστή γεωμετρικά. Στη χώρα μας κυκλοφορεί ήδη ο διαμορωωτής εικόνας/τροφοδοτι- ▶

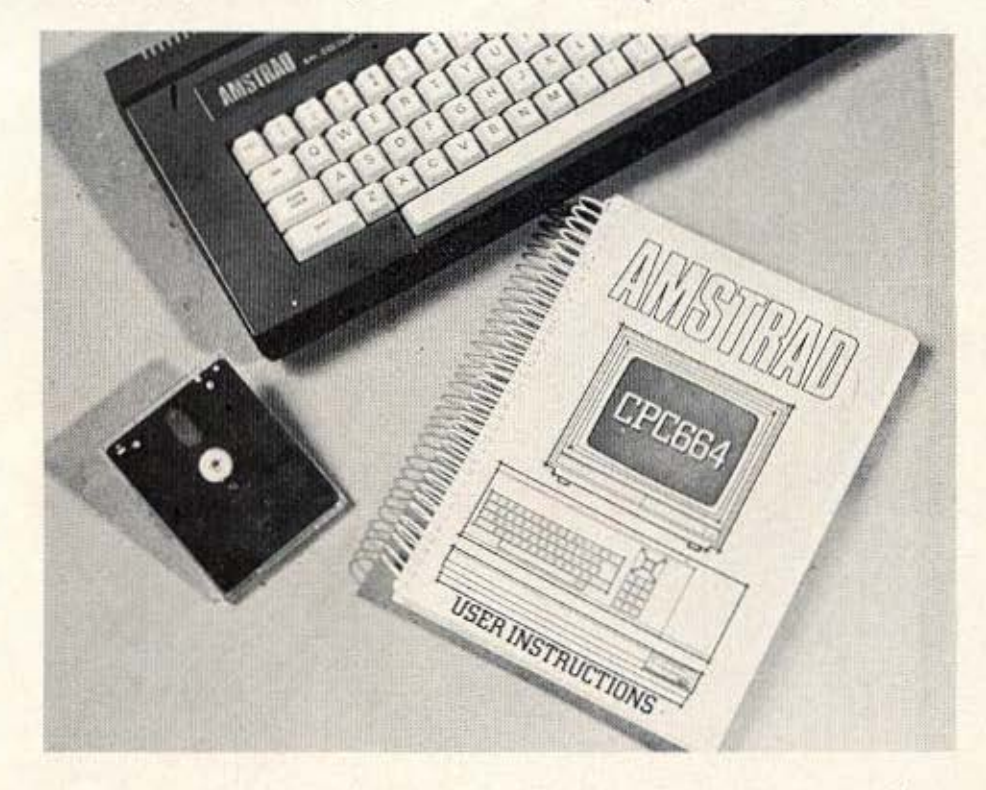

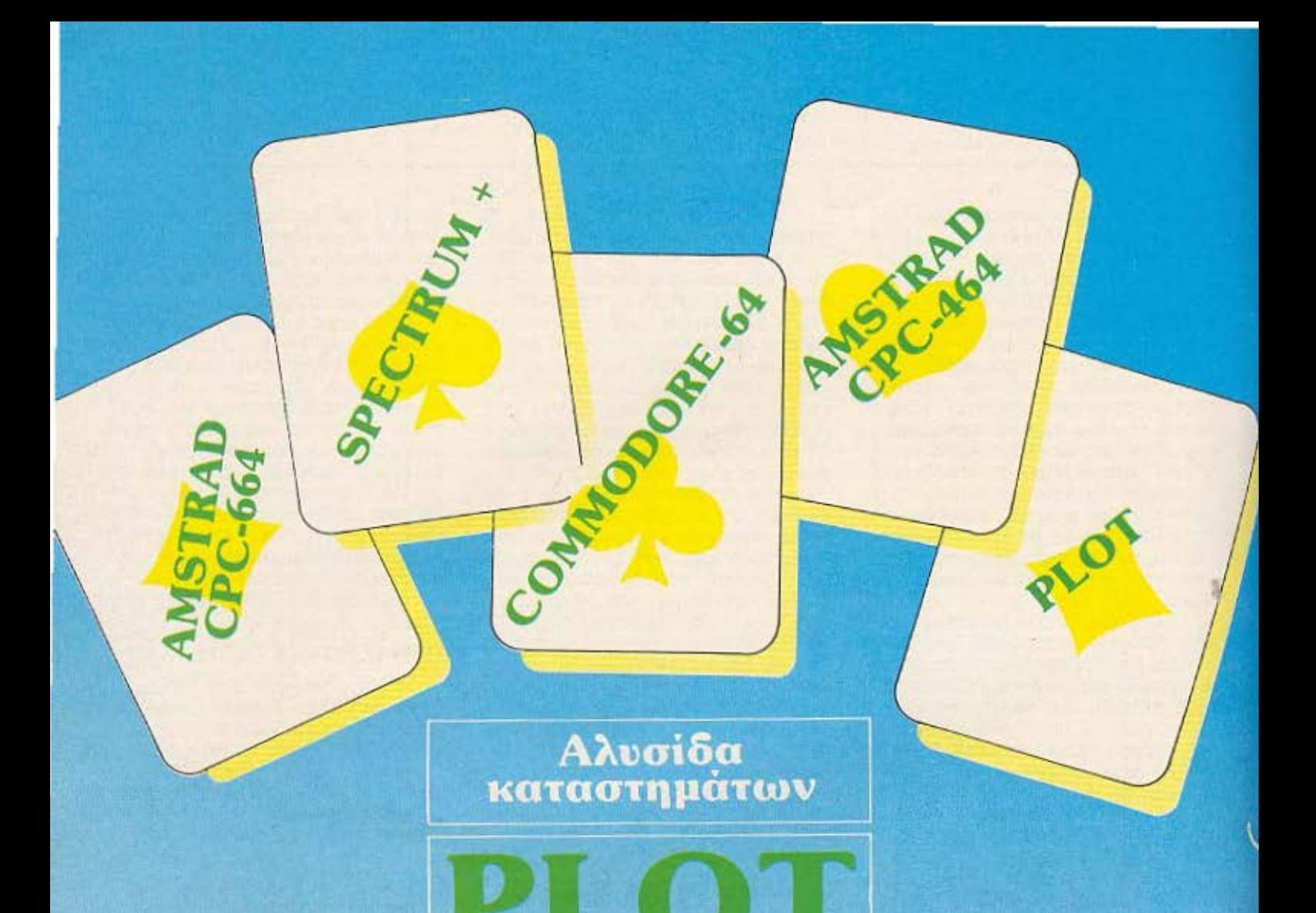

# **TIATI KPATAME** ΟΛΟΥΣ ΤΟΥΣ ΑΣΣΟΥΣ..

**ΔΙ** Τ - Σολωμού και Σουλτάνη 16 = Τηλ.: 3640 541 = ΑΘΗΝΑ

**BLET** Θεμιστοκλέους 23-25 - Τηλ. 3621 645 - Αθηνα FILET - 2 Kovvrovprátov 94 · Tnř. 4119 818 · Πειραιάς

**FILET - A Kaphronioons 34 (Ay. Hapaoxevo)** Hpakketo Kpning

PIPT-Q Mntponoλεως 7 - Tnλ. 23838 Βέροια

## «Οδηγείστε» σωστά το Spectrum σας...

... με το νέο φανταστικό drive της Opus

## **DISCOVERY-1**

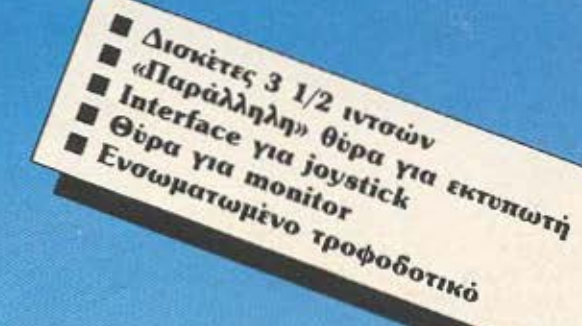

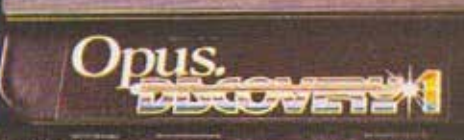

PLOTO + Σολωμού και Σουλτάνη 16 Τηλ.: 3640 541 . ΑΘΗΝΑ

**N. Strancherun** 

PLOT . OrworokAtous 23-25 - Tnh. 3621 645 - Aθήνα

PLOT-S KapStorioons 34 (Ay. Παρασκευή) Ηράκλειο Κρήτης

PLOT - Z Kouvroupterou 94 . Thà. 4119818 . Hesparis

PUDI . Marponoheus 7 . Tal. 23838 Beppoia

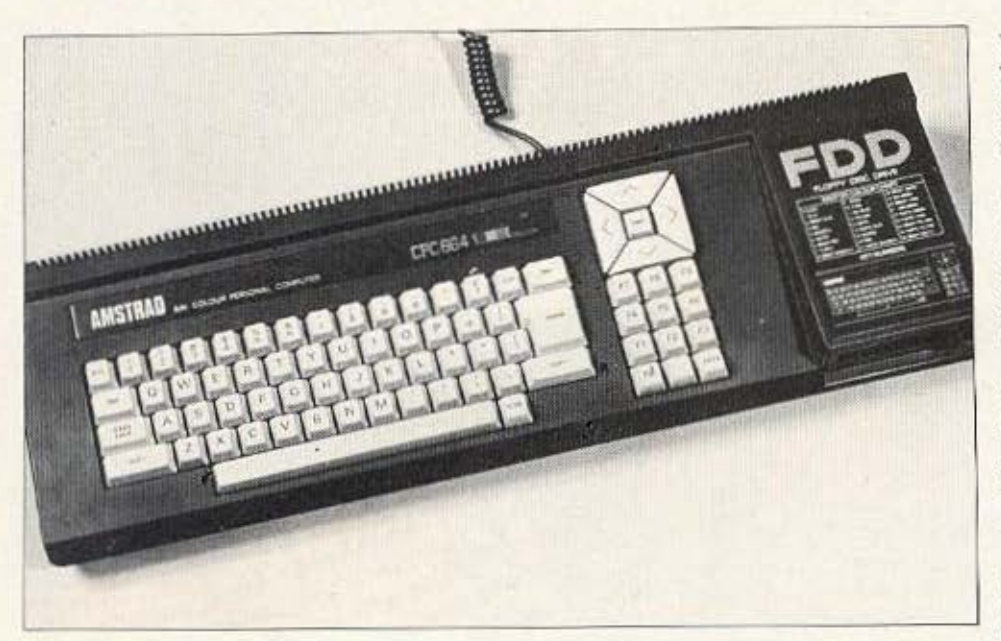

κό για χρήση του AMSTRAD, με κοινή TV και ελπίζω η εταιρία να αλλάξει επιτέλους πολιτική και να πουλά τον κομπιούτερ χωρίς δικά της μόνιτορ.<br>Εκτυπωτές τύπου Centronics,

 $\rightarrow$ 

μπορούν εύκολα να λειτουργήσουν με τον 664 αλλά θυμηθείτε τον περιορισμό των 7/bit που αναφέρουμε στην αρχή του τεστ. Joysticks túmou Spectravideo/ATARI, μπορούν να συνδεθούν στην ανάλονη υποδοχή και η ίδια η AMSTRAD κυκλοφορεί το δικό της μοντέλο.

Σαν δεύτερη μονάδα δισκέτας μπορεί να συνδεθεί το FD1 χωρίς να απαιτείται το interface που χρειαζόταν ο 464 αλλά απλό καλώδιο με τα κατάλληλα βύσματα. Ένα modem τηλεπικοινωνιών, είναι αναμενόμενο, ενώ ήδη κυκλοφορεί speech synthesizer yua tov 464, που πρέπει να μην έχει πρόβλημα και στον 664. Αρκετά ακόμη περιφερειακά από ανεξάρτητες εταιρίες θα πρέπει σύντομα να εμφανιστούν και σε εκδόσεις του 664.

Η ύπαρξη του CP/M, αποτελεί από μόνη της μια κατηγορία επέκτασης από πλευράς software αν και ο 464 έχει προετοιμάσει το έδαφος στο διάδοχό του με μια πολύ καλή βιβλιοθήκη προγραμμάτων που θα απαιτούν ελάχιστες ή καθόλου μετατροπές για να τρέ-EOUV.

Πιο σοβαρές εφαρμογές θα είναι εφικτές σε μορφή ROM, όποτε η AMSTRAD κατασκευάσει το απαραίτητο hardware επέκτασης. οπότε μπορεί να δούμε και cartridges yta toug 464 kat 664.

### ΤΕΜΜΗΡΙΩΣΗ - ΚΑΤΑΛΗΞΗ

Η βελτίωση στο manual του AMSTRAD, είναι αισθητή αν και πολλά θα υπορούσαν να γίνουν που δεν έγιναν. Πάντως το manual "πάχυνε" αρκετά και αρκετά κεφάλαια ένιναν πιο αναλυτικά και με περισσότερα παραδείγματα. Ουσιαστικότερο τμήμα του manual, παραμένει ο αλφαβητικός κατάλογος εντολών στον οποίο δεν είδαμε και πολλές βελτιώσεις.

Άστοχη ενέργεια ήταν το ότι περιλήφθηκαν στο ίδιο manual οδηγίες για το CP/M και την DR<br>LOGO. 'Αξιζε καλύτερη μεταχείρι<br>ση σ' αυτά με ανεξάρτητες οδηγίες που να μην είναι τόσο συνοπτικές.

Τελικά η AMSTRAD προτίμησε να κινηθεί σε παραπλήσιο επίπεδο με τον 464, παρά να δώσει κάτι το πολύ προχωρημένο που θα ανέβαζε και το κόστος. Εγώ θα προτιμούσα τη δεύτερη λύση, με διατήρηση πάντως της συμβατότητας.

θα μπορούσε λοιπόν ο 664, να έχει επαγγελματικές υποδοχές, ένα disk-drive 3}" ή 5}", ενσωματωμένο hardware για επιλογή paged roms, κάποια θύρα χρήστη, και τέλος, θα μπορούσαν να λείπουν τα monitors της AMSTRAD! Ίσως πάντως αυτά να σχεδιάζονται για τον ...864 ή τον ...1064 και να τα δούμε στο μέλλον. Όσο για τον 664, λόγω της εξαιρετικής σχέσης τιμής προς απόδοση που έχει, είναι σίγουρο ότι θα ευδοκιμήσει λαμβανομένης υπόψη και της αρωγής που έχει από τον πρόγονό του τον 464.

### **AMSTRAD CPC - 664 ME MIA MATIA**

#### CPU: Z-80A στα 4 MHz

 $\mathcal{N}^{\left(1\right)}$ 

ROM: 32 Kbytes που περιλαμβάνουν το λειτουργικό σύστημα και την Locomotive BASIC 1.1. RAM: 64 Kbytes µE 16 Kbytes video RAM Kal návw anó 41 Kbytes διαθέσιμα στον χρήστη. ΠΛΗΚΤΡΟΛΟΓΙΟ: Κανονικό, τύπου ηλ. γραφομηχανής με 74 πλήκτρα. Ανεξάρτητη αριθμητική keypad και πλήκτρα κίνησης δρομέα. Μέχρι 32 πλήκτρα προγραμματιζόμενων λειτουργιών. 000NH: Τρεις modes απεικόνισης με μέγιστη ανάλυση 640X200 pixels. Υπάρχουν 27 χρώματα από τα οποία μέχρι 16 μπορούν να εμφανίζονται ταυτόχρονα στην οθόνη (ανάλυση 160X200 σ' αυτή τη mode). Χαρακτήρες κειμένου 20, 40 ή 80 σε 24 γραμμές. Bit mapped με δυνατότητα opuσμού παραθύρων. ΗΧΟΣ: Τρία κανάλια τόνων και ένα θορύβου ανεξάρτητα προγραμματιζόμενα με πλήρη έλεγχο κυματομορφής. ΥΠΟΔΟΧΕΣ: Έξοδος για μόνιτορ σύνθετου video ή RGB, έξοδος για στερεοσωνικό ενισχυτή, είσοδος για δύο joysticks, έξοδος τύπου<br>Centronics για παράλληλο εκτυπωτή, γενική θύρα επέκτασης, έξοδος νια δεύτερο disk-drive, θύρα κασετοφώνου. ΕΝΣΩΜΑΤΩΜΕΝΗ ΜΟΝΑΔΑ ΔΙΣΚΕΤΑΣ 3" TIMH: **µ& RGB** monitor με πράσινο monitor

## Λεξιλόγιο Locomotive Basic 1.1.

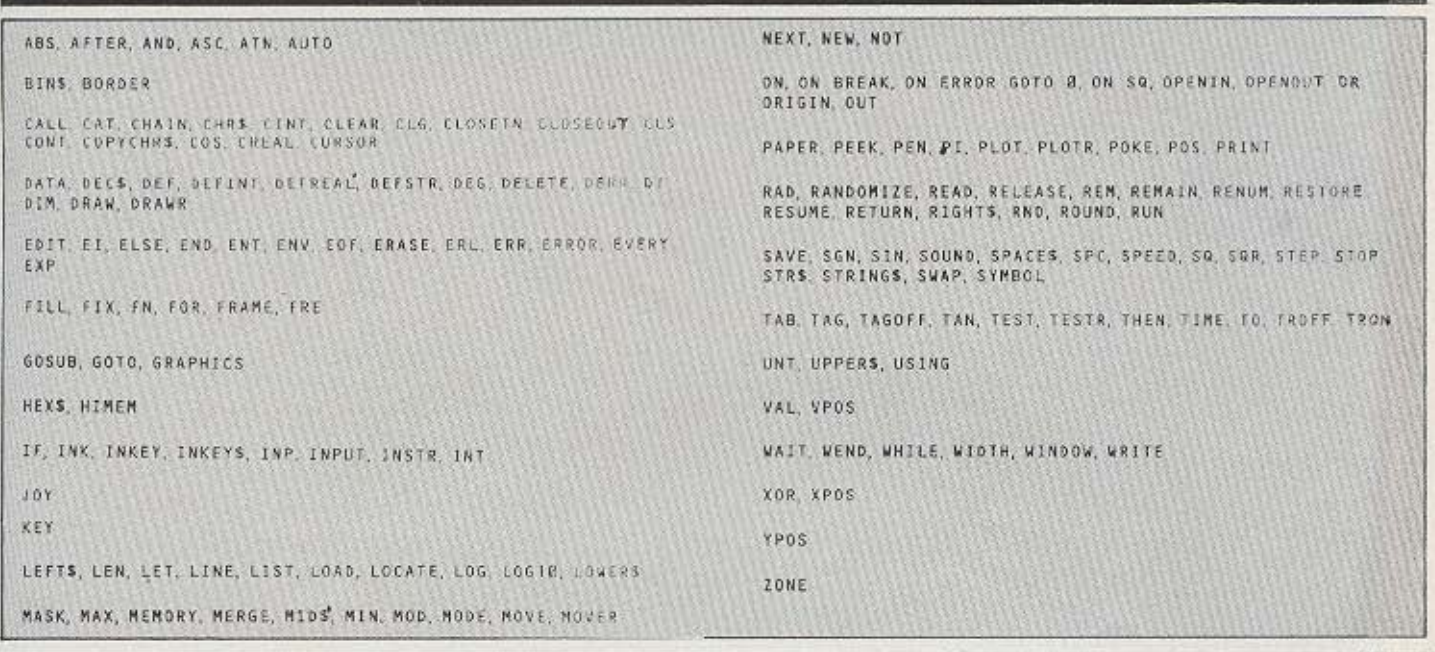

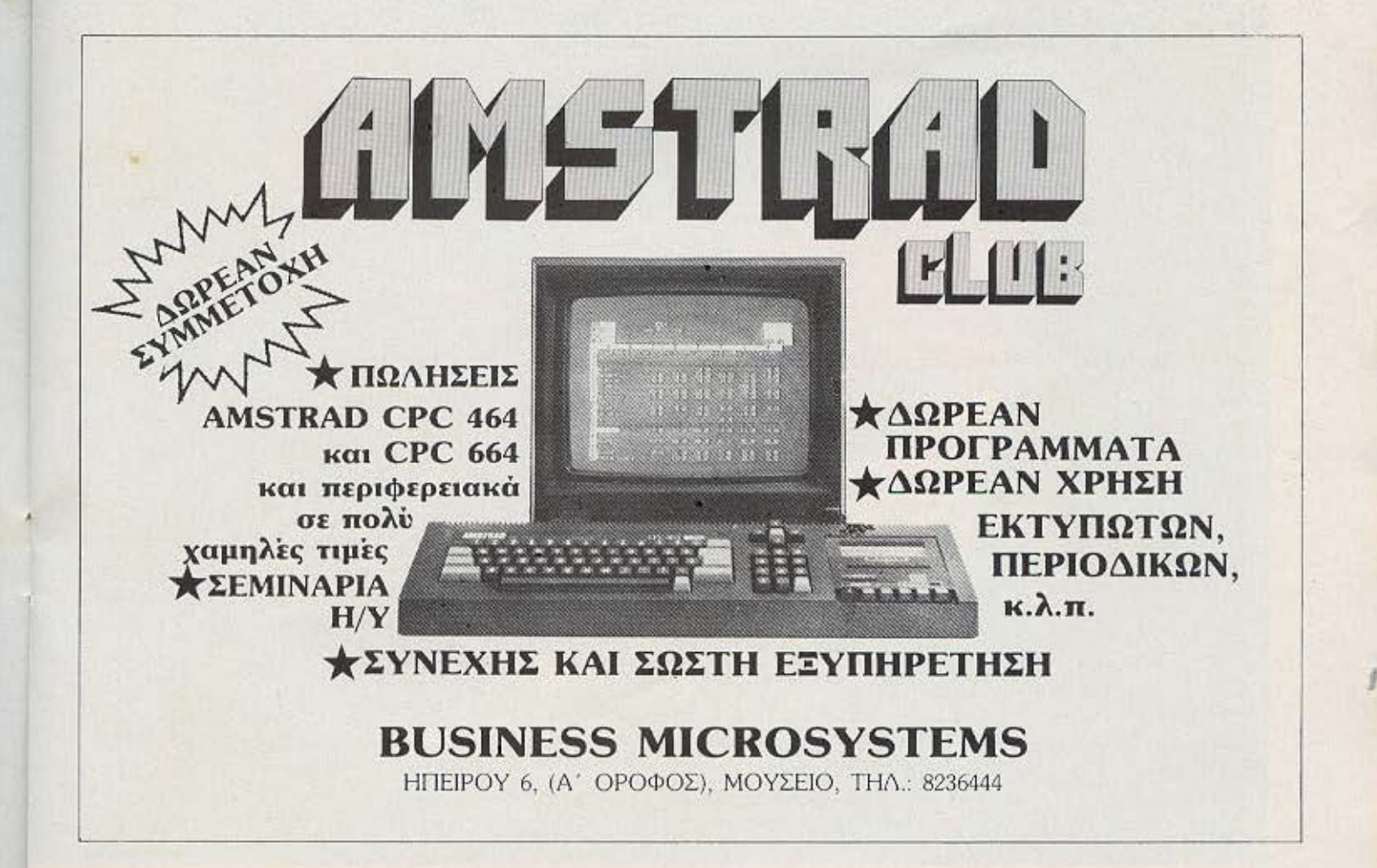

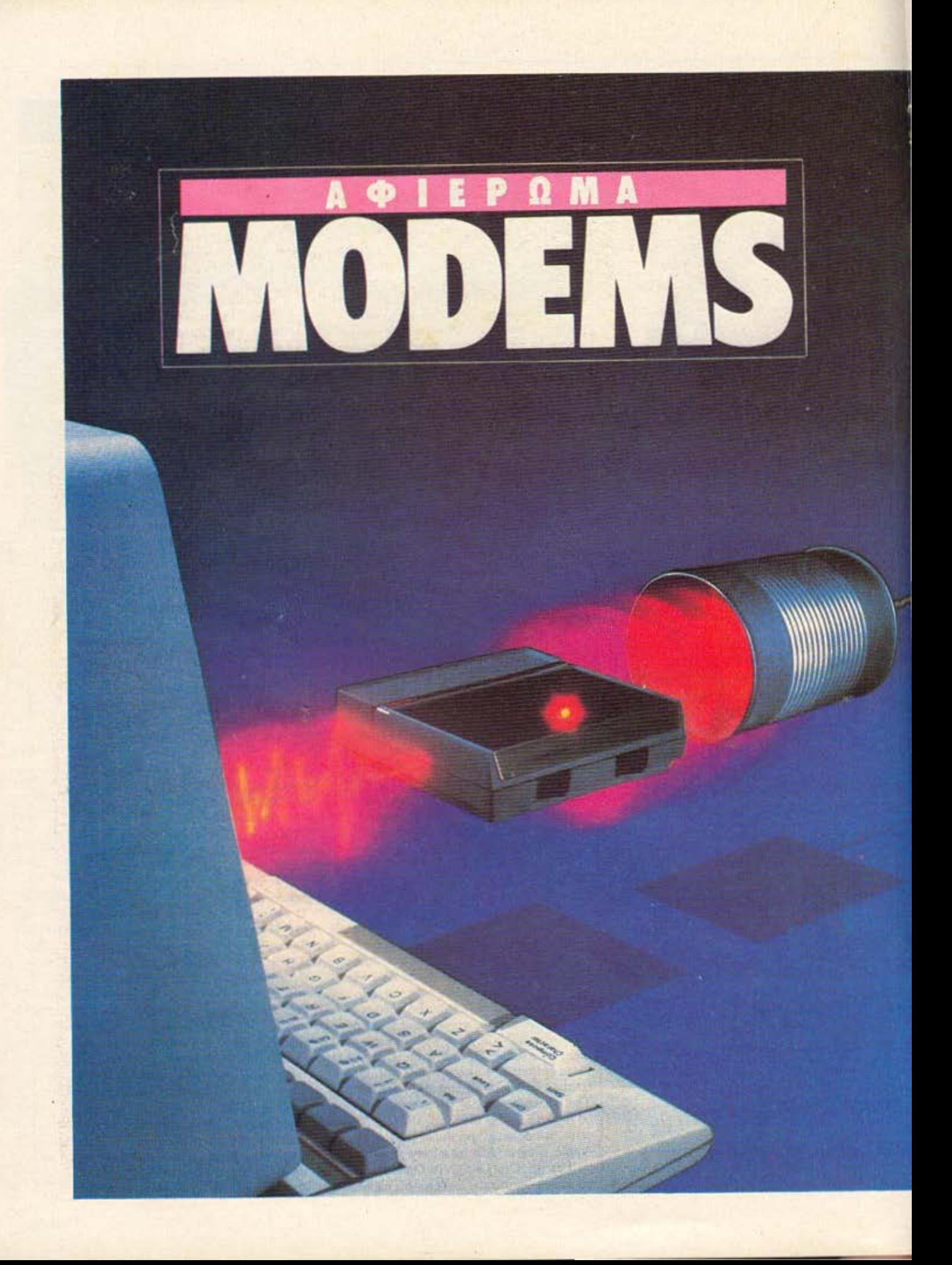

Σίγουρα όλοι θα έχετε ασχοληθεί πολλές φορές, με ένα computer game ή με κάποιο επεξεργαστή κειμένου ή ακόμη με ένα database. Αν μάλιστα έχετε «βαρεθεί» αυτές τις εφαρμογές ρουτίνας, τότε είναι ευκαιρία να ανοίξετε τα φτερά σας και να κατακτήσετε καινούριους ψηφιακούς κόσμους. Πώς θα το καταφέρετε αυτό; Διαβάστε τη συνέχεια και θα καταλάβετε...

**In the company's company's company's company's company's company's company's company's company's company's company's company's company's company's company's company's company's company's company's company's company's comp** 

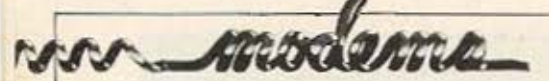

ι επικοινωνίες μέσω computer, έχουν γίνει τα τελευταία χρόνια μια από τις πιο σημαντικές εφαρμογές, στο χώρο της Πληροφορικής. Για να μπορέσετε όμως να δυεισδύσετε σε αυτό το μαγικό κόσμο των τηλεπικοινωνιών, χρειάζεστε μια απλή και μάλλον στηνή συσκευή (εκτός βέβαια του computer που ήδη έχετε ... αν έχετε). Αυτή ονομάζεται MODEM.

Κάθε εξήγηση για το τι είναι το ΜΟDEM και τι κάνει, αρχίζει με την κλασική ερμηνεία της προέλευσης της λέξης. Το ΜΟΒΕΜ λοιπόν, προέρχεται από τη σύντμηση των λέξεων MOdulator-DEModulator (διαμορωστής-αποδιαμορωωτής). Δίνει τη δυνατότητα στο computer σας, να "μιλήσει" με άλλα computer, να "μπει" σε databases και γενικά να σας φέρει σε επασή κυριολεκτικά με τον υπόλοιπο κόσμο.

Τα ΜΟDΕΜ τα συναντάμε σε διάφορα μεγέθη, με διαφορετικές δυνατότητες, αλλά και ποικίλες τιμές. Αυτά θα τα εξετάσουμε όμως στη συνέχεια, προς το παρόν ας δούμε πως λειτουργούν αυτές OL QUOKEUEC.

### **ΛΕΙΤΟΥΡΓΙΑ**

Η βασική δουλειά ενός ΜΟ-DEM, είναι η μεταφορά ψηφιακών πληροφοριών από το δικό σας computer σε ένα άλλο, και το αντίστροφο. Αυτό επιτυγχάνεται με δύο τρόπους, γενικά παραδεκτούς σήμερα. Ο πρώτος και λιγότερο διαδεδομένος, είναι μέσω ραδιο-Φωνικών εκπομπών. Η σύζευξη δηλαδή, δε γίνεται με "καλώδια", αλλά μέσω ραδιοκυμάτων.

Εδώ οι πληροφορίες μεταδίδονται σε εφεδρικές ραδιοσυχνότητες, και σαν μια σειρά "σελίδων". (Ο όρος σελίδα, συνήθως αναφέρεται σε μια οθόνη γεμάτη πληροφορίες). Αλλά ο πιο διαδεδομένος τρόπος επικοινωνίας, είναι μέσω των τηλεωωνικών γραμμών. Εδώ η επικοινωνία γίνεται με φορείς συχνοτήτων (carrier frequencies).

Δυστυχώς, οι τηλεφωνικές γραμμές δεν είναι σχεδιασμένες, ούτε εξοπλισμένες για να χειρίζονται digital επικοινωνίες. El ναι σχεδιασμένες για να μεταφέρουν ακουστικά σήματα της τάξης των 300-3500 Hz. Αυτό έγινε επίτηδες για τον εξής λόγη. Όπως ίσως θα ξέρετε τα τηλέφωνα σχεδιάστηκαν για την ανθρώπινη Φωνή, που πέφτει σε αυτά τα όρια  $(300 - 3500 Hz)$ .

Μειώνοντας λοιπόν το εύρος των συχνοτήτων και κόβοντας τελείως εκείνες τις συχνότητες που<br>μεταφέρουν λίγες "πληροφορίες", η φωνή γίνεται πιο καθαρή και κατανοητή. Όμως αυτός ο περιορισμός των συχνοτήτων εξασθενεί τρομερά τους digital παλμούς, κάνοντας έτσι τη μετάδοσή τους μέσω των τηλεφωνικών γραμμών αδύνατη. Με άλλα λόγια, δεν μπορούν να περάσουν!

Αλλά υπάρχει όμως ένας άλλος τρόπος. Χρησιμοποιώντας τα ακουστικά χαρακτηριστικά των τηλεωωνικών γραμμών με τον κατάλληλο τρόπο, το ΜΟDΕΜ μπορεί να επικοινωνήσει "καμουφλάροντας" κάπως τη digital μορωή των πληοσσοριών. Έτσι χρησιμοποιεί digital παλμούς για να διαμορωώσει ένα κύμα φορέα (carrier wave), του οποίου η συχνότητα βρίσκεται μέσα στα στενά αυτά όρια των

Αυτός ο τρόπος κωδικοποίησης, ονομάζεται frequency shift keyed modulation. Είναι μάλλον μια ειδική περίπτωση του FM (frequency modulation).

**ΣΧΗΜΑ 1** 

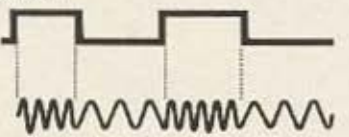

Στην άλλη πλευρά, αυτή του αποδέκτη, υπάρχει ένα άλλο Modem (πάντα πρέπει να υπάρχουν δύο Modems για να επιτευχθεί η επικοινωνία), το οποίο παίρνει τους ακουστικούς τόνους, τους μετατρέπει πάλι σε digital παλμούς και τους δίνει για επεξεργασία στον υπολογιστή.

Οι ταχύτητες με τις οποίες στέλνονται οι πληροφορίες από το ένα modem στο άλλο, είναι συνήθως από 300 bits το δευτερόλεπτο (300 baud) µέχρι 1200 bits το δευτερόλεπτο, με τη χρησιμοποίηon tou frequency modulation. Μεγαλύτερες ταχύτητες με

αυτή την τεχνική, δεν μπορούμε

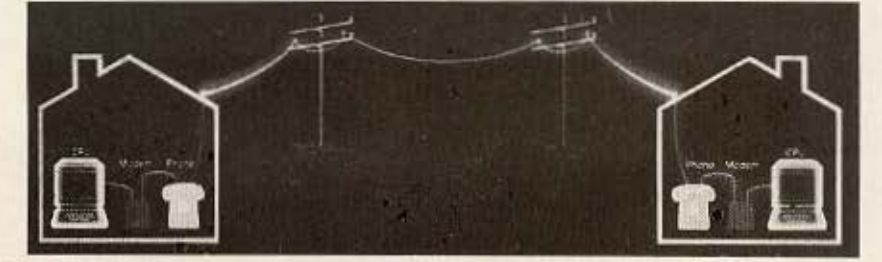

#### 300-3500 Hz.

Η κωδικοποίηση αυτή των παλμών σε συχνότητα έχει σημασία, γιατί με αυτό τον τρόπο μια ορισμένη συχνότητα αντιστοιχεί στο 1, ενώ μια άλλη χρησιμοποιείται για το θ. Καθώς οι παλμοί μπαίνουν στο ΜΟΠΕΜ (από το computer), μετατρέπονται σε ακουστικούς τόνους, με συχνότητα ανάλογη με την κατάσταση του παλμού (0 ή 1) και στέλνονται μέσω των τηλεφωνικών γραμμών σε σειριακή **и**орт.

να πετύχουμε, γιατί έχουμε τρομακτικές απώλειες σήματος και υψηλά ποσοστά θορύβου στην τηλεσωνική γραμμή. Αν όμως ο φορέας διαμορωνθεί ανάλογα με τη ωάση (phase modulation), µπορούν να επιτευχθούν μεγαλύτερες ταχύτητες μετάδοσης. Η διαμόροωση της φάσης, απαιτεί την κωδικοποίηση των ψησιακών (digital) bits πάνω στο φορέα με την μετακίνηση της σάσης ενός ημιτονικού κύματος (sine wave), μπρος και πίσω όπως στο σχήμα Νο 2.

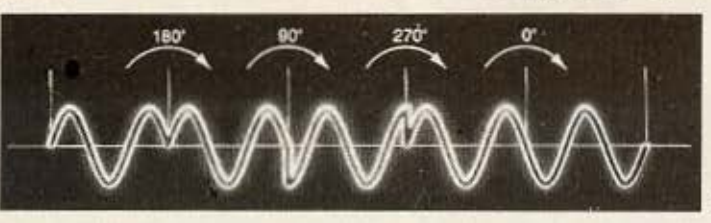

ΣΧΗΜΑ 2

Αντίθετα από τη διαμόρωση συχνότητας (FM), η διαμόδωση της σάσης, χρησιμοποιεί μια σταθερή συχνότητα φορέα, ενώ η σχετική αάση του φορέα δείχνει την τιμή του δυαδικού data bit! Ανά-'ογα με τη φάση λοιπόν, παίρνει την τιμή 1 ή 0. Με αυτή τη μέθοδο μπορούμε να πετύχουμε ταχύτητες μετάδοσης πληροφοριών (μέσω των συνηθισμένων τηλεφωνικών γραμμών πάντοτε), της τάξης των 9600 baud (bits/sec). Πρόσφατα μάλιστα, η αμερικανική ΑΤ & Τ ανακοίνωσε ότι πέτυχε ταχύτητες μετάδοσης μέχρι και 56K baud σε συμβατικές τηλεφωνικές γραμμές.

Τα πλεονεκτήματα της νρήγοone μετάδοσης είναι εμφανή, Πρώτα απ' όλα, έχουμε μείωση της διάρκειας της τηλεωωνικής σύνδεσης (το πιστεύω του ΟΤΕ είναι... (... ο χρόνος είναι χρήμα) αλλά και το πλεονέκτημα του να μπορούμε να στείλουμε πολλαπλάσια δεδομένα στον ίδιο χρόνο που απαιτείται από μια χαμηλής ταχύτητας μετάδοση.

Το μόνο σοβαρό πρόβλημα που αντιμετωπίζουμε εδώ βέβαια, είναι η αξιοπιστία του λαμβανομένου σήματος, λόγω των υψηλών ποσοστών θορύβου της τηλεωωνικής γραμμής. Καθώς όμως ανεβαίνουν οι ταχύτητες, αυξάνονται και τα μέτρα ασωαλείας και αξιοπιστίας του σήματος με διάφορες μεθόδους, όπως parity checking, carrierlevel detection K.An.

### ΕΞΩΤΕΡΙΚΗ ΚΑΙ ΕΣΩΤΕΡΙΚΗ ΕΜΦΑΝΙΣΗ ΕΝΟΣ ΜΟDEM

Γενικά, υπάρχουν δύο είδη modems. Η πρώτη κατηγορία αφορά τα modems που συνδέονται με το τηλέοωνο μέσω καλωδίου και ονομάζονται modems απευθείας σύνδεσης (direct connect).

Στη δεύτερη κατηγορία, η σύνδεση γίνεται με την τοποθέτηση του ακουστικού της τηλεωωνικής συσκευής πάνω στο modem και ειδικότερα μέσα σε λαστιχένιες υποδοχές, που το δέχονται μέσα τους. Εδώ η σύνδεση γίνεται ακουστικά και όχι κατευθείαν (acoustic coupling).

Και οι δύο τύποι modem έχουν τα πλεονεκτήματά τους αλλά και τα μειονεκτήματά τους. Ας δούμε πρώτα τα πλεονεκτήματα εvóc acoustic coupler modem. To

ότι δεν χρειάζεται να αποσυνδέσουμε την τηλεωωνική συσκευή από τον τοίχο, αλλά μπορούμε να πετύχουμε τη σύνδεση χρησιμοποιώντας το ακουστικό, καθιστά το modem αυτού του είδους μάλλον ιδανικό για εργασίες έξω από το σπίτι.

Παραδείγματος χάρη, μπορούμε να επικοινωνήσουμε με ένα κεντρικό computer (ή με αυτόν στο σπίτι μας) από ένα τηλεφωνικό θάλαμο. Με το modem απευθείας σύνδεσης κάτι τέτοιο δεν θα ήταν δυνατό (εκτός και αν ... αποσυνδέαμε τη τηλεφωνική συσκευή, πράγμα που ούτε εγώ ούτε ο ΟΤΕ σας συμβουλεύουμε!).

Από την άλλη όμως πλευρά, τα modem απευθείας σύνδεσης (direct connect) έχουν να επιδείξουν μια πιο αξιόπιστη λειτουργία. Γιατί; Γιατί όπως και να το κάνουμε η ακουστική σύνδεση είναι πιο ευάλωτη στα παράσιτα της τηλεφωνικής γραμμής, (από αυτά<br>έχουμε υπερ-αρκετά). Και επίσης εξαρτάται από την ποιότητα τόσο των μικροφωνικών όσο και των ακουστικών κάψουλων που βρίσκονται στο "ακουστικό" της τηλεωωνικής μας συσκευής. Εξαρτήματα κακής ποιότητας θα οδηγήσουν σε κακή σύνδεση.

Το ποιο είδος modem είναι καλύτερο, θα το πει ο κάθε χρήστης, ζυγίζοντας πάντα τις δικές του ανάγκες αλλά και τις δυνατότητες των δύο τύπων. Πάντως στη διεθνή αγορά τείνει να επικρατήσει ο τύπος του direct-counect, ίσως γιατί προσφέρουν πιο πολλές αυτοματοποιήσεις, δηλαδή αντί να πατήσετε εσείς με το δάκτυλό σας ένα διακόπτη, το κάνει μόνο του το modem. Αυτή η κατηγορία, είναι πιο γνωστή σαν smart-modems (ή για όσους δεν ξέρουν αγλικά "έξυπνα-modems").

Συνήθως όλα τα modem, συνδέονται με το computer μέσω ενός RS-232C interface. Η σύνδεση πραγματοποιείται με ένα καλώδιο από το modem στο RS-232C port του computer. Συνήθως, αυτό το καλώδιο δίνεται σε ξεχωριστή συσκευασία, αν και πολλές φορές θα αναγκαστείτε να το κατασκευάσετε εσείς οι ίδιοι (δηλαδή θα κάνετε τις κατάλληλες συνδέσεις με τα connectors-DB25 Kat RS-232).

Υπάρχουν βέβαια περιπτώσεις, όπου το computer δεν διαθέτει RS-232 (... βλέπε Spectrum, Atarik.d.). Τι γίνεται σ' αυτή την περίπτωση; Τότε χρησιμοποιούμε ένα interface ειδικά κατασκευασμένο για τον τύπο του computer μας, που θα μας αποφέρει τα επιθυμητά αποτελέσματα.

condoma invis

Ακόμη σε ένα modem θα συναντήσουμε και τα διάφορα ενδεικτικά LED'S, που μας δίνουν πληροφορίες για το αν η συσκευή είναι ανοικτή ή όχι, αν έχει εντοπίσει το σήμα φορέα, σε ποια ταχύτητα γίνεται η μετάδοση και σε ποια η λήψη (αυτές οι δύο ταχύτητες μπορεί να είναι οι ίδιες π.χ. 1200/1200 ή διαφορετικές 1200/75 όπως στο PRESTEL).

Σαν υποσημείωση εδώ θα προσθέσω, ότι τα κυκλώματα ενός modem λειτουργούν σε ραδιοφωνικές συχνότητες και επόμενο είναι να παράγουν και τέτοιες. Έτσι μπορεί μια τέτοια συσκευή να προκαλέοει παράσιτα σε άλλες, όπως η τηλεόραση, κ.λπ. Συνήθως το πρόβλημα λύνεται με μια καλή RF μόνωση. Εξάλλου οι κατασκευαστές modem, πρέπει να τηρούν ορισμένα standards και έτσι αυτές οι περιπτώσεις είναι λίγες.

Αλλά, αφού είδαμε τα εξωτερικά ενός modem, ας διεισδύσουμε και λίγο στο εσωτερικό του, έτσι ώστε να καταλάβετε καλύτερα τη λειτουργία του. Μην περιμένετε όμως να δείτε πολλά ολοκληρωμένα κυκλώματα και εξαρτήματα υποστήοιξής τους (αντιστάσεις, πυκνωτές, κ.λπ.).

Η εμφάνιση του ολοκληρωμένου modem chip, έχει ελαττώσει τρομερά την πολυπλοκότητα των modems και έχει παίξει πρωταρχικό ρόλο στη μείωση της τιμής τους. Οι περισσότεροι κατασκευαστές, χρησιμοποιούν ένα modem chip set tnç Motorola, TO: MC14412/MC145440 (ένα άλλο chip που χρησιμοποιείται είναι το AMD  $7910$ ).

To MC14412, είναι από μόνο<br>του modem chip. Έχει 16 ποδαράκια (pins) και περιέχει το δικό του ταλαντωτή στο 1 ΜΗΖ που παράγει το clock signal, απασαίτητο για τη λειτουργία του modem. Η συχνότητα αυτού του clock, διαιρείται αρκετές φορές για να δημιουργήσει τις συχνότητες του φορέα που χρησιμοποιούνται για την τελική επικοινωνία. Μια γεν-

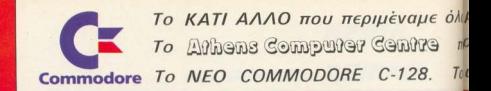

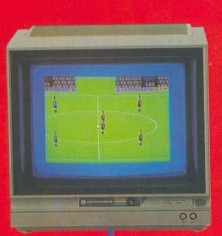

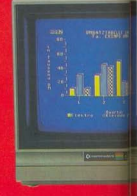

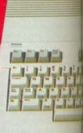

Το С-128, με τους 3 μικροεπεξεργα στές που διαθέτει είναι στην ουσία 3 umoAnyvatic

MODE C-64 (6510 microprocessor)

Οτον εργάζεται στην MODE C-64, το C128rival 100% compatible us to COMMODORE 64 nou anualiver on δέχεται όλα τα περιφερειακά του 64 και το κυριότερο τρέχει όλα τα χιλιάδες προγράμματα που ήδη κυκλοφορούν για то 64

MODE CP/M (Z80A microprocessor)

Φορτώστε το CP/M και αμέσιος έχετε στη διάθεσή σας τα καλύτερα επαγγελματικά προγράμματα που κυκλοφορούν onjuapa anov xooya, onus, Perfect<br>Writer, Perfect Calc, Perfect Filer, MultiPlan, VisiCalc, WordStar, dBase II και πολλά άλλα

MODE C-128 (8502 microprocess Στην Mode C-128 έχεις 128 με (64K για πρόγραμμα και 64L) μεταβλητές και πίνακες).

\* Extended Basic 7.0 (140 om

· Πρόσθετα πλήκτρα όπως ESC.A

## ιας έρχεται!!! **ουσιάζει πρώτο στην Ελλάδα**

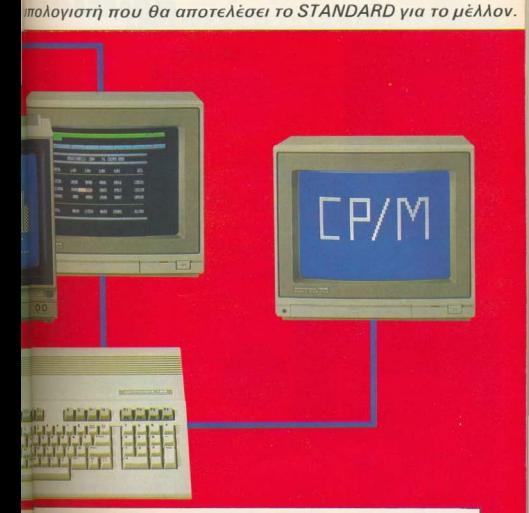

- No SCROLL nou savour m (un) Tou
- (a) + 80 gopowinper, anny ypappris
- \* High Resolution (640X200)
- Aprovab experience you ray είαελη ειπαριστοπ αριθμών
- \* Ταχύτατη μετάδοση δεδομένων στον Δίσκο (3500 χαρακτήρες στο δευτεcolumn). To COMMODORE 64 rive uóvov 320
- · Ενσωματωμένο πρόγραμμα γλώσσας unxavix.
- · 128K RAM («nextborun uixpr to 512K)
- $+$  48K BOM + 16K BOM (4.0 DOS)
- \* Nio Disk Drive to 1571 5 1/4 wrocev χωρητικότητας 410K formated.

Antiens Computer Centre ΣΟΛΩΜΟΥ 25Α και Μπόταση πλησίον Πλ. Κάνιννος TnA: 3609 217

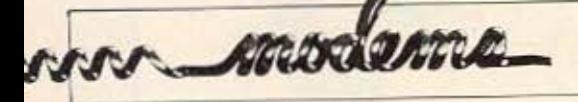

νήτρια ημιτονοειδών κυμάτων, διαμορφώνει τα square κύματα σε ημιτονοειδή χωρίς την παραμικρή παραμόρωωση, ώστε να περάσουν από τις τηλεωωνικές γραμμές.

Το ίδιο chip, περιέχει κυκλώματα για την επεξεργασία των λαμβανομένων σημάτων. Το σήμα περνάει πρώτα από ένα στάδιο όπου μετριέται η αλλαγή της τάσης και μετά από ένα αποδιομορφωτή (demodulator). Με τη βοήθεια του clock, ο αποδιαμορφωτής αποκωδικοποιεί τις συχνότητες και τις αλλάζει πάλι πίου σε ψηφιακά 1 ή 9. Τότε το μήνυμα, δίνεται στο computer για επεξεργασία.

Είναι όμως αναγκαία η χρήση ενός ψηφιακού φίλτρου, που θα κάνει τον απαραίτητο διαχωρισμό του σήματος σε άνω και κάτω βαθμίδα (upper and lower band), και αυτό το ρόλο παίζει το δεύτερο chip, το MC145540. Το αποτέλεσμα του συνδυασμού των δύο αυτών chip (ή άλλων παρόμοιων), είναι ένα modem (φυσικά και με μερικά άλλα εξαρτήματα υποστήριξης).

**EXHMA3** 

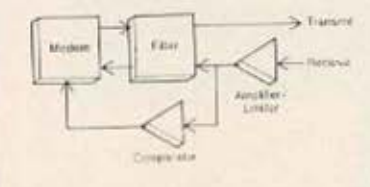

## **ΑΠΟ ΤΗ ΘΕΩΡΙΑ** ΣΤΗΝ... ΠΡΑΞΗ

Για να έχετε όμως μια πιο σφαιρική αντίληψη του όλου θέματος, που ονομάζεται modems, κάναμε (τι άλλο...) και ένα handson test ενός modem. To modem auτό, ανήκει στη δεύτερη κατηγοpia, autή tων accoustic couplers, και είναι της εταιρίας PROTEK.

Το ΜΟDEM λοιπόν αυτό της PROTEK, αποτελείται γενικά από 3 μέρη (κομμάτια). Το πρώτο, είναι αυτό μέσα στο οποίο τοποθετείται (σφηνώνει, θα ήταν η πιο κατάλληλη λέξη), το πάνω μέρος του<br>"ακουστικού", της τηλεωωνικής<br>μας συσκευής (αυτό με το οποίο ακούμε).

Στο δεύτερο κομμάτι, τοποθετείται το κάτω μέρος του "ακουστικού" (εκείνο που μιλάμε). Το τρίτο μέρος, είναι ο σύνδεσμος των δύο πρώτων και θυμίζει ακορντεόν, αφού είναι λαστιχένιο και όλο πτυχές ώστε να επιτρέπει την καλύτερη σύζευξη του ακουστικού πάνω στο modem (είναι σχεδόν αδύνατο να μπερδέψουμε το πάνω με το κάτω μέρος του modem γιατί υπάρχουν γραμμένες οι αν-<br>τίστοιχες ενδείξεις).

Οι ολικές διαστάσεις του modem της Protek, δεν είναι μεγάλες. Τυπικές μπορούμε να πούμε και αντιπροσωπευτικές του είδους του. Η συσκευασία είναι καλή. Το κυρίως modem, διατίθεται σε ένα πράσινο κουτί. Μέσα σ' αυτό βρίσκεται επίσης το βιβλίο οδηγιών, καθώς και ένα κρυσταλλικό ακουστικό, το οποίο χρησιμεύει σαν ένα είδος monitor της τηλεφωνικής γραμμής.

Αναγκαίο βέβαια για τη λειτουργία του modem είναι και το κατάλληλο interface. Αυτό το προμηθεύει η ίδια εταιρία, σε ξεχωριστή όμως συσκευασία. Το modem interface pack, υπάρχει σε δύο εκδόσεις: αυτή για τον ΖΧ-Spectrum Kal auth yla Tov COM-MODORE CBM-64. Μέσα σε αυτό το pack,

θα βρείτε το καλώδιο σύνδεσης, καθώς και το κατάλληλο software. για την επικοινωνία ενός computer με ένα άλλο (το άλλο computer μπορεί να είναι ένας απλός user ή και ένα database, όπως το PRESTEL). Σημειώνουμε ότι τα δύο computers (ή καλύτερα οι δύο... άκρες), πρέπει να "τρέχουν" το ίδιο software.

## ΣΥΝΔΕΣΗ

Το κατάλληλο interface (για Spectrum ή CBM-64), μπαίνει στο user-port του computer. Δεν πρέπει βέβαια με κανένα τρόπο να προσπαθήσετε να ενώσετε το interface με το user-port, όταν ο υπολογιστής βρίσκεται σε λειτουργία. Αυτό όχι μόνο μπορεί να αποβεί καταστροφικό για το interface που περιέχει ηλεκτρονικά κυκλώματα, αλλά και για το ίδιο το computer. Είναι δε αδύνατο να τοποθετηθεί από την ανάποδη για-<br>τί υπάρχει ένα "δοντάκι" στο connector που δεν το επιτρέπει.

Ο χρόνος που χρειάστηκε για τη σύνδεση του modem με το interface και τον υπολογιστή ήταν κάτι λιγότερο από 1 λεπτό.

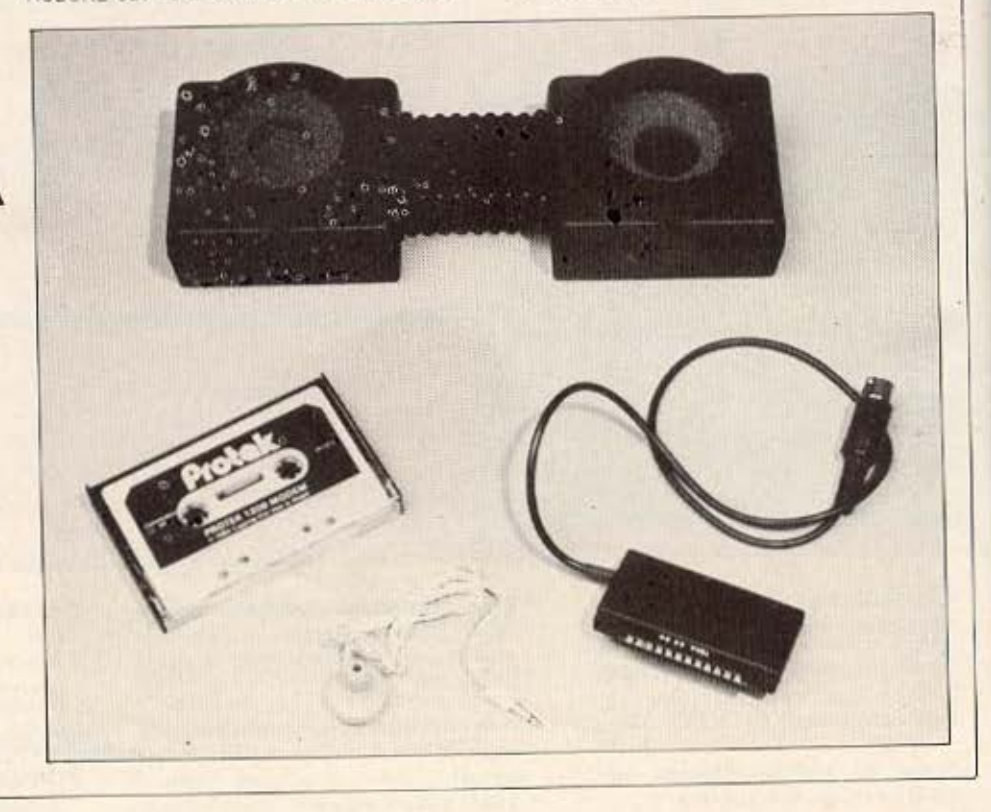

# ΒΛΕΠΕΤΕ;<br>EMEIΣ ΣΑΣ ΠΡΟΤΕΙΝΟΥΜΕ ΝΑ ΔΕΙΤΕ ΚΑΛΥΤΕΡΑ! ΜΕ ΤΑ ΤΕΛΕΙΑ ΚΡΥΣΤΑΛΛΙΝΑ ΦΙΛΤΡΑ CEAF

ΓΙΑ ΕΓΧΡΩΜΕΣ ΚΑΙ ΜΟΝΟΧΡΩΜΕΣ ΟΘΟΝΕΣ ΚΑΙ ΜΟΝΙΤΟR Η/Υ

I

Ί

- \* ΠΡΟΣΑΡΜΟΖΟΝΤΑΙ ΓΡΗΓΟΡΑ ΚΑΙ ΕΥΚΟΛΑ ΣΕ ΚΑΘΕ ΟΘΟΝΗ ΚΑΙ ΜΟΝΙΤΟR, ΑΝΕΞΑΡΤΗΤΑ ΑΠΟ ΤΟ ΜΕΓΕΘΟΣ.
- \* ΔΙΝΟΥΝ ΤΗ ΔΥΝΑΤΟΤΗΤΑ ΓΙΑ ΠΕΡΙΣΣΟΤΕΡΕΣ ΩΡΕΣ ΞΕΚΟΥΡΑΣΤΗΣ ΕΡΓΑΣΙΑΣ ΠΑΝΩ ΣΤΟ ΜΟΝΙΤΟR, ΓΙΑΤΙ ΕΙΝΑΙ ΑΝΤΙΘΑΜΒΩΤΙΚΑ ΚΑΙ ΔΕΝ ΕΠΗΡΕΑΖΟΝΤΑΙ ΑΠΟ ΕΞΩΤΕΡΙΚΕΣ ΑΝΤΑΝΑΚΛΑΣΕΙΣ.
- \* ΜΕΤΑΤΡΕΠΟΥΝ ΚΑΘΕ ΜΟΝΙΤΟR, ΣΕ ΜΟΝΙΤΟR ΜΕΓΑΛΩΝ ΑΞΙΩΣΕΩΝ ΕΠΙΤΥΓΧΑΝΟΝΤΑΣ ΤΟ ΚΟΝΤΡΑΣΤ ΠΟΥ ΘΕΛΟΥΜΕ ΚΑΝΟΝΤΑΣ ΤΗΝ ΟΘΟΝΗ ΠΙΟ ΕΥΑΝΑΓΝΩΣΤΗ, ΠΙΟ ΚΑΘΑΡΗ, ΧΩΡΙΣ ΣΤΑΤΙΚΟ ΗΛΕΚΤΡΙΣΜΟ.
- \* ΙΔΑΝΙΚΟ ΓΙΑ ΕΓΧΡΩΜΑ GRAPHICS ΚΑΙ ΕΠΕΞΕΡΓΑΣΙΑ ΚΕΙΜΕΝΟΥ.

.<br>ΑΠΟΚΛΕΙΣΤΙΚΟΙ ΑΝΤΙΠΡΟΣΩΠΟΙ **CEAF** :

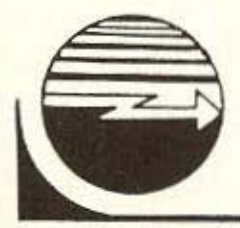

'

Ί

•

'•

,

ΣΤΥ ΛΒΑ ΦΩΤΗΣ ΒΑΜΒΟΥΚΗΣ Ο.Ε.

ΕΙΔΙΚΟ ΗΛΕΚΤΡΟΝΙΚΟ & ΗΛΕΚΤΡΟΛΟΓΙΚΟ ΥΛΙΚΟ

XIOY 46 104 39 - ΑΘΗΝΑ

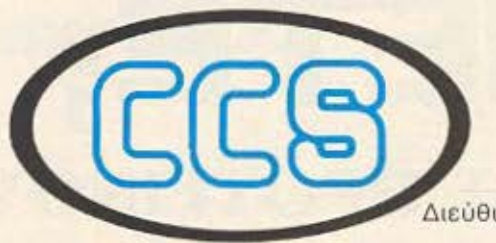

Διεύθυνση Σπουδών : Δρ ΕΥΑΓΓΕΛΟΣ ΚΩΝΣτΑΝΤΙΝΟΥ Σύμβουλος Εκπαίδευσης Υπολογιστών

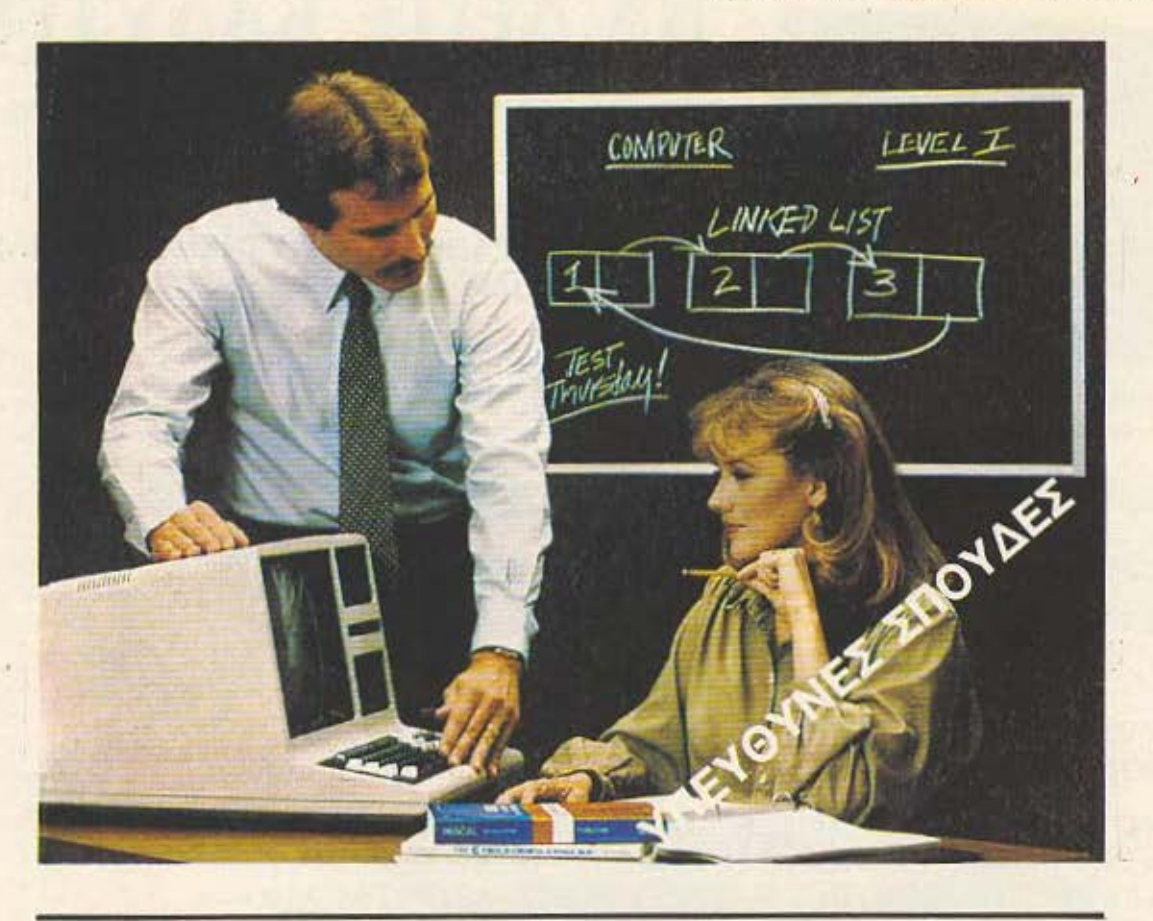

## ΕΡΓΑΣΤΗΡΙΑ ΕΛΕΥΘΕΡΩΝ ΣΠΟΥΔΩΝ ΣΤΟΥΣ ΥΠΟΛΟΓΙΣΤΕΣ CONSTANTINOU COMPUTER STUDIES

## \* ΠΡΑΚΤΙΚΗ σε υπολογιστές: **@DODO αpple IBM** TEXAS INSTRUMENTS

- **8 ΠΡΟΣΦΕΡΟΥΜΕ** τις ελεύθερες σπουδές για τα πιο μοντέρνα επαγγέλματα σήμερα και στο μέλλον, σε ένα ευχάριστο και άνετο περιβάλλον.
- **8 ΒΡΙΣΚΟΜΑΣΤΕ** στα βόρεια προάστεια, σε πιο καθαρή ατμόσφαιρα και μακρυά από το πολυσύχναστο κέντρο.

ΠΛΗΡΟΦΟΡΙΕΣ - ΕΓΓΡΑΦΕΣ: Κηφισίας 324 Χαλάνδρι (Σίδερα Χαλανδρίου), 9 π.μ. - 2 μ.μ. & 5 μ.μ. - 9 μ.μ. Τηλ.: 6822 .152, 6341.214, 6472 .363

Οι γνώσεις είναι απαραίτητο εφόδιο για την επιτυχία. Ποιός λέει όχι; Αλλά για να έχεις κοντά σου τα βοηθήματα που σου χρειάζονται (βιβλία, χάρτες, πίνακες...) θέλεις βιβλιοθήκες ολόκληρες, συρτάρια, ντουλάπια, πατάρια...

Άσε που για να βρεις αυτό που θέλεις την ώρα που το έχεις ανάγκη πρέπει νάχεις χρόνο, πολύ υπομονή, και τύχη... Н плпрофорку как та Home Computers δεν είναι κάτι εξωπραγματικό ή μυθικό. Είναι ο απλός τρόπος για να επεξεργάζεσαι τις ανθρώπινες γνώσεις και να κερδίσεις πολύτιμο χρόνο. Το νέο ATARI 800XL μπορεί να αξιοποιήσει τις ικανότητες του νέου, να χαρίσει την ξεκούραση του παιχνιδιού στο παιδί, και να γίνει πολύτιμος βοηθός στον οικογενειακό προγραμματισμό που είναι τόσο απαραίτητος... Γνωρίστε από κοντά το ATARI HOME COMPUTER 800XL και μάθετε τις δυνατότητες του και τα πολλά ελληνικά προγράμματα.

# μήπως είναι πιο απλά **ETOI;**

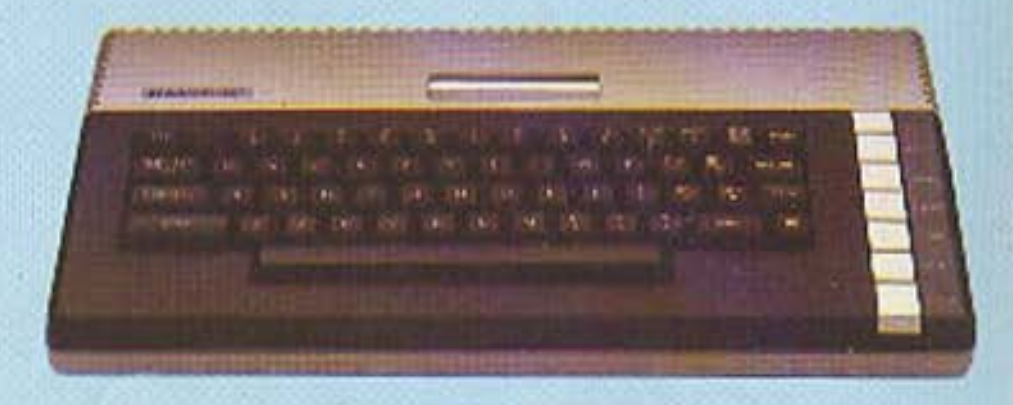

EAKAT A.E. ΑΘΗΝΑ: Σόλωνος 26 τηλ. 3642 985 - 3640 719 ΘΕΣ/ΝΙΚΗ: Β' Γεωργίου 7 τηλ. 831 302

A MARQANA

## ΦΟΡΤΩΝΟΝΤΑΣ ΤΟ **COMMUNICATIONS SOFTWARE**

Αφού κάναμε ένα διπλό έλεγχο, και βεβαιωθήκαμε ότι όλα ... έβαιναν ομαλώς, ανοίξαμε τον computer και βρεθήκαμε στο γνωστό μας READY. Το απαιτούμενο software που είναι γραμμένο σε μια 15λεπτη κασέτα, φορτώνεται και τρέχει αυτόματα όταν πατήσετε το SHIFT/RUN (για CBM-64).

Μετά τη διαδικασία του φορτώματος, που διαρκεί κάτι περισσότερο από 4 λεπτά, στην οθόνη παρουσιάζονται δύο παραλληλόγραμμα.

Στο πρώτο, εμφανίζεται το όνομα της κατασκευάστριας εταιρίας PROTEK COMPUTING καθώς και το ενδεικτικό PRESTEL TERMINAL (υπάρχει δηλαδή η δυνατότητα πρόσβασης στο αγγλικό PRESTEL. Στο δεύτερο παραλληλόγραμο, παρουσιάζεται το κύριο menu με τις 4 ακόλουθες δυνατότητες εκλογής:

1.0G ON/OFF Η επιλογή αυτή μας δίνει τη δυνατότητα σύνδεσης με databases (τράπεζες πληροφοριών), Επίσης μπορούμε να επιστοέψουμε πάλι. πίσω στη BASIC χωρίς να χάσουμε όμως το πρόγραμμα. Μπορούμε να πάμε πάλι πίσω στο menu δίνοντας SYS 49152.

Πρέπει βέβαια στην αρχή να βεβαιωθούμε ότι η database χρησιμοποεί ένα ρυθμό μετάδοσης 1200/ 75 baud. Διαλέγοντας αυτή την εκλογή, μας παρουσιάζεται ένα άλλο υπο-menu, το οποίο λέει:

1) AUTO LOG: Χρησιμοποιείται για τη πρόσβασή μας στο database. 2) CHANGE ID: Δίνει τη δυνατότητα να αλλάζουμε τον κωδικό μας. 3) LOG OFF : Μας αποσυνδέει από tn database kou uoc δίνει τη δυνατότητα να επιστοέψουμε στη BASIC.

**VIEW FRAME** SAVE FRAME Αυτές οι δύο επιλογές μας δίνουν τη δυνατότητα να εξετάσουμε μια οθόνη που έχει αποθηκευτεί είτε σε κασετόφωνο είτε σε δισκέτα. Αν για οποιονδήποτε λόγο το computer σταματήσει τη λειτουργία του προγράμματος, τότε δίνοντας την εντολή RUN, θα ξαναρχίσει το πρόγραμμα.

USER/USER

Η τέταρτη αυτή επιλογή, είναι εξίσου σημαντική και αφορά την περίπτωση επικοινωνίας δύο USERS. Χρησιμοποιείται δε, για τη μετάδοση προγραμμάτων BASIC, ή ακόμα κομματιών machine code (γλώσσα μηχανής), από το ένα computer στο αλλο, πάντα μέσω των τηλεσωνικών γραμμών. Τα δύο computer πρέπει να είναι συνδεδεμένα με τα modems

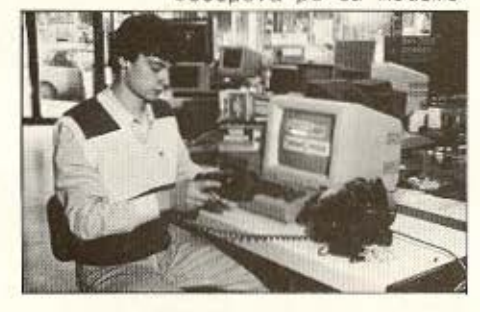

και να τρέχουν το ίδιο communications software.

Διαλέγοντας το USER/USER, φορτώνεται αυτόματα από την κασέτα το κατάλληλο software, (Το PRESTEL **TERMINAL Kal TO USER/USER ELVAL** δύο διαφορετικά προγράμματα, κυρίως για την εξοικονόμηση μνήμης). Μετά από 1} λεπτό, παρουσιάζεται το menu αυτού του προγράμματος με 4 επιλογές.

- 1) TX FILE AUTH την επιλογή την κάνει αυτός που θα στείλει το πρόγραμμα (BASIC ή MC).
- 2) RX FILE Avt (θετα αυτή την ήγολιπε κάνει αυτός που θα λάβει το πρόγραμμα.
- 3) LOAD Αυτή η επιλογή, αφορά μόνο προγράμματα σε γλώσσα μηχανής.
- 4) EXIT Χρησιμοποιώντας αυτή την εκλογή πηγαίνουμε στο γνώριμό μας READY και φορτώνουμε (από κασέτα ή δίσκο) όποιο πρόγραμμα σε Basic θέλουμε να στείλουμε (το πρόγραμμα πρέπει να είναι μόνο Basic).

## ΔΙΑΔΙΚΑΣΙΑ ΕΠΙΚΟΙΝΩΝΙΑΣ

Ο αποστολέας, αφού διαλέξει το "ΤΧ FILE", θα πρέπει να δώσει

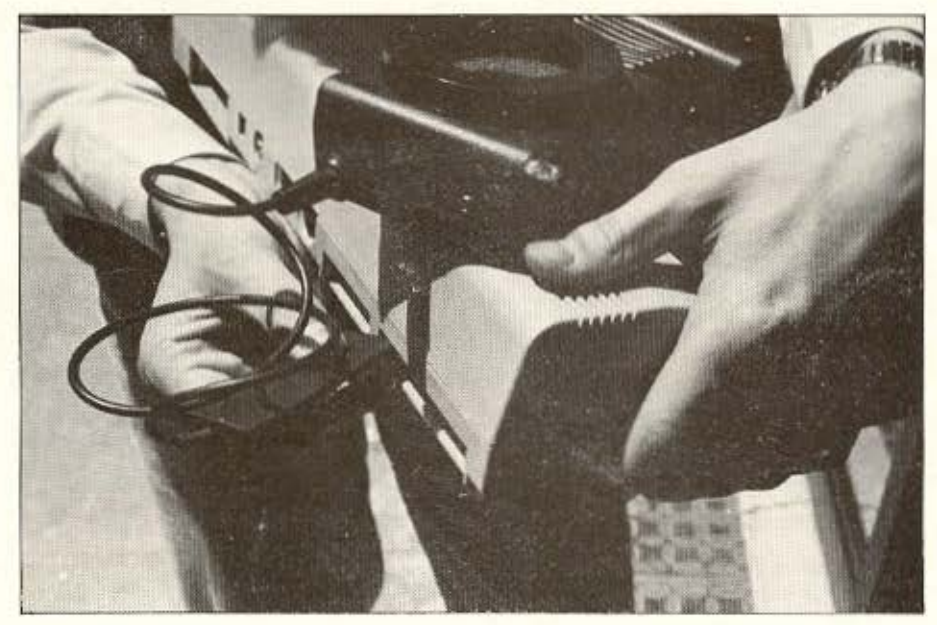
# **BORDFK YIATI VA TEONEVEIC ?**

Αφού δεν χρειάζεται; Στο COMPUTER CLUB SHOP κάνουμε πεντάμηνες δόσεις. κ' εσύ μπορείς ν' αγοράσεις ΤΩΡΑ το COMPUTER nou overpeuecal

Στο shop του COMPUTER CLUB έχουμε όλα τα home micros που σ' ενδιαφέρουν. με πεντάμηνες δόσεις, υπεύθυνες συμβουλές, φιλική εξυπηρέτηση και καμποσα εξτρα:

- Σεμινάρια BASIC για να μάθεις σε πέντε μαθήματα το μηχάνημα που αγόρασες. Λέσχη με εκατοντάδες δωρεάν

προγράμματα, που συνεχώς ανανεώνονται, μηχανήματα που δανείζονται, συμβουλές για κάθε πρόβλημα και... ομοιοπαθείς για μπόλικη κουβέντα.

Δικές μας κατασκευές - εγγύηση για πιο άνετη και ισχυρή απόδοση του μηχανήματος που αγόρασες.

Και φυσικά, δικά μας διασκεδαστικά προγράμματα.

Λοιπόν, χρειάζεται να περιμένεις για να δεις που και πότε θ' αγοράσεις **COMPUTER** 

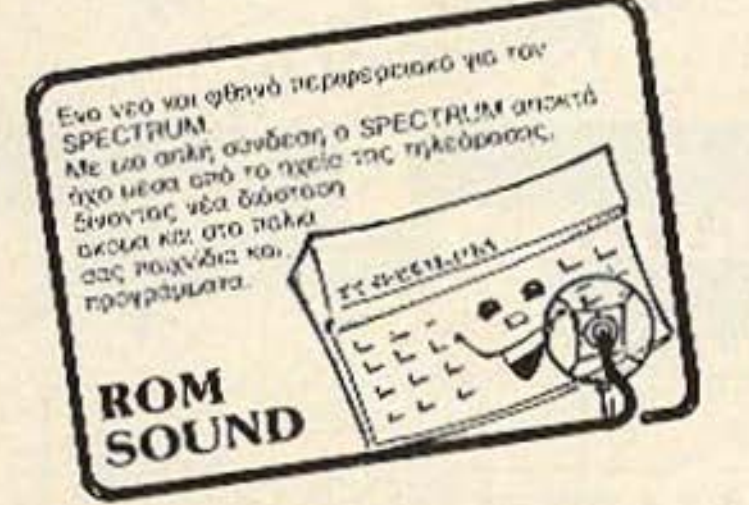

the

**COMPUTER CLUB** 

hop

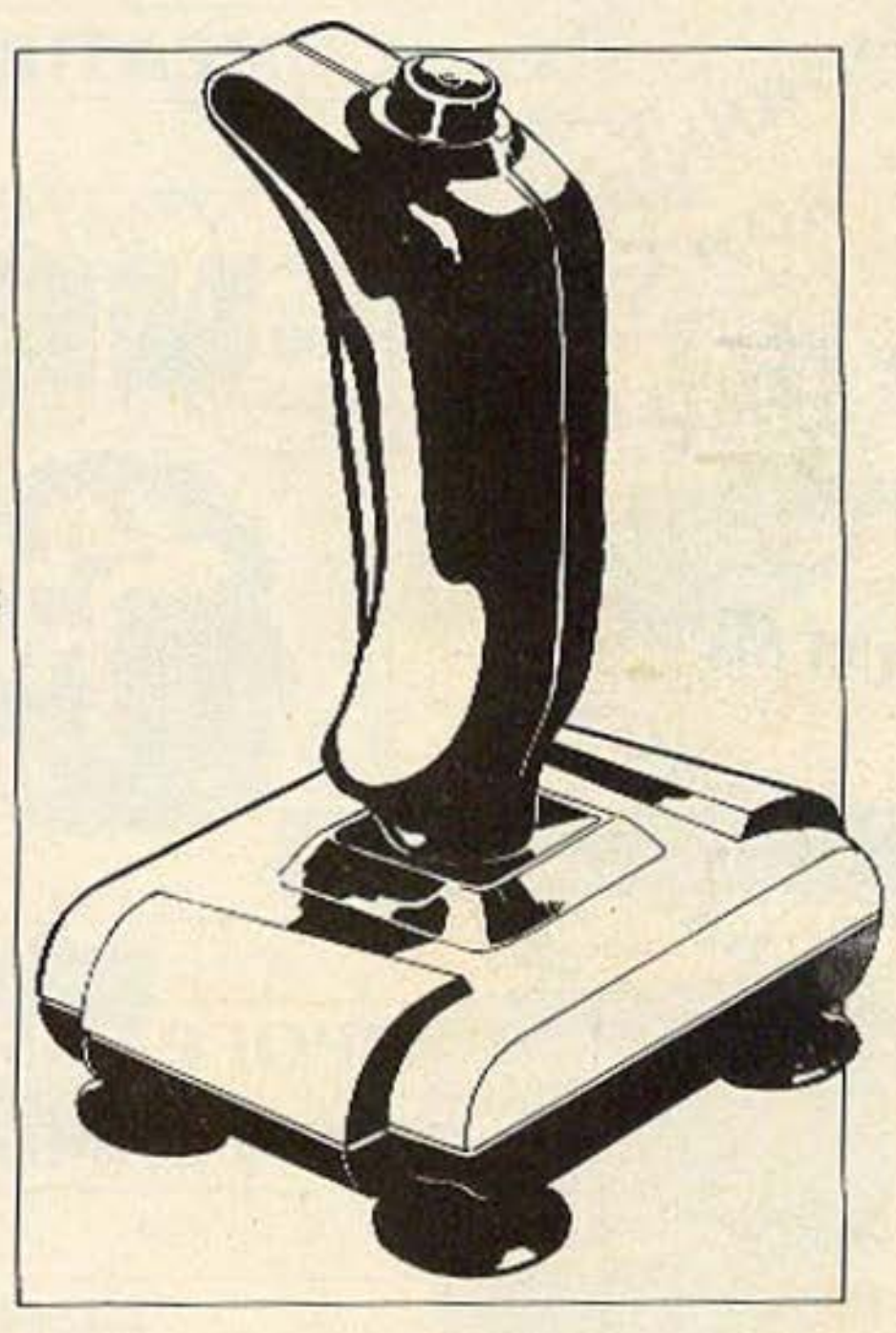

Κοντά στο Πολυτεχνείο Σουλτάνη 19, τηλ. 3643636 **KAI BEBAIA** 

> MTENAKH & KOAETTH 15 THA. 3637442

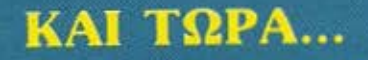

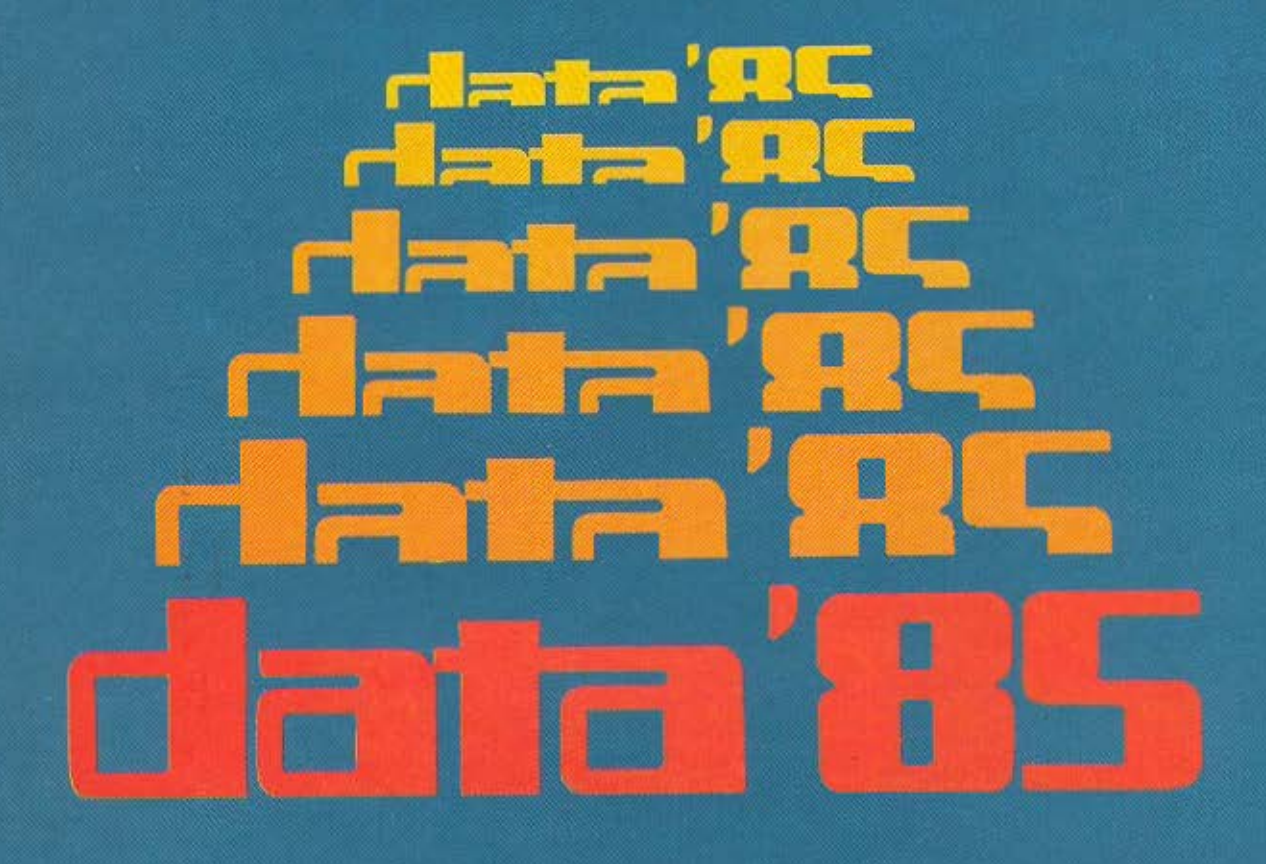

# ΕΤΗΣΙΟΣ ΟΔΗΓΟΣ ΑΓΟΡΑΣ ΥΠΟΛΟΓΙΣΤΩΝ

Μια εκδοση σταθμός με στοιχεία της Ελληνικής αγοράς για: home micros, software, περιφερειακά, desktop business computers, portablestransportables, δισκέτες και δίσκους, modems και multiplexers, εκτυπωτές, software houses, computer shops, σχολές προγραμματισμού και οτιδήποτε άλλο έχει σχέση με την ελληνική αγορά υπολογιστών.

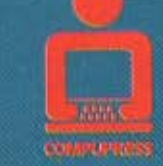

KYKIOMOPEL SYNTONIA

Н ПАНРОФОРНЫЕ ЕТИХ ПАНРОФОРНОЕ **ONOMAZETAI COMPUPRESS** 

ΑΘΗΝΑ: ΣΟΛΩΜΟΥ ΚΑΙ ΜΠΟΤΑΣΗ 9, ΤΗΛ. 3644 685,6 - 3601 761 ΘΕΣΣΑΛΟΝΙΚΗ, ΧΑΛΚΕΩΝ 29, ΤΗΛ.: 282 663

# OL DRIVES ? MICROTEC !!! **IAN ANTIFE**

# OL DRIVES: Ta µova disk drives µ¿ to interface tou Tony Tebby. δημιουργού του λειτουργικού συστήματος του QL!

Τα QL DRIVES είναι disk drives 5 1/4" για τον QL από 1 μέχρι 2 MB με floppy disk interface υψηλής τεχνολογίας που χρησιμοποιεί την τελευταία λέξη στα programmed electronics και που σχεδιάστηκε με τις πιο σύγχρονες τεχνικέ γλώσσες προγραμματισμού για τον QL, assembler κ.ά.

Τα QL DRIVES έχουν επίσης ιδιαίτερη σημασία γιατί είναι compatible και με το ελληνικό version του QL που μόλις κυκλοφόρησε στην ελληνική αγορά. Τα QL DRIVES είναι και το μόνο σύστημα και υποστηρίζεται από την επίσημη αντιπροσωπία Sinclair Ελλάδας ECS A.E.

# **BETA DRIVE VIG TO Spectrum!**

RANDOM ACCESS OF DATA MICRODRIVE COMPATIBLE **B DISK TO DISK COPY B MERGE FACILITY E XPHEIMONOIEI TA KEYWORDS TOY SPECTRUM** 

Το BETA Drive 1 MB μετατρέπει το Spectrum σας σε ανταγωνιστή των επαγγελματικών υπολογιστών με προγράμματα για εμπορικές, λογιστικές και επιστημονικές εφαρμογές.

Τώρα και έτοιμα προγράμματα για το ΒΕΤΑ Drive: Ελληνοαγγλικό μονοτονικό wordprocessing. Video Club. Πελύτες - Προμηθευτές - Αποθήκη και άλλα πολλά.

Το ΒΕΤΑ Drive καλύπτεται από εγγύηση των αντιπροσωπιών και IN-HOUSE service.

TO BETA DRIVE YΠΟΣΤΗΡΙΖΕΤΑΙ ΑΠΟ ΤΗΝ ΕΠΙΣΗΜΗ ΑΝΤΙΠΡΟΣΩΠΙΑ ΤΗΣ SINCLAIR ΣΤΗΝ ΕΛΛΑΔΑ

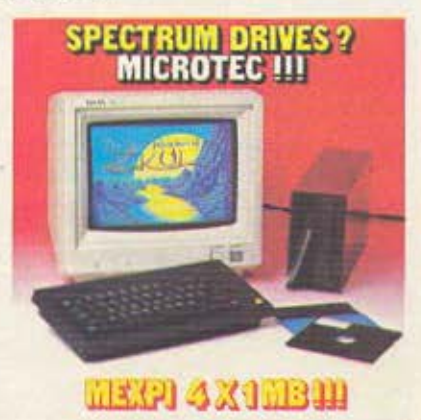

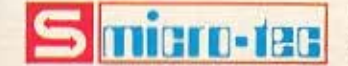

MICROTEC AOHNAZ: / Σεπτεμβρίου 50 T K 104 33 Thk 8836611.TLX 210663 MICROTEC KHΦIZIAE: Κηφισίας 228 Κηφισία 145 62 Thk 8014 168 MICROTEC RATPAZ: Phys Deposible 152 ThA 861 - 325 515 MICROTEC BOAGY: Kavetovių 140 T.K. 382 21, ThA: 8421 - 28402

ορισμένα στοιχεία, σχετικά με αυτά που πρόκειται να μεταδώσει. Συγκεκριμένα, πρέπει να γνωστοποιήσει (στο computer) αν το πρόγραμμά του είναι σε BASIC ή γλώσσα μηχανής (Machine code), πατώντας ανάλογα το B (BASIC) ή το C (Code).

**CEE OSCA OF ALCOMENT** 

Αν πατήσει το Β, τότε 30 δευτερόλεπτα μετά, θα αρχίσει η μετάδοση. Αν όμως πατήσει το C. ορισμένες ακόμη πληροσορίες είναι απαραίτητες όπως: STARTING ADDRESS, BLOCK SIZE, RXER RELO-CATION K.d.

Για την πιο αξιόπιστη όμως λειτουργία της όλης επικοινωνίας, πρέπει να γίνει το εξής: Οι δύο άκρες (users) να επικοινωνούν με το τηλέφωνο και όταν ο αποστολέας πει στο δέκτη ότι πάτησε το Β (αν πρόκειται για ΒΑ-SIC πρόγραμμα), ο δέκτης TOTE να βάλει το ακουστικό του στο ΜΟDEM. να μετρήσει 15 δευτερόλεπτα και ΑΦΟΥ περάσουν αυτά, τότε να πατήσει το "RX FILE".

Αυτή η διαδικασία είναι ση- Ι

μαντική, γιατί αν ο δέκτης διαλέξει το RX FILE από την αρχή και δεν αφήσει αυτό το χρονικό περιθώριο να περάσει, τότε το ΜΟDΕΜ θα ερμηνεύσει τα ΠΑΡΑΣΙΤΑ της τηλεφωνικής γραμμής για data και η επικοινωνία θα διακοπεί με το μήνυμα "CHECKSUM INVALID". Είναι βέβαια περιττό νομίζω να πούμε ότι πρώτα θα πρέπει να έχουμε ΤΗΛΕΦΩΝΗΣΕΙ στο δέκτη (ή το αντίθετο).

### ΣΧΟΛΙΑ - ΕΝΤΥΠΩΣΕΙΣ

Όταν αρχίσει η μετάδοση, στην οθόνη του αποστολέα ευφανίζεται το μύνημα "SENDING FILE ΝΟΜ" και ένας χαρακτηριστικός τόνος ακούνεται από το κρυσταλλικό ακουστικό (αν το έχουμε συνδέσει φυσικά). Παρομοίως, ο δέκτης, βλέπει στη δικιά του οθόνη, να εμφανίζεται το "RECEI-VING FILE NOW".

Η μετάδοση συνεχίζεται μέχρις ότου τελειώσουν τα δεδομέ-

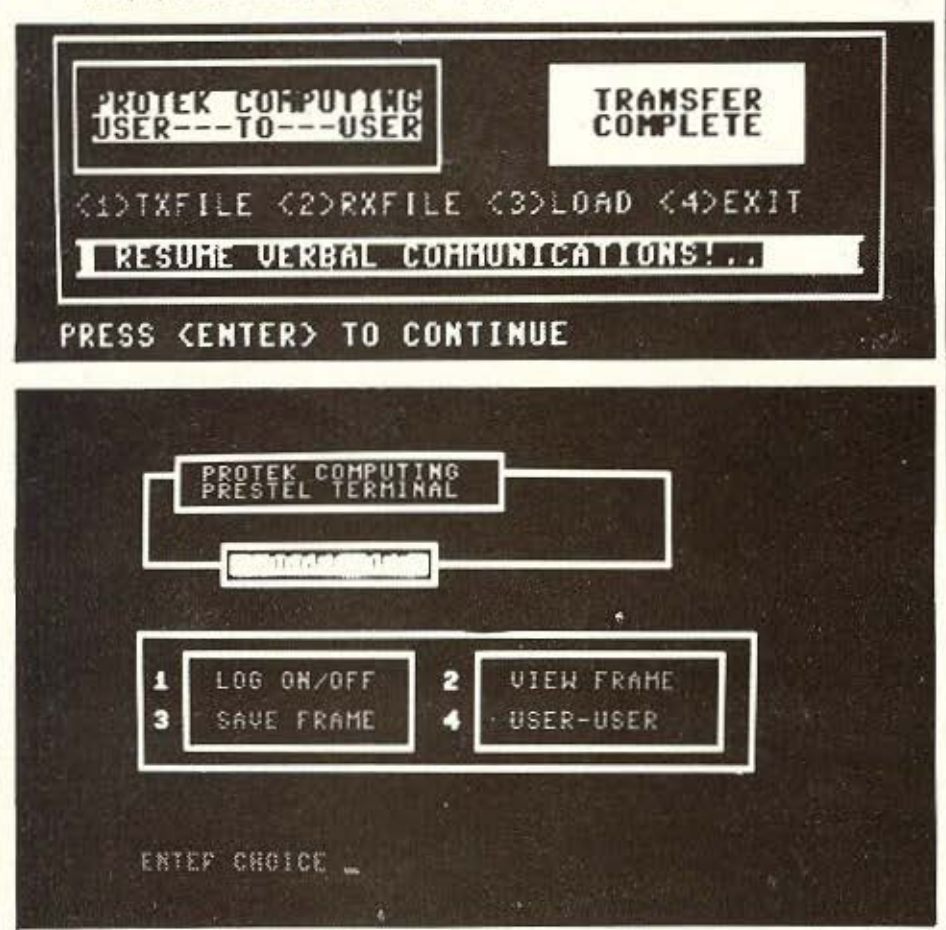

να. Αυτό νομίζουμε ότι αποτελεί και ένα αδύνατο σημείο του communications, γιατί δε μας δίνει τη δυνατότητα να σταματήσουμε τη διαδικασία της μετάδοσης πριν το τέλος της. Πάντως είναι θετικό, ότι το communications software, ΔΕΝ είναι "κλειδωμένο" και έτσι μπορούμε να επέμβουμε στο listing και να προσθέσουμε ορισμένα χρήσιμα στοιχεία που λείπουν ή και να το μεταφέρουμε σε δισκέτα.

Γενικά μπορούμε να χαρακτηploouus to communications software που δίνεται "δωρεάν" μαζί UE TO interface pack the PROTEK σαν λιτό. Περιέχει δηλαδή τα πλήρως αναγκαία στοιχεία για μια σύνδεση, αλλά όχι "πολυτέλειες" με εξαίρεση ίσως της δυνατότητας που έχει ο χρήστης, να σώσει μια οθόνη σε κασέτα/δισκέτα, ή να καθορίσει την περιοχή της μνήμης η οποία θα χρησιμοποιηθεί για την "φιλοξενία" του προγράμματος που λαμβάνουμε.

Κατά τη διάρκεια του τεστ, είδαμε ότι το modem αυτό της PROTEK έχει αρκετές δυνατότητες (αν αναλογιστείτε και τη χαμηλή τιμή του). Βέβαια, η όλη υπόθεση έχει και τις δυσκολίες της. ΄Οχι τόσο για το ίδιο το modem, που είναι γερά κατασκευασμένο και λειτουργεί άψογα, όσο κυρίως για το χάος που επικρατεί στις τηλεφωνικές μας γραμμές.

Ο μεγαλύτερος αρνητικός παράγοντας, είναι τα συνεχή παράσιτα! Να, μερικές από τις δικές μας εμπειρίες. Για να δοκιμάσου-<br>με τη μεταφορά δεδομένων, γράψαμε ένα μικρό πρόγραμμα σε BASIC, χρησιμοποιώντας κεφαλαία γράμματα. Μετά το σώσαμε σε κασέτα (όποιος συλάει τα ρούχα του...) και δώσαμε τις κατάλληλες εντολές για να αρχίσει η μετάδοση.

Η όλη διαδικασία άρχισε και τελείωσε ομαλά αλλά προς μεγάλη μας έκπληξη όταν είδαμε την οθόνη του δέκτη, αυτή παρουσίαζε το ΜΙΣΟ πρόγραμμα με μικρά γράμματα και το άλλο μισό υπό μορφή ... INVADERS (graphics characters κ.ά.). Η υπομονή όμως (σας τη ουνιστούμε γιατί θα σας χρειαστεί...), φέρνει και τα ποθητά αποτελέσματα.

Ξανατηλευωνώντας, πετύχαμε μια καλύτερη τηλεφωνική γραμμή. Αυτή τη φορά, κλείσαμε επίσης

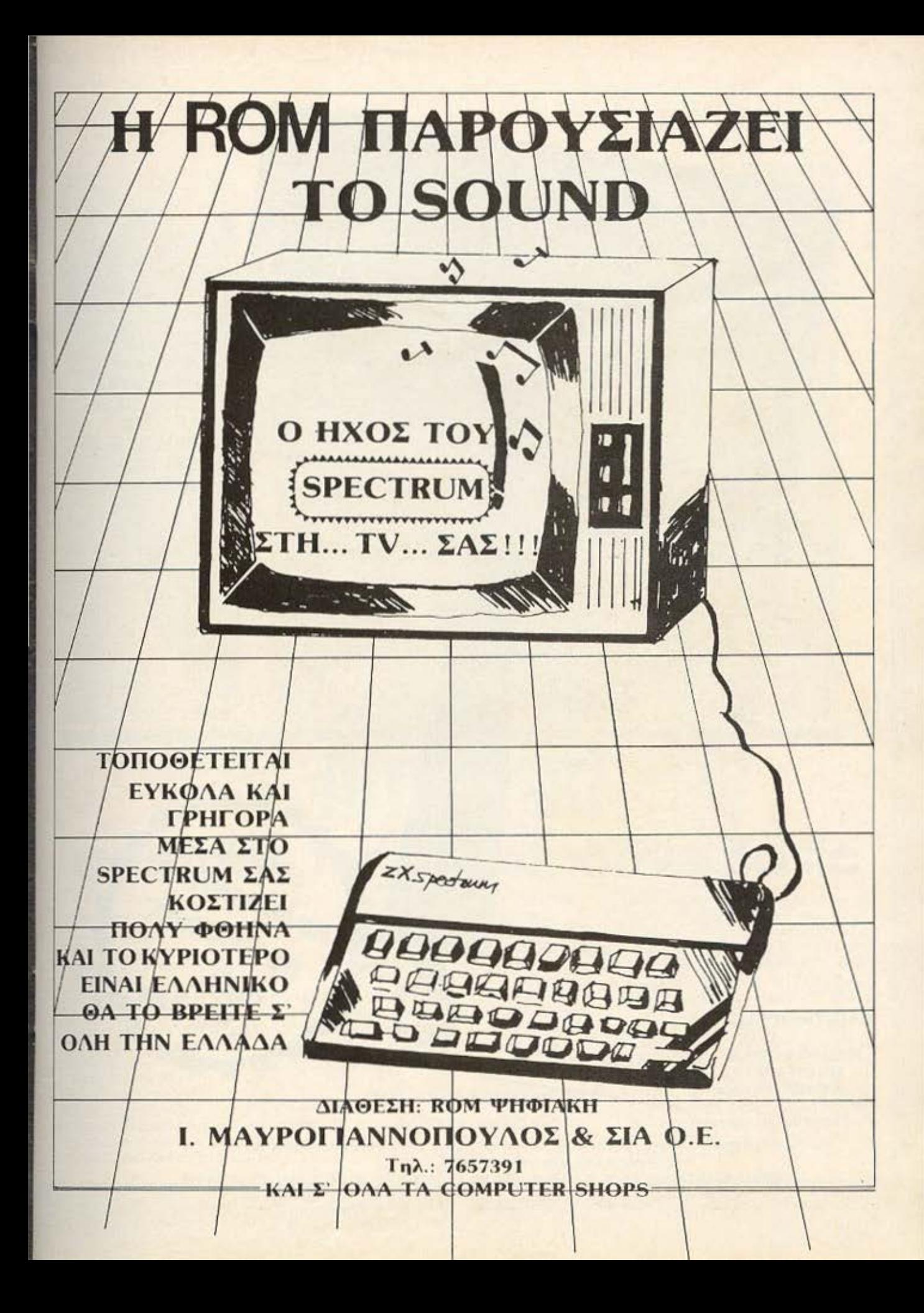

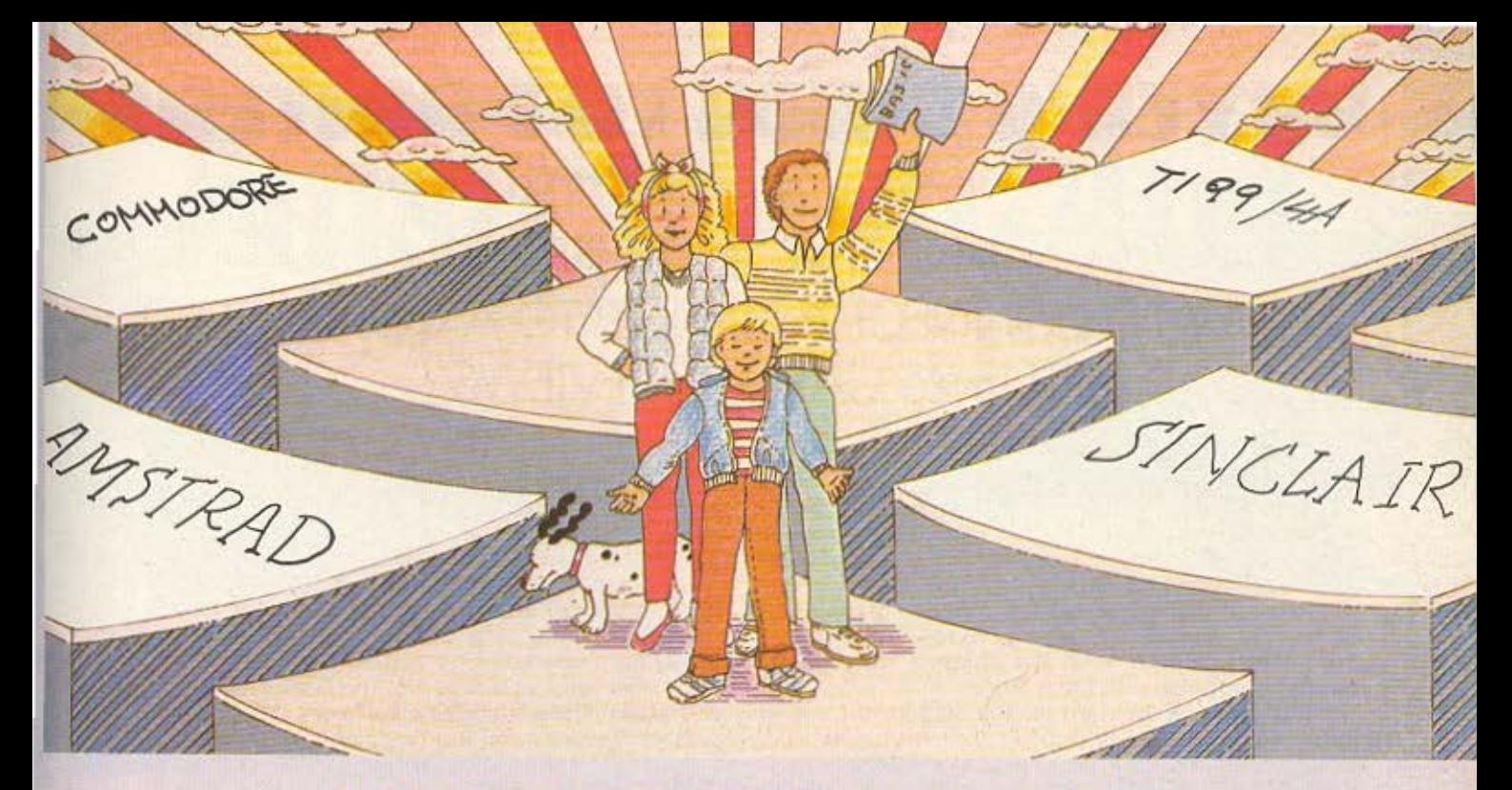

ΠΑΝΩ ΣΤΗ ΓΕΡΗ ΜΑΣ ΒΑΣΗ **ΣΤΗΡΙΞΑΜΕ ΤΟ COMPUTER SHOP ME TIΣ ΠΙΟ ΓΝΩΣΤΕΣ MAPKEZ TON HOME MICROS** ΟΛΑ ΤΑ ΠΕΡΙΦΕΡΕΙΑΚΑ ΤΟΥΣ ΚΑΙ ΠΟΛΛΑ, ΠΟΛΛΑ ΠΟΛΛΑ... **ПРОГРАММАТА** 

**OA XAPOYME** ΠΟΛΥ ΝΑ ΣΑΣ ΔΟΥΜΕ ΣΤΟ ΝΕΟ **ANETO XOPO HOY** ΕΤΟΙΜΑΣΑΜΕ ΓΙΑ ΣΑΣ ΣΤΗΝ ΑΓ. ΠΑΡΑΣΚΕΥΗ ΚΑΙ ΝΑ ΓΙΝΕΤΕ ΠΕΛΑΤΕΣ ΜΑΣ ΜΕ ΤΙΣ ΝΕΕΣ ΦΙΛΙΚΕΣ ΤΙΜΕΣ ΓΝΟΡΙΜΙΑΣ

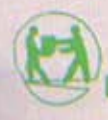

alhvarin apmputerised alhvarin apmputerised alhvarin apmputerised

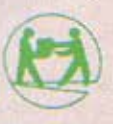

Μεσογείων 320

AOHNATKH COMPUTERLAND E.T.E. , Αγ. Παρασκευή, Αθήνα. Τηλ.: 6529 699, 6521 379, 6532 859, TLX: 222879 ACOM GR.

10ς ΟΡΟΦΟΣ ΑΡΡΙΕ COMPUTER - 2ος ΟΡΟΦΟΣ COMPUTER SHOP

τίου, τα οποία παράγουν παράσινα σημειώσουμε, ότι η μετάδοση

Ας σουμε όμως και την ελλη- | του ΟΤΕ που βρίσκονται στο κέν- | συνδυασμό με το modem και το κα-<br>- νική πραγματικότητα, για την α- | του 'Fran - είναι σαν να ταλεφω- | τάλλαλο software, έχετε το δυνανική πραγματικότητα, για την α- | τρο. Έτσι, είναι σαν να τηλεφω- | τάλληλο software, έχετε τη δυνα-<br>γορά ενός modem, Αυτή τη στιγμή, | μούμε σε απόστος 25 χιλιουέτουν, | τότοτα να "κλείσετε" θέση σε κάγορα ενός modem. Αυτή τη στιγμή, γνούμε σε απόσταση 25 χιλιομέτρων, γιότητα να "κλείσετε" θέση σε κά-<br>Ο αριθμός των databases που υ-ν, αυτί για 2 χιλιόμετρα. ο οpιθιιός τuν databases που u- αντί νια 2 χιλιόιιετρο . ποιο πτήση, να κρατήσετε ένα δω πάρχουν στην Ελλάδα είναι μάλλον | Είναι όμως αξιοσημείωτο, | μάτιο σε κάποιο ξενοδοχείο στην<br>μικρός, Πρέπει όμως να τονίσου- | Ατι δε συνθαίνει το ίδιο και για | Εμοώπρ, ή να γοικιάσετε κάποιο μικρός. Πρέπει όμως να τονισου- | ότι δε συμβαίνει το ίδιο κοι για | Ευρώπη, ή να νοικιάσετε κάποιο<br>με, ότι υπάρχει ένα θετικό ρεύμα | μια σύνδεση με το εξυτερικό -Εδώ | μεταφορικό μέσο. Και όλα συτά ι με, ότι υπαρχει ένα θετικό ρεύμα | μια σύνδεση με το εξωτερικό. Εδώ | μεταφορικό μέσο. Και όλα αυτό με<br>για τη δημιουργία καινούριων | το σύνο είναι πολύ δυνατό και οι μενάλη τονύτητα και αξιοπιστία για τη δημιουργια καινούριων το σήμα είναι πολύ δυνατό και οι μεγάλη ταχύτητα και αξιοπιστία.<br>Τραπεζών πληροφοριών (όπως π.χ. | τηλεφωνικές γραμμές ελεύθερες | Υπάρχουν ακόμη μεγάλες ηστο ΕΛΚΕΠΑ) . Ειιο tνως, το modem από πορόσι τα . λεκτρονικές βιβλιοθήκες {κυρίως χρησιμοποιήσετε κυρίως για σύν-<br>δεση με το εξωτερικό (με Databa- **ΣΕ ΤΙ ΜΑΣ ΧΡΗΣΙΜΕΥΕΙ** βρίσε με τις οποίες μπορείτε να συνδεη ε το εξωτερ ικό ε Oataba- ΣΕ τι ΜΑΣ ΧΡΗΣ ΜΕΥΕΙ θε(τε και ν~ nάpετε πληpο<9ο ρίες ses όπως PRESTEL, TELSOFT κ.ά.) **ΕΝΑ ΜΟDEM;** δηλείς ... ποιος ανακάλυψε το νόμο<br>ή στο εσωτερικό με ένα άλλο χρήή στο εσι·ιτερικό με ένα άλλο χρή- της βαρύτητας ή τη β •ovoocolo του στη που έχει κο• αυτός Modem Ac δούιιε όμως και μερικές . Αλεξάνδρου. 11ραγ ιοτι<ά, δεν

άλλες χρήσιμες πληροφορίες ώστε **μπορείς του και το δούμε ότι μπορεί ότι** μπορεί ότι μπορεί ότι

με κάποιο φίλο σας που βρίσκεται

και τα φώτα φθορισμού του δωμα- | ότι η σύνδεση θα είναι πολύ καλή | και να μπορείτε την κάθε στιγμή<br>τίου, τα οποία παράγουν παράσι- | και αξιόπιστη! Πιστεύετε ότι θα | να ελέγχετε το STOCK σας, ώστε τα! Έτσι τώρα η όλη διαδικασία | είναι καλύτερη από μια σύνδεση | να μη χρειάζεται να υπάρχουν οι είχε επιτυχία 100%. Εδώ πρέπει | πιο μακρυνή, ας πούμε 10 χιλιό- | ίδιοι τίτλοι κασετών δύο φορές<br>να σημειώσουμε, ότι η μετάδοση | μετρα; Ε, λοιπόν κάνετε λάθος. | (και στα δύο CLUB).

"παιχνιδιών του εμπορίου είναι<br>- δύνατή μόνο όταν αυτά ΔΕΝ κάνουν | βέβαια, η φυσική απόσταση των | το χρηματιστήριο, εγχώριο και<br>- ΑυΤΟ-RUN (εκτός και αν καταφέ-<br>- στο παράδειγμα), ΑΛΛΑ το μήκος | ένα database του εξωτερ της pourtvacy. Ετσι, για να με- | ναι ίσο με αυτή την απόσταση. Ας | χές σας, αφού θα είχατε γρήγορη<br>ταδόσετε ένα καινούριο παιχνίδι | υποθέσουμε, ότι ο αποστολέας και | και σωστή ενημέρωση.<br>Εάν τώρα έχετε ταξιδιωτικό | ο θα πρέπει πρώτα να επεμβείτε<br>δραστικά στη δομή του, πράγμα<br>ίσως δύσκολο, αλλά όχι αδύνατο. Με ναι άμεση, καθώς το σήμα θα πε- | ανοίγονται μπροστά σας. Χρησιμο-<br>ίσως δύσκολο, αλλά όχι αδύνατο. Με ναι άμεση, καθώς το σήμα ίσως Ιiύσκολο, αλλό όχι αδύνατο . ρόαει από τα κεντρικό μηχανήυοτa ποιiιντσς το conpυter σος, σε

(δηλαδή USER το USER) . ποοκtικές εφαρ ονt~ <OV όλου θέ υπάρχουν όριο στις ε~ρμοvές τ~ Η στος. Δηλαδή εντάξει το αγορά- τηλεπικοινωνιών, που αν και πα-<br>σάτε το modem, έχετε το computer individual in 15 γράψια) αλ. vένων του εξuτερι ού εtναι uοοία οοτε το nodem, έχετε το comρuter λιά (πριν από 10-·s χρόνιο) βάαλλά ... ακριβή εμπειρία (γιο τώρα τι κάνετε, πως το χρησιμο- διζαν σε παράλληλους δρόμους με<br>τον ιδιώτη). Για παράδειγμα, ο τη ποιείτε για να κάνετε απόσβεση; τα ερχονικάς τώρα τείνουν να εν τον ιδι~ιτη). Γιο παρόδειγμα, ο ποιείτε vιa νο άνετε οπόοβεσrι; το *C011P'•ter,* τώρα τε(νουν νο ενελάχιστος χρόνος σύνδεσης με το | Σας είναι πράγματι απαραίτητο; | σωματωθούν σε αυτά. αγγλικό fELSOH, νιο να πάρουμε Η aπάντηση Βέβαιο δεν είναι ο- Όλες αυτές οι ει?Ορμογές, ένα οπό τα nραγρόμμστα που προ- ΠΜ, αλλό θα 11pοοπαθήσουμε να αν και σημοvτ ,κtς, ίσως ξ εν (σου ν σφέρει δωρεάν, είναι 7 περίπου | σας δώσουμε μερικές ιδέες (εφαρ- | έναν home-user, που δεν έχει ού-<br>λεπτά (για ένα πρόγραμμα 48K με | μόσιμες πάντα).

Αν πολλα λοσιάοοuμε το 7 όκ ται να ανοίξετε VIOEO CLIJ8 . δpόιι οι. ιιου ανοίγονται ίναι αραυτά λεπτά με τις 100 δρχ. που <sup>·</sup> Τσως αργότερα να θελήσετε να <sub>κετοί</sub> Στη χώρα μας, ένας τέτοι-<br>κοστίζει το κάθε λεπτό, αμέσως επεκταθείτε, ανοίγοντας δεύτερο ερς home-user θα είχε τις εξής κοστίζει το κάθε λεπτο, αμεσως επεκταθείτε, ανοίγοντας δεύτερο τος home-user θα είχε τις εξής<br>φτάνουμε τις 700 δρχ., που είναι τη άρχίζοντας συνεργασία με κά-τι δυνατότητες:<br>τα ΕΛΑΧΙΣΤΑ χρήματα που θα πλη-τιοιο άλλο. Τότε τα ΕΛΑΧΙΣΤΑ χρήματα που θα πλη- | ποιο άλλο. Τότε μπορείτε να<br>ρώσουμε (στον ΟΤΕ) μόνο γι' αυτή | "συνδέσετε" το ένα VIDEO CLUB με ρώσουμε (στον ΟΤΕ) μόνο γι' αυτή | "συνδέσετε" το ένα VIDEO CLUB με | άλλους home users στην Ελλάδα<br>τη σύνδεση. Βέβαια, εκτός από | το άλλο με modem και computer | αλλά και στο εξωτερικό που διο

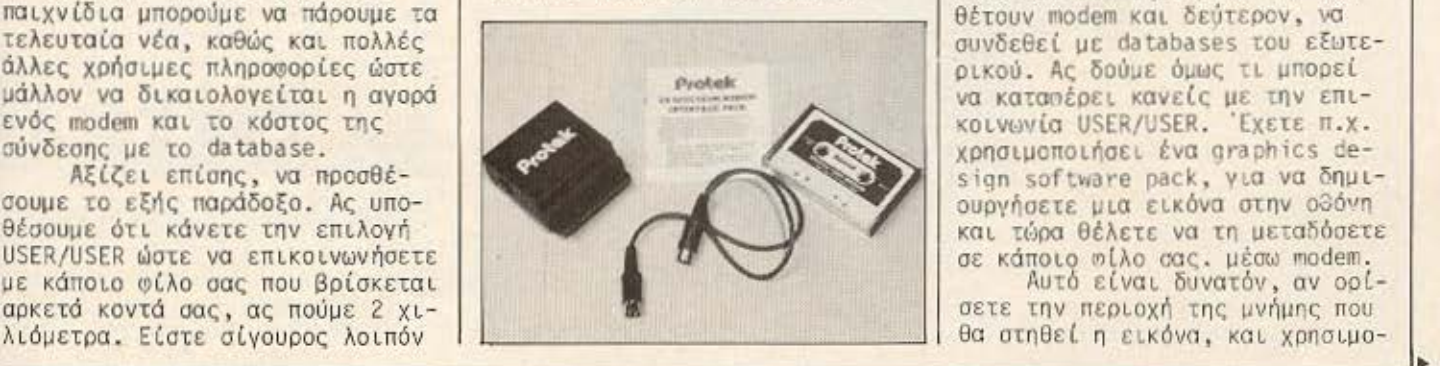

condomna on

Και να η εξήγηση. Μπορεί | Εάν συμβουλεύεστε τακτικά

στην Ιταλία, Αγγλία, Γερμανία),

λεπτά (για ένα πρόγραμμα 48Κ με μόσιμες πάντα).<br>Ταχύτητα μετάδοσης 1200/1200). Ας υποθέσουμε, ότι έχετε ή γραφείο, 'Ομως και γι' αυτόν, οι<br>Αν πολλαπλασιάσουμε τα 7 - πρόκειται να ανοίξετε VIDEO CLUB. Σοόμοι που σχοίνονται

αλλά και στο εξωτερικό που διακοινωνία USER/USER. Έχετε π.x. χρησιμοποιήσει ένα graphics de-

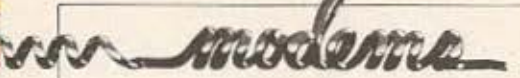

ποιήσετε την επιλογή CODE στην ερώτηση CODE or BASIC (C/B?), για να τη μεταφέρετε μέσω της σύνδεσής σας στην αντίστοιχη περιοχή μνήμης του δέκτη. Έτσι ο δέκτης μπορεί να λάβει μια HI-RES εικόνα, και να την αξιοποιήσει ανάλογα.

Επίσης, η χρησιμότητα ενός modem είναι φανερή και στο ακόλουθο παράδειγμα. Ας υποθέσουμε, ότι εσείς και κάποιοι άλλοι φίλοι σας, έχετε την ιδέα να στιά-Έετε ένα καινούριο VIDEO GAME. Δεν θα χρειαστεί όμως να αναλάβει όλη την κατασκευή του προγράμματος, μόνο ένα μέλος της ομάδας.

Ο καθένας θα αναλάβει το

κομμάτι εκείνα που μπορεί να σέρει σε πέρας καλύτερα. Δηλαδή ο ένας θα κατασκευάσει τα graphics, ο άλλος τους ήχους, ο τρίτος τη πλοκή ... κ.ο.κ. Η όλη εργασία θα γίνεται ομαδικά, χωρίς να χρειάζεται τα μέλη της ομάδας να συγκεντρώνονται σε ένα μέρος, αφού όλοι θα μπορούν να επικοινωνούν μεταξύ τους με modem. Στο τέλος, θα δημιουργηθεί ένα ολοκληρωμένο πρόγραμμα.

Αν τώρα χρησιμοποιήσετε το modem yia va "umsite" de databases του εξωτερικού, τότε ένας καινούριος κόσμος ανοίγεται μπροστά σας. Θα έχετε τη δυνατότητα να "συνομιλήσετε" με άλλους που έχουν "μπει" και αυτοί στη

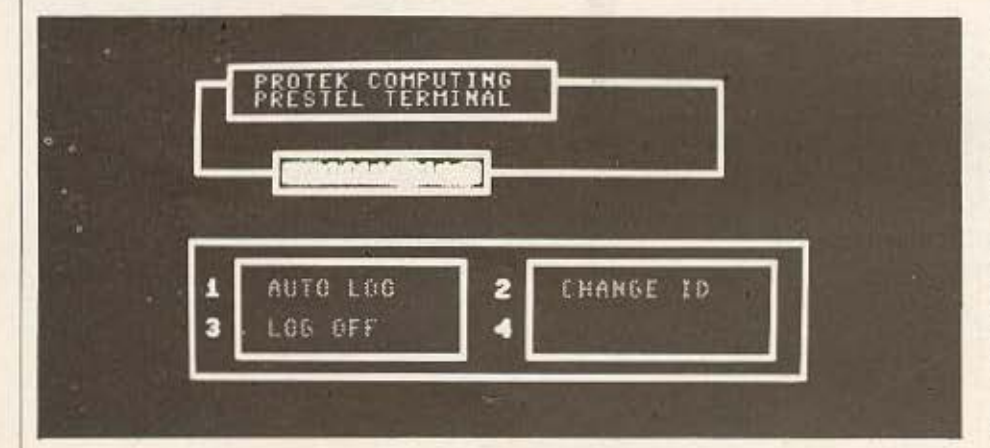

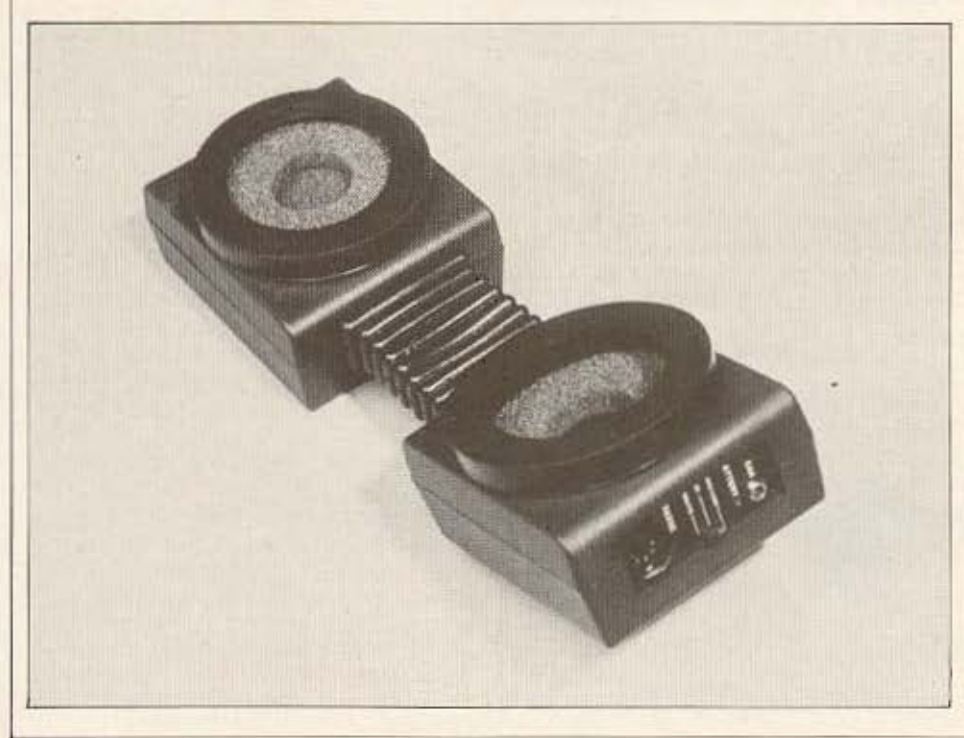

database πάνω σε θέματα κοινού ενδιαφέροντος. Καινούριες γνωριμίες, σιλίες ... αλλά και σπουδαίες πληροφορίες.

Για παράδειγμα, θέλετε να αγοράσετε τη γλώσσα PASCAL αλλά δεν ξέρετε ποια έκδοσή της είναι η καλύτερη, και ποια εταιρία (software house) να προτιμήσετε.<br>Η λύση είναι απλή. Αφήνετε ένα "σημείωμα" στη database και ζητάτε βοήθεια από αυτούς που είναι ON-LINE. Είναι σίγουρο ότι θα λάβετε πολλές απαντήσεις, που θα σας βοηθήσουν στην εκλογή σας.

Η μετάδοση παιχνιδιών του εμπορίου, όπως είπαμε είναι δυνατόν να γίνει, αλλά πρέπει κατ΄ αρχήν να κάνουμε BREAK στο πρόγραμμα, γιατί συνήθως αυτά τα παιχνίδια κάνουν AUTO-RUN. Υπάρχουν όμως αρκετές δημοσιευμένες οδηγίες για να πετύχετε κάτι τέτοιο. Εξάλλου καινούριες databases αφιερωμένες εξ ολοκλήρου στα δωρεάν παιχνίδια ξεφυτοώνουν σ'ολόκληρη την Ευρώπη (π.χ. TELSOFT).

Τα παραπάνω παραδείγματα είναι μόνο ενδεικτικά, για το τι μπορείτε να καταφέρετε με ένα modem. Είμαστε σίγουροι ότι θα βρείτε μόνοι σας και άλλες εφαρμογές.

### **ΣΥΝΟΠΤΙΚΑ**

Γενικά, μείναμε ικανοποιημένοι από την απόδοση του PROTEK 1200. Η κατασκευή είναι γερή, η λειτουργία αξιόπιστη και η τιμή ... σωστή. Με λίγα λόγια, έχει όλες τις δυνατότητες να πετύχει στην αγορά.

Βέβαια τα communication με υπολογιστές στην Ελλάδα, βρίσκονται σε νηπιακό στάδιο, αλλά τα βήματα είναι σταθερά. Η σύνδεση TOU modem us to computer (CMB-64 /Spectrum) είναι απλή και σύντομη, αλλά υπάρχουν ορισμένες δυσκολίες στη τηλεφωνική μετάδοση, γεγονός που δεν αποτελεί σωάλμα του ίδιου του μηχανήματος αλλά του ΟΤΕ. Η παράδοση που έχει η PROTEK για τη καλύτερη σχέση τιμής/απόδοσης συνεχίζεται και στο MODEM 1200.

Το ΜΟDEM 1200 αλλά και το ανάλογο INTERFACE PACK, μπορείτε να το βρείτε στο Computer Shop MICROBYTES στην τιμή των 15.000 και 5.000 δρχ. αντίστοιχα.

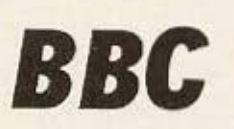

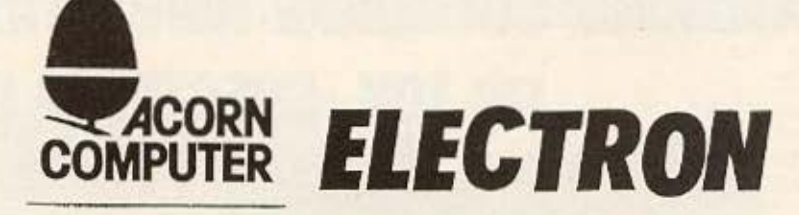

### Τα τρία ATOY των BBC-ELECTRON Home computer

Αριστες τεχνικές προδιαγραφές Επεκτασιμότητα (8 bit, 16 bit, 32 bit processor) Άριστη κατασκευή, πληκτρολόγιο QWERTY τύπου γραφομηχανής.

# Πριν αγοράσετε ένα οποιοδήποτε micro επισκεφθείτε τη **BAUD**.

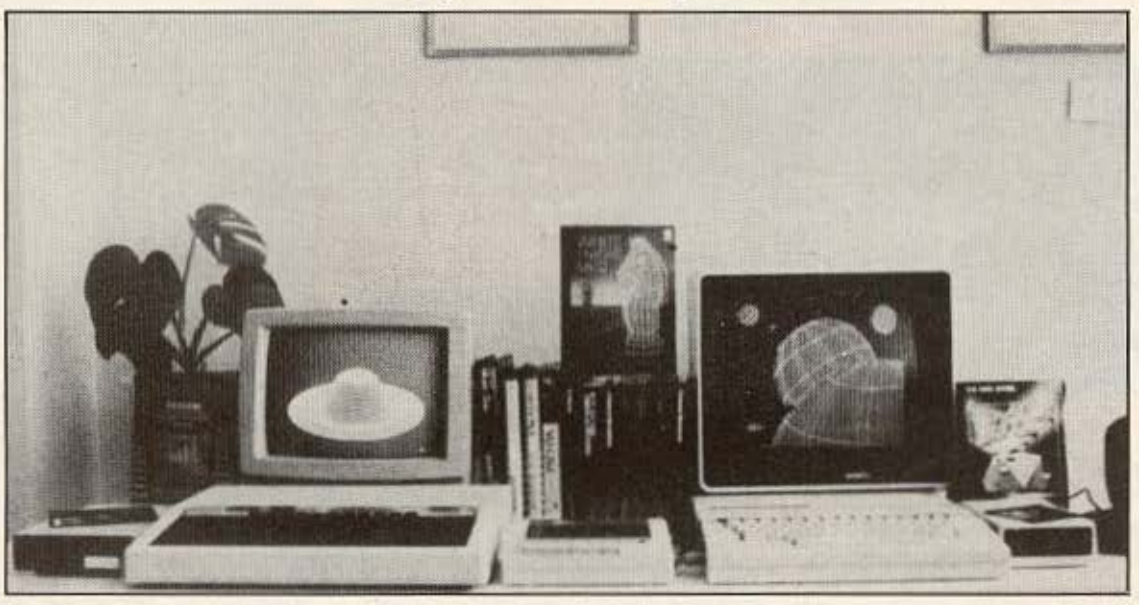

**SOFTWARE** P-SYSTEM-NCSD PASCAL **FORTH LISP** FORTRAN 77 **COBOL DATA BASE** ΠΡΟΓΡΑΜΜΑΤΑ ΔΙΑΧΕΙΡΗΣΗΣ ΑΡΧΕΙΩΝ (ΓΙΑΤΡΩΝ - ΔΙΚΗΓΟΡΩΝ ΟΔΟΝΤΟΓΙΑΤΡΩΝ ΚΛΠ) WORD - PROCESSING ΛΟΓΙΣΤΗΡΙΟΥ

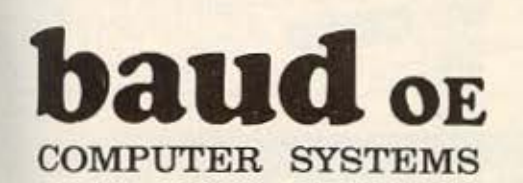

ΓΕΝ. ΑΝΤΙΠΡΟΣΩΠΟΙ Β. ΕΛΛΑΔΟΣ 546 26 ΘΕΣ/ΝΙΚΗ, ΔΩΔΕΚΑΝΗΣΟΥ 7 THA: 546 633 - 528 334

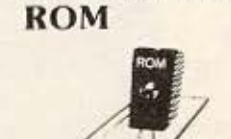

**EXTENSION** 

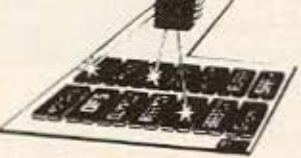

### **PRINTERS**

**STAR EPSON SEIKOSHA**  **TIA** 

**BBC-ELECTRON** SPECTRUM-ATARI **COMMODORE-MSX** 

**Joy Sticks** 

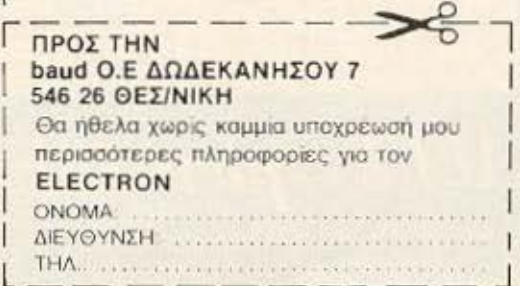

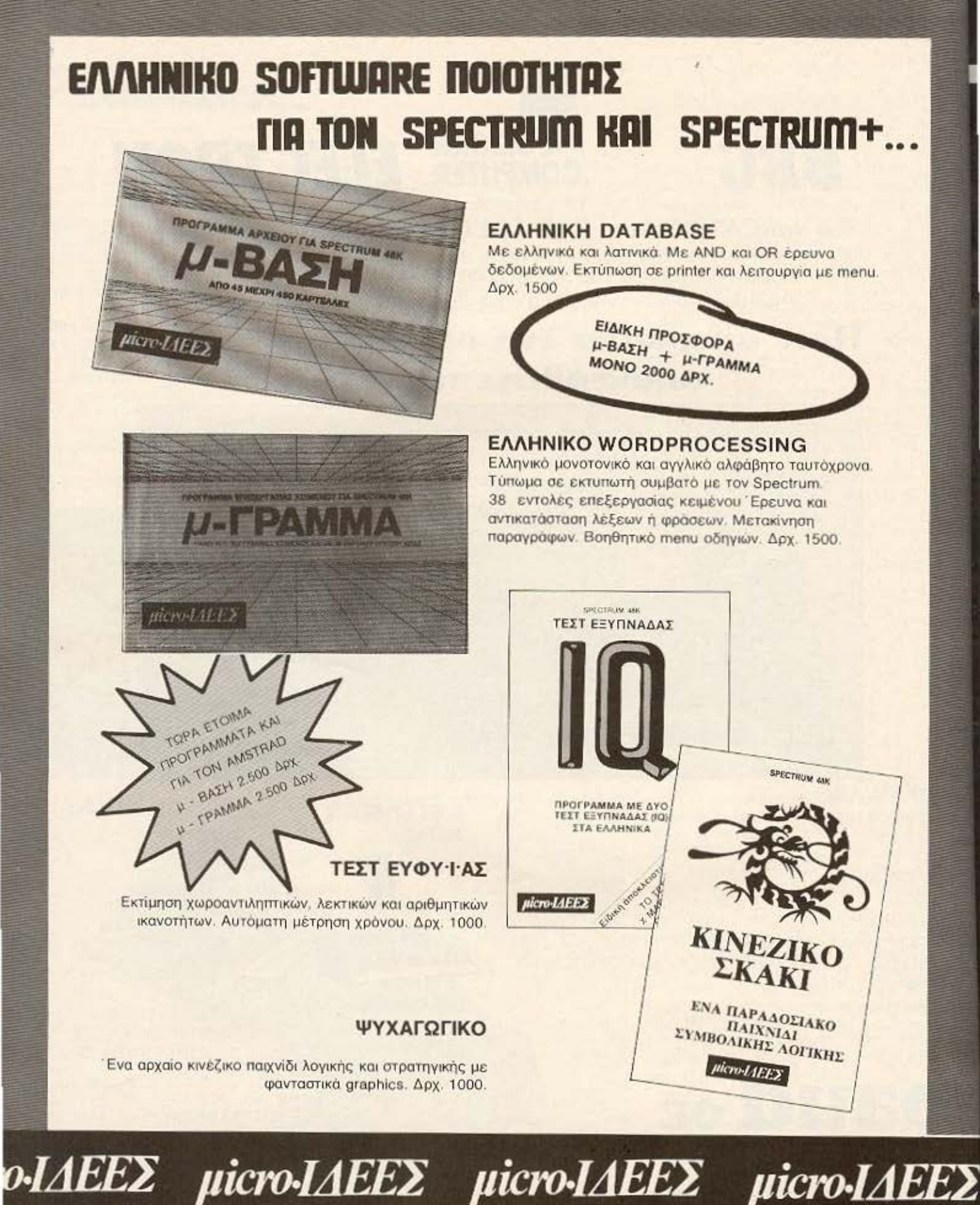

ΣΟΛΩΜΟΥ 16 3643496

# **π**κριτική ελληνικών προγραμμάτων ι

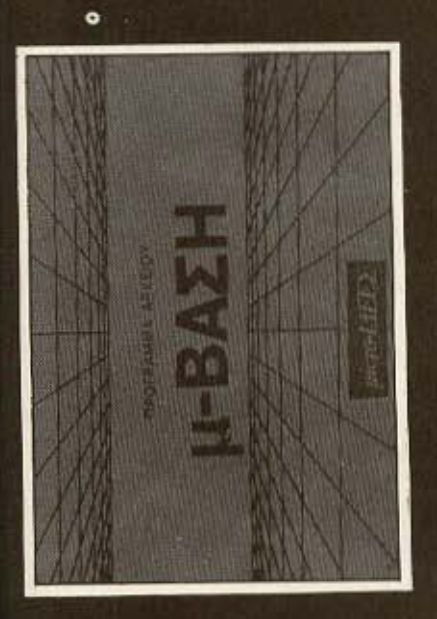

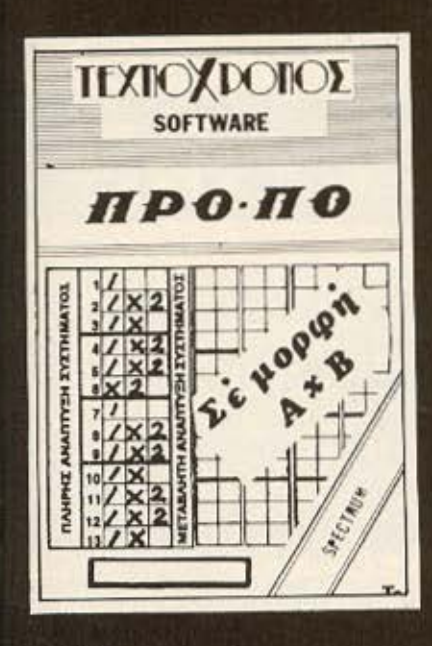

fl'fΛOl: micro·BAΣ/1 ΥΠΟΛΟΓΙΣΤΗΣ: AMSTRAD CPC-464 ΜΟΡΦΗ: ΚΑΣΕfΑ ΕΙΑΟΣ; βΑΣΙ! ΔΕΔΟΜΕΝΟΝ ΚΑΤΑΣΚΕΥΑΣΤΗΣ: micro-IAFFΣ **TIMH: 2.500 APX** 

Ίσως πολλοί οπό σος, διο-Βάζοντας τον τίτλο του προγράμματος νο ονορuτηθε(τε vιοτί πορουσιάζουιιε άλλη μια Βάση δεδομένων, αφού έχει ήδη γίνει κάτι τέτοιο στην οιιώνυμη έκδοση νιο τον υπολογιστή SPECTRUM. Η απάντηση είναι, πως αυτή τη σορά πρόκειται για μια εντελώς διαφορετική έκδοση , με βελτιώσεις και δυνατότητες που σχεδόν ξεπερνούν ακόμα και εκείνες του Amstrad.

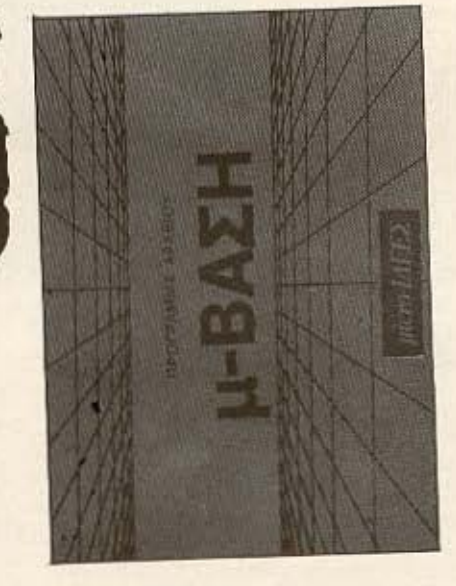

Στην aρχή του προγράμματος συναντάμε τις καθιερωμένες ερωτήσεις σχετικά με το ον έχει συνδεθεί PRINTER και στην συνέχεια αν θέλουμε να φορτώσουμε κόποιο aρχείο , που έχουμε ήδη δημιουργήσει και σώσει σε κασέτα, για περαιτέρω επεξεργασία. Απαντώντας όχι στην τελευταία ερώτηση ξεκινάμε την δημιουργία καινούριου αρχείου.

Πριν αρχίσουμε να πληκτρο λογούμε τα δεδομένα του νέου αρ χείου, μας ζητείται να καθορίσουμε πόσες σελίδες θα έχει ο κάθε φάκελος. Με την μέθοδο αυτή πετυχαίνουμε καλύτερη ταξινόμηση ων τοιχε ίων το κάθε record,

ενώ συγχρόνως, δεν παρατηρείται σημαντική απώλεια μνήμης, αφού μπορούμε να "φορμdpουιιε" τον κdθε *υάκελο ανάλογα με τις ανάγκες* ιιας.

~πορούuε κατόπιν να εισάγουμε τα σεσομένα "Ottaxovtac" τη μορωή καθε σελίδας όπως ακριβώς θέλουμε στα 10 πεδtο που περιέχει. Το κάθε πεδίο, όπως και ολόκληρη η οελLδa, μπορούν να αποκτήσουν κάποιο όνομα της επιλογής μας (ανάλογα με το στοιχείο που περιέχουν), ώστε να γ( νεται πιο εύκολα η ανεύρεσή τους καθώς και η εγγραφή νέων πληροορι..ών.

ταν ολο<ληρωΑε t η διαδικασία της εισαγωγής δεGοιιένων (ή όιιa φοοτοJσουμε κάποιο παλιότερο σρχειο όπως αναφέραμε προηνουuένως), εuφαν(ζετοι στην οθόνη το MENU με τις βασικές επιλογές.

Εδώ βλέπουμε τις γνωστές λειτουργίες που διαθέτουν οι βάσεις δεδομένων, μαζί με κάποιες άλλες όμως που κάνουν τη μicro-ΒΑΣΗ να ξεχωρίζει. Έτσι, μπορείτε α δείτε το nεpιεχδιιενο κάποιου φακέλου, καθώς κοι να εισάγετε ένα νέο σάκελο ή να σβήσετε κάιιοιο πολιό. · Fχετε βέβαια τη δυνατότr,το νο (Jρείτε κόποιο στοιχείο που θέλετε μέσα από τους φακέλους σας. Το ψάξιμο πορεί να γίνει σε κάποιο ουνκεκριμέvο πεδίο της επιλογής σας ή σε όλα τα πεδία του αοχεtου .

~Ιε τη λειτουργ[ο τος ταξινόμησης που εμφανίζεται στο ME-14\J, ιιποpείτε να οργανώσετε τις αρτέλες σας με Βόοη οnοιοδήrιοτε πεδίο που περιέχει ένας φάκελος. Ηε την μέθοδο αυτή μποpε[τε να έχετε κατά αλφαβητική σειρά το ονόματα, τις διευθύνσεις και πολλά άλλα ενδιαφέροντα στοιχεία που αφορούν ωίλους και ... εχθρούς, ώστε να πετύχετε ένα ολο· κληρωμένο και αξιοζήλευτο "φακέλ~ια''.

Στο πρόγραμμα περιέχονται επίσης ευκολίες ποu σος επιτρέπουν να σύσετε το αρχείο σας σε κασέτα, καθώς και να κάνετε εκτύπωση όποιων φακέλων θέλετε. Στην επιλογή της εκτύπωσης μποείτε νο καθορίσετε εσείς όrιως θέλετε τη "σόρμα" που θα εκτυπώνονται το στοιχείο σας .

Μια άλλη ευκολία που σας παρέχεται είναι η "φυλλομέτρηση" των φακέλων. Με αυτή την επιλογή μπορείτε να βλέπετε διαδοχικά στην οθόνη τους ωακέλους σας για ▶

### κpπ:ική ελλnνικώv πpογpαμμάτων ξένων

ένα μικρό χρονικό διάστημα, ενώ ταυτόχρονα έχετε την δυνατότητα να σταματήσετε σε κάποιο φάκελο ή και να αντιστρέψετε τη φορά της φυλλαιιέτρηοης , nηvo [νοντας από το τέλος προς την αρχή. Σημειώνουμε ότι υπάρχουν πολλές ταχύτητες που μπορείτε να επιλέξετε για την διαδοχική επίδειξη των φακέλων.

Κάτι ιιολύ σnιιοντικό που κdει την μ-ΒΑΣΗ να ξεχωρίζε ι από τα άλλα παρόμοια προγράμματα είναι η δυνατότητα που σας παρέχει να κάνετε αριθμητικούς υπολογιοuαύc με τα στοιχείο όποιων πεδίων θέλετε. Έτσι μπορείτε για παράδειγμα, να έχετε την απεικόνιση της συνολικής αξίας κόποιων λογαριασμών ή να υπολογίζετε για κάθε πελάτη σος το υπόλοιπο που σας χρωστάει καταχωρώντας το σαν νέο στοιχείο σε κάθε ιοόκελο .

Με αυτές τις δυνατότητες που συναντάμε στη μίσιο-ΒΑΣΗ μπορούμε να συμπεράνουμε πως καταφέρνει να περάσει τα "σύνορα" μιας τυπικής βάσης δεδομένων, επιτρέποντας να χρησιμοποιηθεί για ένα πλήθος εφαρμογών. Χάρη στην "ελαστικότητά" του το πρόγραμμα μπορεί να χρησιμοποιηθεί νιο κάθε είδους αρχειοθέτηση , χωσlς να παρουσιαστούν σοβαρά ειιπόδιο .

Την κεντρική διάθεση της μicro-ΒΑΣΗΣ έχει το Software Hovse uicro-IΔEEΣ .

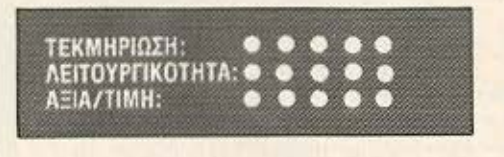

TITADE: NPO-NO **YROAOFIZTHE: SPECTRUM (48K)** ΜΟΡΦΗ: ΚΑΣΕΤΑ ΕΙΔΟΣ: ΕΦΑΡΜΟΓΗ ΚΑΤΑΣΚΕΥΑΣΤΗΣ: ΤΕΧΝΟΧΡΟΝΟΣ ΜΗ: 4.800 ΔΡΧ.

Οι rοlλοι του ΡΟ·ΠΟ, πρέπει να είναι απόλυτα ευχαριστημένοι με το ελληνικό SOFTWARE, αΘού τους δίνει τεράστιες δυνατότητες - μέσα από μια μεγάλη ποικιλία προγραμμάτων - ώστε να μπορέσουν να "πιάσουν" το πολυπόθητο δεκα-

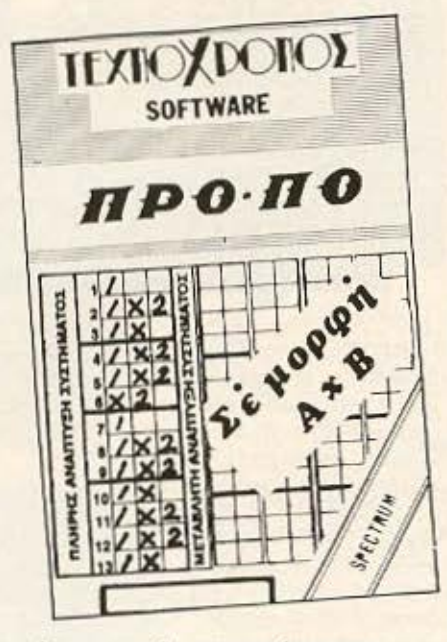

τριάρι, που θα τους <όνει εκcτουμυριοιiχους .

Αυτή τη φορά, παρουσιάζουμε ένα πρόγραμμα από την εταιρία ΤΕΧΝΟΧΡΟΝΟΣ που εδρεύει στην Πάτρα, το οποίο σας προσφέρει νέες δυνατότητες στο σuνaρποοτικό υνήνι της τύχης, επιτρέποντάς σας να nεριορlσετε τον αριθμό των στηλών ή (για τους λιγότερο ... nοιητικούς) των δεκάδραχμων .

Μόλις συμπληρωθεί η διαδικοctο του οοοτύιιοτος, είμαστε έτοιμοι να "γράψουμε" το πλήρες σύστημα τwν αγώνων του συγκεκρι μένου δελτίου. Στην οθόνη τυπώνονται το προγνωστικό μας δίπλα οπό τον αύξοντο αριθμό κάθε ανώνα, ενώ όταν τελειώσουμε μπορούμε να διορθώσουμε κάποια απ' αυτά, δίνοντας απλά τον αριθμό του ογώνα που θέλουμε.

' αυτό τον τρόπο, δεν εί μαστε υποχρεωμένοι να ξαναγράψουμε ολόκληρο το σύστημα για να διορθώσουμε τον 5ο π.χ. αγώνα του δελτίου.

Στη συνέχεια, ο υπολογιστής αναλύει το σύστημα και τυπώνει μηνύματα σχετικd με το συνολικό αοιθμό των οτηλώv, τα διπλό, και το ελάχιστο και μέγιστο βάρος μιας στήλης .

Γι' αυτούς που δεν ξέρουν \L είναι το βάρος (ή όθροισμο) της στήλης, αναφέρουμε πως πρόκειται για το άθροισμα των 1, 2 και Χ σε μια στήλη, υπολογίζοντας τον άσσο για 1, τα διπλά για 2 και το χ νιο Ο.

0 αριθμός που προκύπτει, είναι το αναφερόμενο παραπάνω "8ΑΡΟΣ" και έχει αποδειχθεί στατιστικά ότι κυμαίνεται γύρω από κάποιο συγκεκριμένο αριθμό. Με το nρόγροιιιιa αυτό, μπορούμε εnεμ8οίνονιος στο βάρος των στηλών, να περιορ ίσουμε τον αριθμό των διπλών (και κατά συνέπεια των στηλύν) , ΧΙ•Jρ lς να με ιωθούν σημαντικά οι πιθανότητες για δεκατριάρι.

Οταν δώσουμε τους περιορισμούς που θέλουμε, ο υπολογιστής (μετά από ... περιουλογή αρκετού χρόνου, ανάλογο με τον αριθμό των στηλών), τυπώνει αναλυτικά τις στήλες σε μορφή ΑΧΒ. Με τη μορφή αυτή, οι στήλες τυπώΝονται σον "πίνακες" περιορlζοντοc τον αριθμό των δελτίων και συνεπώς τον κόπο που θα κάνουμε νια να τις γράψουμε.

θα ήταν όμως χρήσιμο, ον υπήρχε και η δυνατότητα εκτύπωσης σε εκτυπωτή, ώστε να μη χρειάζεται να αντιγράψουμε τις στήλες από την οθόνη, με τις γνωστές συνέπειες για τα μάτια μας.

Χωρίς αμωιβολία όμως, το πρόγραμμα θα σας βοηθήσει στη συμπλήρωση κάποιου δελτίου και με λίγη τύχη ίσως να πετύχετε το στόχο σος. κτός από τοv SPECTRUM, υπάρχουν παρόμοιες εκδόσεις νιο τους υπολογιστές ORIC-1, ΑTMOS και AMSTRAD.

Το πρόγραμμα αυτό μπορείτε νσ το βρείτε στην εταιρία ΠΧΙIΟ ΧΡΟΝΟΣ (Πατρέως 66-68, Πάτρα, τηλ. 27a-025) κοι στο περισσότε ρα Computer Shops.

ΤΕΚΜΗΡΙΩΣΗ: AEITOYPFIKOTHTA

JΙΤΛΟΣ: USER OEFINEO CHARACTERS ΥΠΟΛΟΓΙΣΤΗΣ: NEWBRAIN **ΕΙΔΟΣ: ΤΟΟL** ΚΑΤΑΣΚΕΥΑΣΤΗΣ: MICROBYTES **JIMH:** 1.000 ΔΡΧ.

Το USER OFF INED CHARACTERS είναι ένα πρόγραμμα δημιουργίας ειδικών χαρακτήρων για την οθόνη υψηλής διακριτότητας του ΝΕW-

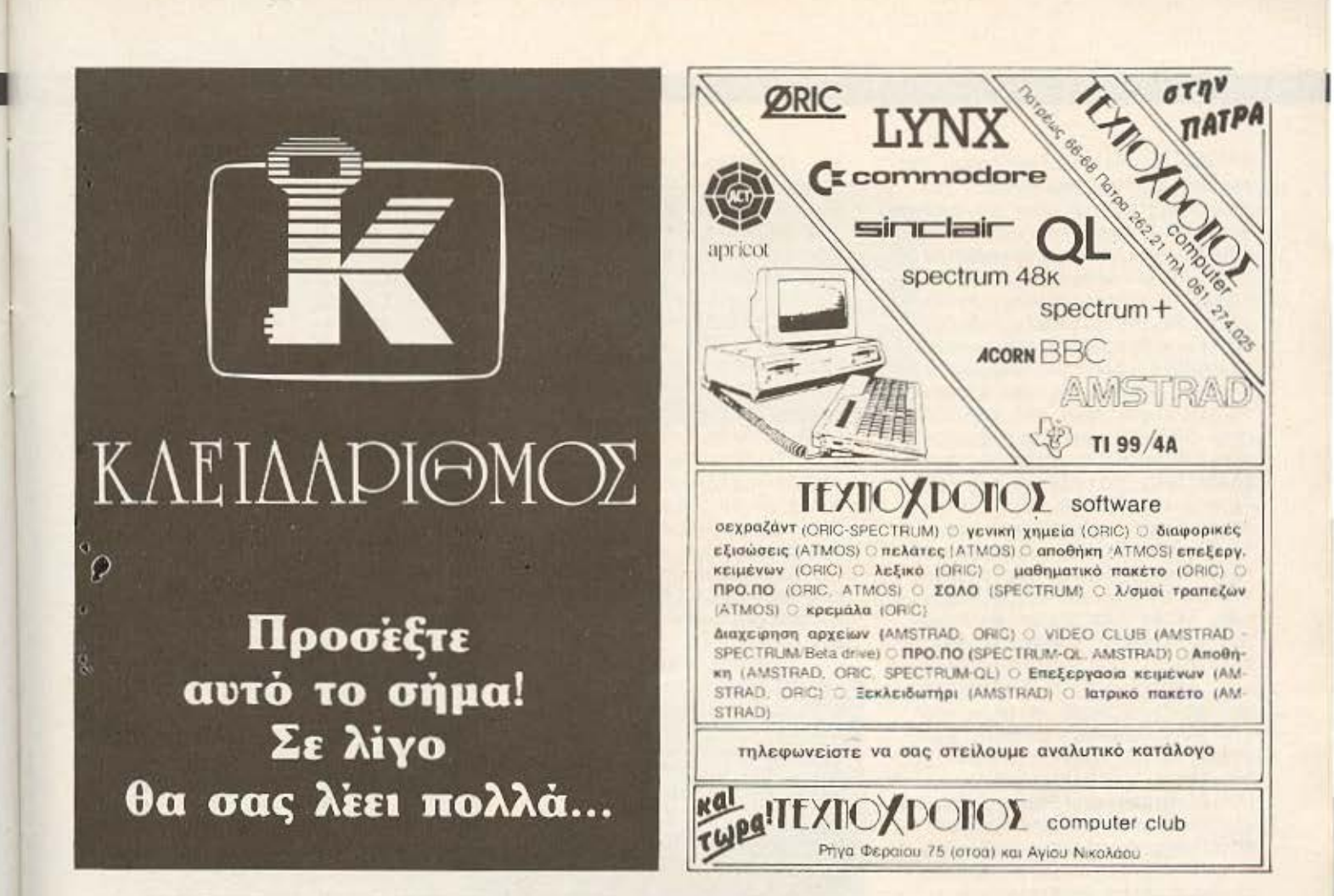

# Σας χάλασε ο ΖΧ Spectrum;...

Για μια γρήγορη και υπεύθυνη εξυπηρέτηση ΕΛΑΤΕ ΑΜΕΣΩΣ ΣΤΗ ΚΑΛΛΙΘΕΑ

### **ΕΞΟΥΣΙΟΔΟΤΗΜΕΝΟ SERVICE SINCLAIR**

- Γραπτή εγγύηση επισκευής - Υπεύθυνο service βασισμένο σε computer - Χρόνος παράδοσης 4 εργάσιμες μέρες

### **KAI EIIIIAEON**

Προσθήκη κυκλώματος Ελληνικών & Αραβικών χαρακτήρων - Δυνατότητα ελέγχου και άλλων μικροϋπολογιστών

Μόνο από το

# **COMPUTER FIA ZENA**

Θησέως 140, Καλλιθέα (3ος όροφος)  $Tηλ.: 9565501$ 

BRAIN. Απευθύνεται σε όσους χρησιμοποιούν τον υπολογιστή για προγράμματα σχεδίασης με computer (CAD) καθώς και για τη δημιουργία sprites για παιχνίδια.

Το πρόγραμμα είναι πολύ εύκολο στη χρήση του και περιέχει μενού με τις επιλογές Α,Β, C, D, E και F. Η Α επιλογή του μενού περιλαμβάνει όλες τις βασικές εργασίες. Δηλαδή γίνεται η μεταφορά των χαρακτήρων από την RCM στη RAM και αρχίζει η διαδικασία σχεδίασης ή μεταφοράς των χαρακτήρων. Τα πλήκτρα του δρομέα κινούν τον CURSOR. Το matrix επιλέγεται αυτόματα από τον ASCII κώδικα. Με το πλήκτρο SPA-CE BAR σχεδιάζεται ένα σημείο, ενώ με το πλήκτρο ESCAPE σβήνεται. Με συνδυασμό των πλήκτρων SHIFT και HOME καθαρίζει όλο το matrix.

Προσφέρεται η δυνατότητο για απλή μεταφορά σε άλλη θέση ή για απλή διόρθωση κάποιου χαρακτήρα. Με το πλήκτρο HOME ο σχεδιασμένος χαρακτήρας πηγαίνει στη θέση που επιλέγουμε. Για να επιστρέψουμε στο μενού αρκεί να πατήσουμε το πλήκτρο "\*".

Η επιλογή Β μας προσφέρει τη δυνατότητα να μεταφέρουμε, από το κασετόφωνο στη RAM, ένα σετ από χαρακτήρες και στη συνέχεια μας επαναφέρει στο μενού. Αν η επιλογή Β προηγηθεί της Α τότε η Α δεν κάνει μεταφορά της ROM στη RAM, αλλά απλώς σχεδιά-ZEL.

Με την επιλογή C, μετά τη λήξη της σχεδίασης, μεταφέρεται το σετ των χαρακτήρων στην κασέτα και στη συνέχεια επιστρέφουμε στο μενού.

Με την επιλογή D γίνεται η "σχεδίαση" των χαρακτήρων μέσω δεκαεξαδικών αριθμών (HEX). Δηλαδή δίνονται ΗΕΧ κώδικες και στη συνέχεια σχεδιάζεται ο χαρακτήρας ένα, ένα byte.

Από την D επιλογή δεν επιστρέφουμε αυτόματα στο μενού. Για να γίνει αυτό πρέπει και πάλι να πατήσουμε το πλήκτρο \*.

Στην Ε επιλογή γίνεται η παρουσίαση του χαρακτήρα σε ΗΕΧ. Ταυτόχρονα εμφανίζεται και ο ΗΕΧ κώδικας των bytes που αποτελούν τον χαρακτήρα. Και από αυτή την επιλογή η επιστροφή στο μενού γίνεται με το πάτημα του πλή-KTOOU "\*".

Τέλος, η επιλογή Ε διακόπτει το πρόγραμμα, μετά το τέλος

της εργασίας. Τονίζουμε  $6T1$ υπάρχουν στη διάθεση του χρήστη δύο τύποι matrix (8X10 και 7Χ8) και ότι υπάρχει η δυνατότητα να δημιουργηθούν μέχρι και 256 διαφορετικοί χαρακτήρες.

Η διαδικασία της σχεδίασης μας επιτρέπει την απλή αλλαγή συμβόλων καθώς και τη μεταφορά τους σε άλλη θέση ASCII. Υπάρχει ακόμα η δυνατότητα σχεδίασης/ εμφάνισης συμβόλων από/σε δεκαεξαδικά δεδομένα.

Σε όλες τις φάσεις των εργασιών ο τελευταίος χαρακτήρας φαίνεται και σε φυσικό μέγεθος. Οι εντολές ΝΕΜ και LOAD δεν καταστρέφουν ένα σετ χαρακτήρων που βρίσκεται στη RAM. Έτσι ένα πρόγραμμα CAD μπορεί απλά να φορτωθεί και να χρησιμοποιηθεί.

Συνοψίζοντας, πιστεύουμε ότι το πρόγραμμα πετυχαίνει απόλυτα στους στόχους του και μάλιστα με τρόπο απλό και κατανοητό στον χρήστη. Το USER DEFINED CHA-RACTERS διατίθεται από το MI-CROBYTES.

ΤΙΤΛΟΣ: ΒΟΗΘΗΜΑΤΑ Νο. 2 **YNOADFIETHE: ORIC-1 ATMOS** ΜΟΡΦΗ: ΚΑΣΕΤΑ **EIAO2: UTILITY** ΚΑΤΑΣΚΕΥΑΣΤΗΣ: MICROPOLIS. **TIMH: 2.000 APX.** 

Στο προηγούμενο τεύχος πα-<br>ρουσιάσαμε μια σειρά "ειδικών ευκολιών" για τους κατόχους των υπολογιστών ORIC-1 και ATMOS. Αν και δυσκολευόμαστε να πιστέψουμε πως κάποιος από σας δεν έχει διαβάσει το προηγούμενο τεύχος του ΡΙΧΕL (χάνοντας τα τελευταία μηνύματα της πληροφορικής), υπενθυμίζουμε πως επρόκειτο για μικρές ρουτίνες που αναλαμβάνουν να βοηθήσουν τους χρήστες, όταν η ROM του υπολογιστή τους δε φτάνει για να καλύψει τις ανάγ-KEC TOUC.

Πάντα στο πλευρό των αναγνωστών μας, παρουσιάζουμε το δεύτερο μέρος αυτών των βοηθημάτων, που θα σας επιτρέψουν να

πλουτίσετε τις γνώσεις σας πάνω στα κρυφά χαρίσματα του υπολογιστή σας.

Η δεύτερη λοιπόν κασέτα, περιέχει 14 ενότητες με νέες ευκολίες και δυνατότητες. Η πρώτη ρουτίνα που συναντάμε στο MENU του προγράμματος, μας επιτρέπει να κάνουμε μαζική διαγραφή εντολών, από αυτές που εμφανίζονται στο LISTING κάποιου προγράμματος. Πολλοί από σας, θα έχετε δει αυτή τη ρουτίνα σε εκδόσεις της για άλλους υπολογιστές ή ενσωματωμένη σε μεγαλύτερα συστήματα.

Μια άλλη γνωστή ευκολία, είναι η "RENUMBER" που για όσους δεν είχαν την τύχη να την χρησιμοποιήσουν, αναφέρουμε πως κάνει αυτόματη επαναρίθμηση των εντολών ενός προγράμματος, γλυτώνοντάς μας από το χάος που συναντάμε όταν γράφουμε κάποιο δικό μας πρόγραμμα.

Πολλές δυνατότητες μας παρέχει η χρήση κατάλληλων εντολών **DOKE** (αντίστοιχες του γνωστού ΡΟΚΕ), ώστε να μπορούμε να κάνουμε εντολές REM να αναβοσβύνουν, να κάνουμε "μερικό RESTO-RE" στις εντολές DATA, να ανιχνεύσουμε ολόκληρη την μνήμη του υπολογιστή μας (ROM+RAM) καθώς και άλλες, που περιέχονται στην<br>ενότητα "απόκρυφα Νο 2 του ΟRIC".

Μπορείτε επίσης, να "επαναφέρετε" κάποιο πρόγραμμα που πιστέψατε πως χάθηκε, όταν από λάθος σας δώσατε την εντολή "ΝΕΝ".

Άλλες δυνατότητες που σας παρέχονται από αυτό το πρόγραμμα, είναι να μπορείτε να κλειδώνετε τα προγράμματά σας από τους ανεπιθύμητους... κασετοπειρατές και να συνδυάσετε κώδικα μηχανής και BASIC ώστε να πετύχετε μεγαλύτερη ταχύτητα στην εξέλιξη κάποιου παιχνιδιού.

Στην "κασέτα-βιβλίο", περιέχονται ακόμη αναλυτικές εξηγήσεις για τη σημασία και τη χρήση της εντολής "PATTERN", καθώς και δύο προγράμματα που κάνουν "περιστριφή στερεού σε 3 διαστάσεις" και "γραφική παράσταση συναρτήσεων" επίσης σε τρισδιάστατη απεικόνιση.

Την κεντρική διάθεση του πακέτου, έχει αναλάζω το κατάστημα "MICROPOLIS".

ΤΕΚΜΗΡΙΩΣΗ:  $\bullet$   $\bullet$   $\bullet$ AEITOYPFIKOTHTA: . . . . ΑΞΙΑ/ΤΙΜΗ: **THE REAL** r vol

## ικριτική ξένων προγραμμάτων

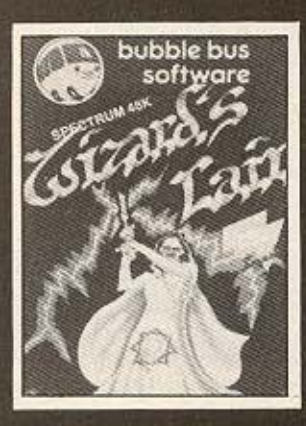

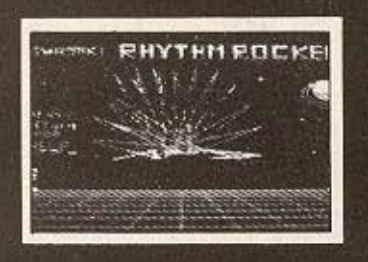

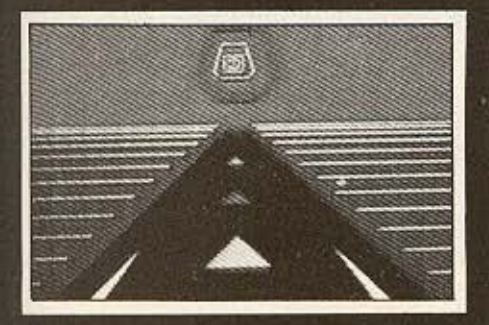

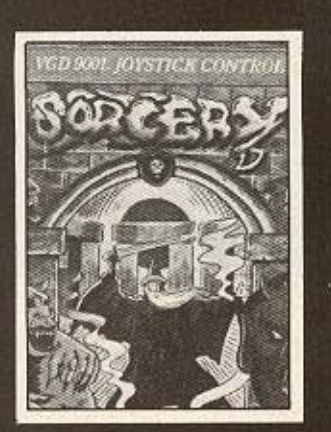

•

**TITAOE: WIZARD'S LANE YROAOFIETHE: SPECTRUM 48K** ΜΩΡΦΗ: ΚΑΣΕΤΑ **EIAOZ: ARCADE - ADVENTURE ΚΑΤΑΣΚΕΥΑΣΤΗΣ: BUBBLE BUS SOFTWARE TIMH: 800 APX.** 

Για άλλη μια φορά η σωματική σας ακεραιότητα και η ψυχική σας ηρεμία πρόκειται να εκτεθούν σε μεγάλο κίνδυνο. Βρίσκεστε σ' ένα κάστρο και προς μεγάλη σας ατυχία "συγκατοικείτε" με αρκετούς κακούς δαίμονες που όπως φσ Lνετο ι δεν έχουν δέα από υγενή αισθήματα και φιλοξενία.

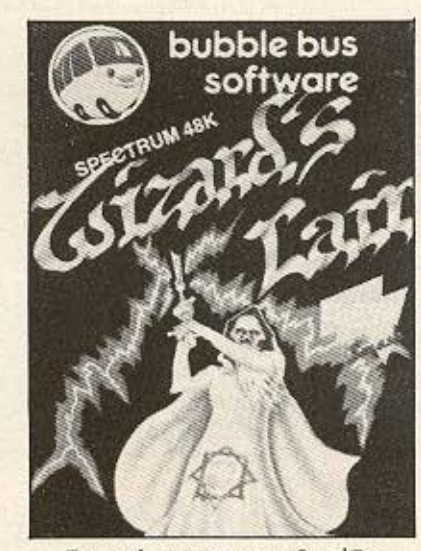

Το πρόγραμμα μας θυμίζει λίγο το παλιότερο ATIC-ATAC της "ULTIMATE PLAY THE GAME" αλλά γρήγορα φαίνεται να ξεχωρίζει τροβάλλοντας πολλά και εuχάοιοτα σημεία.

Πριν αρχίσουμε, βλέπουμε το MENU του παιχνιδιού που περιέχει πολλές δυνατότητες επιλογής που cφορούν α λή κηχι ελένχου ή κάποιο JOYSTICK. Παράλληλα ακούγεται μια αρκετά πλούσια μουσική επένδυση που καταφέρνει να ενισχύσει την υπομονή μας πριν περάσουμε στο κυρίως παιχνίδι.

Μετά λοιπόν από τις απαραίτητες "διατυπώσεις" με τον υπολογιστή, βλέπουμε την αφετηρία του παιχνιδ ιού που δεν είναι όλ λη από τα εκατοντάδες δωμάτια του πύργου. Από εκεί, αρχίζουμε σιγά-σιγά να ανακαλύπτουμε πως<br>"μπλέξαμε άσχημα" ...

Εκτός από τα διάφορα ξωτικά που μας επιτίθενται αφαιρώντας μας πολύτιμη ενέργεια (και αυτή τη φορά δεν κινούνται ανόητα και τυχαία ...) πρέπει να φροντίζουμε να έχουμε πάντα τα απαραίτητα αντικείμενα. Για το σκοπό αυτό, βλέπουμε στην οθόνη, εκτός από το σκορ και το δείκτη ενέργειας, τον δείκτη των τσεκουριών που διαθέτουμε, τις ζωές που μας απομένουν, τα κουδούνια, καθώς και τα κλειδιά και τα διαμάντια που μας έμειναν και είναι απαραίτητα για να περάσουμε μια πόρτα. (Εμείς πάντως, με τόσα αντικείμενα που κουβαλάγαμε, αισθανθήκαμε λίγο σαν ... ε tδη προικος).

παρ · όλα αυτά εσεις σαν πρόθυμοι ήρωες, πρέπει να γυρίζετε από δωμάτιο σε δωμάτιο, προσπαθώντας να μαζεύετε τα παραπάνω αντικείμενα για να αποφύγετε δυσάρεστες συνέπειες. Έτσι, αν μείνετε από ενέργεια χάνετε μια ζωή (μην ανυσηχείτε υπάρχει αρκετό *φαΐ), αν τελειώσουν τα* κλειδιά δεν μπορείτε να περάσετε από την αντίστοιχη πόρτα, ενώ αν τελειώσουν τα τσεκούρια σας μένετε άοπλοι στο έλεος των τεράτων (σε μια τέτοια περίπτωση ένα καλό τρέξιμο είναι ότι πρέπει ... ).

Μπορείτε όμως αφού μαζέψετε αρκετό χρυσάοι (που και αυτό βρίσκεται διάσπαρτο στα δωμάτια του πύργου) να το ανταλάξετε με κάτι από τα παραπάνω αφού βρείτε προηγουμένως την κατάλληλη περγαμηνή.

δ ιοί τεnη ύπωση μας έκανε το μέγεθος του παιχνιδιού και η ποικιλία των υπερβολικά καλών γραφικών. Υπάρχουν πάρα πολλά δωμάτια που διαφέρουν μεταξύ τους και απ' όσα καταφέραμε να δούμε βρήκαμε πολλές λεπτομέρειες που έδειχναν πως τα ... ξωτικά ήξεραν πολλά σχετικά με τη διακόσμηση εσωτερικών χώρων...

Την τεράστια ποικιλία του παιχνιδιού συμπληρώνουν μυστικά περάσματα, καταπακτές και ειδικά "ασανσέρ" που σας μεταφέρουν από τον ένα όροωο στον άλλο, διατηρώντας αμείωτο το ενδιαφέρον σας νια το παιχνίδι.

ο μόνος ρόπος γιο να κερ δίσετε την ελευθερία σας είναι να βρείτε τα τέσσερα κομμάτια του χρυσού λέοντα που βρίσκονται κρυμένα στις διάφορες "πίστες"

του παιχνιδιού.

Όταν τελειώσει το παιχνίδι, βλέπετε ένα αναλυτικό πίνακα με το SCORE που πετύχατε, το χρόνο που παίζατε, το ποσοστό επί τοις εκατό των δωματίων που είδατε (ADVENTURE SCORE) τα αντικείμενα που συνκεντρώσατε καθώς και τα κομμάτια του χρυσού λέοντα που καταφέρατε να βρείτε.

Χωρίς αμοιβολία, όπως ήδη θα καταλάβατε, πρόκειται για ένα από τα καλύτερα προγράμματα που έχουμε δει, Αξίζει λοιπόν τον κόπο να κάνετε μια βόλτα μέχρι το Αιγάλεω, στο κατάστημα CITY COMPUTERS που βρήκαμε το WIZARD S LANE. Είναι σίγουρο πως θα περάσετε πολλές ώρες παίζοντας ένα πολύ ενδιαφέρον παιχνίδι.

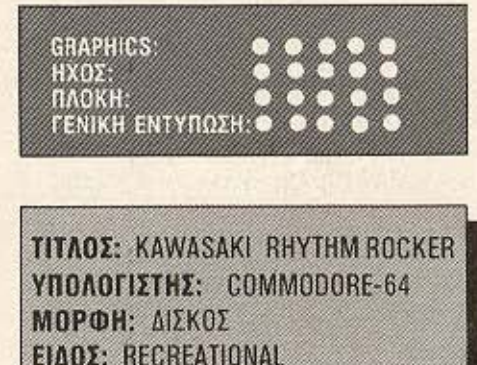

**KATAZKEYAZTHZ: SOFTWARE HOUSE** 

**TIMH: 3.000 APX.** 

Αυτή τη φορά, δεν έχετε να αντιμετωπίσετε κακές μάγισσες σε επικίνδυνους λαβύρινθους και δεν υπάρχει τίποτα που να βάζει σε κίνδυνο τη σωματική σας ακεραιότητα. Κανένας δεν έχει απαίτηση από σας να οώσετε τον πλανήτη γη και έτσι, σας δίνεται για λίγο η ευκαιρία να βγάλετε την πανοπλία σας (που μ' αυτή τη ζέστη έχει αρχίσει να γίνεται ανυπόσορη) και ν' ασχοληθείτε με ένα πρόγραμμα, εντελώς διαφορετικό απ' όσα έχουμε δει μέχρι τώρα.

Στην πραγματικότητα, πρόκειται για ένα πακέτο προγραμμάτων στο οποίο μετά από το πρόθεμα "ΚΑΜΑSΑΚΙ" διαβάζουμε τίτλους όπως RHYTHM ROCKER, SYNTHESIZER και άλλα. Το RHYTHM ROCKER με το οποίο θα ασχοληθούμε, αποτελείται από δύο ενότητες που μας βοηθούν να φτιάξουμε τα graphics και τον ήχο του παιχνιδιού. Το

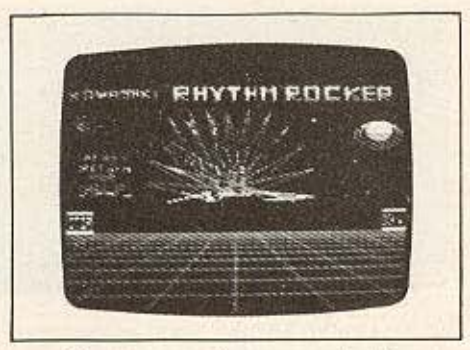

αποτέλεσμα της "συνεργασίας" αυτών των ενοτήτων, χαρακτηρίζεται χωρίς υπερβολή ... ωανταστικό!

Ta graphics γίνονται με διάφορες ευκολίες που μας παρέχονται, επιτρέποντάς μας να ζωγραφίσουμε κύκλους και ελλείψεις με το πάτημα ενός μόνο πλήκτρου. Κατά το σχεδιασμό ενός κύκλου π.χ., μπορούμε να αλλάξουμε τη "γωνία σχεδίασης" ώστε ο απλός κύκλος να μεταμορωωθεί σε πολύγωνο, γρανάζι ή κάποιο άλλο παράξενο σχέδιο που δυστυχώς η ελληνική γλώσσα δεν φτάνει για να το περιγράψουμε.

Όλα αυτά, γίνονται με σόντο κάποιο διαστημικό τοπίο, ενώ αν πατήσουμε το κατάλληλο πλήκτρο θα δούμε παράξενες εκρήξεις σε διάφορα σημεία της οθόνης. Βέβαια, μέσα σ' όλο αυτό το ... χαμό, μπορείτε να δείτε τη σελίδα οδηγιών (MENU) που περιέχει κάθε δυνατότητα, καθώς και το πλήκτρο που την εκτελεί.

Ετσι, θα δείτε πως μπορείτε να μετακινήσετε κάποιο σχέδιο στην οθόνη (SCROLL) να αλλάξετε τα χρώματα στο συγκεκριμένο σχέδιο ή στο φόντο του και σε ολόκληρη την οθόνη, καθώς και να<br>φτιάξετε οπτικά "εφφέ" αλλάζοντας διαδοχικά χρώματα.

Φυσικά, όλα αυτά το ... κόλπα δεν είναι παρά η οπτική διακόσμηση μιας πολύ καλής ηχητικής επένδυσης. Όταν λοιπόν βρεθείτε αντιμέτωποι με το πρόγραμμα, θα ακούσετε μοντέρνους "ντίσκο" ρυθμούς, που θα συνοδεύονται από τους παραπάνω οπτικούς συνδυασμούς.

Και σ' αυτή την ενότητα, έχετε άμεση πρόσβαση αλλάζοντας το "τέμπο" που ακούγεται ή προαθέτοντας φίλτρα υψηλών ή χαμηλών συχνοτήτων. Αυτά τα φίλτρα, έχουν σαν αποτέλεσμα να μην ακούγονται τα ντραμς, το αρμόνιο

ή κάποιο άλλο όργανο, το οποίο "στολίζει" το ρυθμό που εκτελείται και επηρεάζεται από το συγκεκριμένο φίλτρο.

Αν πάλι δεν Βρίσκετε ενδιαφέρον σε κάνενα από τους παραπάνω ρυθμούς, μπορείτε να τους καταργήσετε και να συνθέσετε το δικό σας μουσικό κομμάτι παίρνοντας νότες από δεκαπέντε οκτά-BEC.

Εχετε επίσης τη δυνατότητα να δείτε μια απεικόνιση των συχνοτήτων σε πλαίσιο (καθώς εκτελείται ένας ρυθμός ή κάποιο μουσικό κομμάτι), ώστε να ελέγχετε τη χροιά και τη συχνότητα της κάθε νότας.

Στο πρόγραμμα, περιλαμβάνονται και άλλες ευκολίες που δεν είναι εύκολο να συμπεριλάβουμε. Λόγω του μεγέθους των δυνατοτήτων που περιλαμβάνονται, προσφέρεται και κάποιο "βιβλιαράκι" με ... 200 σελίδες (περίπου), που εξηγεί τις λειτουργίες τόσο του PHYTHM ROCKER όσο και των άλλων προγραμμάτων που περιλαμβάνονται στη δισκέτα της σειράς KAWASAKI.

Τα παραπάνω, (δισκέτα και βιβλίο οδηγιών), τα βρήκαμε στο κατάστημα "MICROBRAIN", στην οδό Στουονάρα 45.

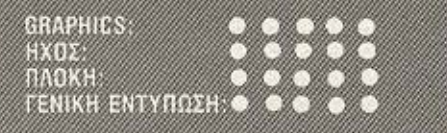

**TITAOE: DEATHSTAR** ΥΠΟΛΟΓΙΣΤΗΣ: SPECTRUM 48K ΜΟΡΦΗ: ΚΑΣΕΙΑ **ΕΙΔΟΣ: ARCADE TIMH: 1.000 APX.** 

Η ζέστη έχει ξεπεράσει κάθε λογικό επίπεδο και σαν μοναδική λύση αποφασίσαμε να σας προτείνουμε ένα μικρό ταξίδι. Φυσικά όπως όλοι οι ήρωες που σέβονται τον εαυτό τους, θα δοκιμάσουμε και πάλι κάτι ... συγκλονιστικά τολμηρό!!!

### DPL ΚΗΦΙΣΙΑ **COMPUTER SHOP Magnet Computer Shop** ΕΝΟΙΚΙΑΣΗ ΠΑΙΧΝΙΔΙΩΝ SPECTRUM **TIMEZ NOY MAFNHTIZOYN** Τώρα μπορείτε να ενοικιάσετε το παιχνίδι που θέλετε για μια βδομάδα 200 δρχ. \* COMPUTERS BBC-B. OL SPECTRAVIDEO. ELECTRON. Στα μέλη τα παιχνίδια πωλούνται σε COMMODORE, SPECTRUM +, ORIC, BIT 90. AMSTRAD χαμηλές τιμές. \* DISK DRIVES: CUMMANA 100 K Apx. 45.000 Με την εγγραφή παρέχεται δωρεάν η (yia BBC) UDM-EPSON 640 K Apx. 57.000 «ενοικίαση» ενός παιχνιδιού. . MONITORS - PRINTERS: SANYO, EPSON, SEIKOSHA. ΠΑΙΧΝΙΔΙΑ ΓΙΑ ΑΥΤΟ ΤΟ ΜΗΝΑ ΕΙΔΙΚΟΤΗΤΑ - ΣΤΟΧΟΣ ΜΑΣ **SPECTRUM BROAD STREET BRIAN BLOOD AXE DUMMY RUN H EKNAIAEYEH MEZQ KOMNIOYTEPE** EVERY ONES A WALLY **AMSTRAD STRARSTRIKE Π** ΠΡΟΓΡΑΜΜΑΤΑ: για Ξένες Γλώσσες, Μαθηματικά, Φυσική, Χημεία **STARION GHOSTBUSTER** κ.λπ. ως και δημιουργίας οποιουδήποτε τέστ σε SPY HUNTER DECATHLON οποιοδήποτε ΜΑΘΗΜΑ. **WIZARDS LAIR KNIGHT LORE Π** ΠΡΟΓΡΑΜΜΑΤΑ: ειδικά για μαθητές Δημοτικού Σχολείου (στα ROCKY HORROR SHOW **DEATH PIT** ελληνικά και στα Αγγλικά) **SKOOL DAZE STRIP POKER FALCON PATROL 2 Β** ΠΡΟΓΡΑΜΜΑΤΑ ΓΙΑ ΕΠΑΓΓΕΛΜΑΤΙΚΗ ΧΡΗΣΗ: Μητρώο μαθητών. **SORCERY CONFUZION CENTRE COURT** Επεξεργασία κειμένου. **BOULDER DASH** ALIEN 8 Μισθοδοσία, Λογιστήρια, CHUCKIE EGG 2 **TECHNICIAN TED** Αποθήκη κ.λπ. SHADOW FIRE ONE ON ONE Τα προγράμματα τρέχουν σε: BBC, QL, APPLE, ELECTRON, ΣΤΕΛΝΟΥΜΕ Μ' ΑΝΤΙΚΑΤΑΒΟΛΗ Σ' ΟΛΗ ΤΗΝ ΕΛΛΑΔΑ SPECTRAVIDEO, COMMODORE, SPECTRUM. Μαθήματα Γλώσσας Basic ΖΗΝΩΝΟΣ ΚΑΙ ΝΙΚΗΦΟΡΟΥ 1 Κηφισίας 263, Εμπορικό Κέντρο SEE & SHOP Τηλ.: 8086 508.

**HOME COMPUTERS** woo **COMPUTER SHOP** ΠΑΝΕΠΙΣΤΗΜΙΟΥ 41 - ΣΤΟΑ ΝΙΚΟΛΟΥΔΗ Ανοίξαμε και σας περιμένουμε με μια πλούσια γκάμα από HOME COMPUTERS **e AMSTRAD CPC - 464** ME KAOE AFOPA ΥΠΟΛΟΓΙΣΤΗ **. SINCLAIR SPECTRUM, SPECTRUM +, QL ADPEAN HPOFFAMMATA • ΜΟΝΙΤΟΡΣ • ΕΚΤΥΠΩΤΕΣ • ΠΟΛΛΑ ΠΕΡΙΦΕΡΕΙΑΚΑ . BIBAIA - ΠΕΡΙΟΔΙΚΑ κ.α. ΩΡΕΑΝ ΧΡΗΣ**  $100(0)$ 

3ος όροφος Τηλ.: 5240986

ΠΑΝΕΠΙΣΤΗΜΙΟΥ 41 - ΣΤΟΑ ΝΙΚΟΛΟΥΔΗ ΤΗΛ.: 3222773 - 3225589

# -κριτική ξένων ηpογραμμάτων

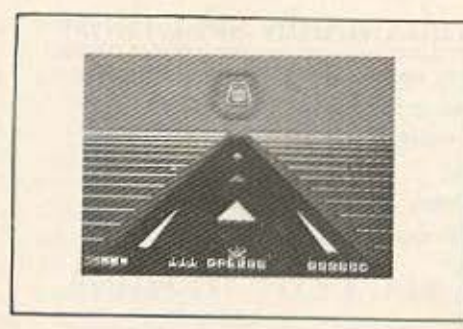

Ξεκινάμε λοιπόν την περιπέτειά μας ταξιδεύοντας σε κάποιο μακρινό πλανήτη του ηλιακού συστήματος αφού προηγουμένως καταφέρουμε να βγάλουμε το διαστημόπλοιό μας από την γή νη έλξη. Για νο πετύχουμε κάτι τέτοιο και να στάσουμε στο διάστημα, πρέπει να περάσουμε οπό το κέντρο του στόχου που φαlνετσι στην οθόνη μας πόνw οπό το διάδρομο οπογεί ~'οης.

~το επόμενο στάδιο του παι χνιδιού απομακρυνόμαστε από τον "πλανήτη γη" και ταξιδεύουμε στο διάστημα με την ελπίδα να συναντήοουμε καμ ιό ντουζίνα εχθρικό διαστημόπλοια, μήπως και σπάσει η ρουτίνα ... Πρόγιιοτι ικανοποιώντας τις προσδοκίες μας εμφανίζονται οι πρώτοι άτυχοι εξωγήϊνοι και το παιχνίδι αρχίζει να αποκτά το απαραίτητο ενδιαφέρον.

Οέβαια, τα πράγματα δεν εl ναι τόσο εύκολα, γιατί οι εχθροί μας δεν φαίνεται να έχουν και τόση όρεξη νιο παιχνίδι . Όμως , χάρη στο διαστημόπλοιό μας με τα δεκάδες laser καταφέρνουμε τελικό να πλησιάσουμε το μακρινό πλανήτη, που αποτελεί και το σκοπό του ταξιδιού μας.

Μόλις ωτάσουμε αρκετά κοντά, εγκαταλείπουμε τους εξωγήϊνους και τα διαστημόπλοιά τους και μπαίνουμε στο πεδίο βαρύτητας του επικίνδυνου και άγνωστου αυτού πλανήτη.

Σκοπός μας τώρα, εlνσι να σποφύγουμε τις καταστρεπτικές ακτίνες που έρχονται καταπάνω μας καθώς τρέχουμε με μεγάλη ταχύτητα. Για να συνεχίσουμε το ταξίδι μας χωρίς σημαντικές ζημιές πρέπει να μετακινούμε το διαστημόπλοιό μας στις άκρες της οθόνης ποοοπσθώνταc να μην ανvlξουμε τις μυοτηριύδεις οκτlνες και χά σουμε πολύτιμη ενέργε .

Συνεχίζοντας την προσέγγισή μας στον άγνωστο πλανήτη θα δεχτούμε πυροβολισμούς που αποφεύ-

γουμε μετακινώντας κατάλληλα το σκάφος μας, καθώς και άλλα επικίνδυνο εμπόδια. Χωρίς ομοιβολία το ταξίδι μας επι υλάσσει πολλές όλλες εκπλfξειc και δύσ<σλες συνθήκες που πρέπει να είστε πολύ ικανοί για να καταφέρετε να<br>τις αντιμετωπίσετε.

Ιδιαίτερη εντύπωση μας έκανε η μουσική επένδυση του προγράμματος που ακούσαμε μόλις συμπληρώθηκε το *φόρτωμά* του στον υπολογιστή και ήταν παρμένη οπό την vνuστή ταινία •πόλεμος τuν όστρuν .

Αν λοιπόν ενδιαφέρεστε για ένο περιπετειώδες ταξίδι στο ... δροσερό διάστημα, θα βρείτε το DEATH STAR στο κατάστημα "FUTURE COMPUTERS AND THINGS".

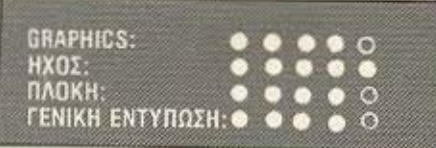

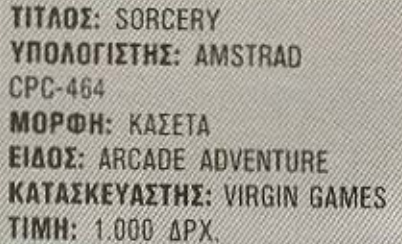

Τους τελευταίους μήνες, έχουν παρατηρηθεί σημαντικές αλλαγές στο software που κυκλοφορεί για τους home micros, με συνέπεια, τα παιχνίδια (κυρίως) που κατασκευάζονται, να χαρακτηρίζονται σαν μέλη μιας "δεύτερης εvιdς ".

Οι αλλαγές αυτές, αφορούν περισσότερο τα graphics των παιχνιδιών, και έτσι τώρα οι nρο γρομμοτιστές δεν Ψάχνουν όmις φαίνεται νια κόποια οχεδιόκιο που θα στολίσουν το πρόγραμμά τους, αλλά ... αναζητούν κάποιο σεμινάριο για να συνοδεύσει τα καταπληκτικά τους Graphics.

Κάτι τέτοιο συμβαίνει και με το Sorcery στην έκδοσή του για τον υπολογιστή Amstrad. Υπάρχουν 40 πίστες που παρουσιά ζουν πολλές λεπτομέρειες μέσα οπό rιολλά χρόιιστο και τέλε ιο σχεδίαση.

Οι ποωτα uν οτές τσυ πα ι-

χνιδιού, είναι όλοι συμπαθητικά sprites, που δείχνουν αμέσως πόση φροντίδα έχει δείξει ο προγpσμμοτιοτής, γιο .. . την εξωτερική τους εμφάνιση. Θα μπορούσομε λοιπόν να πούμε, πως πρόκειται για τα καλύτερα graphics που έχουμε δει μέχρι τώρα σε παιχνίδι για home-micro.

Η υπόθεση όμως του παιχνιδιού, δε θα λέγαμε πως είναι και ιόσο πρυτότυπη . Αντίθετο, θυ ζει την υπόθεση όλων εκείνων των Arcade-Adνenture παιχνιδιών , που έχουμε κατά καιρούς δει. Είστε δηλαδή ένας μάγος που προσπαθεί να μαζέψει το απαραίτητα ανά πάσα στιγμή αντικείμενα, που θα τον βοηθήσουν να προχωρήσει στο δύσκολο έρνο του .

Ο στόχος σας αυτή τη φορά, είναι περισσότερο ευγενής από άλλοτε. Συγκεκριμένα, δεν πρόκειται να βρείτε κρυμμένους θησαυρούς και αμύθητα πλούτη (χρηματόδουλοι χομπίστες, την πατήσατε...). Προσπαθείτε μόνο, να ελευθερώσετε τους συντρόφους σας μάγους, που έχει αιχμαλωτίσει ο κακός φύλακας των νεκρών (ή, για τους αγγλοσάξωνες σίλους μας ο Necromancer).

Οι αιχμάλωτοι μάγοι (που χωρίς αμφιβολία θα είναι πρωτάρηδες και ερασιτέχνες), βρίσκονται φυλακισμένοι σε κάποιες πίστες και περιμένουν να τους βοηθήσετε. Για να πετύχετε κάτι τέτοιο, πρέπει να βρείτε το κατάλληλο κλειδl , αποφεύvοντος συνε χώς τα διάφορα τερατάκια που κυκλοφορούν σε κάθε πίστα, τα οποία αν σας ακουμπήσουν θα σας απαιρέσουν πολύτιμη ενέργεια.

Αφού καταφέρετε να ελευθερώσετε τους "συναδέλφους" σας, θα πρέπει ενώνοντας τις δυνάμεις σας να πολεμήσετε και να εξοντώσετε τον κακό μάγο, ώστε να δώσετε ευτυχές (για σας) τέλος στην rιεριπέτε ιό σας.

Αν λοιπόν θέλετε να στοιχειώσετε για άλλη μια φορά τον δύστυχο υπολογιστή σας, θα βρείτε το σχετικό ματζούνι (κοινώς πρόγραμμα), στο κατάστημα Future στα Πατήσια.

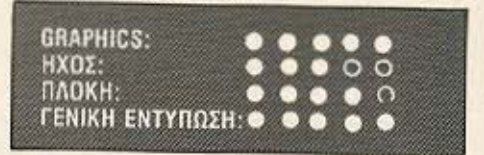

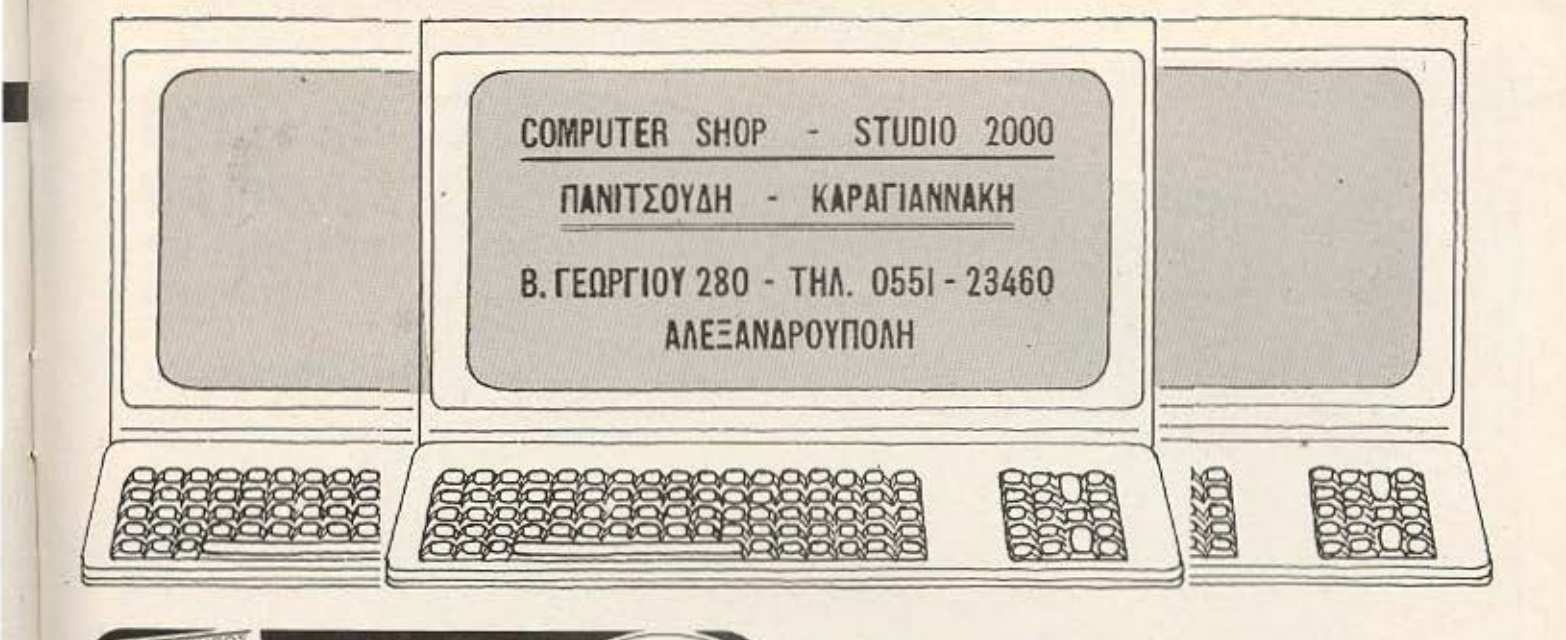

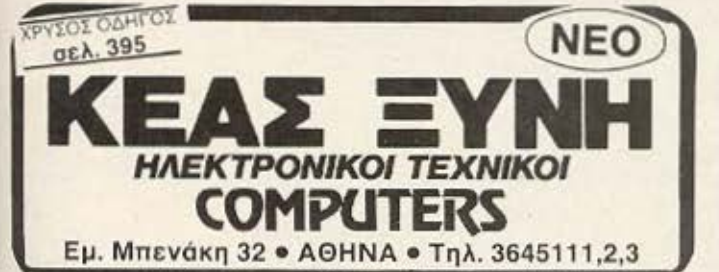

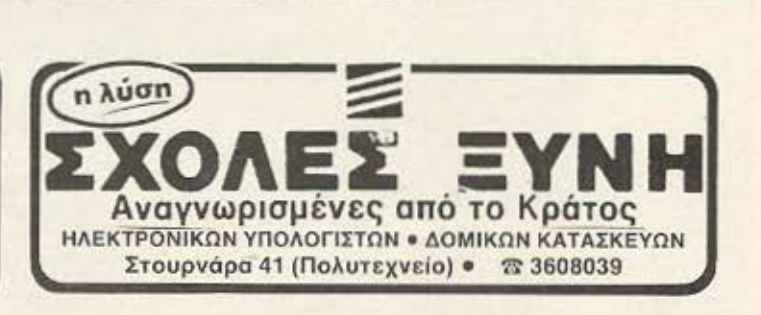

I

### ΞΕΝΗ ΚΑΤΑΧΩΡΗΣΗ

 $\_ANAKOIMQ\Sigma H$ 

ΕΠΙΜΟΡΦΩΣΗ ΣΤΕΛΕΧΩΝ ΕΠΙΧΕΙΡΗΣΕΩΝ ΣΤΗΝ ΕΤΑΙΡΙΑ ΣΠΟΥΔΩΝ "CONSTANTINOU COMPUTER STUDIES" (C.C.S.)

"Αρχισε και συνεχίζεται με επιτυχία το Σεμινάριο "ΒΑΣΕΙΣ ΠΛΗΡΟΦΟΡΙΩΝ ΚΑΙ DBMS" νια τις ανάγκες επιμόρφωσης στελεχών της ετοιρ(ος ΑΝΕΛΟΡ (L ΌREAL) που οργανώθηκε από την CONSTANTINOU COMPUTER STUDIES (C.C.S.), εταιρία Ελευθέρων Σπουδών στους Ηλ. Υπολογιστές. Εισηγητής είναι ο σύμβουλος πληροφορικής και Η/Υ κ. ... κοεΝ.

Ήδη κατά τον πρώτο χρόνο λειτουργίας της C.C.S. ο αριθμός των στελεχών και υπαλλήλων επιχειρήσεων καθώς και των λοιπών σπουδαστών μεταξύ των οποίων και πολλοί απόφοιτοι ανωτέρων σχολών ανέρχεται σε 200, ενώ ο αριθμός των επιχειρήσεων και λοιπών φορέων σε 18.

Τα αντικείμενα εκπαίδευσης και επιμόρωωσης κάλυψαν όλες τις περιοχές Η/Υ και πληροφορικής, με έμφαση στην πρακτική εφαρμογή και με χρήση πολλών μικροϋπολογιστών μεταξύ των οποίων των εταιριών DIGITAL και APPLE.

Επίσης λειτουργεί με επιτυχία το μαθητικό τμήμα για Μικροϋπολογιστές. Η Εταιοία C.C.S. διευθύνεται από τον Δρ. Ε. Κωνσταντίνου, Σύμβουλο Εκπαίδευσης Η/Υ και μέχρι πέρυσι Διευθυντή Εκπαίδευσης σε δύο διεθνείς εταιρίες Ηλ. Υπολογιστών νια 17 συνολικό χρόνιο .

Στο τέλος Ιουνίου θα ανακοινωθούν τα Εκπαιδευτικά προγράμματα συνολικά 21, για την νέα περίοδο που αρχίζει από τον Σεπτέμβριο και θα έχουν έμφαση οφ' ενός στις γνωστές γλώσσες BASIC, COBOL, PASCAL, RPG, ΑΟΑ , C και το λειτουργικό συστήματα MS-DOS, CP/M, UNIX, αφ' ετέρου δε στους Μικροϋπολογιστές (Προγραμματισμό και Χειρισμό) και τα γνωστά MULTIPLAN, DATA BASE, VISICALC, WORD PROCES-SING, DATA COMMUNICATIONS, και Εφαρμογές MICROS.

fl C.C. S. ιτουργεL στο Χαλάν pι . φιοLας 324, τη . 6822-152 .

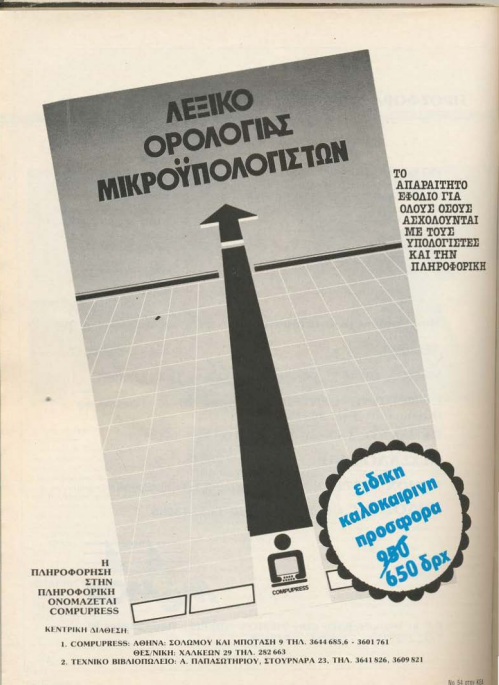

# ΠPOFPAmmATA **FIA** 01\ΟΥΣ ... *<b>fia ποΛΛΟΥΣ...* τια mερικονΣ...

**THE AND ONE CONSULTER AND MONETAINS ...**<br>
The PIXEL case προσφερεί τη μοναδική ελλαφία του στημείο του στημείο του στημείο του στημείο του στημείο του στημείο του στημείο του στημείο του στημείο του στημείο του στημείο

### Υπολογισμός κοινοχρήστων

το πρόγρ μμα υτό είναι γραμμένο για τον SPECTRAVIDEO αλλά «τρέχει» και σε όλα τα MSX.

Πολλές φορές θο έχετε βρεθεί στη δύσκολη θέση vo βγόζετε τους λογαριασμούς για τα κοινόχρηστα. Ποως το άγχος των λογαριασμών ή τα μικροπαράπονα των συνιδιοκτητών, σας ταλαιπωρούν. Τώρα αυτό το πρόγραμμα σας δίνει τη δυνατότητα με το πάτημα ενός κουμπιού να έχετε αναλυτικά όλους τους λογαριασμούς όλων των ιδιοκτητών.

### Λειτουργικό μέρος

Η μεταβλητή που ορίζει το πλήθος των ιδιοκτητών είναι η (TU). Έτσι αν στην πολυκατοικία σας υπάρχουν 8 ιδιοκτήτες τότε TU=8. Μετά θα πρέπει να αλλάξετε την εντολή 2000, γράφοντας τα ονόματα των ιδιοκτητών και τα αντίστοιχα ποσοστά συμμετοχής στα

WWWW

έξοδα της πολυκατοικίας.

Με το «τρέξιμο» του προγράμματος δίνετε στην αρχή τα έξοδα της πολυκατοικίας. Μόλις τελειώσετε, το computer σας παρουσιάζει αναλυτικά τον κάθε ιδιοκτήτη, ξεχωριστά, με τα έξοδα που του αναλογούν, και με το σύνολο των εξόδων. Στο τέλος και αφού έχει παρουσιάσει όλους τους ιδιοκτήτες, το computer δίνει και πίνακα με στοιχεία; όvομσ, οσοστό, σύνολο.

Γεώργιος Μαυρίδης . Κωνοrαvηνίδη 1 *40* Εκκλησιές Θεσ/νίκη (031) 201077

MSX

# **MSX**

 $7L151$ 10 TU=10 20 DIM AS(TU), B(TU) 30 FOR H=1 TO TU DIAXEIRHSH " 40 READ AS (H), B(H) POLHKATIKIAS" 60 NEXT H 70 PRINT: PRINT" :";A: Q=A/100 110 INPUT" .. EXODA KAUARIOTHTOS :"; B: W= B/loo ..EXODA PETRELEDY  $:$ ";  $C \times R = C/100$ **122 PATINT"** 130 INPUT" EXODA D.E.H  $: "P; T = P/100$ 131 PRINT"--------------140 INFUT" EXODA YDREYSHS 141 PRINT"-------------------- $: "5E: Y=E/100$ 160 INPUT" EXODA ANSANSER  $: "iFfU=f/100$ 161 PRINT"--------------210 Z=Q\*B(G):X=W\*B(G):V=R\*B(G):N=T\*B(G):M=Y\*B(G):L=U\*B(G) 170 INPUT" GENIKA EXODA 200 FOR G=1 TO TU 240 PRINT" IDIOKTHTHS NO. "16 260 PRINT: PRINT" 270 PRINT: PRINT" POSOSTO 300 PRINT" >EXODA KAUARIOTHTOS :"; Z 310 PRINT: PRINT" >EXODA PETRELEDY 320 PRINT: PRINT" >EXODA D.E.H.  $: "N$ 330 PRINT: PRINT" >EXODA YDRESHS  $\frac{1}{2}$  "  $\frac{1}{2}$  M 340 PRINT: PRINT" >EXODA ANSANSER  $:$  "il 360 PRINT: PRINT" >GENIKA EXODA 361 RT(G)=Z+X+V+N+M+L 371 PRINT" SYNOLD DRX>";RT(G) 380 INPUT ASIIF AS="S" THEN NEXT G 390 CLS: PRINT" (S) GIA PINAKA" 400 INPUT ASSIF AS-"S" THEN GOTO 1000 ELSE END 1001 PRINT" DNOMA.. 1010 FOR G=1 TO TU New END MIXOS, 12, SAKARAKHS, 8, STAYRIDIS, 20, STAUDPOYLOS, 5, PEKLARHS, 7, MI 1020 PRINTAS (6), B(6), RT (6) 1030 PRINT"----, PAPADOPOYLOS, 7, STANJOYRHS, 14, PETRIDIS, 12, MOYRATIDHS, 46 11111 mmoon

# **SPECTRUM**

# 

To πρόγραμμα έχει γραφτεί με βαση παλιότερο αρθρό του PIXEL με<br>117λο: «Η Sinclair σε κρίση»<br>Πληκτρολογείτε: πρώτα το LISTING: 4: (Loader): και χωρίς: RUN<br>δώστε: SAVE: "LOADER": LINE: 1: η για Microdrive: SAVE: "τη": 1<br>"LO νούμερα του LISTING 3. Μόλις δώσετε τα νούμερα, καντέ αμέσως<br>NEW. Δώστε μετά CLEAR 64511 και POKE 23607,251. Γραψτε το LISTING 1 Jun ypagete to REM). Yotepa buote SAVE "SINCLAIR"<br>LINE 1 kai SAVE «EAAHNIKA» CODE 64512.768 n yia MICRODRIVE:<br>SAVE \*\*\* m" = 1 = "SINCLAIR" LINE 1 = SAVE \* "m" = 1<br>«EAAHNIKA» CODE 64512.768

Σημειωση: Όταν γράφετε το LISTING 1 για να γράψετε Αγγλικά θα<br>πατατε το CAPS-SHIFT. Αυτό συμβαίνει για να μπορείτε να έχετε<br>συγχρόνως ΕΛΛΗΝΙΚΑ και ΑΓΓΛΙΚΑ, Αγγλικά είναι τα κεφαλαία, ενώ τα μικρά είναι ΕΛΛΗΝΙΚΑ

"nLOAD ' M 1 Το προγραμμα φορτωνεται μονο με LOAD." 'LOADER". Ο κύριος σκοπος του είναι μέσα σε 30 μέρες να βρέιτε 15.000.000 που χρωστάτε για να σώσετε την SINCLAIR. Βασιζεστε στα 4 μηχανήματα QL, SPECTRUM+, C5, SINCLAIR-TV, Υπάρχουν σχεδιαγραμματα που σας δείχνουν τη ζήτηση του καθενός. Εσεις

πρέπει να υπολογισετε τη ζήτηση της αυριανής μέρας και να δώσετε ποσοστά για την παραγωγή. Αν όμως αποτύχετε κάπου, το κόστος θα<br>ξεπεράσει τις εισπράξεις και θα χάσετε λεφτά.<br>- Προσοχή: Στα σχεδιαγράμματα, δίπλα από κάθε στήλη, υπάρχει μια<br>δεύτερη που φανερώνει τη ζήτηση της 1ης μέρας

### ΔΟΜΗ ΤΟΥ ΠΡΟΓΡΑΜΜΑΤΟΣ

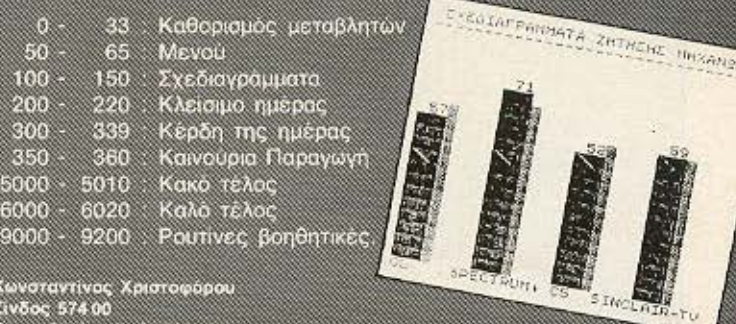

Κωνσταντίνος Χριστοφόρου<br>Σίνδος 574.00 Θεσσαλονικη (τηλ. 798 188)

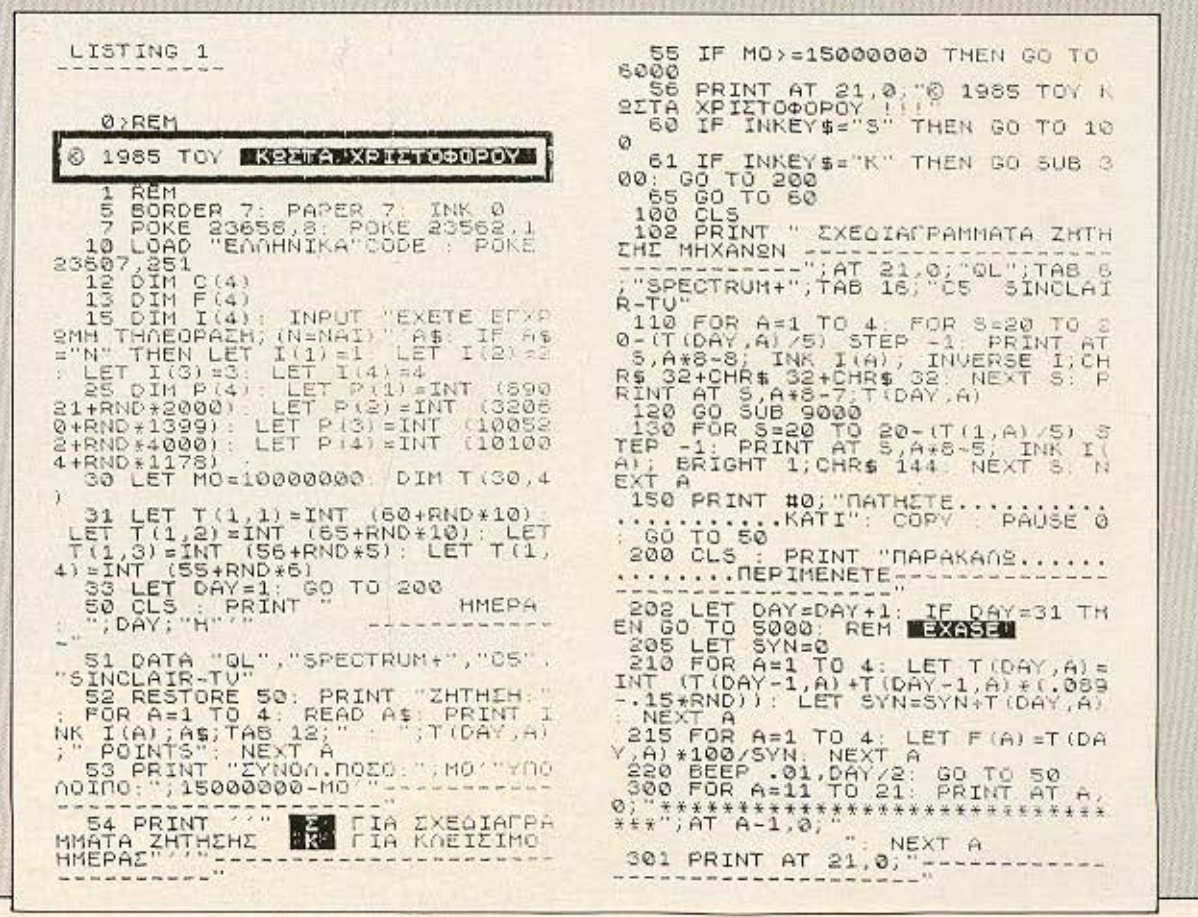

# **SPECTRUM**

LISTING 2 302 F DAY = 7HEN GO TO 350H DAY TO 302 FRINT OF 10.000 10 POR 3 = 15616 TO 16383; PORE<br>10 POR 3 = 15616 TO 16383; PORE<br>10 POR 3 = 64776, PEEK 3: NEXT a<br>65032+a-64776, PEEK 3: NEXT a<br>116 LET ar = 600E Ta 3 = 6333 SOKE<br>126 POR 3 = 65032 TO 65239 STEP 8<br>126 RESTORE 180: FOR 5 = 1 CONTRACT AND AND THEN LET KERD CORPORATION AND CONTRACT CONTRACT CORPORATION CONTRACT CONTRACT CORPORATION CONTRACT CONTRACT CONTRACT CONTRACT CONTRACT CONTRACT CONTRACT CONTRACT CONTRACT CONTRACT CONTRACT CONTRACT CONTRAC a: STOP 160 FOR 5=0 TO 7: INPUT (8+1);<br>160 FOR 5=0 TO 7: INPUT 5; ...);<br>NEXT 3<br>165 LET armsrt1: NEXT 5, ..., ... W. LISTING 3 0.130,146,146,124,15,1800.<br>
0.34,36,66,66,124,124,126,00.<br>
0.15,124,146,145,124,126,0,<br>
0.125,64,64,64,64,64,64,0.<br>
7.125,64,64,64,64,64,64,0,<br>
7.125,66,66,66,66,66,66,06,00,125,00,126,00,00,125,00,00,00,00,00,00,00,00,00, LISTING 4 10) REM<br>
12 REM<br>
12 REM<br>
15 REM<br>
16 REM<br>
16 REM<br>
16 REM<br>
16 REM<br>
18 REM<br>
18 REM<br>
18 REM<br>
18 REM<br>
18 REM<br>
18 REM<br>
18 REM<br>
18 REM<br>
18 REM<br>
18 REM<br>
18 REM<br>
18 REM<br>
18 REM<br>
18 REM<br>
18 REM<br>
18 REM<br>
18 REM<br>
18 REM<br>
18 REM<br>
18 RE 20 BORDER 6: PAPER 6: INK 0: C<br>
21 CLEAR 64511<br>
25 PRINT AT 10.0, FLASH 1, BRI<br>
GHT 1; LOADING ""H KRISI TIS SIN<br>
CLAIR 1; LOADING ""H KRISI TIS SIN<br>
26 PRINT ""; FLASH 1; BRIGHT<br>
1; Please wait + 0 Christoforou<br>
C. 30 FOR 30 FOR \$=1 TO 3: FOR \$=-5 TO 4<br>STEP 9: BEEP .01,8: NEXT &<br>35 FOR \$=45 TO -5 STEP -9: BEE<br>.01,8: NEXT &<br>40 NEXT &<br>40 NEXT &<br>50 LORD ... 5 P. **FIA MICRODRIVE ANNAETE ETO** 50>LOAD #"M";1; "SINCLAIR"

Ο ΤΟΙΧΟΣ

### Το πρόγραμμα:

Eva παιχνίδι για τον 16K ή 48K Sinclair Spectrum στα ελληνικά με 8 οθόνες, χρώμα, ήχο, διπλό ύψος χαρακτήρων, ομαλή και γρήγορη κίνηση χάρις στην αποκλειστική χρήση γλώσσας μηχανής.

Σκοπός του παιχνιδιού είναι να γκρεμίσετε τον τοίχο του αντιπάλου σας αποκρούοντας την μπάλα με τη ρακέτα πριν αυτή γκρεμίσει τον δικό σας

Συνολικά υπάρχουν 8 τοίχοι (οθόνες) και η ταχύτητα αυξάνει προοδευτικά από οθόνη σε οθόνη. Η ρακέτα κινείται με τα πλήκτρα Ο (αριστερά) και Π. (δεξιά). Μαζί με το Caps Shift η ρακέτα κινείται. γρηγορότερα.

Πληκτρολόγηση:

Πληκτρολογήστε το Listing 1 και γράψτε το σε μια αδειανή κασέτα: SAVE «ο τοίχος» LINE 10 μετά κάνετε VERIFY. Δώστε NEW πληκτρολογήστε το Listing 2 και τρέξτε το.

Δώστε όλα τα δεκαεξαδικά ψηφία από το Listing 3 (μία γραμμή κάθε φορά) και έπειτα δώστε τον δεκαδικό αριθμό ελέγχου του αθροίσματος των δεκαεξαδικών αριθμών.

Γράψτε τον κώδικα μηχανής στην κασέτα μετά το Listing 1 με: SAVE «Ο ΤΟΙχΟΣ» CODE 29800, 2800 μετα κάνετε VERIFY. Αν δείτε το μήνυμα ΟΚ δώστε Randomize USR 0, γυρίστε την κασέτα από την αρχή φορτώστε το πρόγραμμα και... καλή διασκέδαση»

Αν δείτε ένα μήνυμα λάθους, ξαναγράψτε τον κώδικα μηχανής στην κασέτα. Αν δε θέλετε να πληκτρολογήσετε το πρόγραμμα αυτό και το θέλετε γραμμένο σε μια κασέτα, μπορώ να σας το στείλω αν στείλετε τη διεύθυνσή σας ευανάγνωστη μαζί με 700 δρχ. στη διεύθυνση:

> APXONTEANT KOTTAE ΣΑΤΩΜΒΡΙΑΝΔΟΥ 19 MYTIAHNH 81100 Με την ένδειξη «Ο ΤΟΙΧΟΣ» Η τηλεφωνείστε στο 0251 20 252

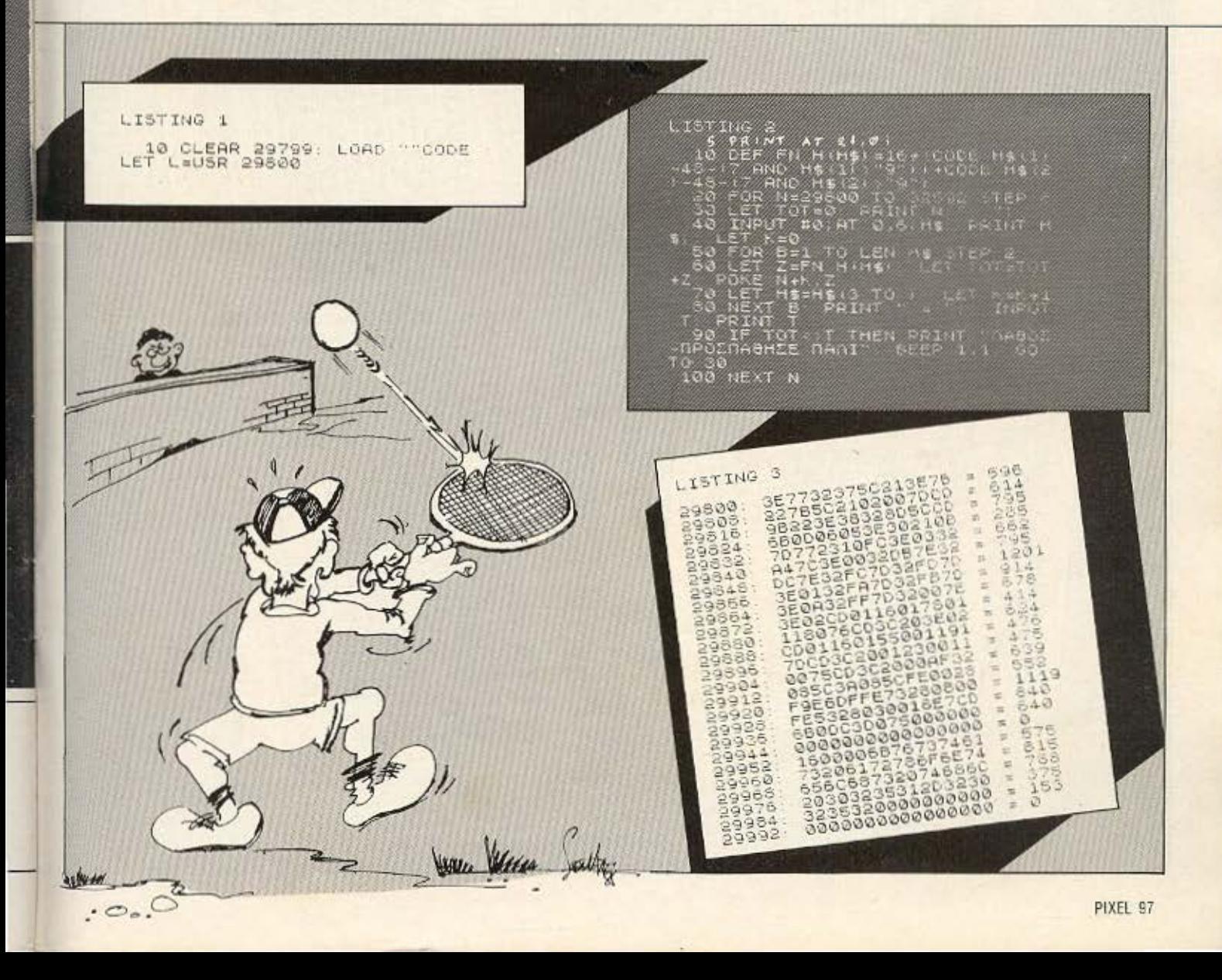

# **SPECTRUM**

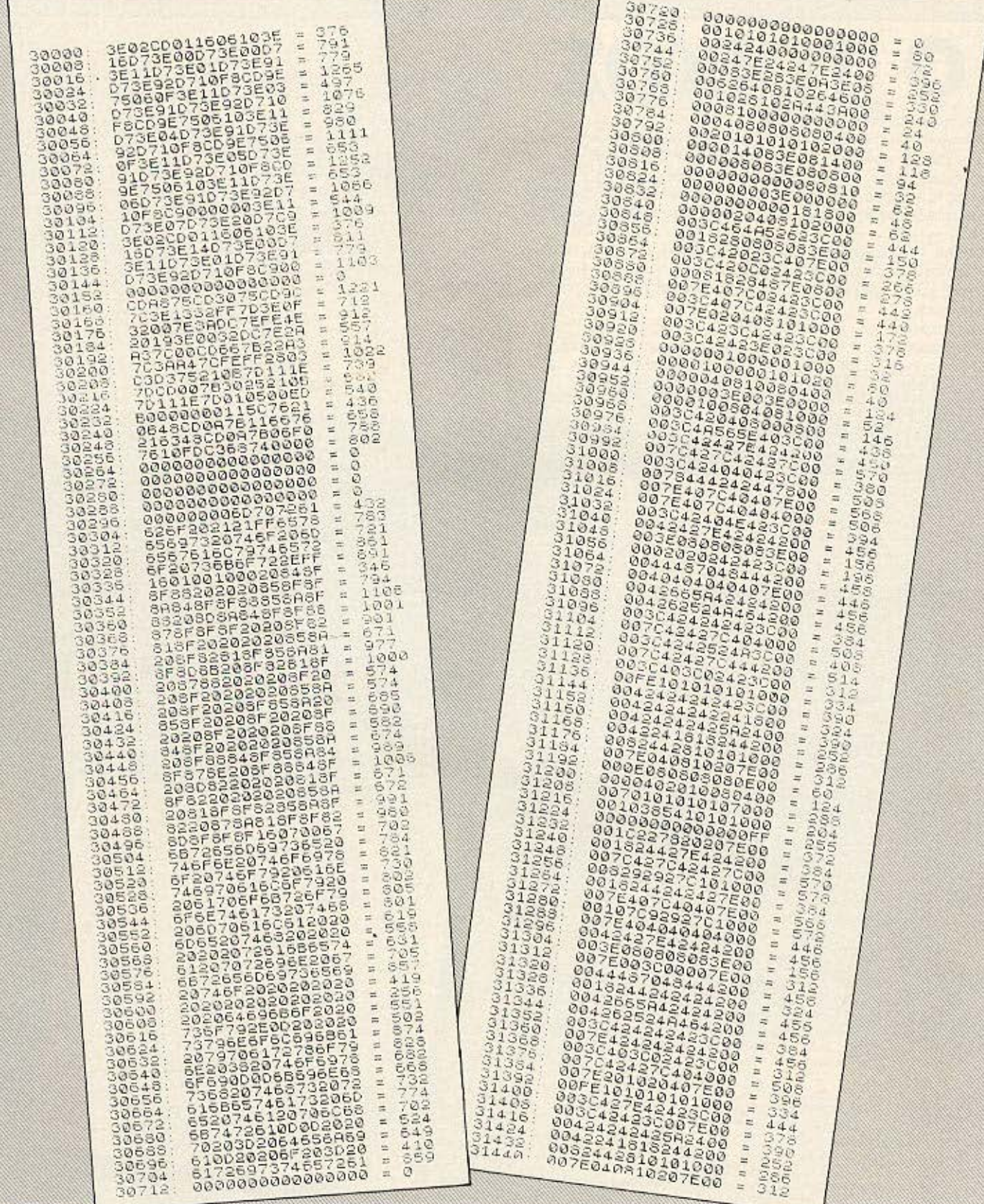

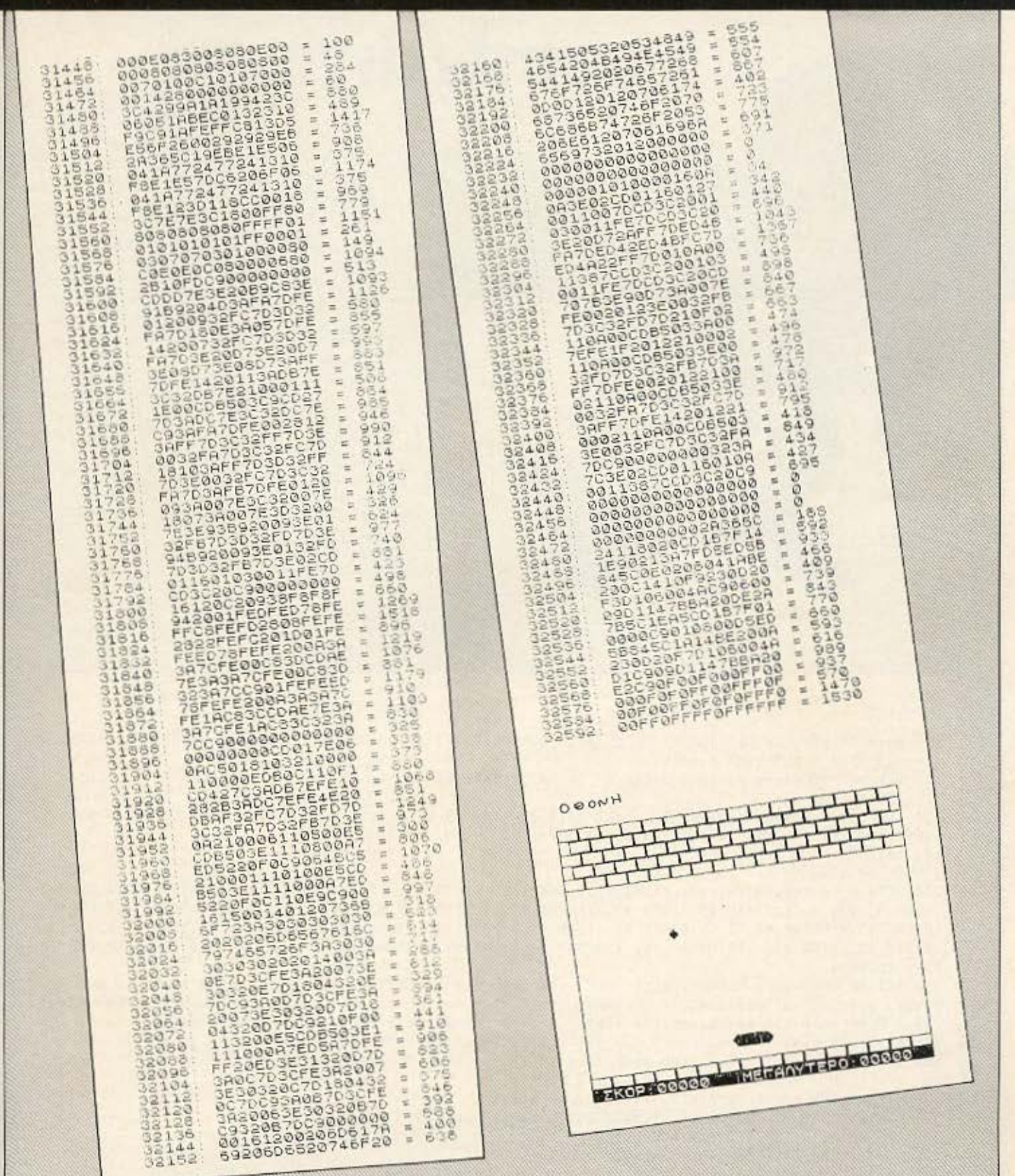

×

ŧ

×

B

81.

 $\epsilon$ 

# paint/draw

Onus ovoi Eepouse. OI unovoyiotés Has Dieukovouv de Diágo-DEG EDVICES ETOL OV EJOGITE OL USER, QUID TO TOOYOGIHLO 80 OOG eival ένα παράδειγμα. Το προγραμμα του LISTING 1 αντικαθιστά ένα HONUPI. KOL TO LISTING 2 EVO XODOKO KOL EVO HONUBI. QUOIKO QUTO TO Aunopa Auno Divepyd Covral yia va divaduv eva tekelo anoteke-

Apxizovrag and to PAINT (το μολύβι μας) σχεδιαζουμε τη φαντασία Has, quoika He fic Suvatomited Hepikov hiviktpov, nou onlog Ba Karst Wood ette omy riknicrookoynan, eival Alyo-noAu 39 riknicroo... Ektoc autoù ta liepidoateba anvebyazovtal hetagn tone. Holo avayatika oug. INTERNATE F4. EXOURE INTIDENT CONVICE KOL OTO DUO ITOOVOGLILLATO. AMA MARTPO EVOL TO BEAT (DOVO), KOTO KAT.), ALT & BEAT HETAKIVITION OVOKYUbuc OBOVILE - 4 GYVAVU BUITALOC S OPOITTO QUE Kaosta, L goptiqua, D διαγραφή, P εκτύπωση σε εκτυπώτη. SHIFT & 8 May a RAGYT MODE. ALT & 10 h - kaven OVER 1.0.-1 avriations 0.0 cm T XPQUATO, F1 aMayn Xpoudtov, SPACE Kaeapioua oeovnc, W.O FILL 1 Kai 0, F2 allays Beans. E ypawiyo xapaktipov atriv obovn. Topo av docete my odovn car kai m woprocete unopeite va.

The axidence to parte, yield extoc Tuy hapanave, To F5 or Lenover The unnecle is the general world skilled the mapamave, to F5 entitlewed TWY SUVATOTITION TOU DE SCREEN DUMP (TIGTOVICE P).

Tig replogate per out of the marrier of the theorem of the theorem of the replacement of the replacement of the

7759 068 ... Kat., KaAa axeoka!

KOUTANG NOEA Avecuv 27, Zuypagou 157 72 mk: 7759 068

### PAINT Listing 1

100 mo=4:0PEN#3,con\_512x10a0x246:INK #3,7:WINDOW 512,241,0,0:BORDER 1,7:a=100:B=100:C=5:OVER 0:c olor=7:PAPER O:CLS:OVER 1:helkey:var 110 DEFine PROCedure var: CLS#3: INK #3,7:AT#3,0,0:PRINT #3,'X=  $Y =$ . step=  $color =$ ':END DEFine var 120 INK color: CURSOR a, B: PRINT '. ': AT #3, 0, 2: PRINT #3, a; ' ': AT #3, 0, 11: PRINT #3, B; ' ': AT#3, 0, 2 :AT #3.0.35: PRINT #3, color  $2:PRINT$  #3.C; 130 keys 140 GO TO 120 150 DEFine PROCedure colkeys: AT #3,0,20:INK #3,7:STRIP #3,0:PRINT #3, press 'JISTRIP #3,0:INK #3 ,7:PRINT #3, '0, ';:STRIP #3,1:1NK #3,6:PRINT #3, '1, ';:STRIP #3,2:INK #3,5:PRINT #3, '2, ';:STRIP #3 , 3: INK #3,4: PRINT #3, '3, ';: STRIP #3,4: INK #3,3: PRINT #3, '4, ';: STRIP #3,5: INK #3,2: PRINT #3, '5, '; :STRIP #3,6:INK #3,1:PRINT #3,'6,';:STRIP #3,7:INK #3,0:PRINT #3,'7';:STRIP #3,0:INK #3,7:END DE Fine colkeys 160 DEFine PROCedure helkey: help\$='Hold the key down until the job begin : press SHIFT to end HEL Pikeys are= (0 to 7 colors) (+,- change step) (S save) (L load) (P print) (D delete) (%)+aove) (ALT +L++ move the whole screen) (SHIFT B or 4 change mode) (F1 change colors with numbers) (SP ACE clear screen) (F4 help) (F3 see the colors keys) (W,Q fill 0 or fill 1) (E print letters on the screen) (F2 go to x,y):END HELP:This is a copyright (c) 1985 by ORON Software and Noe: Koutl ------END------':END DEFine helkey is. 170 DEFine PROCedure apro(WIN, jk\$, oi, hg, lw, stig) 180 FOR bh=1 TO oi STEP stig:AT #WIN,hg, 1w/stig:PRINT #WIN, jk\$(1 TO bh) 190 FOR bn=1 TO LEN(jk\$)-oi STEP stig 200 IF bn>LEN(jk\$)-(oi+stig) THEN GD TO 260

220 AT #WIN, hg, lw/stig: PRINT #WIN, jk\$(bn TO bn+ci): IF KEYROW(7)=1 THEN var: 60 TO 270

230 IF KEYROW(0)=1 THEN END FOR bn 240 IF KEYROW(0)()1 THEN 60 TO 200 250 GO TO 230 260 BEEPIVAT 270 END DEFine apro 280 DEFine PROCedure, keys 290 IF KEYROW(1)=2 THEN a=a-C 300 IF KEYROW(1)=16 THEN a=a+C 310 IF KEYROW(1)=128 THEN B=B+C 320 IF KEYROW(1)=4 THEN B=B-C ompupress 330 IF KEYROW (1) =64 THEN CLS 340 IF KEYROW(1)=6 THEN B=B-C:a=a-C 350 IF KEYROW(1)=20 THEN B=B-C:a=a+C 360 IF KEYROW(1)=130 THEN B=B+C:a=a-C 370 IF KEYROW(1)=128+16 THEN B=B+C:a=a+C 780 IF KEYROW(4)=8 THEN color=1 390 IF KEYROW(6)=2 THEN color=2 400 IF KEYROW (4) = 2 THEN color=3 410 IF KEYROW(0)=64 THEN color=4 420 IF KEYROW (0) =4 THEN color=5 430 IF KEYROW(6)=32 THEN color=0 440 IF KEYROW (6)=4 THEN color=6 450 IF KEYROW(0)=128 THEN color=7 460 IF KEYROW(7)=1 AND KEYROW(3)=32 THEN C=C+.5 470 IF KEYROW(4)=8 AND KEYROW(7)=4 THEN OVER 1 480 IF KEYROW(6)=32 AND KEYROW(7)=4 THEN OVER 0 490 IF KEYROW(5)=32 AND KEYROW(7)=4 THEN OVER -1 500 IF KEYROW(5)=32 THEN C=C-.5 510 IF KEYROW(7)=1 AND KEYROW(6)=1 THEN MODE 8:mo=8:var 520 IF KEYROW(7)=1 AND KEYROW(0)=64 THEN MODE 4:mo=4:var 530 IF KEYROW(0)=16 THEN colkeys: PAUSE 250: var 550 IF KEYROW(0)=2 THEN AT #3,0,0:CLS#3:INK #3,7:1NPUT #3, 7 ';q;' 6 ';w;' 5 ';i;' 4 ';r;' 3 '; 560 IF KEYROW(3)=8 THEN INPUT #3, (S) insert cartridge on movi\_ itype name: "x\$:SBYTES "mdvi\_"& 570 IF KEYROW(4)=1 THEN INPUT #3, (L) insert cartridge on mdv1\_ :type name: '; x\$:LBYTES "mdv1\_"& 580 IF KEYROW(4)=64 THEN INPUT #3, (D) insert cartridge on mdv1\_ :type name: '; x\$: DELETE "mdv1\_" 590 IF KEYROW(0)=8 THEN CLS#3:INPUT #3,'go to X, Y : type X:type Y: ';a; ', ';B:var 600 IF KEYROW(4)=32 THEN CLS#3: DUMPH 610 IF KEYROW(5)=2 THEN FILL  $\Omega$ 630 IF KEYROW(6)=16 THEN CURSOR a, B: INK color: INPUT ar\$: ar\$='':var 620 IF KEYROW(6)=8 THEN FILL 1 640 IF KEYROW(7)=4 AND KEYROW(1)=16 THEN PAN C 650 IF KEYROW(7)=4 AND KEYROW(1)=2 THEN PAN -C 660 IF KEYROW(7)=4 AND KEYROW(1)=4 THEN SCROLL -C 670 IF KEYROW(7)=4 AND KEYROW(1)=128 THEN SCROLL C 690 REMark CURSOR 0,0:FOR r=0 TO 7:PRINT r;" ';KEYROW(r);" ':NEXT r:GO TO 690 700 DEFINE PROCedure DUMPH: OPEN #3, Ser1: PRINT #3, CHR\$(27); '3'; CHR\$(24); CHR\$(27); '1'; CHR\$(10); FD R 1=128 TO 2 STEP -2:PRINT#3, CHR\$(27); 'Z'; CHR\$(16384); CHR\$(5); FOR a=(131072+32768)-1 TO 131072 STEP -12B:PRINT#3,CHR\$(255-PEEK(a));CHR\$(255-PEEK(a));CHR\$(255-PEEK(a));CHR\$(255-PEEK(a+1));CHR\$ (255-PEEK(a+1));:NEXT a:PRINT#3,CHR\$(10);:NEXT i:PRINT#3,CHR\$(27);'@';:var:END DEFine

QL

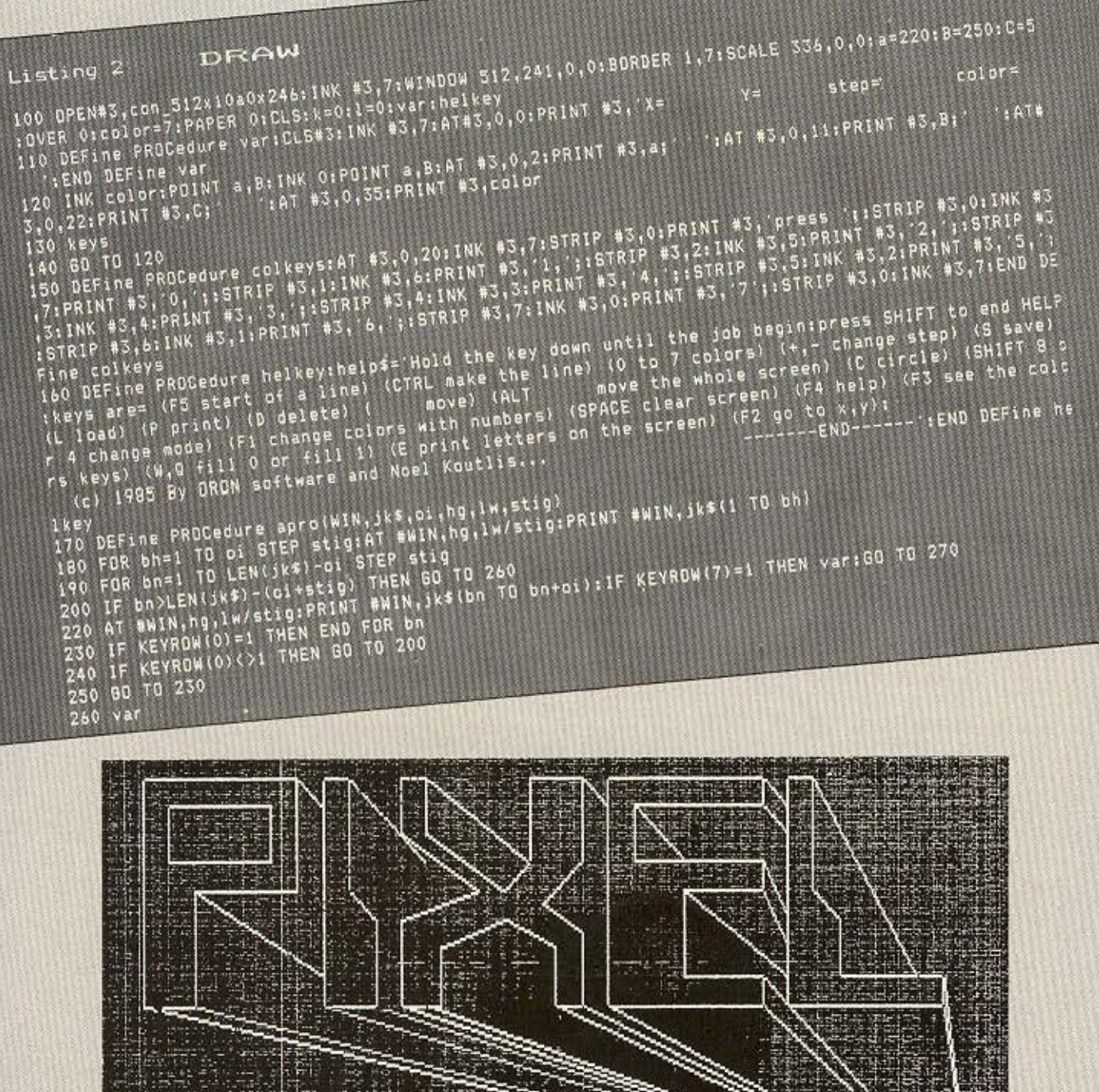

PIXEL 103

270 END DEFine apro 270 END DEFINE PROCEdure Keys 280 DEFINE PROCESS - THEN a = a - C<br>290 IF KEYROW (1) = 2 THEN a = a + 290 IF KEYROW(1)=2 THEN a=a+C<br>300 IF KEYROW(1)=16 THEN a=a+C<br>28 THEN B=B-300 IF KEYROW(1)=128 THEN B=B-C<br>310 IF KEYROW(1)=128 THEN B=B-C 300 IF KETROW(1)=12B THEN B=B-C<br>310 IF KEYROW(1)=4 THEN B=B+C<br>320 IF KEYROW(1)=32 THEN k=ail=BiINK color:PDINT 4,B<br>330 IF KEYROW(0)=32 THEN INK color:LINE k,1 TO 4,B **KEYROW(0)=32 THEN INK COLORILINE K, I TO A, B**<br>KEYROW(7)=2 THEN INK COLORILINE K, I TO A, B 340 IF KEYROW(1)=64 THEN CLS 350 IF KEYROW(1)=64 THEN B=B+C:a=a-C<br>KEYROW(1)=6 THEN B=B+C:a=a-C IF KEYROW(1)=6 THEN B=B+C:a=a+C<br>IF KEYROW(1)=20 THEN B=B+C:a=a+C 360 1F IF KEYROW(1)=20 IMEN B=B-C:a=a-C<br>IF KEYROW(1)=130 THEN B=B-C:a=a-C 370 IF KEYROW(1)=130 THEN B-B DOG-CLAFA+C<br>IF KEYROW(1)=128+16 THEN B=B-CLAFA+C 380 390 IF KEYROWITI=12011<br>IF KEYROW(4)=8 THEN color=2<br>IF KEYROW(4)=2 THEN color=2 400 410 IF KEYROW(4)=2 THEN COLOR=3<br>420 IF KEYROW(4)=2 THEN color=3<br>430 IF KEYROW(0)=64 THEN color=4<br>5 CEYPOW(0)=4 THEN color=5 410 430 IF KEYROW(0)=64 THEN COLOT=5<br>440 IF KEYROW(0)=4 THEN COLOT=5 440 IF KEYROW(0)=4 THEN COLOR=0<br>450 IF KEYROW(6)=32 THEN Color=0 450 IF KEYROWIS)=32 THEN COLOR=6<br>460 IF KEYROWIS)=4 THEN COLOR=6 450 IF KEYROW(8)=4 THEN color=6<br>470 IF KEYROW(0)=12B THEN color=7<br>470 IF KEYROW(0)=12B THEN color=7<br>480 IF KEYROW(1)=6 AND KEYROW(7)=2 THEN B=B+C:a=a+C:INK color:LINE k,l TO a,<br>480 IF KEYROW(1)=20 AND KEYROW(7)=2 THEN B=B+ 460 IF KEYROW(0)=4 INEN COLOR=7<br>470 IF KEYROW(0)=128 THEN COLOR=7 KEYROW(0)=12B THEN color=7<br>KEYROW(1)=6 AND KEYROW(7)=6 THEN B=B+C:a=a+C:INK color:LINE k,l TO a,B<br>KEYROW(1)=6 AND KEYROW(7)=2 THEN B=B+C:a=a+C:INK color:LINE k,l TO a,B<br>KEYROW(1)=1 AND KEYROW(3)=32 THEN C=C+.5 480 IF KEYROW(1)=20 AND KEYROW(7)=2 THEN G=C+.5<br>490 IF KEYROW(7)=1 AND KEYROW(3)=32 THEN G=C+.5<br>500 IF KEYROW(5)=32 THEN C=C--5 500 IF KEYROW(7)=1 AND NETCH-5<br>510 IF KEYROW(7)=1 AND KEYROW(6)=1 THEN MODE 8:mo=8:var<br>520 IF KEYROW(7)=1 AND KEYROW(6)=64 THEN MODE 4:mo=4:var<br>530 IF KEYROW(7)=1 AND KEYROW(0)=64 THEN MODE 4:mo=4:var 530 IF KEYROW (2) = B THEN kirk KEYROW(2)=B THEN kir<br>KEYROW(0)=16 THEN colkeys:PAUSE 250:Var<br>VEYROW(0)=1 THEN apro 3,help\$,41,0,0,1 540 IF KEYROW(2)=B THEN KIT<br>550 IF KEYROW(0)=16 THEN colkeysiPAUSE 250:var<br>550 IF KEYROW(0)=1 THEN apro 3,help\$,41,0,0,1<br>570 IF KEYROW(0)=2 THEN AT #3,0,0:CLS#3:INK #3,7:INPUT #3,1 7:19:16:10:10:14:14:15:15:58YTES "mdvl\_"<br> 560 IF KEYRUNIV)=2 THEN AT #3,0,0:CLS\$3:1NR "31"\*\*\*\*\*<br>570 IF KEYRONIO)=2 THEN AT #3,0,0:CLS\$3:1NR "31"\*\*\*\*<br>1'iu!'O'!h:RECOL h,u,y,t.r,i,w,qivar<br>580 IF KEYRONIO:=8 THEN INPUT #3, (S) insert cartridge on mdvl. :type name: '!\*\*:LBXTES "mdv1. 580 IF KEYROW(3)=8 THEM INFORMATION<br>\*\*,131072,30848:var<br>590 IF KEYROW(4)=1 THEN INPUT #3,'(L) insert cartridge on mdv1 itype name: ix\$:DELETE "mdv1\_  $x$ \$,131072;var<br> $x$ \$,131072;var<br>600 IF KEYROW(4)=64 THEN INPUT #3, (D) insert cartridge on mdv1\_ AS, ISIV, EYRON(4)=64 THEN INPUT #3, (D) INPERT<br>&x\$ivar<br>610 IF KEYRON(0)=8 THEN CLS#3;INPUT #3, go to X,Y itype X;type Yi'ia; , ;Bivar<br>610 IF KEYRON(4)=32 THEN DUMPH 610 IF KEYROW(4)=8 THEN BUMPH %20 IF KEYROW(4)=32 THEN FILL 0<br>630 IF KEYROW(5)=2 THEN FILL 0<br>640 IF KEYROW(6)=8 THEN FILL 1<br>650 IF KEYROW(6)=16 THEN CLS#3;INPUT #3,'print at x,y TYPE xR,yR,LettersR';x;','!Y;',';letr\$;IN<br>650 IF KEYROW(6)=16 THEN CLS#3;I 620 IF KEYROW(4)=32 THEN FILL 0<br>630 IF KEYROW(5)=2 THEN FILL 0 640 IF KEYROWION THEN CLS#31INPUT #3, PERMIT<br>K color:CURSOR x,y:PRINT letr\$ivar<br>K color:CURSOR x,y:PRINT letr\$ivar<br>660 IF KEYROW(7)=4 AND KEYROW(1)=2 THEN PAN -C<br>660 IF KEYROW(7)=4 AND KEYROW(1)=2 THEN SCROLL K COLORICURSUR X171 AND KEYROW(1)=16 THEN PAN C<br>680 IF KEYROW(7)=4 AND KEYROW(1)=2 THEN PAN -C<br>670 IF KEYROW(7)=4 AND KEYROW(1)=4 THEN SCROLL -C<br>680 IF KEYROW(7)=4 AND KEYROW(1)=12B THEN SCROLL 670 IF KEYROW(7)=4 AND KEYROW(1)=4 THEN SUNDLE<br>690 IF KEYROW(7)=4 AND KEYROW(1)=12B THEN SCROLL C<br>690 IF KEYROW(7)=4 AND KEYROW(1)=12B THEN SCROLL C 18EXT r:50 TO 560 00 IF KEYROW(7)=4 AND RETROWS.<br>700 END DEFINE keys<br>710 REMark CURSOR 0.0:FDR r=0 TO 7:PRINT r;<br>710 REMark CURSOR 0.0:FDR r=0 TO 7:PRINT #3.0.0:INK Radius? iradi  $\cdot$  ,  $\kappa$ e yrdw $(r)$  : make a circle 730 DEFINE PROCEdure UUREN.<br>R 1=128 TO 2 STEP -2:PRINT#3,CHR\$(27); Z';CHR\$(255-PEEK(a));CHR\$(255-PEEK(a));CHR\$(255-PEEK);<br>STEP -128:PRINT#3,CHR\$(255-PEEK(a));CHR\$(10);:NEXT 1:PRINT#3,CHR\$(27); @';:END DEFine DUMPH<br>(255-PEE 20000 var

REM \*\*\*\*\*\*\*\*\*\*\*\*\*\*\*\*\*\*\*\*\*\*\*\*\*\* EASY-GRAPHICS 2 REM # **GREM** W  $b<sub>H</sub>$ MANOLIS MANOUSAKIS  $\overline{A}$ REM # \*\*\*\*\*\*\*\*\*\*\*\*\*\*\*\*\*\*\*\*\*\*\*\*\*\*\* 5 REM To проурацца вічаї уранцемо de Locomotive Basic каї екнетал 10 MODE 2 A REVISION OF COCORDING DRAFT DISPONSIVE DISPONSIVE DISPONSIVE COCONDING TO XIDOKTIDIOTIKO TOU 20 DIM Q(3000) DIK W(3000) :K=0:KF=0-30 LOCATE 1/25 PRINT" MITODEL KOVELE INVOKES DE KODETA.<br>MITODEL KOVELE VO OWDEL ITIV OBOVIT DE KODETA. UNOPEI VO OWDEL MITODEL KOVEIS VO OWOEL ITTY COOVIT DE KOUETO, MITODEL VO OWOET 40 LOCATE 1,25: INPUT "X=" : X% Amstrad va qui de mivakec de kadera. 58 IF X2639 OR XC0 THEN 40 IT Thy odown ordy primer. The TATINTPO TOU KEDDOPA. National TO O 68 IF XX=0 THEN XX=XXX 78 LOCATE 18,25 INPUT "Y="; YX TOU HIKPOU TINTATPONOVIOU HITOPOLILE VOI REPOUND KUKAOUG JU HIKOOU IMTIKTPONOVIOU HITOPOUHE VO EXUULE NUMBUS DEC. OTO 80 IF 73399 OR YCO THEN 70 ohn my obovn orov printer. JOHATA KATI.<br>Tatavrac To SPACE umopoule va owoouμe Thy obovn va 90 IF YX=8 THEN YX=YYX<br>100 LOCATE 20,25 : INPUT "PEN=";P 118 IF P226' OR PCB THEN 188 120 IF P=0 THEN P=PP 138 LOCATE 38, 25 INPUT "PAPER" FRA хроната клп. **WOOTWOOULLE LIKE OBOVE KATT.** 148 IF PAD26 OR PAC8 THEN 138 158 IF PA=8 THEN PA=PAPA 160 LOCATE 40,25 INPUT "BORDER" (BO Mavúλης Mavouaakng 170 IF B0326 THEN 160 **Zangous** 552 Nea Ollabelgela 180 IF BO=0 THEN BO=50BO TRA: 2511 033 198 INK 0, PA 200 BORDER BO 210 INK 1, P 220 PLOT XX, YX, 1 230 K=K+1  $240$  Q(K)=X% N(K)=Y% 250 IF Q(K)=Q(K-1) AND W(K)=W(K-1) THEN K=K-1 260 IF K=3080 THEN 590 278 LOCATE 1,25 PRINT "X=";X%;" Y=";Y%;" PEN=";R;" PAPER=";PA;" 309);  $K \oplus$ <sup>11</sup> K 288 IF INKEY(0)=0 THEN YX=YX+2 298 IF INKEY (2) =8 THEN YX=YX-2 300 IF INKEY(1)=0 THEN X%=X%+1 310 IF INKEY(8)=0 THEN XX=XX-1 320-IF INKEY(15) \*8 THEN 380 330 IF INKEY(47)=0 THEN 480 348 IF INKEYS="c" OR INKEY\$="C" THEN 360 358 GOTO 220 360 YYX=YX:XXX=XX:PP=P:PAPA=PA:B0B0=B0 370-60TO 40 388 LOCATE 1,25 : PRINT" 398. LOCATE 1,25 : INPUT "RADIAN=";RA 488 FOR A=1 TO 368 410 K=K+1 420 Q(K)=X%+RA#COS(A):W(K)=Y%+RA#SIN(A) 430 IF K=3000 THEN 480 440 DEG 450 PLOT XX+RA\*COS(A), YX+RA\*SIN(A), 1 460 NEXT A 470 GOTO 228 488 SPEED WRITE 1 498 LOCATE 1,25 : PRINT" " :LOCATE 1,25 : PRINT"DO YOU WANT TO (S)AVE OR (L)GAD SCREEN"

# **AMSTRAD**

588 IF INKEY (68) BU THEN ONE 510 IF INKEY(36)=0 THEN 730 ":LOCATE 1,25 PRIN 538 SPEED WRITE 1.LOCATE 1.25 PRINT" **528 GOTO 508** T "PRESS PLAY & REC THEN ANY KEY  $-11.5$ 548 FOR M-1 TO 1888 NEXT P 558 IF INKEYS IN THEN SER 568 PRINT "SAVING.... S78 OPENOUT "IGRAPHICS" SBØ PRINT #9, P, PA, BO, K 598 FOR M=1 TO K 688 PRINT #9, Q(M) ; W(M) 648 NEXT M 620 PRINT #9 FOLOSEOUT :LOCATE 1,25 : PRINT"DO YOU WANT 638 K=8:KF=8:0010 220 648 LOCATE 4,25 PRINT" TO (S) AVE DATA OR THE (D) ISPLAY" 650 IF INKEY(60)=0 THEN 530 668 IF INKEY(61)=0 THEN 688 "LOCATE 1.25 PRINT "PRESS PLAY 688 LOCATE 1,25 PRINT" & REC THEN ANY KEY 788 LOCATE 1,25 PRINT 718 SAVE "ISCREEN", B, &C000, &4000 738 LOCATE 1,25:PRINT", LOCATE 1,25:PRINT"DO YOU WANT 720 GOTO 220 TO (L)OAD DATA OR THE (D) ISPLAY. 748 IF INKEY(36)=8 THEN 778 750 IF INKEY(61)=8 THEN 889 778 LOCATE 1.25:PRINT" LOCATE 1.25:PRINT "PRESS OLAY 768 6010 748 928 INK B, PAINK S, PIBORDER BO "LOCATE 1,25 PRINT "PLEASE KAI" 938 LOCATE 1,25 PRINT" 780 FOR MILL TO 1888 NEXT M  $\mathbf{H}$  ,  $\mathbf{I}$ THEN ANY KEY 888 PRINT"LOADING...." 948 FOR M=1 TO K 818 OPENIN "IGRAPHICS" 958 PLOT Q(M), W(M) 838 FOR M=1 TO K 840 INPUT #9, Q(M) , W(M) 978 K=8 988 0010 278 858 NEXT M 868 CLOSE IN 870 GOTO 920 860 LOCATE 1,25 PRINT" ":LOCATE 1,25:PRINT "PRESS PLAY  $\langle 0 \rangle_{\rm F}$ THEN ANY KEY 898 PRINT"LOADING...." 908 LOAD" ISCREEN" 910 GOTO 220

# **AMSTRAD**

### ΘΕΜΑ: ΕΞΑΓΩΓΗ ΑΠΟΤΕΛΕΣΜΑΤΩΝ **AYKEIOY**

Ελπίζοντας ότι δεν είναι μακριά η μέρα που θα μπουν οι Η/Υ & στα<br>Ελληνικά Λύκεια, έγραψα τα προγράμματα εξαγωγής τελικών αποτελεσμάτων για την ΑΙ & ΒΙ Λυκείαυ καθώς και για τις 5 δέσμες της ΓΙ<br>Λύκείαυ - σύμφωνα φυσικά με Παιοειας - Τα προγραμματα υπαρχουν σε συστεκοσσεις - πτυρωτη - που<br>απευθύνεται κυρίως σε καθηγητές - είναι και η γρηγοροτερη αφου<br>δίνουμε μόνο τον επήσιο βαθμό σε κάθε μάθημα. Στη δεύτερη - που<br>ελπίζω να φανεί το ίδιο χρή υα υπολογίσει ο και στο τον τω του καθε μαστης, μπορεί το<br>υπολογίσει τι πρέπει να γράψει για να περάσει το μάθημα - ή την τάξη<br>- ακόμη και να ελέγξει τους βαθμους του ενδεικτικού του και το **УЕЧІКО М.О.** 

- ΕΦΑΡΜΟΓΗ: - ΑΙ ΛΥΚΕΙΟΥ<br>- Δίνουμε τον πρώτο και τελευταιο αριθμό μαθητολογίου του<br>τμήματος που μας ενδιαφέρει. Αν κάποιος μαθητής εχει φυγέ<br>- πατάμε το "SPACE" πριν τυπωθούν τα μαθήματα και ο Η/Υ παρακάμητει τον Α.Μ. του.

Για κάθε μαθητή εμφανίζονται τα μαθήματα της Α! Λυκείου με την σειρά που είναι γραμμένα στην καρτέλα του. Για κάθε μάθημα δίνουμε τους 3 προφορικούς και τον γραπτό - εκτός φυσικά από τη Μουσική<br>και τη Γυμναστική όπου δεν έχουμε γραπτό. Αν κάποιος έχει<br>απαλλαγεί σε ένα ή περισσότερα μαθήματα (π.χ. Ξ. ΓΛΩΣΣΑ ή<br>ΓΥΜΝΑΣΤΙΚΗ), πατάμε το 'SPACE' προτού ζητ .<br>μαθήματα που παραπέμπεται ή στην χειρότερη περίπτωση τυπώνεται<br>το μήνυμα ότι ο μαθήτης απορρίπτεται. Φυσικά όλα αυτά βγαίνουν με βάση τους κανονισμούς του Υπουργείου που δεν είναι τόσο απλοί.<br>ΠΡΟΓΡΑΜΜΑ: Το πρόγραμμα είναι γραμμένο στην BASIC του<br>ΑΜSTRAD/CPC-464.

Εντολές

[10 - 260]. Τοποθετούν τα κεφαλαία ελληνικά γράμματα στις Θέσεις των μικρών αγγλικών, σε κανονική διάταξη γραφομήχαν ής<br>Πατώντας το CAPS-LOCK μια φορά γυρνάμε στα κεφ αγγλικά ενώ με το δεύτερο πάτημα επιστρέφουμε στα ελληνικο.

Αφού γράψουμε τις εντολές αυτές, μπορούμε να τρέξου

με το πρόγραμμα για να γράφουμε κατ' ευθείαν ελληνικά. όπου χρειάζεται.

- οπου χρειαζεται.<br>- Χρησιμοποιούνται 3 ΑRRAY:<br>- Χρησιμοποιούνται 3 ΑRRAY:<br>- (i) X\$(11,2): Περιέχει τα 11 μαθηματα της Α' Λυκειού και τις<br>- ενδειξεις A,B,C, για τα πρωτεύοντα, δευτερεύοντα<br>- (ii) Y (11,6): Περιέχει τους βαθ
	-
- (iii) ANEX\$ (4,2): Περιέχει τα μαθήματα (μέχρι 4) που παραπέμπεται ο μαθητής

Αχρείαστο να' ναι'

Οι κυριότερες μεταβλητές είναι:<br>ΑΑ, ΒΒ, CC: αριθμός πρώτ. δεύτ. τριτ. μαθηματών αντιστοι:

SEPA, SEPB, SEPC, αριθμός πρωτ, δευτ., τριτ μαθημάτων που<br>πεφτει κάτω απ'τη βάση.

SEP: αριθμός μαθημάτων που πέφτει.<br>SA, SB, SC: συνολό βαθμών δευτ. τριτ. μαθημάτων.<br>MOEP: M.O. μαθημάτος του πέφτει.<br>SMO: Σύνολο M.O.

Ο. ΟΟ: Ψευδομεταβλητές που χρησιμοποιούνται για χρονικές καθυστερήσεις.

χρονικές καθυστερησεις;<br>
Αλλάζοντας τον αριθμό των μαθημάτων στις [330], [340], [480],<br>
μπορούμε να βάλουμε στην εντολή DATA [360] οποιαδήποτε<br>
μαθηματα θέλουμε, - όσα θέλουμε - με την ενδειξη για κάθε μάθημα<br>
Α,Β,C (πρωτ

σιώδης ή αστειευόμενος δώσει κάποιο βαθμό μεγαλύτερο του 20. Το αποτέλεσμα είναι ένα χρωματιστό φάσκελο που αναβοσβήνει κάτω από ενα χλευαστικό ηχο και συνοδεύεται από το γνωστό αγενές επιφωνημα. Η ίδεα είναι παρμένη από γελειογραφία του PIXEL.<br>Φυσικά δεν μειώνεται η λειτουργικότητα του προγραφία δεν μειώνεται η λειτουργικότητα του προγραμματος αν παραλειψούμε ο

Παπαγιαννίδης Στάθης<br>Φοιτητής (ΜΗΧ. Η/Υ & ΠΛΗΡΟΦΟΡΙΚΗΣ)<br>Τηλ.: 7654 511

TO BYMBOL 103.8FE. 800.800.800.800.800.800.800.80 10 MODE 11 CLS 40 SYMBOL 117, 87C, 8C6, 8C6, 8C6, 8C6, 8C6, 8C6, 80 20 SYMBOL AFTER 96 60 SYMBOL 115, SFE, 862, 830, 818, 830, 862, 8FE, 80 99.882.882,892.806.87C.810,810,80 80 SYMBOL 118.87C.8C6.8C6.8C6.87C.80.8FE.80 90 SYMBOL 108, \$18, \$30, \$66, \$66, \$66, \$66, \$66, \$66, \$0 100 SYMBOL 100.818, & 3C. 866.866.866.866.87E.80 120 SYMBOL 106.8FE.882.80.838.80.882.8FE.80 130 SYNBOL 114.8FC.866.866.87C.860.860.8FO.80 140 KEY DEF 69.1.65 54,1,66 150 KEY DEF 160 KEY DEF 58, 1, 69 44,1,72 170 KEY DEF 35,1.73 180 KEY DEF  $37.1.75$ 190 KEY DEF 200 KEY DEF 38.1.77 210 KEY DEF 46.1.78 220 KEY DEF 34.1.79 230 KEY DEF 51, 1,84 240 KEY DEF 63, 1,88 250 KEY DEF 43.1.89 260 KEY DEF 71, 1, 90

```
270 BORDER O: INK 0,0: CLS
280 PRINT " E. PAPAGIANNICHS
300 PRINT "EJAGVOH APOTEIESMATVN (A)! IYKEIDY"
290 FRINT STRING$(17,"-")
310 PRINT STRING$(33,"-")<br>320 PRINT STRING$(8," "); STRING$(12,"-")
 330 DIM X$(11.2): DIM Y(11,6): DIM ANEX$(4.2)
 330 READ X#(1,1), X#(1,2)<br>360 DATA "uPhskeytika","B","Istopia","B","J.9lvssA","B","gEvlOgiA/OPYKTD!<br>"MOYSIKH","C","fYsikh_AgvgH","C","APXAIA","A","NEA",
 340 FOR I=1 TO 11
  "A", "MALIMATIKA", "A", "TYSIKH", "A", "XHMEIA", "A"
   380 INFUT "PPVTOS APILMOS MALIHT."; AMI
   390 INFUT "TEIEYTAIDS APIUMOS MAUHI, ": AM2
   400 IF AM2 < AM1 THEN 380
   420 AA=0:BB=0:CC=0:SA=0:SB=0:SC=0:SEP=0
    430 SEPA=0:SEPB=0:SEPC=0
    440 SMO=0: J=0:K=0
    450 CLS: PRINT "A.M."; AM
    460 Q-0:FOR Q-1 TO 500: QD-QX5: NEXT Q
     470 IF INKEYS=" " THEN 1230
     480 FOR 1=1 TO 11
     500 PRINT STRING$(40,"%")
     490 J = J + 1510 PRINT "<";J;">","-";X$(I,1);"-"
      520 0-0:FOR 0-1 TO 500:00-0*7:NEXT 0
      540 IF X$(I.2)="C" THEN GOSUE 850 :60TO 710
      530 IF INKEYS=" " THEN 960
      550 PRINT "prOfOrIKOT BAUMOT TrIMHNVN & grApTOs :"
       570 IF Y(1,1) >20 OR Y(1,2) >20 OR Y(1,3) >20 OR Y(1,5) >20 THEN 609UB 1250: 601
       580 Y(1.4)=Y(1,1)+Y(1,2)+Y(1.3)
        590 Y(I.6)=CINT((Y(I.4)+2*Y(I.5))/5)
        600 PRINT "MESDS DrDs :":Y(I.6)
        610 IF X*(1,2)="A" THEN GOSUB 630
        620 6010 710
         6.30 AA=AA+1
         640 SA=SA+Y(1,6)
         660 IF X$(1,2)="B" THEN GOSUB 680
          670 GOTO 710
          680 BB=BB+1
          690 SB=SB+Y(1.6)
          710 IF Y(I,6) < 10 THEN GOBUB 730
           720 GOTO 790
           730 SEP=SEP+1
           740 IF SEP < 5 THEN 760
           750 60TO 780
            760 K=K+1
            770 ANEX$(K.1)=X$(I.1)
            790 IF Y(1.6) < 10 AND X$(1.2)="A" THEN SEPA=SEPA+1
            300 \text{ IF V}(1,6) < 10 \text{ AND } X\text{+(1,2)} = "B" \text{ THEN } \text{SEPE-SEPB+1}<br>
310 \text{ IF V}(1,6) < 10 \text{ AND } X\text{+(1,2)} = "C" \text{ THEN } \text{SEPC-SEPD+1}<br>
320 \text{ IF V}(1,6) < 10 \text{ THEN } \text{MOEF=V}(1,6)830 SMO=SMO+Y(I.6)
             840 GOTO 970
```
# **AMSTRAD**

860 INPUT Y(1.1), V(1.2), Y(1,3) OR Y(1,3) >20 THEN 606UB 1250: 60TO 920 850 PRINT"PEOFORIKOI BAUMOI TEIMHNVN :" 880 Y(I, 4)=Y(I, 1)+Y(I, 2)+Y(I, 3) 890 Y(I.6)=CINT(Y(I.4)/3) 900 PRINT "MESOS OrOS :"; Y(1,6) 910 CC=CC+1: SC=SC+Y(1,6): GOTO 950 930 FRINT "<"; J;" >","-"; X\$(I,1);"-" 920 PRINT STRING\$(40."\*") 1000 IF SEP > 4 THEN PRINT "APDPPIPTETAI" : 60TO 1190<br>1000 IF SEP > 4 THEN PRINT "APDPPIPTETAI" : 60TO 1190<br>1010 IF (SEP=1 AND SEPA=1) AND (MOEP > 13 THEN 1060<br>1010 IF (SEP=1 AND SEPA=0) AND CINT(MOEP+50)/(AA+1)) >= 10 TH 940 60TO 850 7/9 NEA'-OR 0=1 TO 200: 00=0\*0: NEXT Q 950 RETURN 990 CLS: PRINT "A.M. PRINT "APOPPIPTETAI" : 60TO 1190  $960 J=J-1$ 1020 IF SEP>O AND (SA+SB)/(AA+BB) >= 13 THEN 1060<br>1020 IF SEP>O AND (SA+SB)/(AA+BB) >= 13 THEN 1060<br>1030 IF (SEP=1 AND SEPA=0) AND CINT((MOEP+SA)/(AA+1)) >= 10 THEN 1060 970 NEXT I 1040 IF BEP=0 THEN 1060 1060 B=SMO MOD J: R=SMD/J: A=INT(BMD/J) TUBU PRINT (R )= 10) AND (R <= 12.4) THEN PRINT"<sXEdON\_KAIVS)" 1070 PRINT "PPDAGETAT :" ; A:"&";B; 1050 60TO 1140 1090 IF  $(R \ge 10)$  and  $(R \le 15.4)$  THEN PRINT "<KAIVS)" 1100 IF (R = 15.5) AND (R  $\leq$  15.4) THEN PRINT "<1IAN\_KA1ys>"<br>1100 IF (R = 15.5) AND (R  $\leq$  18.4) THEN PRINT "<1IAN\_KA1ys>"<br>1110 IF (R = 15.5) AND (R  $\leq$  18.4) THEN PRINT 1080 PRINT"/":3 ILLU IF (R )= 18.5) THEN PRINT "<APISTA>!" 1190 PRINT "PAPAPEMPETAI STA MAUHMATA:" 1130 6070 1190 1160 FOR S=1 TO MK 1170 FRINT ANEXS(S.1);"/"; 170 LUCATE 22 PATA SPACE, 914 NA SYNEXISEIS  $>$  n 1180 NEXT S 1210 IF INKEYS = " THEN 1230 1640 DRAW 110,230 1650 PLOT 145, 200 1660 DRAW 125,200 1220 6070 1210 1670 DRAW 135,215 16/0 DRAW 125,230 1230 NEXT AM 1420 DRAW 350,180<br>1430 DRAW 315,330<br>1440 DRAW 295,330<br>1450 DRAW 330,180 1690 DRAW 145,230 1240 RUN 270 1700 FLUT 180,200 1250 BORDER 9 1260 INK 0.6 1710 DRAW 180.215<br>1720 DRAW 160.215<br>1730 DRAW 175.215<br>1740 DRAW 160.215 1440 DRAW 330,110 1270 CLS 1480 DRAW 210,100 1750 DRAW 160,230 1280 PLOT 300,50 1490 DRAW 190.90 1760 DRAW 180,230 1290 DRAW 425,50 1500 DRAW 300,50 1300 DRAW 445, 180 1780 FLDT 220,201 1310 DRAW 505,300 1520 DRAW 10,230 1790 PLOT 220, 202 1320 DRAW 490,300 1800 PLDT 220,209 1330 DRAW 430,180 1540 DRAW 30,200 1810 DRAW 220,230 1340 DRAW 420,180 1550 DRAW 10,200<br>1550 DRAW 10,200<br>1560 PLOT 50,200 1820 INK 1,0,26 1350 DRAW 440,330 1930 ENV 1,100,1,3 1560 PLUT 50.200<br>1570 DRAW 50.230<br>1580 DRAW 70.230<br>1580 DRAW 70.215<br>1590 DRAW 50.215<br>1610 PLUT 95.230<br>1620 DRAW 95.230<br>1620 DRAW 95.230 1840 ENT 1,100:31300,1,1,1,5<br>1850 SQUND 1,284,300,1,1,1,5<br>1860 G=0:FOR 0=1 TO 800:00=0\*0:NEXT 0<br>1870 CLS:BORDER 0:INK 0,0:INK 1,24 1360 DRAW 425,330 1370 DRAW 405,180 13BO DRAW 390,180 1390 DRAW 380,350 1400 DRAW 360,350 1880 RETURN 1410 DRAW 370,180 1630 DRAW 80, 230
## BBC

### MARY NAS **PANEMOE**

Eva διασκεδαστικό παιχνίδι που αποτελεί τη συνέχεια του ROBOT - PROC char: (940 - 1000). Τα απαραίτητα σε κάθε game U.D.G.<br>ΑΤΤΑCK game (γλ. CAMES AND OTHER PROGRAMMS FOR THE PROC init. (870 - 900). Initialize all the vari

- Αποφύγετε τις κόκκινες νάρκες και δελεάστε τον MARVIN ώστε να<br>πέσει πάνω στις κίτρινες νάρκες έως ότου μηδενιστεί ο αριθμός των<br>ναρκών που πρέπει να σβήσετε για να ανεβετε πίστα. Οι επόμενες<br>πιστες αυξάνουν την δυσκολια πολλές νάρκες (κιτρινές και κόκκινές) και ο MARVIN γινέται πιο ταχύς. Περισσότερες οδηγίες αφού γραφετε το πρόγραμμα, τρέχοντάς το, ή απλώς καλώντας την PROCinstr

#### ΤΙ ΒΛΕΠΕΙ Ο ΧΡΗΣΤΗΣ ΣΤΗΝ ΟΘΟΝΗ

Δίνονται 4 ενδείξεις κατά τη διαρκειά του παιχνιδιού

α) πανώ αριστερά απεικονιζονται οι πιστες του παιχνιδιού (SHEET)<br>3) πανώ δεξιά το SCORE<br>γ) κάτω αριστερά οι νάρκες που πρέπει να καθαριστούν ακόμη για<br>να προχώρησουμε στην επόμενη πιστα<br>δ) κάτω δεξιά εμφανίζονται οι εναπο

220PROChelp

 $1.01$ 

#### **PROCEDURES**

PROC set up. (1010 - 1060): σχεδιασμός του τετράγωνου πλαίσιου

PROC instr. (260 - 530): οδηγίες<br>PROC error: (740 - 820): Αντιμετώπιση σφαλματών

στην οθόνη PROC reset. (1190 - 1240). Apylkeç θέσεις του MARVIN και του, «ανθρώπου» σας PROC mires: (1070 - 1180). Οι νάρκες τυπώνονται στην όθονη PROC step. (1370 - 1400): Κάθε ποτε θα προχωρεί ο MARVIN αναλογα με την πίστα γα με την πιοχή (1250 - 1360). Η κίνηση του «ανθρωπου» μας<br>PROC alten (1420 - 1500). Η PROCEDURE αυτή δίνει «μυαλά» στον<br>MARVIN για να μας κύνηγά συνεχώς.<br>PROC robot-hit. (1510 - 1550). Ερεύνα αν το ρομπότ κτυπησέ σε

kitpivn vapkri<br>PROC man-hit (1560 - 1590). Epeuva av o άνθρωπος κτυπησε σε коккімп маркп

PROC est-man (1670 - 1690). O MARVIN To ... καταφερε!

PROC help! (1600 - 1620): Εμφανίζεται μια κίτρινη ναρκή σαν βοήθεια. προς τον παίκτη.

ΣΑΡΡΗΣ ΘΑΝΑΣΗΣ<br>ΔΙΟΙΚΗΤΗΡΙΟΥ 15<br>ΘΕΣ/ΝΙΚΗ Τηλ. 540389

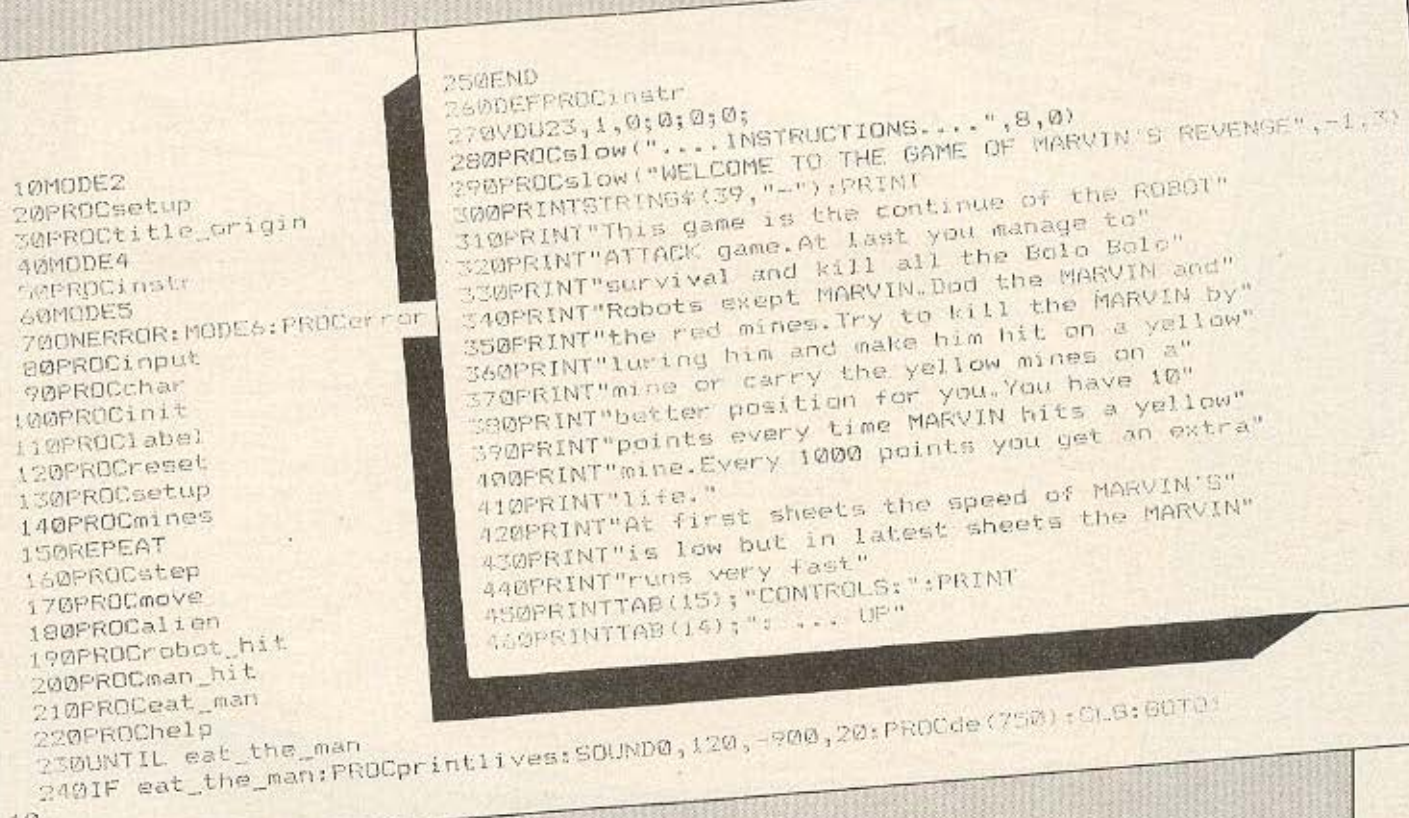

**PIXEL 109** 

**BBC** 

STEPRINTTAB (3); "2, ... LEFT"; SPC11; "X ... RIGHT" HOWM TO HYPERSPACE "PRINT ABOFRINTTAB (14) ;"/ ... DOWN" SIBPRINTTAB(9); "PRESS SPACE TO CONTINUE" SORPRINT: PRINT SZIAREPEAT UNTIL BET-32 SB0018: COLOURS: VDU23, 1,0,0,0,0,0 **SEVENDEROC** SAQDEFPROCLOPUL 1040NOVE60,85:DRAM60,980:DRAW1225,980 STOFROCSIOW<sup>("1 for sound", 2,10)</sup> 1050DRAW1225, 85: MOVE60, 85: DRAW1225, 85 SAGARDCSTOM ("2 for squad , 4,13) SSØFROCsetup **LOADENDPROC** SPAPROCalow("HIT ONE KEY", 2,18) 10700EFFROCa1nes 6000-DET: IFA=49snd%=1ELSEsnd%=0 *MEACOL GURT* 199012-0:REPLAT:12-12-12-1 610VDU19,7,7,0, ccc 630DEFFROCtitle\_origin 620ENDPROC SSOPROCSTOM("MARVIN'S REVENGE", 1,10) 640COLOUR9: VDU23, 1, 0, 0, 0, 0, 0, 670FROCalow("...A..S..S..",3,22) GEOPROCELOW (", SOFTWARE...", 3,24) 660COLOURI1 700PROCELOW("SPACE TO BEGIN", 2,30) 690COLOUR7 750VDU23,1,1,0;0;0;0;0;<br>760IF ERR=17:CLS:FROCslow("You have press the ESCAPE key",-1,57-EAR 720REPEAT UNTIL BET=32 77090UND1,1,100,5<br>77090UND1,1,100,5<br>780PROCslow("You have done a mistake",-1,10);PROCslow("Probatily at line" 710\*FX15 730ENDPROC 740DEFPROCerror 750VDU23,1,1,0,0,0,0,0  $^{12}_{790}$ PRINTAE(17,12);ERL this line to find the error  $s^{-1}$ ,  $^{14}$ )<br> $^{12}_{790}$ PROCslow("Please list this line to find the error",  $^{-1}$ ,  $^{14}$ ) 1,12) : PRINTTAB (17, 12) ; ERL SQQREPORT:PRINT" at line ";ERL BAULUKIA=1(IREN(A\*), MIDT(A\*, IX, I): PROCde(10): NEXTIX BSØDEFPROGSION(Af,K%,L%) 81 DEND 820ENDPROC 910DEFPROClabel<br>910DEFPROClabel<br>920PRINTAB(1,30);"NINEB:";ECX<br>";sheetX:TAB(10.0):"SCORE:";ECX 8801v%=9:sheet%=1:count%=0 B60ENDPROC GODSCY-0:HEX-510:numiX=10:TIME=0 870DEFFROCINIE POGENDPROC "; sheet % TAB (10,0); "SCORE: "; SCX" **PISOENDPROC** PAØDEFPROCchar 980000123,226,0,49,120,120,120,120,48,0 990VDU23,227;146,84;198;84,146 *LOODENDPROC* 1010DEFPROCsetup 102060010,3 1030MOVED, 0

1100ho%=RND(19):ve%=RND(27)+1:IFho%=100Rve%=1580TO1100 1110VDU31, hoZ, veZ, 226 1120UNTIL1%>numi%-1 1130COLOUR2:1%=0:REPEAT:1%=1%+1 1140hc% FRND(18): ve% FRND(27)+1: IFho% - 100Rve% = 1560T01140 1150VDU31, ho%, ve%, 226 LL60UNTIL1%>numi% 1170COLOUR7 1180ENDPROC 11900EFPROCreset 12009FX=0: VX=18: +X=2  $1210.7410.97415$ 1720wat\_the\_man=FALSE 1230count%=0 1240ENDPROC **ZISMDEFFROCHOVe** 1270IFINKEY-98ANDxX>1:GF%=GF%-1:jx%=-1:jy%=0 12600XZ=xX:0YZ=yZ L280IFINKEY-67ANDxX<18:GF%=GF%+1:jx%=1:jy%=0 12901FABS(GF%)=1x%=x%+SGN(GF%):GF%=0 13001FINKEY-105ANDy%<28y%=y%+1:jy%=1:jx%=0 13101FINKEY-73ANDy%>2y%=y%-1:jy%=-1:jx%=0  $1530$ A\$=INKEY\$(0):IFA\$="":SOUND2,300,-700,10:x%=RND(17)+1:y%=RND(27)+1 1320PFX=POINT(x7\*64+32,1010-y%\*32) 1340VDU31,0XX,0Y%,32,31,xX,y%,224 1350COLOUR7 1360ENDPROC 1380dif%=10-(sheet%ANDsheet%<8);IFsheet%>=8dif%=2 1390t%=t%+1:IF(t%MODdif%)=0k%=1ELSEk%=0 1400IF(tXMODdifX)=0ANDsnd%=1:SOUND1,1,1,1,1 1410ENDPROC 147MDEFPROCalien 1430sv%=v%:sf%=f% 4401F VICKI: VI=VI+KI 1450TF v%>x%: v%=v%-k% 14601F +%<y%: f%=+%+k% 1470IF 4%>y%:4%=4%-k% 1480FX-POINT(v%\*64+32,1010-f%\*32) 1490VDU31,5V%,sf%,32,31,v%,f%,225 15201F PX=2:count%=count%+1:SC%=SC%+10:FROC1000sc:PRINTTAB(16,0);5C%:TAB(1 30); "MINES: "; numiX-countZ: " ":VDU31,vX,f7,227:SOUND0,150,40,1:PROCde(40) S301Fcount%=mimi%:PROCnew\_sheet 15401FF%=1:SOUND3,400,1500,3:VDU31,V%,f%,227:PRUCde(40) IS70IF PP%=1:VDUS1, x%, y%, 227:50UND1, 150, 40, 1:PROCprintlives:PROCalow("JUST ', 1, 10) : PRINTTAB(7, 10); 1 v%; PROCalow("LIFES MORE", 3, 10) : PROCde (1899) or 10"") ISB0IFFP7=2:COLOUR2:VDU31, x%+jx%, y%+3y%, 226:COLOUR7 (1,10); SPC18 16101F INT(TIME/100) >25: SOUND1, 2, 300, 7: COLOUR2: VDU31, RND(17) +1, RND(27)+1, 226: COLOUR7: TIME=0 **I STOENDERGC** t630DEFPROCprintlives 164WlvX=1vX-1:PRINTTAB(12,30);"LIFES:";1v% 1650IF1v%<1:PROCEND

 $\overline{\mathcal{A}}$ 

## **BBC**

```
1669ENDPROC
IASHIF VANXANDFX-y%test_the_man=TRUE
1670DEFPROCest man
1690ENDPROC
1700DEFPROCde(1%)
 1710t%=t%+1
 17201Ft%(T%GOTO1710
  (/ggFROCslow("YOU COUGHT THE",2,10);FRINTTAB(4,13);sheetX-1:PROCslow("GHEE
 1730t%=0
 1740ENDPROC
  1760sheet%=sheet%+1:num;%=num;%+3
 1750DEFPROChew.sheet
 1117,5,13):PROCAUSIC: PROCde(750):CLG
   1800PROCresst: PROClabel: 50TO130
  1790VDU19,7,7101
   IEIDENDPROL
   1820DEFPROCHew_man
   IESOPROGPESTSIVes
    I BAMENDERDE
    1930DEFFROGRAM
    1970FOR PRISICILLY TO LO:READ AZ. 8%
    INSUSOUND2,-IW,A%,B%ENEXT MUSICA
     1900DATA 129,10,117,5,121,5,129,10,101,10
     1910DATA 121,5,129,5,137,5,145,5,149,5
     1930COLOUR2: SOUNDO, 120, -900, 25
     1920DEFPROCEND
      1940FROCde(900)
      1960PROCelow("YOU'RE DEAD!"",2,9)
      1950CLS:PROCeetup
      1970PROCELOW("YOUR SCORE:", 0,12)
      1980PRINTTAB (12, 12); SCZ-10
       WitePAUL SIGNIFICATION IN LU END 19,17,<br>2020AF=GETS: IFAT="Y":1v%=9:sheet%=1:SC%=0:numi%=10:PROCinput:80TD110
       COLORADOCLOW ("PRESS Y TO BEGIN", 0,17)
        Reported Calow ("Acorn Electron",-1,1):PROGSlow("BASIC",-1,3):PRINT:VDU23,1,
       20301FA13"N"60T02020
       204001.5
        2010027-027-10: IF c27 999:1v%=1v%+1:SOUND1,-12,-980,20:PRINTTAB(12,30);
       , \emptyset; 0; 0; 0; : END
        2060ENDPROC
        +ES: "; 1 v%: c2%=0
         2120PROCELOW("HIGH SCORE:", 0, 14) (PRINTTAB(12, 14); HEX-10
         2090ENDPROC
         2100DEFPROChlscore
          21 SOENDEROC
```
¥

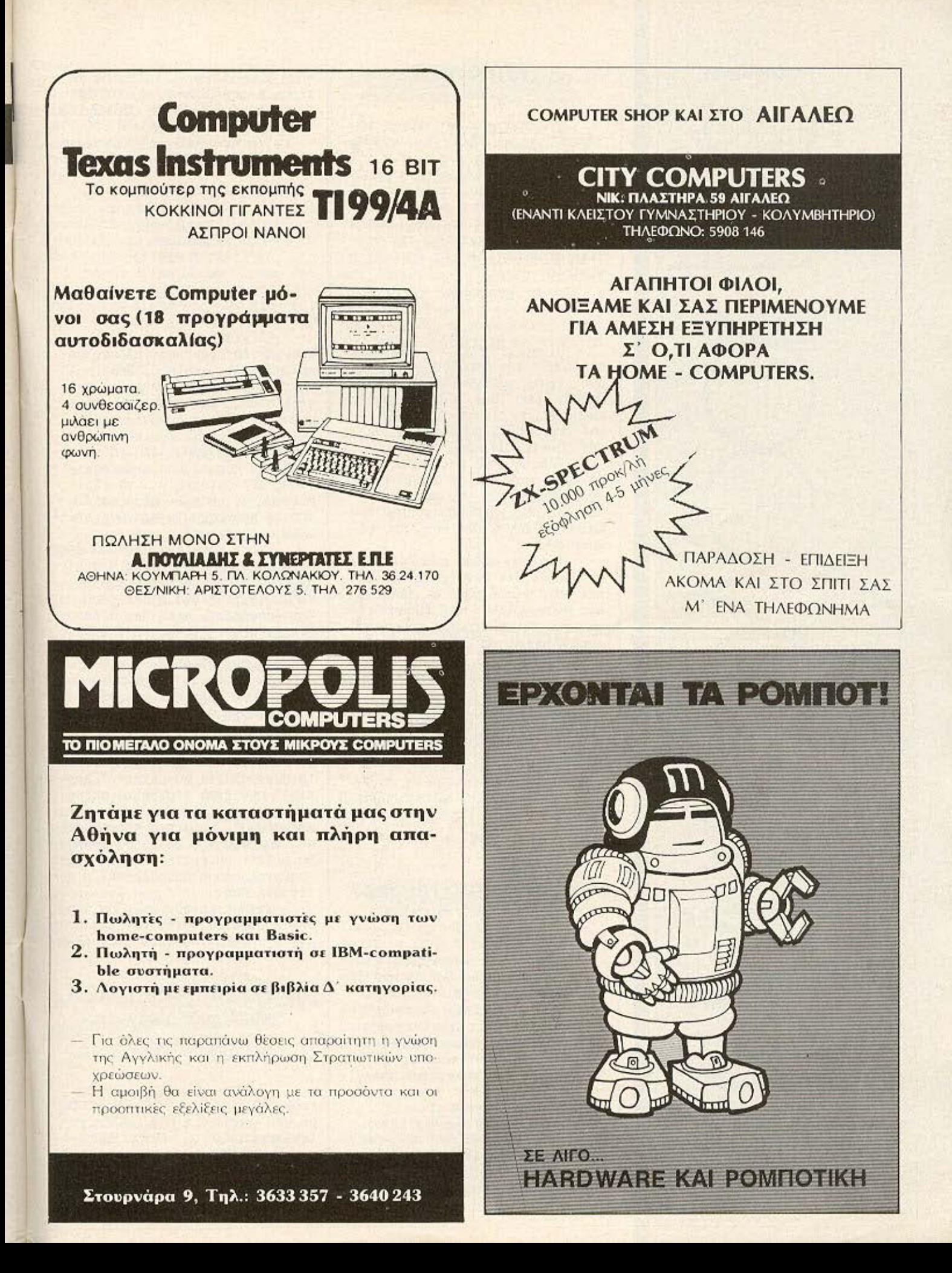

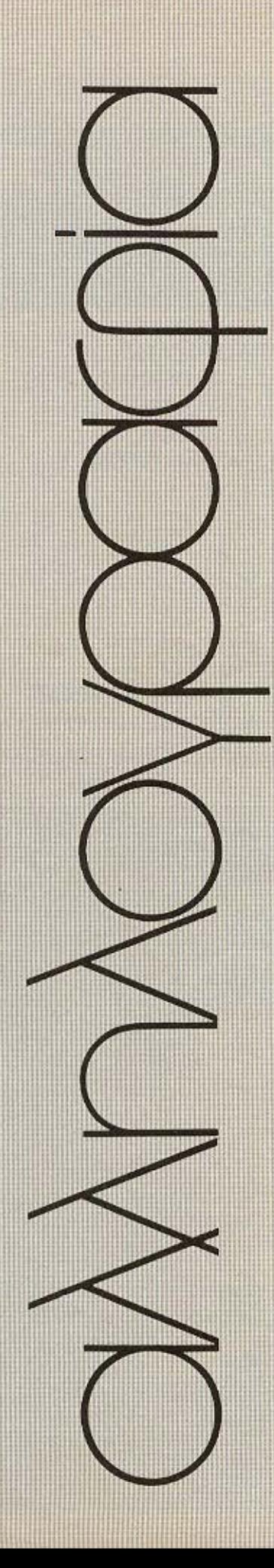

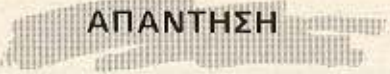

Στο προηγούμενο τεύχος του "PIXEL" δημοσιεύσαμε μια επιστολή του αναγνώστη μας κ. Γ.Π. Νικολαΐδη που εξέφραζε τα παράπονά του προς την εταιρία "ΕΛΕΑ ΕΠΕ". Ακολουθώντας την πάγια τακτική του περιοδικού μας, σας παρουσιάζουμε παρακάτω την σχετική απάντηση που μας έστειλε η εταιρία.

Αγαπητέ κ. Νικολαΐδη,

Είναι γεγονός ότι σας καθυστερήσαμε την παράδοση του Η/Υ που είχατε παραγγείλει στην Μηχανοργάνωση 1985. Για την οποία καθυστέρηση είχατε ενημερωθεί και συμφωνήσει προκειμένου να μην χάσετε την προσφορά.

Βέβαια όπως και εσείς παραδέχεστε όταν μας το ζητήσατε αμέσως ακυρώσαμε την παραγγελία σας και σας επιστρέψαμε την προκαταβολή των 1.000 δρχ. που είχατε δύσει.

Για όσα ακόμα αναφέρετε πιστεύουμε, ότι δεν έχετε δίκιο και αυτό γιατί όλοι οι πελάτες μας αναγνωρίζουν τις προσπάθειες και τις εξυπηρετήσεις που τους προσφέρουμε. θα πρέπει να σημειώσουμε ότι είναι η πρώτη φορά που αντιμετωπίζουμε παράπονα από αγοραστή.

Κλείνοντας την απάντησή μας σας βεβαιώνουμε ότι θα είμαστε πάντοτε στην διάθεσή σας για οτιδήποτε χρειαστείτε.

> Με σιλικούς καιρετισμούς Σ. Πουλής

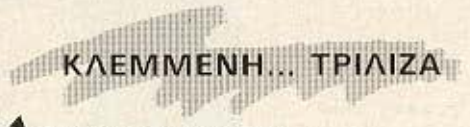

KÚptot TOU "PIXEL",

Σας στέλνω φωτοτυπίες του προγράμματος "3D-vier gewinnt" που δημοσιεύθηκε στο περιοδικό 64 'er 12/84 (για τον Commodore-64) και που εσείς δημοσιεύσατε με το όνομα "Τρισδιάστατη τρίλιζα" στο τεύχος 9/Απρίλιος 1985.

Παρακαλώ επαναφέρατε τον επίδοξο "συγγραφέα" του προγράμματος "τρισδιάστατη τρίλιζα", στην τάξη, γιατί για μας τους knackers, το "σπάσιμο" και το παραπέρα δώσιμο ακριβών προγραμμάτων δικαιολογείται ακριβώς από την υψηλή τιμή τους, αλλά η κλοπή η παραποίηση του Copy right είναι αδικαιολόγητη πράξη. Μην ξεχνάμε πόσες νύχτες παίρνει να γράφει ένα πρόγραμμα.

Για περισσότερες διευκρινήσεις 0331/62410 (Βέροια).

> Φιλικά Μουσίδης Ηλίας C/Ο Διονύσης Γαρτανάνης Κ. Μελενίκου 3 θεσ/νίκη

Αναπητέ σίλε,

Ελέγξαμε τις φωτοτυπίες που μας έστειλες και είδαμε ότι πράγματι έχεις δίκιο. Βέβαια λόγω του περιορισμένου χώρου της στήλης όπως καταλαβαίνεις, δεν μπορούμε να τις δημοσιεύσουμε.

Οπως είναι φυσικό δεν μπορούμε να ελέγχουμε όλα τα περιοδικά του κόσμου που αναφέρονται στους υπολογιστές για να εξακριβώσουμε αν υπάρχει μέσα κανένα από τα προγράμματα που μας στέλνουν οι αναγνώστες μας.

Ετσι κατά ένα μεγάλο μέρος στηριζόμαστε στην "καλή πίστη" όλων όσων μας στέλνουν τα προγράμματά τους για δημοσίευση. Και λυπούμαστε πολύ που βλέπουμε ότι η καλοπιστία μας αυτή, δεν βρήκε - στην συγκεκριμένη περίπτωση - ανταπόκριση.

Τα στοιχεία του αναγνώστη που μας έστειλε την κλευμένη "τοισδιάστατη τρίλιζα" είναι: θανάσης Αγγελόπουλος, Τριβωνιανού 56, τηλ. 9217-307. Πιστεύουμε ότι δεν αξίζει να μας στέλνετε προγράμματα που έχετε "δανειστεί" από ξένα περιοδικά ακόμη και για τα διπλάσια ή τριπλάσια χρήματα απ' αυτά που προσφέρουμε. Και όσο για τη δόξα, μάλλον θα πρέπει να έχετε αϋπνίες ανησυχώντας μήπως αποκαλυφθεί η αντιγραφή σας.

Ζητάμε λοιπόν συγνώμη για την παρατυπία αυτή, και ελπίζουμε να μην επαναληφθεί στο μέλλον.

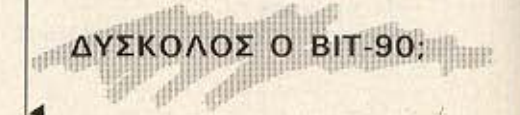

Αγαπητό PIXEL,

Έχοντας διαβάσει όλα τα τεύχη σου θα ήταν πολύ άδικο να μη σου γράψω τις τόσο καλές εντυπώσεις μου για σένα. Έχω αγοράσει εδώ και ένα χρόνο ένα υπολογιστή ΒΙΤ-90. Το παράπονό μου όμως είναι ότι ενώ δημοσιεύεις

τόσα προγράμματα για άλλους υπολογιστές (Spectrum, Oric-Atmos), δεν γίνεται το ίδιο και με τον ΒΙΤ-90, Προσπάθησα να βάλω προγράμματα άλλων υπολογιστών να τρέξουν στον δικό μου αλλά άδι-KEL.

Επίσης σε παρακαλώ να μου πεις, αν γίνεται, πις θα μπορούσα να αλλάξω τρεις αχρησιμοποίητες κασέτες του Amstrad με κασέτες ή ένα joystick για τον BIT-90.

Αυτά ήθελα να σου γράψω και. θα σε παρακαλούσα να μου απαντήσεις στις ερωτήσεις και απορίες µov.

> Ευχαριστώ εκ των προτέρων Αχιλλέας Λεούσης Καπετάν Ματαπά 175 Πειραιάς

Αγαπητέ σίλε.

Λυπούμεθα που δεν είμαστε σε θέση να ανταποκριθούμε στην παράκλησή σας. Μέσα στα προγράμματα που μας στέλνουν οι αναγνώστες μας, σπάνια βρίσκουμε κάποιο που να αφορά τον BIT-90. Προφανώς, λίγοι είναι εκείνοι που τον χρησιμοποιούν και σίγουρα λιγώτεροι εκείνοι, που γράφουν προγράμματα γι' αυτόν.

Βέβαιο μην απογοητευθείτε. Κάνοντας μια επίσκεψη στο Computer Shops της Αθήνας, ή του Πειραιά, σίγουρα θα βρείτε κάποιο πρόγραμμα, που μέχρι τώρα δεν το είχατε στην "προγραμματοθήκη" σας. Επίσης, μπορείτε τα προγράμματα άλλων υπολογιστών, που δεν χρησιμοποιούν κάποιες συγκεκριμένες θέσεις μνήμης, να τα<br>μετατρέψετε έχοντας υπ' όψη σας τις αντιστοιχίες των εντολών TOUC.

Τέλος, σε ότι αφορά την ανταλλαγή που θέλετε να κάνετε, προτείνουμε να δημοσιεύσετε μια αγγελία στο περιοδικό μας, στην οποία να αναφέρετε, σαφώς το αντικείμενο της ανταλλαγής.

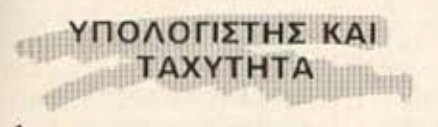

#### Αγαπητό "PIXEL",

Σου γράφω για να εκφράσω τα συγχαρητήριά μου επειδή καλύπτεις με τον καλύτερο δυνατό τρόπο τον πραγματικά ευαίσθητο

χώρο των home-micros και για να μου λύσεις μια-δυό απορίες που  $\mathcal{E}$ yω.

1) Σε κάθε τεστ διαβάζω ότι η ταχύτητα του κάθε υπολογιστή μετριέται με τα beanchmarks. Δεν έχω όμως καταλάβει τι είναι αυτά και ειδικά τι ακριβώς μετράει και καθορίζεται έτσι η ταχύτητα του υπολογιστή.

2) Στο τεστ του "COMPUTER ΓΙΑ ΟΛΟΥΣ" για τον Amstrad διάβασα ότι μπορεί με τη μέθοδο της σελιδοποίησης να αυξήσει τη RAM<br>του. Μπορεί αυτό να λύσει το πρόβλημα της περιορισμένης μνήμης που εμποδίζει τα περισσότερα προγράμματα CP/M να "τρέξουν" στον υπολογιστή; και

3) Ποια είναι τα 27 χρόματα του Amstrad;

Ευχαριστώ εκ των προτέρων και ελπίζω να μην έγινα κουραστικός.

> Με εκτίμηση Βασίλειος Βασιλάκης<br>Φρύνης 55 Αθήνα

#### Αγαπητέ φίλε,

Τα Benchmarks, τα οποία βλέπεις συχνά να αναφέρονται ιδίως σε ΤΕΣΤ υπολογιστών, δεν είναι τίποτε άλλο από 8 απλά τυποποιημένα προγράμματα, τα οποία χρησιμοποιούμε σαν σημείο αναφοράς, για να κρίνουμε την ταχύτητα ενός υπολογιστή.

Για παράδειγμα το ΒΕΝΟΗΜΑΡΚ 1 είναι το πρόγραμμα που ακολου- $Be$  $t$ :

100 PRINT "A" 200 FOR K=1 TO 1000 300 NEXT K 400 PRINT "T" 500 END

Αφού πληκτρολογήσουμε και τρέξουμε αυτό το πρόγραμμα, μετράμε με κάποιο χρονόμετρο, τον χρόνο που κάνει ο υπολογιστής, από την στιγμή του τυπώνει το "Α", μέχρι να τυπώσει το "Τ". Ο χρόνος αυτός χαρακτηρίζει το Benchmark-1 και είναι ένα σημείο αναφοράς για να κρίνουμε την ταχύτητα ενός υπολογιστή. Το ίδιο γίνεται και με τα υπόλοιπα 7 προγράμματα.

Σχετικά με την επέκταση της μνήμης του Amstrad, όλα εξαρτώνται από τον τρόπο που θα γίνει η σελιδοποίηση. Αν η επιπλέον μνήμη που παρέχεται στον υπολογιστή είναι προσπελάσιμη από την ΒΑ-SIC, τότε το πρόβλημα με τα προγράμματα σε CP/M που δεν τρέχουν λόγω περιορισμένης μνήμης αυτομάτως λύνεται.

Αυτό το λέμε διότι σε μερικούς υπολογιστές για να περάσεις στην πρόσθετη RAM, πρέπει να δώσεις ειδικές εντολές OUT, ενώ ο προγραμματισμός της μνήμης αυτής μπορεί να γίνει μόνο σε κώδικα unxavnc.

Τέλος, τα 27 χρώματα που διαθέτει ο Amstrad, μπορείς να τα βρεις στο manual του υπολογιστή στο παράρτημα IV.

ΝΕΟΣ... ΠΙΣΤΟΣ **MANIFERENT**  $\blacktriangle$ 

用用用用用

#### Αγαπητό "PIXEL".

Εδώ και δύο μήνες άρχισα να είμαι αναγνώστης σου, με σκοπό να μπορέσω να μάθω ορισμένα πράγματα, προτού αγοράσω κι εγώ τον προσωπικό μου "home-micro". Μου αρέσουν τα computer και θα ήθελα να ασχοληθώ και αργότερα μ' αυτά.

Όμως, όπως καταλαβαίνεις δεν έχω καθόλου γνώσεις πάνω στα computer και δεν καταλαβαίνω<br>σχεδόν τίποτα απ' όλα αυτά που υπάρχουν στην ύλη σου κάθε μήνα. Με δύο λόγια είμαι τελείως ανίδεος.

Γι' αυτό, αγαπητό περιοδικό, σας παρακαλώ - αν είναι δυνατόν - έχετε να μου προτείνετε κάτοια λύση ή τουλάχιστον να μου δώσετε κάποια συμβουλή πάνω στο πρόβλημά μου;

> Σας ευχαριστώ Σπιθούρης Γιώργος Αριστείδου 52 Χαλάνδρι

Αγαπητέ φίλε,

Σου ευχόμαστε καλή τύχη για το ταξίδι σου μέσα στον χώρο των home-micros, nou όπως μας γράφεις, πρόσφατα ξεκίνησες.

Το πρόβλημά σου λύνεται εύκολα. Επειδή οι υπολογιστές τα τελευταία χρόνια έγιναν πολύ δημοφιλείς στη χώρα μας, άρχισαν να κυκλοφορούν και πολλά σχετικά BLBALG.

Το μόνο λοιπόν που έχεις να κάνεις είναι να επισκεφθείς ένα βιβλιοπωλείο (ή ένα COMPUTER SHOP) και να διαλέξεις κάποιο σχετικό βιβλίο.

## AFFEAIET

ΠΩΛΕΙΤΑΙ πλήρες σύστημα που αποτελείται από: 1 μονόχρωμο μόνιτορ της SANYO, 1 κασετόφωνο της SANYO, 1 Dragon 32 Computer, 1 disk-drive µɛ controller. Μαζί με την αγορά προσφέρονται 3 προγράμματα για το Dragon από μια συλλογή 80 προγραμμάτων και άνω. Τιμή 110.000 δρχ. Ευκολίες δεκτές. Δεκτός κάθε έλεγχος. Τηλ. 9517-874, Μπάμπης Ψάλτης.

**NOAEITAI ZX-SPECTRUM** PLUS στην καταπληκτική τιμή των 23.000 δρχ. Τηλ. 6471-308, Μάνος.

ΠΩΛΟΥΝΤΑΙ μεμονωμένες εξελιγμένες ΜΑΘΗΜΑΤΙΚΕΣ υπορουτίνες σε γλώσσα FORTRAM. Επίσης πωλούνται έτοιμα προγράμματα ρευστομηχανικής για Hewlett Packard-41, 86, 87. Παραγγελία: προς Dr. Martin Doerr-Software export, Am Burgweg 13, 7500 Karlsruhe 41, FEDμανία. Μαθηματικά-διατύπωση της μαθηματικής υπορουτίνας που χρειάζεστε στα ελληνικά, ή αγγλικά, ή γερμανικά. Ρευστομηχανική=διατύπωση των προβλημάτων σας στα γερμανικά, ή αγγλικά και επίσης για ποιο Η. (41, 86,87). Διεύθυνση-Τηλέσωνο. Παραλαβή: SCI ΕΠΕ.

ΠΩΛΟΥΝΤΑΙ: 1) Newbrain-AD +καλώδια σύνδεσης+προγράμματα μόνο 32.000 Spx. 2) Monitor Zenith πράσινο 16.000 δρχ. 3) Μοnitor BMC High Res, npdσινο, αχρησιμοποίητο, αξίας 29.000 μόνο 22.000 δρχ. 4) Μαγνητόσωνο SA-NYO-DR201, καινούριο, ειδικό για computer μόνο 7.000 δρχ. Τηλ. 4132-905, 4520-552 κ. Δαμίγος.

**MOAEITAI Printer yua to** ΗΡ-41C σχεδόν αχρησιμοποίητο σε πολύ καλή τιun. TnA. 7794-072, 2013-912, Διον. Φωτόπουλος.

ΠΩΛΕΙΤΑΙ Printer FACIT

4520 σε πολύ καλή τιμή με τα παρακάτω χαρακτηριστικά: Ταχύτητα 100 CPS, Bidirectional, 80 στηλών (πλάτος χαρτιού 8.5"), κίνηση με τριβή (ρολλό), χαρακτήρες ελληνικά/λατινικά επιλεγόμενοι με διακόπτη, Double Width, σύνδεση Parallel/ Serial. Διατίθεται επίσης πλήθος ρόλων χαρτιού μονά και με αντίγραφα σε χαμηλή τιμή. Τηλ. 7794-072, 2013-912 Διον. Φωτόπουλος.

ΠΩΛΟΥΝΤΑΙ-ΑΝΤΑΛΛΑΣΣΟΝ-ΤΑΙ προγράμματα για τον Commodore-64. TnA. 3453-423, κ. Δημήτρης, 6-7 απόγευμα.

*TMAEITAL Commodore-64* ολοκαίνουριος στην τιμή των 40.000 δρχ. και ο-Góvn monitor Sanyo στην τιμή των 15.000 δρχ. Τηλ 9816-539, Χρήστος ή 9810-447, Návoc.

MOAEITAI Spectrum 48K με ποικίλα προγράμματα σε τιμή ευκαιρίας. Τηλ. 3639-727, Γρηγόρης.

ΠΩΛΟΥΝΤΑΙ-ΑΝΤΑΛΛΑΣΣΟΝ-ΤΑΙ προγράμματα για τον Commodore-64 6moc: Solo Flight, Logo, Basic I, Kat άλλα. Τηλ. 8652-530, κ. Δημήτρης.

ΠΩΛΕΙΤΑΙ ZX-SPECTRUM σε άριστη κατάσταση+manuals (αγγλικό+ελληνικό)+το βιβλίο "101 προγράμματα για το SPECTRUM"+11 κασέτες όπως KUNG-FU, u-ΓΡΑΜΜΑ κ.λπ. στην σανταστική τιμή των 25.000 δρχ. Τηλ. 4919-169, Παύλος Δόϊκος.

COMMODORE-64 software to swap. Very large collection available. Disk only. Please send your list to: F. Engelberts, Box 1422, D-2970 Emden/W. Germany.

ΠΩΛΕΙΤΑΙ καινούριο κασετόσωνο στο κουτί του, ZX-Spectrum 16 RAM με εγ

χειρίδιο, 12 αυθεντικές κασέτες εταιριών, 1 με 8 από τα καλύτερα προγράμματά του κι αυτά εταιρων, και άλλη μια με 40 προγράμματα ακυκλοφόρητα στην Ελλάδα, και 100 Listing και δώρο τρεις άγραφες κασέτες. Τα Listing είναι με ελληνική περιγραφή. Τιμή μόνο 21.000 δρχ, μαζίμετα απαραίτητα για την σύνδεση όλα σε άριστη κατάσταση. Όλα τα παραπάνω 42.000 δρχ. στέλνονται και με αντικαταβολή. Όποιος δεν έχει όλα τα χρήματα του στέλνω μέσω ταχυδρομείου και μου τα στέλνει μετά όλα μαζί. Τηλ. (0821) 24183, Χανιά Μανώλης,  $u$ óvo 2-3.

ΠΩΛΟΥΝΤΑΙ τα καλύτερα προγράμματα για SPEC-TRUM, BRUCE-LEE, FORT APOCALYPSE, SOLO FLIGHT και πολλά άλλα. Τηλ. 9235-210, κ. Μάνος.

ΠΩΛΟΥΝΤΑΙ προγράμματα για το SPECTRUM όπως: RAID OVER MOSCOW, F-15, SOLO FLIGHT και πολλά άλλα. Τηλ. 8070-945, κ. Κλεάνθης.

ΣΕ ΜΟΝΙΤΟR με ήχο μετατρέπεται κάθε TV ασπρόμαυρη ή έγχρωμη (χωρίς να πάθει τίποτα η TV).  $Tn\lambda$ . 6524-805, 9-12 βράδυ, κ. Ίσαρης.

ΠΩΛΟΥΝΤΑΙ λόγω αλλαγής υπολογιστού 150 προγράμματα για τον 48K Spectrum ónwc: Pole Position, Knight Lore, Alien 8, Decathlon. TnA. 8070-535, Παναγιώτης, απονευματινές ώρες.

ΠΩΛΟΥΝΤΑΙ προγράμματα -για ZX-Spectrum, Τηλ. 6811-208, Αλέξης.

**NQAEITAI ZX-Spectrum** 48Κ (λόγω αγοράς άλλου υπολογιστή) με ένα επαγγελματικό πληκτρολόγιο Saga 1 Emperor αξίας 14.000 δρχ. και 90 καλά παιχνίδια όλα εταιριών. Μαζί με αυτά ένα kemp-

ston joystick interface αξίας 5.500 δρχ. και έν monitor Hantarex 12 LVτσών πρασινόμαυρο αξίας 23.000 δρχ. Όλα είναι σε τέλεια κατάσταση και όλα μαζί στη φανταστική τιμή των 60.000 δρχ. Τηλ. 8610-002, Μιχάλης.

ΠΩΛΕΙΤΑΙ κασέτα για ΖΧ-Spectrum με 10 προγράμuara (Decathlon-Kung Fu-Hobbit-Kong-Pac-Man-Pool κ.ά.) στην τιμή των 1.000 δρχ. Τηλ. 7771-849 Μιχάλης (Π.Π.Σ.Κ. πρωί)

**NQAOYNTAI: 1) Spectrum** Plus 28.000 δρχ. 2) Expansion Pack 25.000 δρχ (Interface I+ZX-Microdrive+Softw.). 3) Printer Sheikosha GP50 19.000 δρχ. 4) Interface II  $4.300$   $\delta$ px. 5) Joystick Q-Shot 3.000 δρχ. 'Ολα αμεταχείριστα και με εγγύηση. Τηλ. 6580-638  $(8-10 \mu \mu)$  K. [pnyoong

RAEITAI ZX-Spectrum 48K, διακόπτης ON/OFF, joystick Interface, Quickshot joystick kal 40 από τα καλύτερα παιχνίδια της αγοράς. Τιμή 36.000 δρχ. Τηλ. 7247-580, Γκόρντον, 5-10μ.μ. ΑΝΤΑΛΛΑΣΣΟΝΤΑΙ-ΠΩΛΟΥΝΤΑ πάνω από 120 προγράμμα τα για τον ZX-SPECTRUM όπως Match-Day, Combat Lynx, Match-Point Kat. πολλά άλλα σε τιμές έκπληξη. Προσοχή. Αγοράζοντας προγράμματα αξί ας 1.000 δρχ. τότε μπορείτε να διαλέξετε και 2 προγράμματα δώρο. Εά ενδιαφέρεστε για περισσότερες πληροφορίες γράψτε μου στη διεύθυνση: Κολλάρος Μαλιθος, Ακαδημίας 134, 713 05<br>Ηράκλειο Κρήτης.

AFOPAZO ZX-SPECTRUM. Οποιαδήποτε οθορά σε πληκτρολόγιο, περίβλημ δεκτή, αρκεί να είναι ανέπαφη η κύρια πλακέτα. Προσφέρω μέχρι 12. 000 για το 16K και 16. 000 για το 48K σε με-

τρητά. Τηλ. 9563-984, Στράτος.

ΑΝΤΑΛΛΑΣΣΩ (ή ΠΟΥΛΑΩ 150 δρχ. το ένα) προγράμματα για τον Spectrum (έχω πάνω από 150) Μόνο Θεσ/νίκη. Τηλ. 215-979, 'Ακης, μεσημέ- $010$ .

ΠΩΛΟΥΝΤΑΙ ηλεκτρονικά παιχνίδια τσέπης: τάβλι. Monkey cong, Space war με 5 games. Τηλ. 6916-<br>781, Τάκης.

**NOAEITAI ZX-SPECTRUM** 48Κ με 100 προγράμματα εταιριών με kempston joystick interface os συμοέρουσα τιμή. Τηλ. 7652-275, Κώστας.

**MOAEITAI** speech synthesizer µ-SPEECH y La Spectrum+manual+κασέτα επίδειξης+5 παιχνίδια μόνο 6.000  $\delta$ px. TnA. 7658-260, Baváanc.

**NOAEITAI Spectrum 48K** σε πολύ καλή κατάσταση με παιχνίδια, με την καoéta intermediate µ£ 6 προγράμματα για καλύτερα αγγλικά και το επαγγελματικά προγράμματα Compiler Mcoder 2 Kat to Super-code II, to oποίο περιέχει 100 έτοιμες ρουτίνες για σώσιμο, όπως κίνηση της οθόνης σε κάθε κατεύθυνση, δύο νότες συγχρόνως, ασφάλειες προγρ. κ.λπ. Επίσης τα δύο τελευταία προγράμματα δίνονται και χωριστά στην ίδια κασέτα 1.200 δρχ. Τηλ. (031) 851-467, K. Frdvyn

ΑΤΑΡΙ. Μεγάλη ποικιλια προγραμμάτων, παιχνίδια, επιδείξεις εκμαθήσεως εργασίας. Για δαους ενδιαφέρονται: Λ.Α. Καπλόνης, Κιμώλου 7, Κυψέλη 113 62 Αθήνα, τηλ 8833-464.

ΠΩΛΟΥΝΤΑΙ-ΑΝΤΑΛΛΑΣΣΟΝ-ΤΑΙ πάνω από 200 παιχνίδια (games, utilities) για τον CBM-64. Τηλ.

#### 6827-059, Γιώργος.

**DOAEITAI Apple II UE** Disk-Drive Kat controller, Monitor, BuBAla, Pascal, Visicalc, Visiplot New Rro Dos Mutliplan, Aople Writer, PFS. και άλλα πάρα πολλά επαγγελματικά προγράμματα με διάσορες επαρμογές. Καινούριο 8 μηνών, δίδεται και εγγύηση 6 μηνών. Τηλ. 2511-798, к. Такп.

**NONEITAI ORIC-ATMOS** 48Κ αμεταχείριστος. Τηλ. 6448-120, κ. Κώστα.

**NOAEITAI ATARI CX-2600** junior με δύο χειριστήρια και δύο κασέτες (RI-VER RAID, OUTLAW) CTNV καταπληκτική τιμή των 25.000 δρχ. Τηλ. 9924-178, Flávvnc.

**NOAEITAI** u-Currah speech για SPECTRUM στο κουτί του, ολοκαίνουριο ενός μηνός με αγγλικό και ελληνικό manual και κασέτα επιδείξεως 6.800 δρχ. καθώς και προγράμματα για SPECTRUM 48K 400 δρχ. τα 5. Τηλ. (0841) 32200 Γιάννη ή Στάθη, απόγευμα.

ΠΩΛΕΙΤΑΙ ΖΧ-81 16Κ αμεταχείριστος+1 κασέτα με 5 προγράμματα+manual +extra προγράμματα μόνο 14.000 δρχ. Τηλ. 2020-461 μόνο Τρίτη 2-5 μ.μ. και Τετάρτη 2-6 μ.μ., θανάσης.

ΠΩΛΕΙΤΑΙ ΤΙ-99/4Α μαζί με το "Pal Modulator", το μετασχηματιστή, την Ext. Basic, to joystick και πολλά προγράμματα σε πολύ λογική τιμή. Τηλ. 7787-591, απογευματινές κυρίως ώρες. Γιώργος.

**TOAEITAI ZX-SPECTRUM 48Kce** άριστη κατάσταση, συνοδευδμενο από 60 παιχνίδια και εφαρμογές (όλα εταιριών) αξίας 35.000 δρχ. στην φανταστική τιμή των 20.000. Όλα μαζί λόγω ανάγκης. Τηλε-Φυνήστε σήμερα κιόλας στο 6923-773, Βαγγέλης.

**NOAEITAI NEWBRAIN UE** Expansion box 64K, disk controller, disk-drive 800K, monitor, πολλά προγράμματα 15 δισκέτες και πολλές εκπλήξεις. Τηλ. 6423-194, Χρήστος.

**NOAEITAI** Commodore-64 με μαγνητόσωνο, joystick, κασέτες 2 μηνών με εγγύηση 6 μηνών. Τηλ. 8012-497, 4-6 ц. .

ΠΩΛΕΙΤΑΙ κασέτα για τον ZX-SPECTRUM 48 περιένουσα 9 παιχνίδια δικής σας επιλογής (συλλογή 450 προγραμμάτων) μόνο 1,000 бох. Тлл. 3602-667 4-6 μ.μ., κ. Γιώργο. Στέλνεται και επαρχία επί. αντικαταβολή.

**NOAEITAI Atari CX-2600** +4 κασέτες, αχρησιμοποίητο, μόνο 15.000 δρχ. Tηλ. 8046-545, 2512-759 **T**távvnc.

**NOAEITAI Atari 600XL** και ειδικό κασετόσωνο ομεταχείστα στα κουτιά τους, 35.000 δρχ. Τηλ. 2614-211, Φάτης.

MOAEITAI Oric-Atmos, usτασχηματιστής, 3 προγράμματα, manual ελληνικό, 22.000 δρχ. Τηλ. 8653-044, Γιώργος.

ΠΩΛΟΥΝΤΑΙ για ZX-Spectrum προγράμματα ΠΡΟ-ΠΟ (2 τύποι) 1.000 δρχ. το ένα ή 1.600 και τα δύο<br>μαζί. Τηλ. 6913-280, κ. Гилруос.

ΠΩΛΕΙΤΑΙ ηλεκτρονικό παιχνίδι vestrex με δικό του μονοχρωματικό monitor, σανταστικά graphics με 5 κασέτες παιχνιδιών και με μια ενσυματωμένη. Τιμή 48.<br>000 δρχ. Τηλ. 8823-526, κ. Παναγιώτης.

**ΠΩΛΕΙΤΑΙ Specturm 48K σε** 

άριστη κατάσταση με προγράμματα ή χωρίς, Ακόμα joystick µc interface.<br>TnA. 6591-218.

**NOAEITAI Monitor Hanta**rex 12" και 9", πράσινη οθόνη. Επίσης Newbrain ΑΟ με πολλά προγράμματα. Тлл. 9739-487.

ΑΝΤΑΛΛΑΣΣΟΝΤΑΙ-ΠΩΛΟΥΝ-ΤΑΙ προγράμματα για τον CBM-64 Onuc Ghostbusters, Beach Head, Loco κ.ά. σε δίσκο ή κασέτα. Τηλ. 8652-530, κ. Δημή-TOM. HOWE.

**MOAEITAI ZX-Spectrum** 48Κμε ένα επαγγελματικό πληκτρολόγιο Saga 1 Emperor αξίας 14.000 και 140 καλά προγράμματα όλα εταιρών. Μαζί με αυτά ένα kempston interface allας 5.000 δρχ. 'Ολα σε τέλεια κατάρταση και όλα μαζί στην τιμή των 35.000 δρχ. Τηλ. 8610-002, Μιχάλης, βραδυνές ώρες.

**NOAEITAL ATARI-2600 UE** μετασχηματιστή, 1 χειριστήριο, 2 πάντλες και 8 κασέτες Atari. Όλα σχεδόν αμεταχείριστα, στην καταπληκτική τιμή των 35.000 δρχ. λόγω ανάγклс. Тлл. 0682-24038, Σωτήρης, μόνο πρωϊνά  $(9-10)$ .

ΠΩΛΟΥΝΤΑΙ-ΑΝΤΑΛΛΑΣΣΟΝ-TAI yLa ZX-SPECTRUM 16-48Κ 200 περίπου προγράμματα όλα εταιριών. Μπορε<del>ί</del> τε να διαλέξετε όποιο παιχνίδι θέλετε από τα πιο διάσημα και πιο καταξιωμένα. Ακόμα εσαρμογές και επαγγελματικά προγράμματα, Μια γεμάτη κασέτα (10 προγράμματα) πωλείται στην τιμή των 1.000 δρχ. (η κασέτα δικιά μου). Τηλ. 6923-773, Bayy&Ang.

**NOAEITAI ZX-Spectrum** σχεδόν καινούριος μαζί με 50 προγράμματα και βι-Βλία. Τιμή 21.000 δρχ. Τηλ. 5817-495, κ. Παναγιώτη.

## **οδηγός αγοράς**

#### **ABHNA**

#### ΑΝΤΙΠΡΟΣΩΠΙΕΣ

- $-$  ABAE Λ. Συγγρού 375 3234743 (LYNX)
- A-µ Computers Ασκληπιού 151. 6448263 (MPF-I, **MPF-II Monitors** Sanyo)
- ΑΞΑΡΛΗΣ Ακαδημίας 96-98 3607836 (BBC, Acorn, Sord)
- COMPUMAC Ασκληπιού 9, 3620812 (Amstrad)
- **DRAGON COMPUTER**  $\bullet$ **HELLAS LTD** Στουρνάρα 32. 5228422 (Dragon)
- **ECS AE** ٠ Ερμού & Φωκίωνος 8 3225426 (Sinclair, **IBM PC, Epson** TAXAN)
- **ELEA COMPUTER**  $\bullet$ **SYSTEMS ENE** Βαλτετσίου 50-52 3602335 - 3605535 (Convergent) Technologies, Spectravideo)
- ELECTROHELLAS  $\bullet$ Μαρ. Ζέας Β3. Πειραιάς, 4511087 (Superbrain, Seikosha)
- **EAKAT AE**  $\ddot{\phantom{1}}$ Σάλωνος 26, 3640719 (Atari)
- INFO-QUEST  $\bullet$ Γέλωνος 9, 6411719 (STAR)
- ΚΟΛΙΟΠΟΥΛΟΣ **ELECTRONICS ENE** Λ. Αλεξάνδρας 56

8238100 (Tandy Radio Shack)

- **MEMOX ABEEH** Βασ. Σοφίας 82, 7778680 (Commodore)
- **MICROBYTES** Στουρνάρα 16, 3623497 (Newbrain)

۰

- ΠΟΥΛΙΑΔΗΣ & ΣΙΑ Коинпарт 5, 3624170  $(T199/4A)$
- PRISMA **F. Mnakou 10** (Гпроконгіо) 6926936, 6930424 (TIMEX)
- RAINBOW Ελ. Βενιζέλου 184. 9594082 (Apple)
- **SELCON** Ιπποκράτους 35, Γλυφάδα, 9910950 (nonitors Hantarex)
- Χ. ΘΕΟΔΟΣΗΣ Ο.Ε. Ελ. Βενιζέλου 16ο, 9598542 (ADMATE)
- UNIDATA AEBE АВершф 9 & Марупс. 5226292 (Sanyo)

#### **Computer Shops**

- **ATHENS COMPUTER CENTRE** Σολωμού 25 και Μπόταση, 3609217
- BORA C.C. Αγ. Ιωάννου 82, 6598984
- **BLA-BLA ELECTRONICS Ταναίδος 42, 2525139**
- **COMPUTING CENTRE** Πινδάρου 25 και Τσακάλωφ, 3631361
- **CAT COMPUTERS** Ιπποκράτους 57, 3643044
- **COMPENDIUM** Νίκης 33, Σύνταγμα 105 57, 3244449
- **COMPUTER CLUB** Εμμ. Μπενάκη & Κωλλέτη 15, 3637442
- **COMPUTER FIA ZENA** θησέως 140, 9565501
- **COMPUTER PARK** Ακαδημίας & Γενναδίου 8, 3620474
- **COMPUTER TRADE CENTRE LTD** Μεσογείων & Αρκαδίας 29, 7775424
- **COMPUTER ENE** Πινδάρου 25, 3631361
- **COSMIC** COMPUTERWARE Hneipou 3. Mouosio 8215377
- DPL COMPUTER SHOP Ζηνωνος & Νικηφόρου 1.5240986
- **FUTURE COMPUTERS** AND THINGS Λ. Μαβίλη 17, 2013933
- HOME COMPUTERS Πανεπιστημίου 41. (ΣΤΟΑ ΝΙΚΟΛΟΥΔΗ) 3222773, 3225589
- INFOPLAN COMPUTER **STORE** Σταδίου 10, 3233711
- **MAGNET COMPUTERS** Κηφισίας 263, 8086508
- **MICRO**  $\bullet$ OBWVOC 99, 8085587
- **MICROBRAIN** Στουρνάρα 45. 3607733
- **MICROBYTES** Στουρνάρα 16. 3623497
- **MICROLAND** Αλκιβιάδου 87, Πειραιάς, 4118736
- **MICROPOLIS** Στουρνάρα 9. 3633357
- **MICROWORLD** Σταδίου 10 & Ομήρου 3234743
- **MICROTEC** Γ΄ Σεπτεμβρίου 50 Aθήνα 104 33, 8836611
- **MULTI COMPUTERS** Ιπποκράτους 52-54 3607770
- *<u>NEIPA-PKO KENTPO</u>* VIDEO-COMPUTER Κολοκοτρώνη 108 4131847, 4136513
- · PAN-SYSTEMS Λ. Συγγρού 314-316 9589026
- $-$  PLOT 1 Ακαδημίας και θεμιστοκλέους. 3621645
	- PROTIME Λ. Συγγρού 253, 9426513
- TECHNOLAND Αλκιβιάδου 113, Πειραιάς, 4131372
- THE BRAIN I. @wxa 125, 2928005
- THE COMPUTER SHOP Στουρνάρα 47. 3603594
- THE COMPUTER CLUB **SHOP** Σουλτάνη 19
- ΥΠΟΛΟΓΙΣΤΗΣ Λ. Ι. Μεταξά 32Α Γλυφάδα, 8955644.

#### ΑΝΑΛΩΣΙΜΑ

- AEIOX E.E. Στ. Παναγιώτου & Σία Κ. Παπαρηγοπούλου 40, 6424400 (Μηχανογραφικό χαρτι)
- **DELTA SOUND** Β' Αδιέξοδο Ολγας 6 Δάωνη 172 37. 9755409, 9708642 (Καθαριστικά Δισκετών TELEVIDEO)
- Δρ. Δ.Α. ΔΕΛΛΗΣ Α.Ε.  $\bullet$ Παλ. Μπενιζέλου 5. 3250301 (Δίσκοι, **δισκέτες BASF)**
- **ΖΩΡΖΟΣ & ΣΙΑ Ο.Ε.** ä Ανθιμου Γαζή 9. 3224968 (Ταινίες Εκτύπωσης)
- **ISOTIMPEX** ò Ηπείρου 18 - 20 8230011 (δίσκοι. δισκέτες ISOTIMPEX)
- 3M HELLAS Ltd. Πάροδος Κηφισσού 150, 5720211 (διακέτες 3Μ)
- MEKANOTEKNIKA  $\bullet$ Δημητροκοπούλου 78 9236789, 9229602 (Διοκέτες db DISKY, Καθαριστικά δισκετών Δ. ΓΕΡΜΑΝΙΑΣ)
- **MTK** 6511936 (Elephant)
- **ΤΡΙΑΣ ΕΠΕ** Λ. Συγγρού 19. 9222445 (Διοκέτες ταινίες, μελανοταινίες δίσκοι)
- TECHNICOMAR (δισκέτες, Athana). 3236674-5.
- **VIKELIS ENTERPRISE** Συγγρού 314-316, 9566126 (Δίσκοι, δισκέτες, ΧΙDΕΧ, ανταλλακτικά περιφερειακών).

#### ΘΕΣΣΑΛΟΝΙΚΗ

- ΑΛΓΟΡΙΘΜΟΣ NORTH Μητροπόλεως 25, 221126, 236288 (Cromemco, Sanco) Ibex, Epson, Norand)
- BAUD O.E.  $\bullet$ Δωδεκανήσου 7. 528334 (BBC, Sord, Electron, Sage, Honeywell)

**BURROUGHS** 

Αθ. Σουλιώτη 21. 845224.845202 (Burroughs)

- CHIP Μητροπόλεως 25. 221126, 236288
- **COMPUADS** Δωδεκανήσου 21. 545725
- Γ. ΟΙΚΟΝΟΜΙΔΗΣ Φιλικής Εταιρίας 13. 237903 (Apricot)
- ΓΙΑΝΝΑΚΟΠΟΥΛΟΥ **FAFNH** Λ. Σοφού 2, 532533. 531331, θεα/νίκη (Control Data)
- CONTROLA N. Касоновіл 1. 424845, 428367 (Apricot, BBC, Sinclair, Commodore)
- **CYCLOS MICROSYSTEMS** Αγγελάκη 39, 279574 (Tandy Radio Shack)
- **DATA TEAM** Χατζηδάκη 11. 413102, 421986 (Xavier, Point 4, Xerox)
- **DELTA COMPUTER SYSTEMS** Πολυτεχνείου 17, 538803, 538113
	- (TELEVIDEO, Datasouth, Star, Commodore) **AYNAMOP@IKH**
- Μητροπόλεως 44. 271193 (Apple)
- EA.MH A.E. Eyvariac 30, 544837  $(Casio)$
- ΕΥΑΓΓΕΛΙΔΗΣ Eyvariaç 65, 270054 (Newbrain)
- ΕΥΚΛΕΙΔΗΣ θεοχ. Χαρίση 51, 833587
- EMMANOYHA I. ΠΑΠΑΔΟΠΟΥΛΟΣ & ΣΙΑ 0.Ε. Αντιγονιδών 11.

5313333 (Αναλώσιμα)

- **GENERAL SYSTEMS** Προμηθέως 1, 518242 (Victor)
- HELLAS ELECTRONICS Δωδεκανήσου 21, 540386 (Gigatronics)
- INFOQUEST BOPEIOY ΕΛΛΑΔΟΣ Αναγεννήσεως και Καζαντζάκη 2, 523044, 538293
- INFOVISION Αλεξανδρείας 79. 846682
- MAKEΔONIA SOFT ENE Φράγκων 6-8, 530115 (MAI/Basic Four, Casio)
- MAKEAONIKA HAEKTPONIKA A.E. Ξυγγοπούλου 16, Χαριλάου, 306800, 306801 (Rokwell, Force)
- ΜΕΤΡΟΠΟΛΙΣ ПАНРОФОРІКН А.Е. Πρασακάκη 11. 225815 (Apple. Corvus, Rana)
- **MICROELECTRONIC** ENE **Ανθέων 36, 428714** (Sirius)
- **MICOM** Σαλαμίνος 2, 545967 (Oric, Sinclair)
- **MICRO PERSONAL COMPUTERS** Ерµой 2, 534258 (Spectrum, QL, Atmos, Electron, Commodore, Laser)
- **MICROSYSTEMS** Eγνατίας 90, 224423 (Tandy Radio, Shack)
- **MPS** Πολυτεχνείου 47, 540246, 536968 (Sinclair, Epson, BBC, Commodore, IBM PC. APRICOT) **NCR** Β. Γεωργίου 8,

849302 (NCR)

- **MIXDORF** Mαντινείας 16. 828858, 810729 (NIXDORF)
- NORTH DATA **COMPUTER** Φράγκων 1, 520410  $(IBM PC)$
- **OPTANQTIKH ABEE** Δωδεκανήσου 25, 544671 (Sharp)
- $OR-CO$ Δωδεκανήσου 10β, 541274 Өвө/кл
- **. ΠΑΝΤΑΖΟΥΔΗΣ** ΖΑΧΑΡΙΑΣ Β. Γεωργίου 280. 0551-23460.

Αλεξανδρούπολη. (BBC, Electron)

- ΠΟΥΛΙΑΔΗΣ & ΣΙΑ Αριστοτέλους 5. 276529 (Texas) Instruments)
- *<u>OPOONTIKH A.E.</u>* Πολυτεχνείου 17, 547343 (ICL)
- **RANK XEROX** Μητροπολεως 26. 223384, 223388 (Xerox)
- **SIGMA COMPUTERS** Πλ. Καλλιθέας 62 Αμπελόκηποι, 515312 530697 (Canon)
- SYSTEL ENE Σαλαμίνος 2, 544119 (ταινίες δισκέτες, δίσκοι)
- ΤΕΧΝΟΔΙΑΣΤΑΣΗ Καμβουνίων 8 & L Δελλίου 8, 223966 (Apricot, Sanyo, Commodore, Dragon, Spectrum, Oric Atmos, εκτυπ. Star).
- THESSALONIKI **COMPUTER CENTER** A. Fouvapn 60 & Αρμενοπούλου. 214228
- · THESSALONIKI

## **οδηγός αγοράς**

#### **COMPUTER CENTER II** Κων/πόλεως 88 855741

· TIT COMPUTERLAND Αριστοτέλους 26. 283990 (Apple)

#### ΑΛΛΗ ΕΛΛΑΔΑ

#### **AFPINIO**

- **ΑΛΓΟΡΙΘΜΟΣ WEST** ٠ П. Апрократівс 1. 28394 (Cromemco, Sancoibex, Epson, Norand)
- DATALOGIC A. ٠ ΜΠΑΡΔΑΚΗΣ Τσαλδάρη 42 (MAI/Basic Four)
- **01 ΗΛΙΑΣ** ΔΕΛΗΓΙΩΡΓΗΣ Π. Παναγοπούλου Συντριβάνι, 25243 (Apple, Corvus, Epson)
- **STUDIO 2000** ΠΑΝΙΤΣΟΥΔΗ -KAPAFIANNAKH Β. Γεωργίου 28, 23460

#### ΑΡΓΟΣ

**SYTEC** Кораή 2, 21561 (Commodore)

#### **BEPOIA**

- ΑΣΙΔΙΚΗΣ ΤΑΣΟΣ  $\ddot{\phantom{1}}$ Μητροπόλεως 37. 21789 (Micro κατά παραγγελία)
- ΜΗΧΑΝΟΓΡΑΦΗΣΗ  $\ddot{\phantom{a}}$ **BEPOIAE OE** - Κεντρικής 269, 21841
- Βέροια · ΠΑΝΑΓΙΩΤΙΔΗΣ
- Βικέλα, 22183 (Micro κατά παραγγελία)

#### ΒΟΛΟΣ

- **COMPUTER ARTS**  $\cdot$ Σπυρίδη 62, 25051-23362, (Apple, C. Itoh, TI 99/4A)
- ENTERCOM O.E. Κωνσταντά 135 Κ. Αντωνοπούλου 35214 (Apricot)
- ΜΗΧΑΝΟΓΡΑΦΗΣΗ **BOADY** Κωνσταντά 124 & Κ. Καρτάλη, 38710-38221 (Sirius, Aviette, Unitron 2200, Bit-90, Spectrum Oric. Atmos)
- **MHXANOFPA@IKH OE** ٠ Αναλήψεως 277. 38360 Βόλος
- **MICROPOLIS**  $\bullet$ Σωκράτους 22, 38666 *l'Oka Ta micros* εκτυπωτές, οθόνες και disk drives)
- ΜΠΙΡΜΠΟΣ Γ.  $\bullet$ Ерµой 170, 22886 -37527 (Commodore)
- **SYSTEM** Κωνσταντά 140-142 28402  $(NCR)$

#### **ДРАМА**

*<u>APAMA COMPUTER</u>* **CENTRE** Κ. Παλαιολόγου 16 22225 (Sinclair Commodore, Dragon, Spectravideo)

#### ΖΑΚΥΝΘΟΣ

ΚΑΓΚΟΥΡΑΣ Γ. NIKOADOU KOAUBO 152. 25040, 22675

#### **HPAKAEIO**

- $C.P.M.$ Κυψωνίας 4, 286126  $(0$ ric $)$
- **INFOKRETA EMПOPIKH** ENE

Τσακίρη 11 081 283251 Ηράκλειο Κρήτης (Apple, Sinclair)

- **INFOSHOP** 25ης Αυγούστου 39 284463 (Apple, Texas, Brother, Atari, Newbrain, Sinclair, Sanyo, Seiko)
- ΚΑΡΒΟΥΛΑΚΗΣ ΤΣΟΥΚΑΤΟΣ ΒΑΣΙΛΕΙΟΥ **O.E. (HAEKTPONIKH** ΚΡΗΤΗΣ) Макроуноруп 3, 235333 (Sinclair, Casio, Epson)
- **ПЛНРОФОРІКН КРНТНΣ Е.П.Е.** Τσακίρη 11. 081 283251 Ηράκλειο Критис
- ΧΑΤΖΑΚΗΣ Σμύρνης 25, 285739 (SGS-ATES Training System)

#### ΙΩΑΝΝΙΝΑ

PROGRAM ENE Х. Тоікойпп 26, 343001 (Apple, CDC, Pers. Computer. περιφερειακά)

#### **КАВАЛА**

- **K & D COMPUTER SOFTWARE** Ρούσβελ 7, Καβάλα
- **CAVALA COMPUTER CENTER** Γαλ. Δημοκρατίας 43, 834258 (Sinclair)

#### **KANAMATA**

**CO-BRA ENE** Α. Σιδηροδρομικού Σταθμού 19, 29209 (Apple, Epson, Axion, Anadex, Corvus)

#### ΚΑΣΤΟΡΙΑ

ΜΙΣΒΟ ΥΠΟΛΟΓΙΣΤΙΚΗ  $0.E.$ Μ. Αλεξάνδρου 15, 25161 (Goupil, Star, Mannesmann Tally, Epson, Sinclair)

#### **KATEPINH**

- **COMPUTER CENTER** Ау. Лайрас 16, 28623 (Commodore, Sinclair, Newbrain, Oric, Epson, **Exτυπώσεις Monitor** Sanyo)
- $-$  STEP Παρμενίωνος 81 (Sinclair, Oric TI 99/4A, Commodore, Casio, IBM PC)

#### **KEPKYPA**

**CORFU VIDEO CENTER** Καποδιστρίου 3, 36076  $(0$ ric $)$ 

#### **KOZANH**

**COMPUTER WORLD** Κέρτσου (Τζόνστον) 15, 22381 (Dragon)

#### ΚΟΡΙΝΘΟΣ

**MICROPOLIS**  $\bullet$ **θεοτόκη 70, 29508** ('Oλα τα micros εκτυπωτές, οθόνες και disk drives)

#### *AAMIA*

- ΚΩΣΤΑΡΕΛΟΣ Κ. Κολοκοτρώνη 32. 32096 (Philips)
- ΝΤΕΛΛΑΣ Λωνίδου 21, 20795 (Commodore)
- ΠΑΠΑΝΑΣΤΑΣΙΟΥ Χ. Κολοκοτρώνη 32.

## οδηγός αγοράς

32996

(Sinclair, Wang) **TEXNOHAEKTPONIKH Computer Shop** Αμαλίας 6, 31858

#### **AAPPA**

Sinclair, Epson)

· STEP Ν. Μανδηλαρά 45, 233250 (Sinclair, Oric, TI 99/4A, Commodore, Casio, IBM PC)

**CHERRY COMPUTERS** Μ. Αλεξάνδρου και Πατρόκλου 12 TnA: 223702

#### **MYTIAHNH**

ΚΥΝΙΚΛΗΣ Π. Βοστόνη 10, 27487 (Sinclair) **EANAH** 

- ΚΑΛΑΙΤΖΗΣ Мпрокойип 45, 24664  $(0$ ric $)$
- ΚΕΦΑΛΑΣ Χατζησταύρου 2. 26920 (Oric, TI 99/4A, BBC, Spectrum)

#### *<u>RATPA</u>*

**COMPUTER PRACTICA** ENE Μαϊζωνος 47β και Zaipn 274686 (IBM PC, Sinclair, QL,

New Brain, Oric. Spectravideo)

ΤΕΧΝΟΧΡΟΝΟΣ **COMPUTER OE** Πάτρεως 66-68. 274025 (Lynx, Oric, Star, Sanyo, Sinclair, Zenith, Seikosha, VIC-20, Commodore, Appricot)

**MICRO TEC** Priva Ospaiou 152 & Kavapn. 325515, 336393

#### ΡΟΔΟΣ

**RODOS COMPUTER CENTER** Λεμεσού 8-10, 32405 (Σχεδόν όλα τα micros)

#### ΣΕΡΡΕΣ

- **SERRES COMPUTER CENTER** Π. Χριστοφόρου 4 (Σχεδόν όλα τα micros)
- ΓΡΗΓ. ΤΣΑΚΙΡΔΑΗΣ & *EIA* O.E. Δ. Φλώρια 8, 25035 (CASIO, NEWBRAIN, AMSTRAD, όλα τα micros, obovec.

εκτυπωτές, διακέτες, υλικά).

#### ΣΠΑΡΤΗ

**COMPUTER & VIDEO** Αγησιλάου 46, 23515 (Osborn, Epson)

#### ΧΑΛΚΙΔΑ

ΤΡΙΑΝΤΑΦΥΛΛΟΥ **COMPUTERS AND SERVICES** Κριεζώτου 3, 20764 (Commodore, Spectrum, Oric)

#### **XANIA**

**KYBEPNHTIKH ADOI МАРМАРАКН ЕЕ** Κυδωνίας 32-34  $50450 - 73100$ MAI/Basic Four)

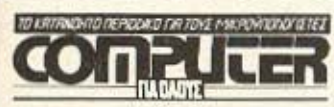

Σολωμού και Μπόταση 9

#### ΔΕΛΤΙΟ ΕΓΓΡΑΦΗΣ ΣΥΝΔΡΟΜΗΤΗ (ΕΚΠΤΩΣΗ 25%)

Παρακαλώ να με εγγράψετε συνδρομητή στο περιοδικό COMPUTER ΓΙΑ ΟΛΟΥΣ για ένα χρόνο (12 τεύχη). Για το σκοπό αυτό σας απέστειλα την ταχυδρομική επιταγή Νο..... με το ποσόν των 1.800 δρχ., αντί των 2.400 της κανονικής συνδρομής (έκπτωση περίπου 25%). Αν για οποιοδήποτε λόγω δεν μείνω ευχαριστημένος από το περιοδικό, θα μπορώ να διακόψω τη συνδρομή μου και να πάρω πίσω το υπόλοιπο των χρημάτων μου χωρίς την παραμικρή καθυστέρηση.

#### ΟΝΟΜΑΤΕΠΩΝΥΜΟ

ΔΙΕΥΘΥΝΣΗ

ΤΗΛΕΦΟΝΟ

ΕΠΑΓΓΕΛΜΑ

Η ΣΥΝΔΡΟΜΗ ΜΟΥ Ν' ΑΡΧΙΖΕΙ ΑΠΟ ΤΟ ΤΕΥΧΟΣ No

T.K.

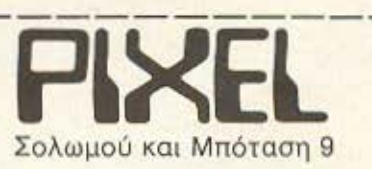

#### ΔΕΛΤΙΟ ΕΓΓΡΑΦΗΣ ΣΥΝΔΡΟΜΗΤΗ (ΕΚΠΤΩΣΗ 25%)

Παρακαλώ να με εγγράψετε συνδρομητή στο περιοδικό PIXEL για ένα χρόνο (12 τεύχη). Για το σκοπό αυτό σας απέστειλα την ταχυδρομική επιταγή Νο..... με το ποσόν των 1.350 δρχ., αντί των 1.800 της κανονικής συνδρομής (έκπτωση περίπου 25%). Αν για οποιοδήποτε λόγω δεν μείνω ευχαριστημένος από το περιοδικό, θα μπορώ να διακόψω τη συνδρομή μου και να πάρω πίσω το υπόλοιπο των χρημάτων μου χωρίς την παραμικρή καθυστέρηση.

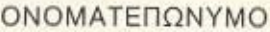

ΔΙΕΥΘΥΝΣΗ

ΤΗΛΕΦΩΝΟ

ΕΠΑΓΓΕΛΜΑ

Η ΣΥΝΔΡΟΜΗ ΜΟΥ Ν' ΑΡΧΙΖΕΙ ΑΠΟ ΤΟ ΤΕΥΧΟΣ No

T.K.

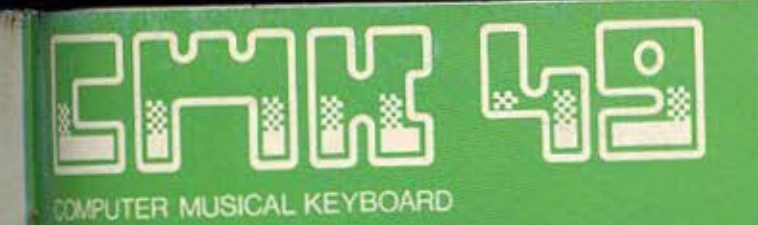

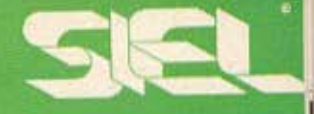

#### CMK-49:

Το πληκτρολόγιο που σας δίνει τη δυνατότητα να εκμεταλλευτείτε με τον πληρέστερο και πιο εύχρηστο τρόπο όλες τις μουσικές ικανότητες του δικού σας COMMODORE 64.

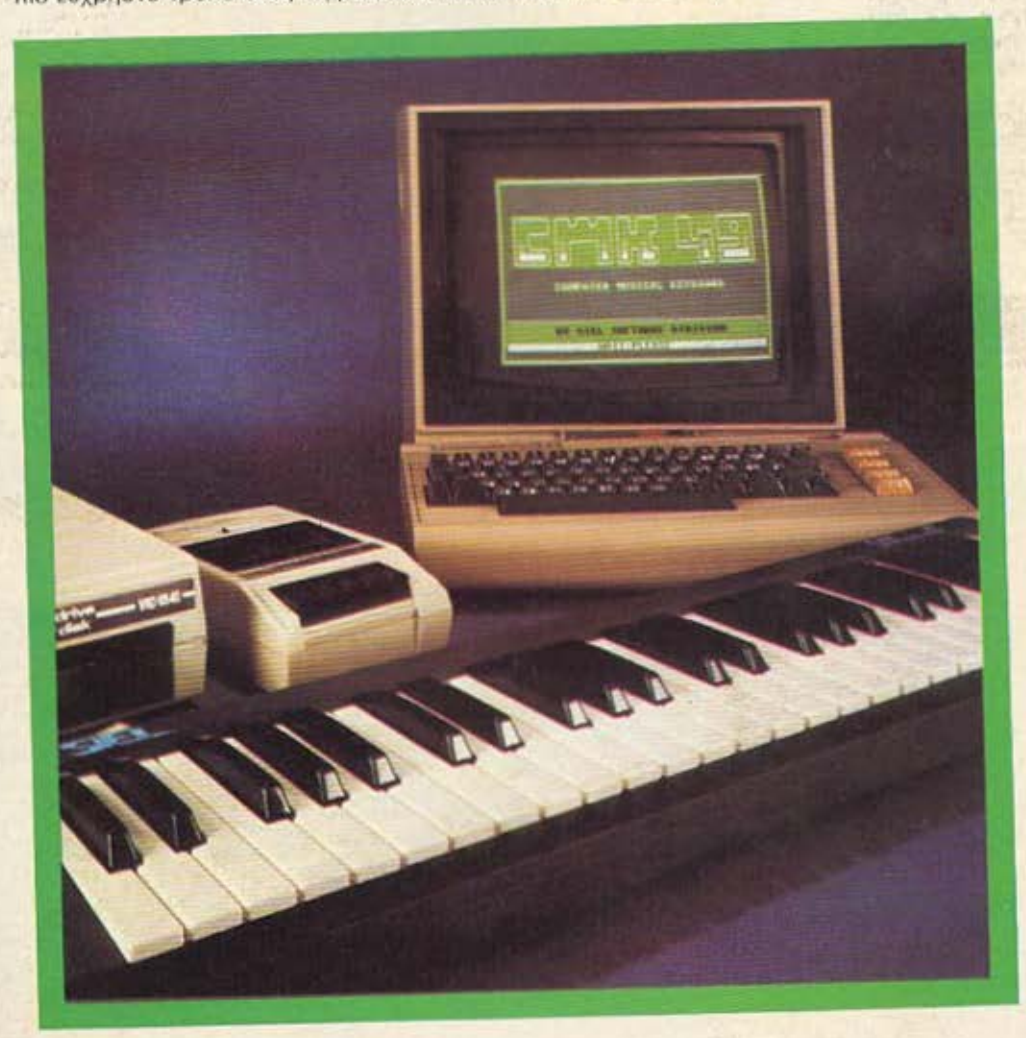

ΠΩΛΗΣΗ: ΧΟΝΔΡΙΚΗ-ΛΙΑΝΙΚΗ ΑΠΟΚΛΕΙΣΤΙΚΟΣ ΑΝΤΙΠΡΟΣΩΠΟΣ ΕΜΜ. ΣΑΡΑΝΤΑΡΙΔΗΣ Α.Ε. ΚΩΛΕΤΤΗ 9 και 11, ΑΘΗΝΑ, ΤΗΛ.: 36.34.480 - 36.03.598 **TELEX: 222571 BAL GR** 

 $\frac{1}{\alpha}$ 

arlsbe ίσως η καλύτερη μπύρα στον κόσμο

# ZHΣTE ΣΗΜΕΡΑ ΣΤΟΝ ΚΟΣΜΟ<br>TOY AYPIO!

## COMPUTERSHOPS

**PUDP**ol **Lokupot kai Lordravn 16, Tn2.: 3640541 AOHNA** 

 $\sqrt{\text{PMDT}}$ <sup>o</sup>  $\theta$  equator Aiov (23-25, T<sub>1</sub>).: 3621645 AOHNA **PLOT**<sup>o</sup> & Kotvroepterroe 94, Tyl.: 4119818 HEIPAIAE  $\mathbb{P}\setminus\{\Box\}\cap\mathbb{S}\}$  Kaponatioons 37 (Ay. Παρασκευή) ΗΡΑΚΛΕΙΟ ΚΡΗΤΗΣ  $\mathbb{P}\widehat{\mathbb{C}}\cap\mathbb{S}^n$  Μητροπόλεως 7, Τηλ.: 23838